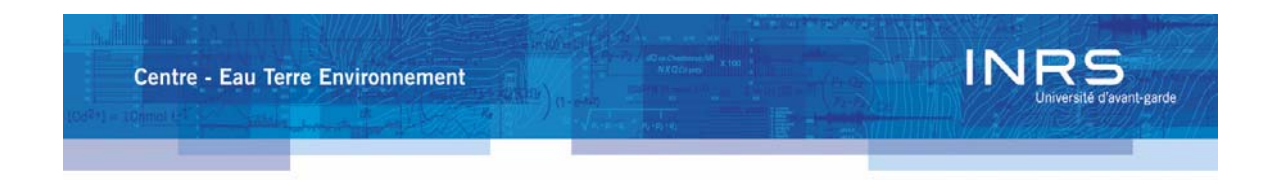

# De la médecine à la géologie – visualisation des modèles physiques par tomodensitométrie

Par Jimmy Poulin

Mémoire présenté pour l'obtention du grade de Maître ès science (M.Sc.)

Jury d'évaluation

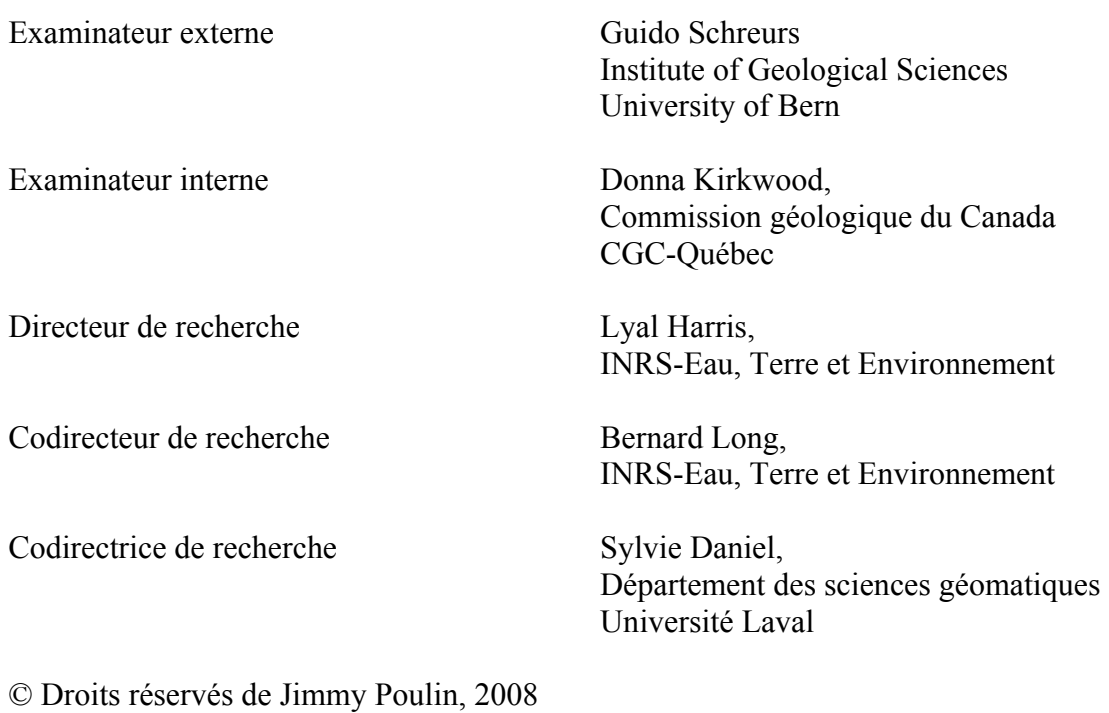

#### <span id="page-2-0"></span>**Résumé**

La modélisation du développement des structures géologiques pendant la déformation de la lithosphère peut s'effectuer à l'aide de modèles physiques analogues. L'étude de la déformation des modèles se fait traditionnellement de façon destructive ce qui s'avère un inconvénient majeur. Pour éliminer ce problème ainsi que les effets qu'il occasionne, la tomodensitométrie a été utilisée dans plusieurs laboratoires de modélisation physique appliquée à la géologie structurale et à la géomécanique. La tomodensitométrie est une méthode d'imagerie médicale qui permet d'obtenir une reconstruction de la structure interne d'un objet en fonction de la variation d'absorption des rayons X de ses composants. Cependant, l'utilisation de méthodes et de techniques provenant de disciplines différentes amène son lot de défis et de particularités.

L'objectif général de ce projet de maîtrise est donc de proposer une procédure et de formuler des recommandations pour permettre une utilisation judicieuse de la tomodensitométrie dans les activités de modélisation physique appliquée à la géologie structurale et à la géomécanique, particulièrement lors de l'utilisation de matériaux fragiles-ductiles et ductiles. L'atteinte de cet objectif nécessite des interventions à la fois dans les deux disciplines impliquées, soit la modélisation physique et la tomodensitométrie. Il fait également intervenir des notions de traitement d'images et de vision par ordinateur, le produit de la tomodensitométrie se présentant sous forme d'images. Le projet a entre autre permis de trouver un ensemble de matériaux utilisable pour la confection des modèles et favorable à une utilisation à l'intérieur d'un tomodensitomètre. Il a également permis de quantifier l'impact des paramètres de configuration du tomodensitomètre sur la qualité de la vue en coupe de différents modèles. Finalement, le traitement manuel des images tomodensitométriques étant une tâche longue et subjective, une grande partie du projet a été consacrée à la conception et au développement d'une procédure permettant d'automatiser l'extraction des structures internes d'un modèle et de simplifier les étapes à réaliser entre l'acquisition des données et la visualisation 2D et 3D des structures. Pour ce faire, un prototype a été développé afin de réaliser la segmentation des vues en coupe des modèles ainsi que l'étiquetage et la séparation des couches mal séparées. Suite à une validation du résultat par l'opérateur, le

jeu de données résultant peut être assemblé afin d'être importé dans le logiciel de modélisation géologique gOcad. L'importation et la reconstruction du modèle dans gOcad s'effectue automatiquement à l'aide de scripts générés par l'application développée. En réduisant l'intervention humaine, l'ensemble de la procédure permet d'augmenter l'objectivité et la reproductibilité du résultat en plus de réduire considérablement le temps de traitement.

(*Étudiant*) (*Directeur de recherche*)

#### <span id="page-4-0"></span>**Avant-propos**

Je profite de ces quelques lignes dans lesquelles je peux m'exprimer personnellement pour remercier toutes les personnes avec qui j'ai travaillé au cours de ma maîtrise.

Ces remerciements s'adressent en premier lieu à mon directeur Lyal Harris qui m'a tout d'abord soumis l'idée de ce projet puis m'a fait confiance dans sa réalisation et m'a épaulé financièrement. À ce niveau, je tiens également à remercier les donateurs de l'American Chemical Society Petroleum Research Fund (PRF, ACS) pour leur support et pour avoir cru au projet alors que d'autres s'y refusaient. Je remercie également ma codirectrice Sylvie Daniel pour l'aide apportée, notamment en traitement d'image mais également dans le cadre du projet tout entier, ainsi que mon codirecteur Bernard Long, pour son aide en tomodensitométrie.

J'en profite également pour remercier Elena Konstantinovskaya pour son aide en modélisation physique ainsi que Nichola Thomas et Audrey Lessard-Fontaine pour la confection de certains des modèles utilisés dans ce mémoire. À celles-ci, je me dois d'ajouter Jacques Labrie et Stéphane Montreuil pour leur apport au projet au niveau de la tomodensitométrie ainsi que Vladimir Antonoff et Grégory Dufréchou pour leur participation dans l'évaluation de la méthode de traitement d'image proposée dans ce mémoire et le temps passé à parler d'autre chose. Merci également à Guido Schreurs et Donna Kirkwood pour avoir accepté d'être les examinateurs externe et interne de ce mémoire.

Finalement, d'un côté plus personnel, je tiens à remercier mon entourage pour leur soutient lors de cette longue aventure que fut ma maîtrise. Je me dois de remercier plus particulièrement mes parents qui m'ont offert un appui et un soutient indéfectible tout au long de mes études et sans qui rien de tout cela n'aurait été possible. Mes derniers remerciements mais non les moindre vont à ma compagne de vie, Valérie, qui sait être là quand le besoin se fait sentir, et tous les autres jours de l'année.

# <span id="page-6-0"></span>Table des matières

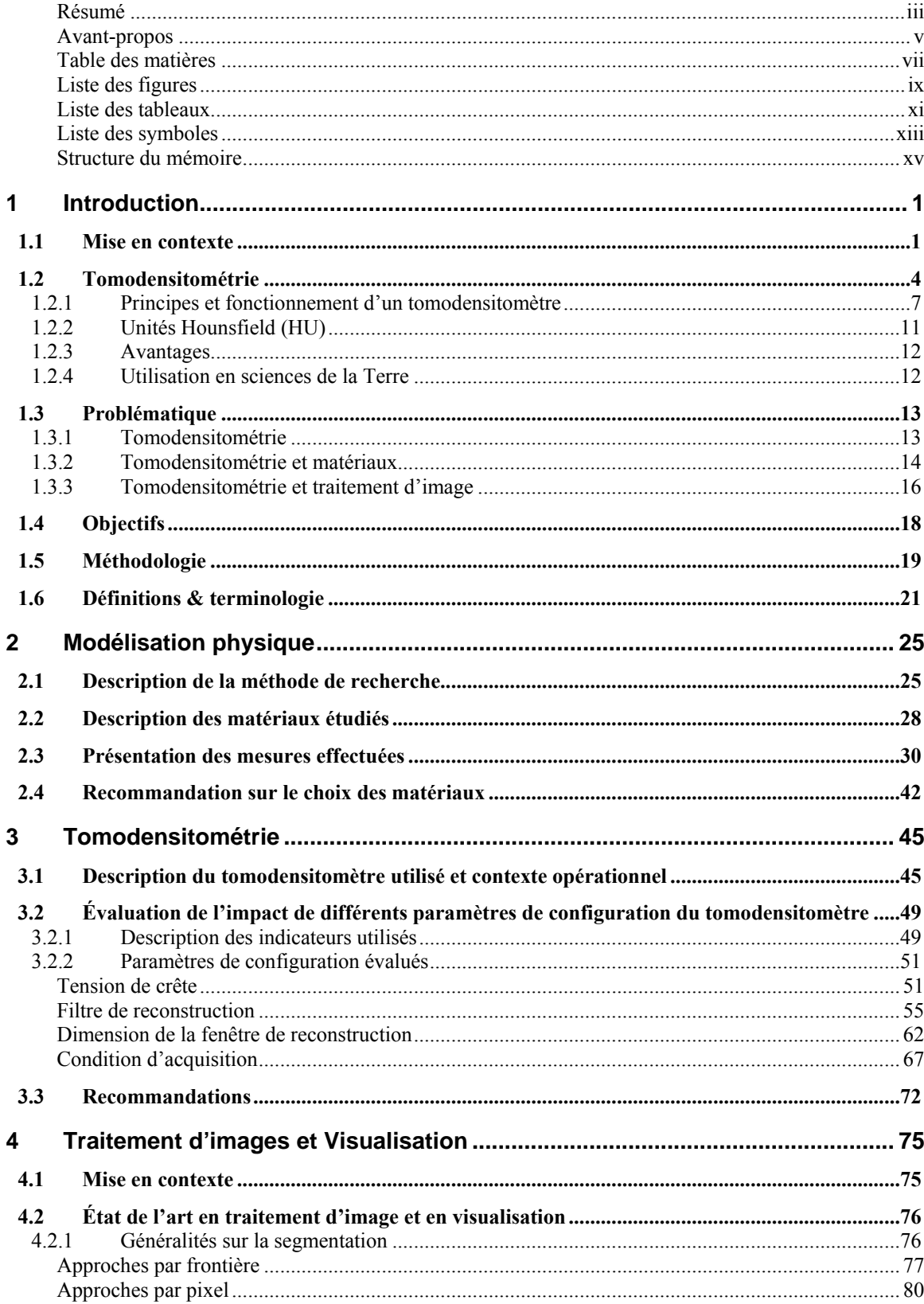

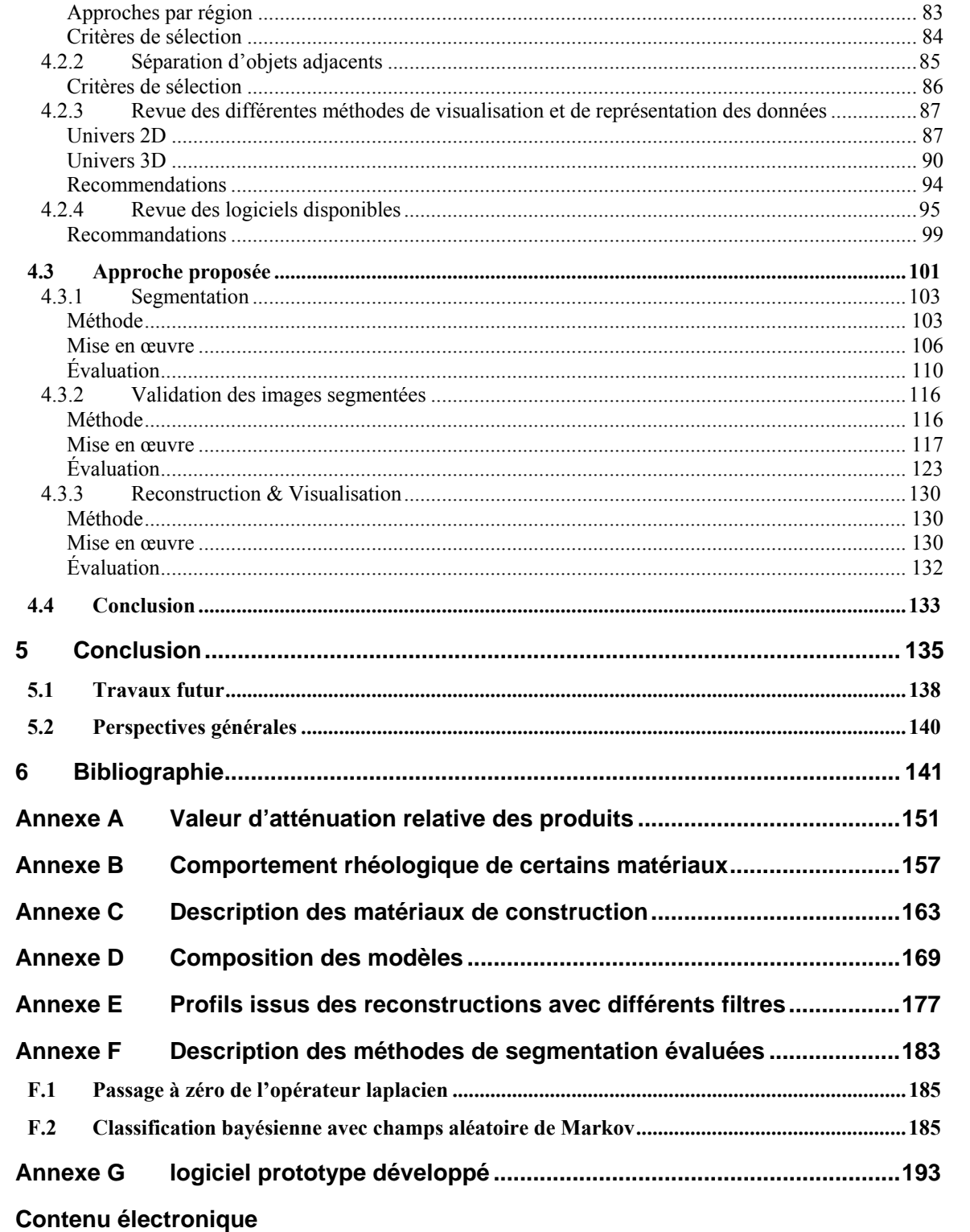

Article Tectonophysics (Konstantinovskaya et al., 2007)

Affiche Québec Exploration 2006 (Poulin et al., 2006a)

Affiche Journée des sciences de la terre et de l'environnement (Poulin et al., 2006b)

# <span id="page-8-0"></span>**Liste des figures**

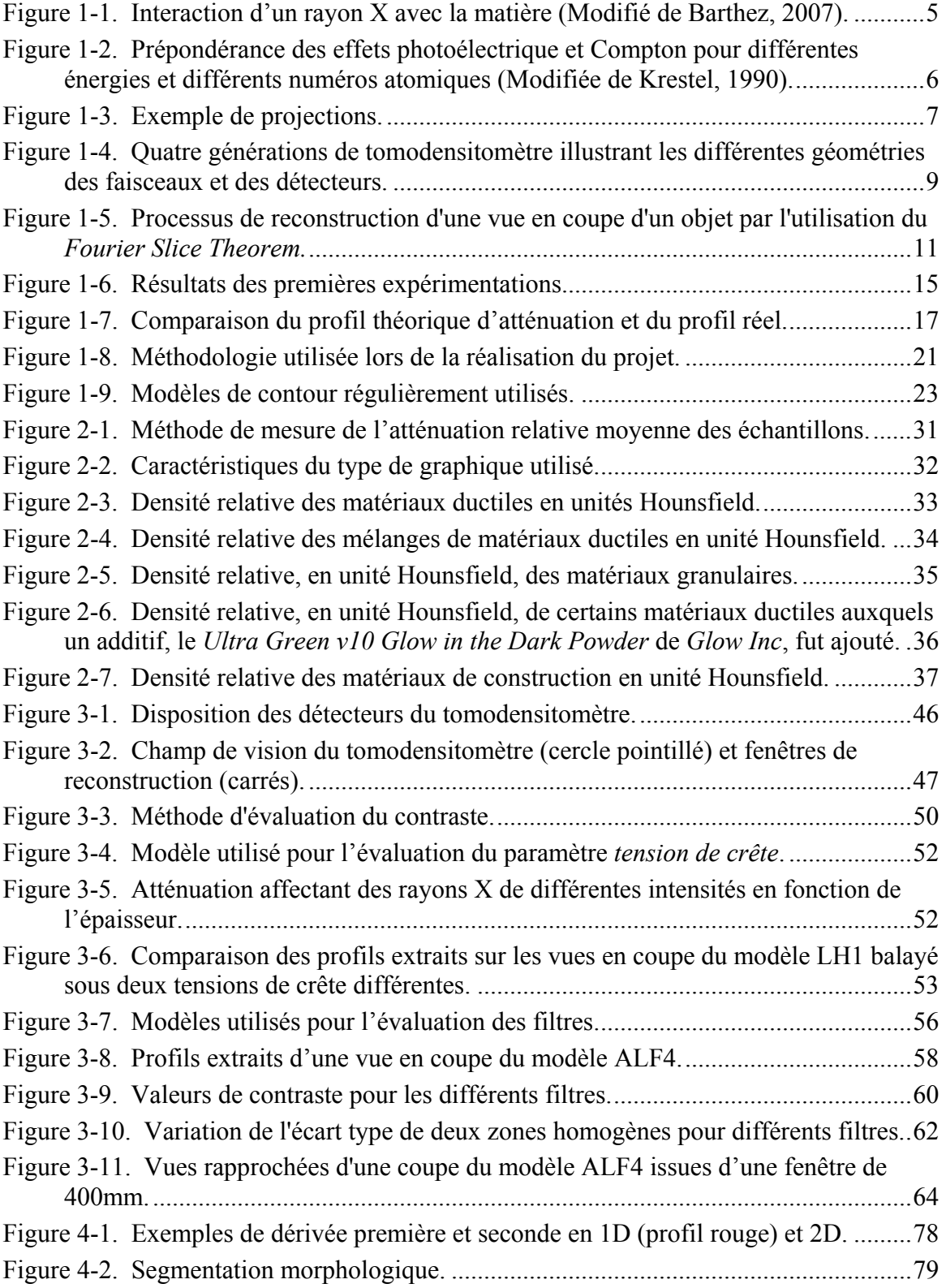

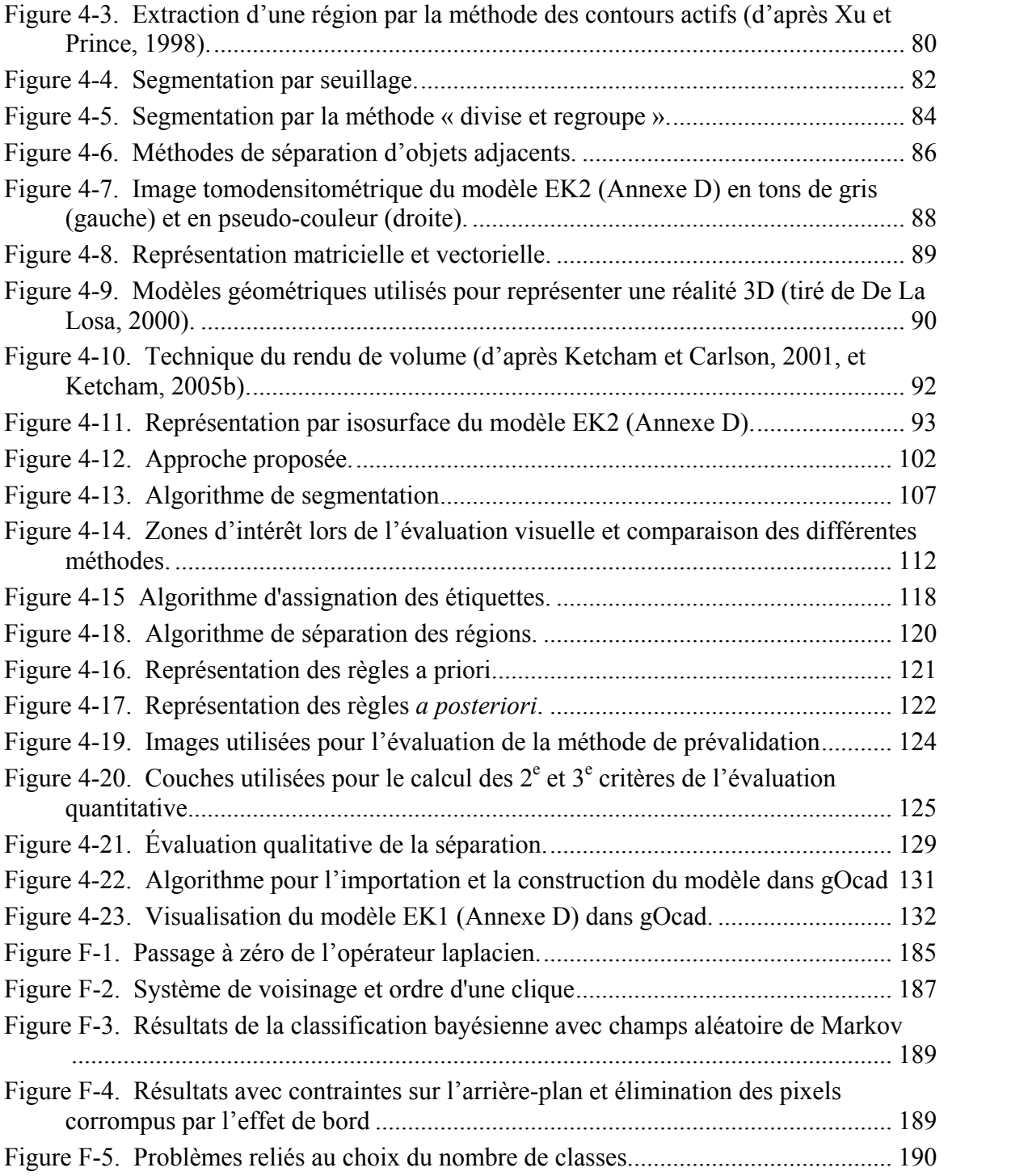

# <span id="page-10-0"></span>**Liste des tableaux**

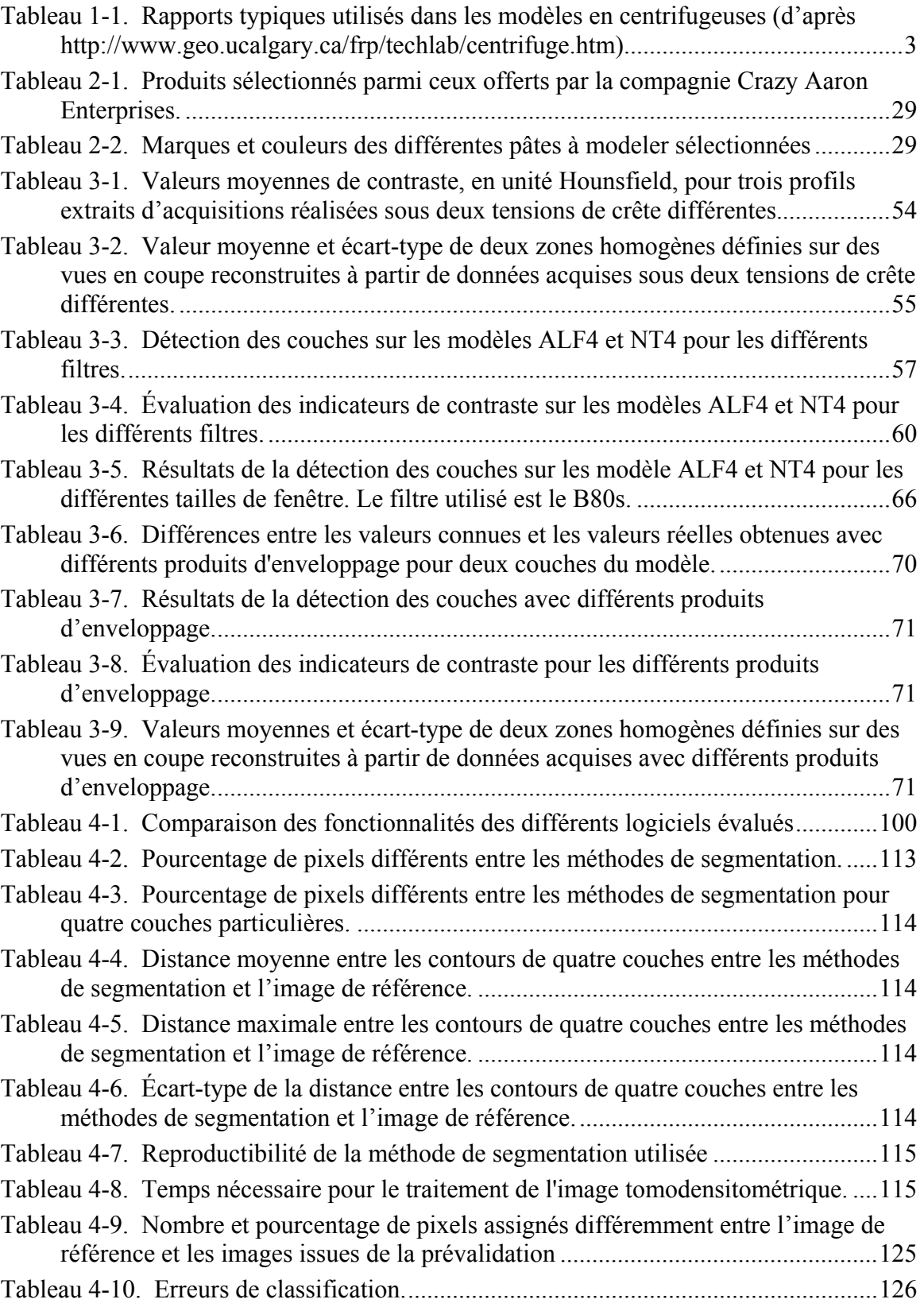

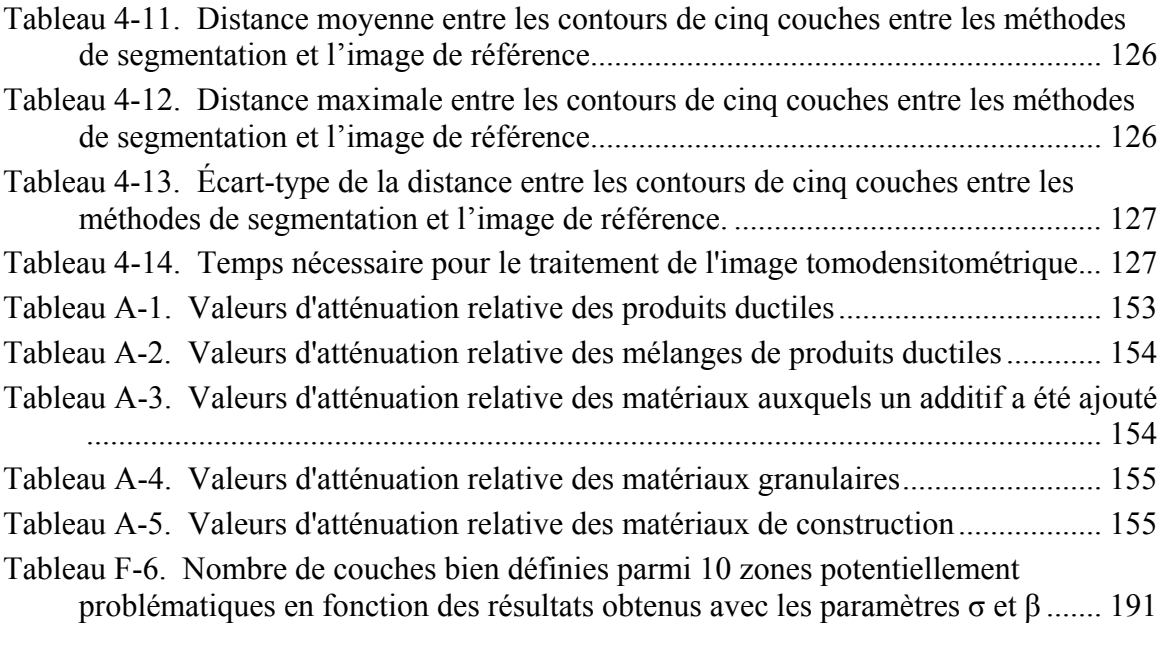

# <span id="page-12-0"></span>**Liste des symboles**

- *s* Position d'un pixel dans une image
- *y* Image originale
- *ys* Pixel dans l'image originale
- $\nabla^2 y_s$ Laplacien au pixel *s* 
	- *x* Image segmentée
	- *xs* Pixel dans l'image segmentée
	- *T* Nombre total de pixels d'une image
	- *K* Nombre total de classes ou régions
	- *ucs* Degré d'appartenance du pixel *s* à la classe *c*
	- *hcs* Degré spatial d'appartenance du pixel *s* à la classe *c*
	- *dcs* Distance entre la valeur du pixel *s* et la valeur moyenne de la classe *c*
- *p,q* Contribution des fonctions spectrale et spatiale dans l'algorithme du FCMs
- *Ns* Voisinage du pixel *s* (fenêtre carré de taille fixe)
- *ξ* Seuil utilisé pour la détermination des germes
- *ε* Seuil utilisé pour le laplacien
- *η* Seuil de la loi normale
- *μ* Moyenne
- *σ* Écart type

# <span id="page-14-0"></span>**Structure du mémoire**

Ce mémoire se divise en six chapitres. Le premier chapitre expose le cadre général du projet. Il place le lecteur en contexte dans les domaines de la modélisation physique, de la tomodensitométrie et du traitement d'images. Il soulève ensuite les problématiques relatives à chacun de ces domaines et pour lesquelles le projet cherchera à apporter des solutions. Les objectifs définis dans cette démarche de résolution de problèmes seront alors présentés ainsi qu'une description de la méthodologie de recherche employée pour atteindre les objectifs visés. Le chapitre conclura en définissant certains termes utilisés dans ce mémoire et dont la compréhension est primordiale. Les trois chapitres suivant présentent le travail réalisé et les résultats obtenus dans les trois domaines touchés par le projet, soit la modélisation physique, la tomodensitométrie et le traitement d'images. C'est également dans ces parties que sont émise la plupart des recommandations permettant l'atteinte de l'objectif principal du projet, soit *une utilisation judicieuse de la tomodensitométrie dans les activités de modélisation physique appliquée à la géologie structurale et à la géomécanique*. Plus particulièrement, le quatrième chapitre présente l'approche finale choisie pour le traitement des images tomodensitométriques. Le dernier chapitre présente les principales conclusions du projet ainsi que des recommandations touchant l'ensemble du projet et son éventuelle poursuite. Enfin, les annexes regroupent des compléments d'information sur différents éléments abordés dans le mémoire. Les articles et affiches découlant du projet se retrouvent uniquement en format numérique sur DVD.

#### <span id="page-16-0"></span>**1.1 Mise en contexte**

La modélisation du développement des structures géologiques pendant la déformation de la lithosphère peut s'effectuer à l'aide de modèles physiques analogues. Les premières expérimentations documentées utilisant des modèles analogues pour simuler, à échelle réduite, les processus mécaniques qui se produisent dans la croûte terrestre remontent au début du 19<sup>e</sup> siècle (Hall, 1815). Un historique de ces expérimentations peut être trouvé dans Koyi (1997) et Schellart (2002). Les appareils utilisés à l'origine étaient relativement simples et permettaient d'étudier principalement, d'un point de vue qualitatif (Koyi, 1997), des structures telles les fractures, les failles et les plis (Schellart, 2002). Ils offraient également la possibilité de voir et d'étudier l'évolution tridimensionnelle de l'enveloppe externe du modèle ainsi que l'état final de ses structures internes. Au milieu du 20<sup>e</sup> siècle, la modélisation physique a connu un essor considérable avec les travaux de King Hubbert (Hubbert, 1937; Hubbert, 1951) concernant l'échelle des modèles représentant des processus géologiques. En effet, afin d'être représentatives de la réalité, les échelles des modèles doivent respecter plusieurs règles (Hubbert, 1937; Hubbert, 1951; Horsfield, 1977; Davy et Cobbold, 1991; Richard, 1991; Cobbold et Jackson, 1992). Ces règles peuvent se regrouper selon trois similitudes (Hubbert, 1937) indissociables les unes des autres, soit les similitudes géométrique, cinématique et dynamique. Les définitions associées à ces notions sont présentées ci-dessous.

Premièrement, un modèle est géométriquement similaire à la nature si toutes les longueurs correspondantes sont proportionnelles et si tous les angles entre les deux corps, soit entre le modèle et la nature, sont égaux. La proportion entre les longueurs doit toujours être constante pour un même modèle. Deuxièmement, un modèle géométriquement correct est cinématiquement similaire à la nature si la nature et le modèle subissent des changements similaires de forme, de position ou les deux (Ramberg, 1967). Le temps nécessaire pour réaliser les changements dans le modèle doit être proportionnel au temps qu'il a fallu à la nature pour se transformer, et ce pour tous les

points du modèle. Troisièmement, pour qu'un modèle cinématiquement et géométriquement correct soit dynamiquement similaire à la nature, les proportions des différentes forces (gravité, friction et viscosité) agissant sur les particules des deux corps doivent être similaires pour les matériaux utilisés dans le modèle et pour leur homologue dans la nature.

Ce critère de similarité dynamique est ainsi à la base du choix des matériaux utilisés pour confectionner les modèles (Dixon et Summers, 1986; Rossetti et al., 1999; Sofuoglu et Rasty, 2000; Handy et al., 2001). Afin de satisfaire ce critère, les modèles sont généralement composés de deux types de matériaux. Des matériaux granulaires comme du sable ou des microbilles de verre ou de céramique sont utilisés pour simuler le comportement cassant des couches supérieures de la croûte terrestre. Les couches plus profondes de la croûte et de la partie supérieure du manteau sont quant à elles représentées par des matériaux fragiles-ductiles à ductiles comme des pâtes à modeler et des mastiques de silicone de viscosités différentes (Weijermars, 1986; Weijermars et Schmeling, 1986). Ces produits peuvent également être mélangés à d'autres matériaux pour augmenter ou diminuer leur densité et/ou leur viscosité (Boutelier et al., 2008). Des fluides visqueux comme du sirop de glucose, du miel ou des silicones de faible viscosité comme le polydiméthylsiloxane (PDMS) sont également utilisés pour représenter le manteau inférieur ou pour simuler les effets isostatiques (Davy et Cobbold, 1991; Cruden et al., 1995). Ce choix de matériaux permet de simuler le comportement rhéologique des différents types de roches à différentes profondeurs dans la croûte et le manteau. Pour obtenir la similitude dynamique entre le modèle et la nature, la force gravitationnelle peut également être augmentée par l'entremise d'une centrifugeuse géotectonique ([Tableau](#page-18-1)  [1-1\)](#page-18-1). Cette dernière permet l'emploi de matériaux plus visqueux et plus résistants. Elle rend donc la fabrication des modèles plus aisée, particulièrement les modèles ayant des profils de densité inversée composés de couches denses surmontant des couches moins denses. La centrifugeuse a cependant le défaut d'être un appareil onéreux nécessitant des installations de sécurité particulière. De plus, bien qu'il y ait actuellement un grand nombre de centrifugeuses géotechniques dans le monde qui sont employées pour modéliser la déformation cassante se produisant dans la partie supérieure de la croûte terrestre, il y a seulement un nombre restreint de centrifugeuses d'accélération élevée <span id="page-18-0"></span>(≥ 900G) en service, lesquelles sont nécessaires pour modéliser des processus tectoniques ductiles se produisant dans la croûte plus profonde. De telles centrifugeuses sont présentes entre autre en Suède (Hans Ramberg Tectonic Laboratory à Uppsala University), en Italie (*Tectonics Modelling Laboratory* à Florence University) et au Canada (Laboratoire de simulation physique à l'INRS-ETE et Experimental Tectonics Laboratory à Queens University).

<span id="page-18-1"></span>

| <b>Quantity</b>         | Ratio<br>(model/prototype)                       | Equivalence<br>$(model = prototype)$                                 |
|-------------------------|--------------------------------------------------|----------------------------------------------------------------------|
| length                  | $l_r = 1.0 \times 10^{-6}$                       | $1 \text{ mm} = 1 \text{ km}$                                        |
| specific gravity (mass) | $\rho_r = 0.6$                                   | $1.6 = 2.67$ (bulk value for whole                                   |
|                         |                                                  | stratigraphic column)                                                |
| time (strain rate)      | $t_r = 1.0 \times 10^{-11}$                      | $10^{-3}$ s <sup>-1</sup> = $10^{-13}$ s <sup>-1</sup> (for example) |
| viscosity               | $\mu_r$ = 2.4 x 10 <sup>-14</sup>                | 2.4 x $10^2$ Pa s = $10^{18}$ Pa s (for                              |
|                         |                                                  | example)                                                             |
| <i>acceleration</i>     | $a_r = \mu_r/(\rho_r l_r t_r) = 4.0 \times 10^3$ | $4000 \text{ g} = 1 \text{ g}$                                       |
| <b>stress</b>           | $\sigma_r = r_r l_r a_r = 2.4 \times 10^{-3}$    | (calculated from other ratios)                                       |

**Tableau 1-1. Rapports typiques utilisés dans les modèles en centrifugeuses (d'après [http://www.geo.ucalgary.ca/frp/techlab/centrifuge.htm\)](http://www.geo.ucalgary.ca/frp/techlab/centrifuge.htm)** 

L'étude de la déformation des modèles composés uniquement de couches ductiles se fait traditionnellement en congelant le modèle puis en le coupant pour en photographier la partie interne. Le modèle est ensuite reconstitué en remettant les morceaux côte à côte ce qui permet aux couches de silicone de se fusionner. Suite à une nouvelle phase de déformation, une nouvelle coupure est effectuée et la partie interne est photographiée de nouveau. L'ensemble des photographies permet de voir la déformation du modèle en fonction du temps. Cependant, après chaque phase de déformation, le modèle doit être coupé à un nouvel endroit. Cette approche semi-destructrice ne permet pas de voir la déformation progressive le long de la même coupe. De plus, les coupures dans le modèle introduisent des discontinuités qui peuvent influencer le développement des structures internes. Les coupes perpendiculaires à la direction d'extension ou de raccourcissement peuvent également être réactivées. Cette méthode peut donc être utilisée exclusivement pour les coupes longitudinales des modèles où la déformation se limite à un plan ce qui limite considérablement les types d'expériences réalisables. De plus, une reconstitution tridimensionnelle du modèle final à partir d'une série de coupes demeure imprécise en raison de la distance non négligeable entre les coupes.

<span id="page-19-0"></span>Pour les modèles composés uniquement de matériaux granulaires ou d'une superposition de matériaux ductiles et granulaires, il est impossible d'effectuer des coupes sans, au préalable, consolider les matériaux granulaires de sorte qu'il est nécessaire d'attendre que l'expérience soit terminée pour le faire. Il est donc impossible d'acquérir de l'information sur la déformation progressive interne. Dans tous les cas, le modèle doit être détruit pour en extraire l'information.

Pour surmonter les problèmes précédents, la tomodensitométrie a été utilisée dans plusieurs laboratoires de modélisation physique appliquée à la géologie structurale et à la géomécanique. Les principes et caractéristiques de la tomodensitométrie seront détaillés à la section suivante.

#### **1.2 Tomodensitométrie**

La tomodensitométrie est à l'origine une méthode d'imagerie médicale assistée par ordinateur qui révèle les différences relatives de densité des divers composants de la structure interne d'un objet en fonction des variations d'absorption des rayons X (OQLF, 2005). La tomodensitométrie constitue une évolution d'une technique plus connue, la radiographie, qui tire profit de l'atténuation progressive des rayons X lors de leur passage à travers la matière. L'atténuation des rayons X dans la matière est définie par la loi de Beer (Knoll, 1989) :

$$
I_x = I_o e^{-\mu x}
$$
 (Eq.1-1)

où *Io* est l'intensité initiale du faisceau de rayons X, *μ* est le coefficient d'absorption et *Ix*, l'intensité du faisceau à une distance *x* de la source d'émission. Le coefficient d'absorption, qui est l'élément important de cette équation, dépend de l'énergie des photons qui composent le rayon X incident et de la matière traversée. De manière générale, *μ* croît en fonction du numéro atomique et de la densité du milieu et décroît en fonction de l'énergie du rayonnement. Ces trois éléments conditionnent l'interaction entre les rayons X utilisés en tomodensitométrie et la matière par l'entremise de deux effets distincts, soit l'effet photoélectrique et l'effet Compton. De plus, la nature polychromatique des rayons X utilisés occasionne un troisième effet, le durcissement du

<span id="page-20-0"></span>faisceau. La compréhension de ces mécanismes atomiques permet de mieux saisir la portée des facteurs impliqués dans l'atténuation sélective du faisceau de rayons X et donc dans la formation de l'image tomodensitométrique. Des détails sur ces mécanismes sont apportés dans les paragraphes suivants.

L'effet photoélectrique se produit lorsqu'un rayon X arrive à proximité d'un électron d'une couche interne avec suffisamment d'énergie pour être en mesure de l'éjecter de l'atome ([Figure 1-1a](#page-20-1)). Le rayon X est absorbé et l'énergie excédentaire est transmise à l'électron éjecté sous forme d'énergie cinétique. L'espace laissé libre est comblé par un électron d'une couche plus superficielle qui élimine son surplus d'énergie par l'émission d'un nouveau rayon X. Ce rayon X est dit caractéristique car il dépend essentiellement de la structure de l'atome en question. Par contre, il possède une énergie trop faible pour être significatif. Le résultat sommaire de l'effet photoélectrique est l'arrêt du rayon X incident, l'éjection d'un électron et la production d'un ion positif.

La probabilité d'interaction par un effet photoélectrique est proportionnelle à la densité du matériel et au cube du numéro atomique des atomes constituants (Simpkin, 1999). Les atomes de numéro atomique élevé, comme le plomb  $(Z = 82)$ , arrêtent plus facilement les rayons X par un effet photoélectrique que les atomes de numéro atomique faible, comme le carbone ( $Z = 6$ ) ou le silicium ( $Z = 14$ ). Par exemple, la probabilité d'interaction par un effet photoélectrique est environ  $(82/6)^3$  = 2552 fois plus grande pour un atome de plomb que pour un atome de carbone si la différence de densité est négligée.

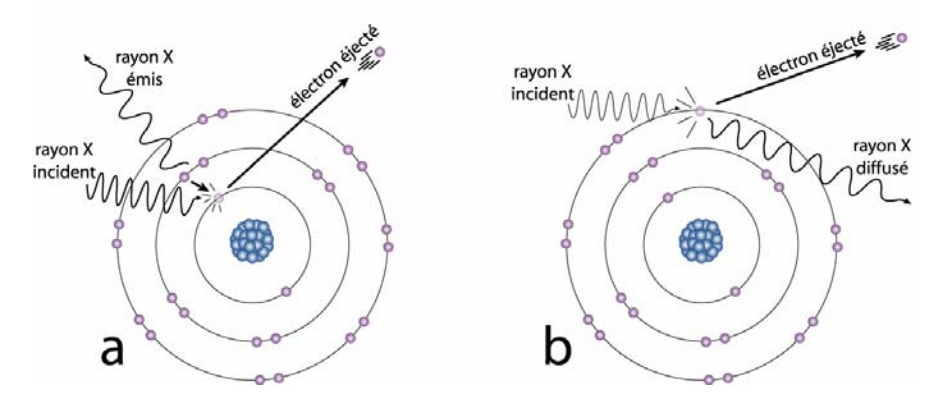

<span id="page-20-1"></span>**Figure 1-1. Interaction d'un rayon X avec la matière (Modifié de Barthez, 2007). a) Effet photoélectrique. b) Effet Compton** 

<span id="page-21-0"></span>Lorsqu'un rayon X passe à proximité d'un électron périphérique peu lié à l'atome, il peut transmettre une partie de son énergie à l'électron qui s'échappe avec une certaine énergie cinétique [\(Figure 1-1b](#page-20-1)), il est alors question d'effet Compton. Le rayon X incident poursuit néanmoins sa route avec une énergie inférieure mais dans une direction différente. Le résultat de l'effet Compton est une déviation avec une perte d'énergie du rayon X, la production d'un électron et d'un ion positif. La nouvelle direction du rayon X est aléatoire, ce qui correspond à une diffusion du faisceau de rayon X dans toutes les directions. Bien que l'énergie des rayons X diffusés soit inférieure à celle du faisceau primaire, ce rayonnement possède encore suffisamment d'énergie pour atteindre le récepteur en même temps que le faisceau primaire ce qui a pour conséquence de créer des artéfacts lors de la reconstruction de l'image de tomodensitométrie.

La probabilité d'interaction par un effet Compton ne dépend que de la densité du matériel et ne dépend pas du numéro atomique contrairement à l'effet photoélectrique. Le pouvoir discriminant est donc diminué de façon considérable par rapport à celui de l'effet photoélectrique. Les effets photoélectriques et Compton contribuent chacun à leur façon et dans des proportions variables à l'atténuation des rayons X lors de leur passage dans la matière ([Figure 1-2](#page-21-1)).

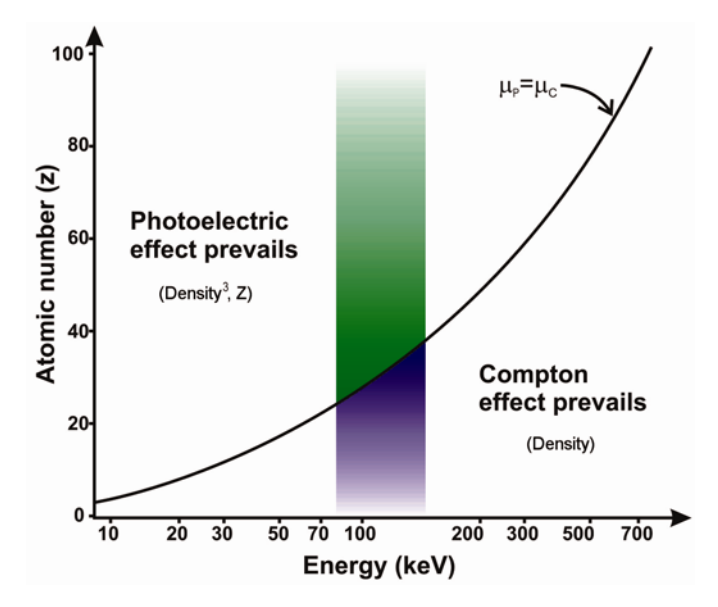

<span id="page-21-1"></span>**Figure 1-2. Prépondérance des effets photoélectrique et Compton pour différentes énergies et différents numéros atomiques (Modifiée de Krestel, 1990).** 

<span id="page-22-0"></span>Dans la gamme d'énergie utilisée par les tomodensitomètres médicaux, le coefficient d'absorption pour plusieurs milieux diminue avec l'énergie en raison de la plus grande proportion d'effet Compton comparativement à l'effet photoélectrique. Pour un faisceau de rayons X polychromatique, c'est-à-dire qui n'est pas composé d'une seule longueur d'onde mais de plusieurs, cette situation entraîne que les photons de faibles énergies seront les premiers à être absorbés. Le faisceau restant devient donc de plus en plus riche en photons de fortes énergies. En d'autres mots, l'énergie moyenne associée au spectre de sortie est plus grande que celle du spectre d'entrée. Ce phénomène se nomme le durcissement du faisceau ou « beam hardening » et a pour effet d'augmenter l'atténuation des rayons X des matériaux en bordure d'éléments denses.

# **1.2.1 Principes et fonctionnement d'un tomodensitomètre**

La tomodensitométrie, communément désignée au Québec par l'acronyme *TACO* (tomographie axiale commandé par ordinateur) a comme finalité de reconstruire une vue en coupe d'un objet à partir de ses projections. Dans un sens large, une projection peut être comparée à l'ombre projetée sur un mur par un objet translucide lorsque ce dernier est éclairé par une lumière directe sous un certain angle ([Figure 1-3\)](#page-22-1). Dans le sens strict du mot, en tomodensitométrie, une projection selon un angle donné correspond à un ensemble d'intégrales curvilignes représentant l'atténuation totale d'un faisceau de rayons X lorsque celui-ci traverse un objet en ligne droite dans la direction spécifiée par cet angle (Kak et Slaney, 1988) [\(Figure 1-3](#page-22-1)).

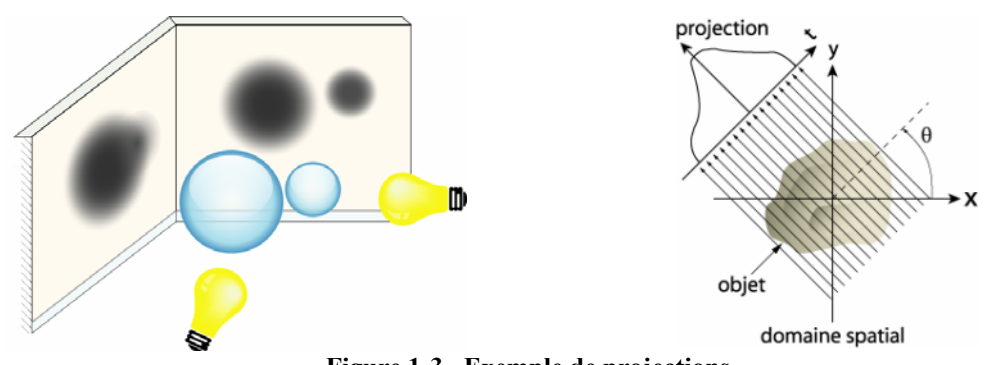

**Figure 1-3. Exemple de projections.** 

<span id="page-22-1"></span>**À gauche, au sens large, projection d'un objet composé d'une paire de sphères translucides. À droite, au sens strict, projection d'un objet selon un angle θ. L'espacement des mesures est Δt. (Modifié de Kak et Slaney, 1988).** 

Les données de projection peuvent être acquises selon une ou plusieurs géométries possibles basées sur le type de faisceau, les mouvements effectués par la source de rayons X et les détecteurs autour de l'objet ainsi que la disposition de ces mêmes détecteurs. L'évolution de ces géométries est souvent décrite en termes de « génération » car elle reflète le développement historique de cette technologie.

La première génération de tomodensitomètre est la plus simple techniquement et celle qui offre la plus grande facilité pour la compréhension des principes de la tomodensitométrie. Plusieurs mesures de l'atténuation des rayons X sont obtenues par l'utilisation d'un seul faisceau et d'un seul détecteur, les deux en parfaite collimation. Une projection est obtenue par la translation linéaire de la paire source / détecteur de façon à balayer entièrement l'objet, ou le patient dans le cas de l'imagerie médicale [\(Figure 1-4a](#page-24-1)). La source et le détecteur subissent ensuite une rotation d'environ 1° et une nouvelle projection est obtenue. La rotation-translation est répétée sur un angle de 180°, le second 180° donnant les mêmes résultats. Puisqu'un seul faisceau et un seul détecteur sont utilisés et que ces derniers sont bien alignés, les erreurs dues aux radiations qui se sont dispersées dans l'objet sont minimisées. Cependant, le grand nombre de mesures uniques fait en sorte que le balayage complet d'une section d'un objet est une tâche longue, soit environ cinq minutes. Dans la deuxième génération ([Figure 1-4](#page-24-1)b), l'utilisation d'un faisceau éventail et d'une rangée de détecteurs a permis de réduire le temps de balayage à environ 30 secondes. Un mouvement de rotation-translation est toujours employé mais des rotations de plus de 1° peuvent être faites sans nuire à la reconstruction de l'image. La troisième génération de tomodensitomètre consiste également en un faisceau éventail de rayons X faisant une rotation de 360° autour de l'objet ([Figure 1-4](#page-24-1)c). L'éventail doit être suffisamment grand pour couvrir entièrement l'objet car aucune translation n'est effectuée. Les détecteurs sont disposés selon un arc de cercle et sont solidaires de la source durant la rotation. Cette géométrie de balayage sans translation permet l'acquisition des données de projection d'une image en moins de 1 seconde. Cette génération de tomodensitomètre permet, comme les deux précédentes, de bien aligner les détecteurs avec les faisceaux de façon à minimiser l'effet de la dispersion des radiations. Finalement, la quatrième génération utilise un faisceau éventail en rotation autour de l'objet alors que les détecteurs sont fixes et disposés sur 360° autour de celui-ci ([Figure](#page-24-1) 

<span id="page-24-0"></span>[1-4d](#page-24-1)). Les détecteurs utilisés ne sont plus alignés avec les faisceaux car un même détecteur doit être en mesure de recevoir des faisceaux selon différents angles dépendamment de la position de la source. Ils sont donc plus susceptibles d'être corrompu par un rayon qui aurait dévié de sa trajectoire. Ce désavantage est partiellement compensé par le fait que le tomodensitomètre peut se calibrer automatiquement à chaque prise de mesures éliminant les éventuels artéfacts circulaires caractéristiques de la troisième génération. Finalement, les temps de balayage de la 4<sup>e</sup> génération sont similaires à ceux de la 3<sup>e</sup> génération et aucune des deux géométries n'est vraiment supérieure à l'autre. La tomodensitométrie actuelle utilise des tomodensitomètres de 3<sup>e</sup> et 4<sup>e</sup> génération, chacun ayant ses avantages et ses inconvénients.

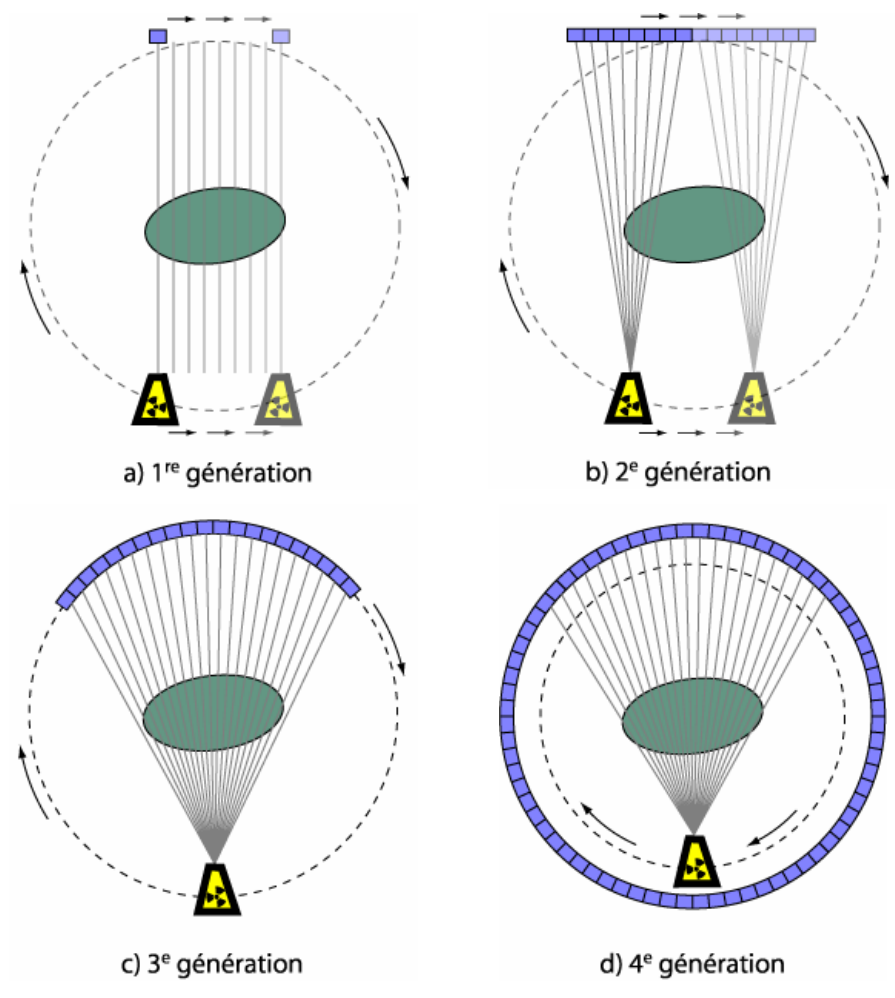

<span id="page-24-1"></span>**Figure 1-4. Quatre générations de tomodensitomètre illustrant les différentes géométries des faisceaux et des détecteurs.** 

Au niveau de la reconstruction des vues en coupe de l'objet, la clé de la tomodensitométrie est le *Fourier Slice Theorem* qui permet de faire le lien entre les projections mesurées et la transformée de Fourier en deux dimensions d'une section de l'objet [\(Figure 1-5](#page-26-1)). D'un point de vue strictement mathématique, le problème de reconstruction d'une fonction à partir de ses projections provient des travaux de Radon en 1917 mais c'est vraiment avec l'avènement de la tomodensitométrie au début des années 70 que le principe s'est répandu. Sans entrer dans les détails, le processus de reconstruction est le suivant. Premièrement, une certaine quantité de rayons (X dans le cas présent) est émise vers l'objet selon un angle *θ*. Ces rayons, voyageant en ligne droite, sont atténués de façon plus ou moins importante lors de leur passage à travers la matière pour ensuite atteindre un détecteur. L'atténuation d'un rayon est déterminée en calculant l'intégrale curviligne le long de la trajectoire du faisceau de la fonction *f(x,y)* décrivant le plan de l'objet balayé par le faisceau. La projection *Pθ(t)* est ensuite obtenue en considérant l'ensemble des résultats des intégrales curvilignes. La suite du processus repose sur la définition du *Fourier Slice Theorem* qui dit que (traduction libre de Kak et Slaney, 1988):

La transformée de Fourier d'une projection parallèle d'une image *f(x,y)* prise selon un angle *θ* équivaut à une section de la transformée en deux dimensions, *F(u,v)*, faisant un angle *θ* avec l'axe des *u*. En d'autres mots, la transformée de Fourier de *Pθ(t)* donne les valeurs de *F(u,v)* le long de la ligne BB' ([Figure 1-5](#page-26-1)).

Ainsi, le balayage de l'objet selon un grand nombre d'angles *θ* différents compris entre *m* et *m*+180° permet de couvrir l'ensemble du domaine fréquentiel, la qualité de la couverture dépendant de l'incrément angulaire Δ*θ* utilisé. L'image tomodensitométrique est finalement obtenue en utilisant la transformée de Fourier inverse qui permet de passer du domaine fréquentiel au domaine spatial. Cette image présente à chaque pixel la valeur d'atténuation relative d'une partie de l'objet balayé, laquelle est généralement représentée au moyen de différents niveaux de gris.

<span id="page-26-0"></span>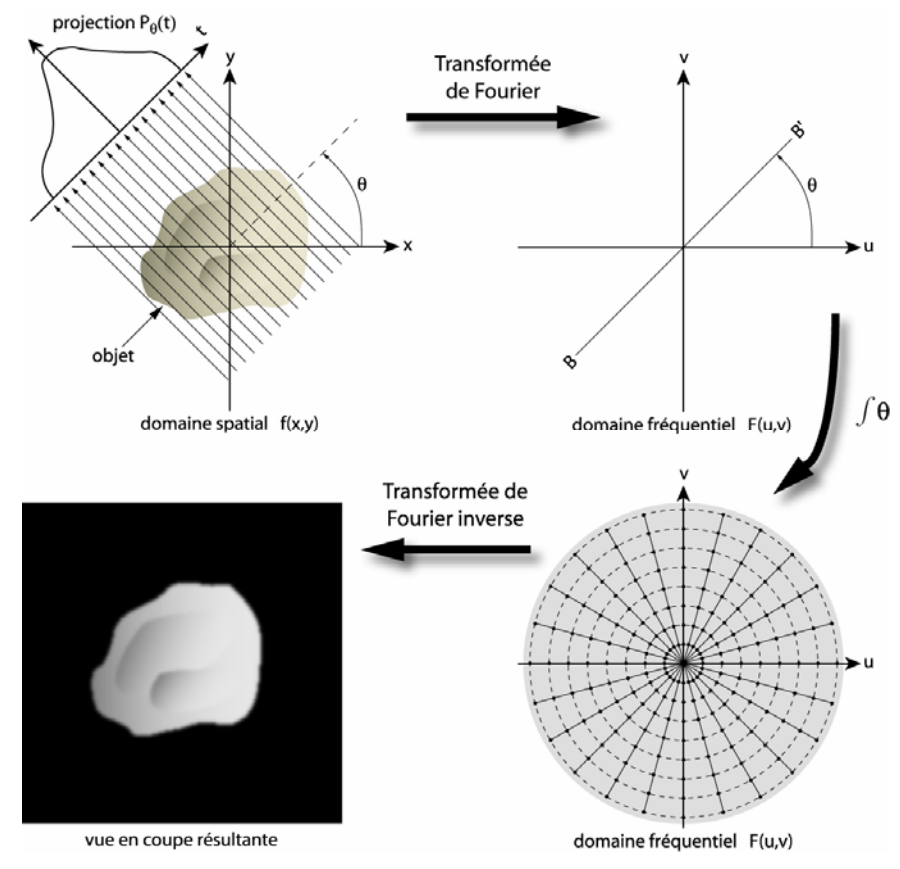

**Figure 1-5. Processus de reconstruction d'une vue en coupe d'un objet par l'utilisation du** *Fourier Slice Theorem.*

# <span id="page-26-1"></span>**1.2.2 Unités Hounsfield (HU)**

Les mesures enregistrées par un tomodensitomètre se font généralement selon l'unité Hounsfield, dénotée HU (*Hounsfield unit*), et couvrent une plage de valeurs théoriques allant de -1000 à 3000. En pratique, le tout est enregistré et calibré sur 12 bits de sorte que la plage de valeurs couvertes va de -1024 à 3071 pour un total de 4096 valeurs possibles. La relation théorique entre le coefficient d'absorption et l'unité Hounsfield est la suivante :

$$
HU = \frac{\mu - \mu_{eau}}{\mu_{eau}} \times 1000
$$
 (Eq.1-2)

Où *μeau* et *μ* sont les coefficients d'absorption de l'eau et de la substance mesurée. La valeur *HU = 0* correspond donc à l'eau et la valeur *HU = -1000* correspond à *μ=0*, lequel est supposé être le coefficient d'absorption de l'air aux conditions normales de pression et de température, soit 20°C et 101.325 kPa.

# <span id="page-27-0"></span>**1.2.3 Avantages**

La tomodensitométrie offre de nombreux avantages dont quelques-uns furent implicitement présentés précédemment. Le plus important est certainement d'avoir la possibilité de visualiser la structure interne d'un objet sans devoir détruire ce dernier. La tomodensitométrie est ainsi qualifiée de méthode d'évaluation non-destructive. Néanmoins, d'autres avantages importants se rapportant davantage à la technologie actuelle qu'à la technique de tomodensitométrie proprement dite méritent d'être mentionnés. En premier lieu, les plus récentes générations de tomodensitomètre ont permis de diminuer le temps d'acquisition d'une section de plusieurs minutes à moins d'une seconde. Ensuite, outre le temps d'acquisition, le temps nécessaire au traitement de l'énorme quantité de calculs qui doivent être effectués pour en arriver à la reconstruction d'une vue en coupe a longtemps été une limitation à l'utilisation de la tomodensitométrie. La puissance des ordinateurs actuels et le développement de nouveaux algorithmes de reconstruction permettent maintenant de diminuer le temps nécessaire à la réalisation de ces calculs à moins d'une seconde faisant ainsi du tomodensitomètre une technologie très rapide. Outre leur rapidité, les récents tomodensitomètres offrent une très bonne résolution spatiale dans les trois dimensions, souvent inférieure au millimètre. Finalement, les structures de données enregistrées par le tomodensitomètre étant des matrices numériques, celles-ci se prêtent bien aux différents post traitements et à la visualisation, sous réserve des éléments soulevés dans la problématique qui suivra.

### **1.2.4 Utilisation en sciences de la Terre**

Les avantages et les possibilités qu'offrait la tomodensitométrie ont rapidement permis d'étendre l'utilisation de cette méthode hors du monde médical. Les domaines en ayant tirés profit sont, entre autres, les sciences de la vie (Heeraman et al., 1997; Pierret et al., 1999; Fromm et al., 2001), les sciences de la Terre (Ketcham et Carlson, 2001; Mees et al., 2003) et les sciences des matériaux (Jacobs et al., 1995; Masad et al., 2005). En science de la Terre, l'utilisation de la tomodensitométrie remonte au milieu des années 80 avec des essais plus que concluants en paléontologie (Jan, 1984) et qui se poursuivent encore aujourd'hui (Franzosa et Rowe, 2005). Au fil des ans, avec l'avènement de tomodensitomètre plus performant, permettant entre autre d'obtenir de meilleures résolutions spatiales, bon nombre d'autres domaines reliés aux sciences de la Terre ont <span id="page-28-0"></span>commencé à utiliser la tomodensitométrie. Parmi ceux-ci se retrouvent la sédimentologie (Kenter, 1989; Boespflug et al., 1994), la minéralogie (Carlson et Denison, 1992; Brown et al., 1999; Huddlestone-Holmes et Ketcham, 2005), la géologie marine (Boespflug et al., 1995), la pétrologie (Carlson et al., 2003), la géochimie (Cnudde et al., 2006) et la géologie structurale (Sahagian et al., 2002; Ketcham, 2005b; Ujiie, 2005). Tel que mentionné précédemment, la modélisation physique associée à la géologie structurale offre un bon nombre d'exemples de l'utilisation de la tomodensitométrie (Colletta et al., 1991; Mugnier et al., 1997; Ueta et al., 2000; Schreurs et al., 2003; Panien et al., 2005; Zulauf et Zulauf, 2005). Malgré cela, à notre connaissance, aucune étude n'a été publiée dans laquelle la tomodensitométrie était utilisée pour visualiser la structure interne d'un modèle déformé à l'aide d'une centrifugeuse géotectonique. Cette situation peut s'expliquer par le fait que l'utilisation de la centrifugeuse en modélisation physique appliquée à la géologie structurale et à la géomécanique fut prédominante pendant près de trois décennies, soit environ jusqu'au milieu des années 90, mais fut par la suite tranquillement remplacée par des expérimentations réalisées dans le champ gravitationnel terrestre avec des matériaux de plus faibles résistances (Koyi, 1997) et des équipements moins dispendieux. La tomodensitométrie ayant fait son apparition dans le domaine vers la fin de cette période, les deux technologies étant relativement rares et assez onéreuses, leur utilisation conjuguée ne devait pas être très répandue, si une telle utilisation existait, d'où la possible absence de publications. Néanmoins, l'utilisation des centrifugeuses géotectoniques est toujours pertinente et permet d'élargir la gamme de modèle pouvant être réalisés et correctement mis à l'échelle.

#### **1.3 Problématique**

### **1.3.1 Tomodensitométrie**

La tomodensitométrie a été exploitée dans plusieurs laboratoires pour visualiser les structures internes de modèles de style « bac à sable », utilisés pour étudier l'évolution des bassins sédimentaires (Schreurs et al., 2003; Panien et al., 2005). Ces modèles sont principalement composés de sable, d'oxydes, de pyrex et d'autres composantes granuleuses utilisées pour simuler la déformation cassante des roches au niveau supérieur

<span id="page-29-0"></span>de la croûte. Au moment de débuter le projet, aucune étude n'avait été publiée dans laquelle la tomodensitométrie était exploitée pour étudier des modèles composés de matériaux cohésifs utilisés pour simuler la déformation des roches métamorphiques. Les premiers tests effectués avec des modèles composés entièrement de matériaux cohésifs montrent un faible pouvoir discriminant entre les différentes couches du modèle limitant ainsi l'information disponible. Certains ont d'ailleurs affirmés qu'il était impossible que la tomodensitométrie puisse être utilisée pour distinguer les matériaux comme différents mastics de silicone en raison de leurs faibles différences de composition (Moretti comm. pers. à L. Harris, 2004). Les premiers tests réalisés à l'INRS-ETE par L. Harris ont également montré la présence d'artéfacts importants introduits par la tomodensitométrie. Dans certains cas, ces artéfacts peuvent cacher complètement des structures du modèle.

Les premières expérimentations, ainsi que celles qui ont suivi, furent réalisées en utilisant un tomodensitomètre médical SOMATOM Volume Access de Siemens. L'origine de ce dernier, ou plutôt ce pour quoi il a été fabriqué, a des impacts sur l'utilisation qui peut en être fait. En effet, les fins médicales du tomodensitomètre conduisent à des restrictions quant à son utilisation. Par exemple, les variations permises dans la puissance du signal sont réduites, le temps d'exposition est limité et d'autres paramètres ne peuvent tout simplement pas être modifiés car ils peuvent porter atteinte à la sécurité des patients. Le module de contrôle et le format d'enregistrement des données sont également d'origine médicale, ce qui peut être problématique sur différents points. Premièrement, les algorithmes utilisés par le module de contrôle pour traiter les données brutes sont optimisés pour les composantes du corps humain (eau, muscle, graisse, os, etc.), lesquelles peuvent avoir une structure moléculaire très différentes des composantes des objets utilisés en modélisation physique. Deuxièmement, l'utilisation d'un format médical pour l'enregistrement peut occasionner de possibles incompatibilités lors du traitement des images dans des logiciels commerciaux reliés aux sciences de la Terre, ce format étant très peu répandu dans ce domaine.

# **1.3.2 Tomodensitométrie et matériaux**

Outre la finalité médicale du tomodensitomètre, les matériaux traditionnellement utilisés pour simuler la croûte terrestre et la partie supérieure du manteau peuvent également être <span id="page-30-0"></span>problématiques. En effet, bien que la majorité de ces matériaux soit compatible avec un tomodensitomètre médical au niveau de l'atténuation des rayons X (Colletta et al., 1991), ils ne sont pas nécessairement les plus appropriés pour une utilisation à l'intérieur de ce dernier car, comme les premières expérimentations l'ont montré, ils peuvent ne pas être discriminables les uns des autres [\(Figure 1-6](#page-30-1)). Alors que traditionnellement l'évaluation visuelle d'un modèle reposait sur la couleur de ses couches, la tomodensitométrie conduit à un nouveau critère de discrimination, la densité relative. Ce nouveau critère nécessite donc de trouver de nouveaux matériaux pour la confection des modèles. Le choix des matériaux de remplacement doit se faire de façon à maximiser leur contraste sur l'image tomodensitométrique mais doit également respecter les règles de mise à l'échelle des modèles physiques qui requièrent une similitude dynamique entre les composantes du modèle et les composantes du phénomène reproduit.

Les matériaux utilisés pour les différents appareillages servant à déformer les modèles doivent également faire l'objet d'une attention particulière s'ils doivent être utilisés à l'intérieur du tomodensitomètre. Les premières expérimentations n'ont pas exposé ces problèmes car les modèles, entièrement fabriqués de matériaux cohésifs, pouvaient être retirés des installations avant l'analyse au tomodensitomètre. Ceci n'est pas réalisable

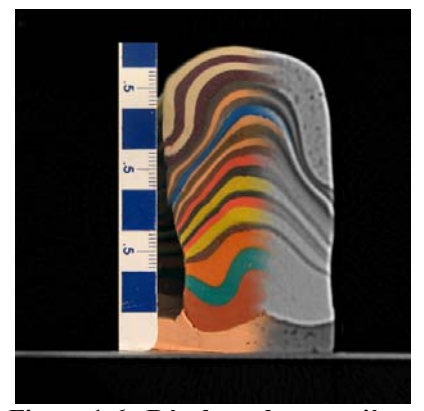

**Figure 1-6. Résultats des premières expérimentations. Photographie du modèle (à gauche) et image tomodensitométrique résultante (à droite).** 

<span id="page-30-1"></span>avec des modèles composés de matériaux granulaires car ces derniers doivent être solidifiés avant toute manipulation. Les matériaux utilisés pour les appareillages entrent donc en interaction avec les rayons X lors de l'acquisition des données, ce qui peut causer d'importants artéfacts. Les matériaux de remplacement aux matériaux habituellement utilisés pour la fabrication des appareils doivent ainsi être le plus *transparent* possible aux rayons X afin de causer un minimum d'atténuation.

# <span id="page-31-0"></span>**1.3.3 Tomodensitométrie et traitement d'image**

Avec un choix judicieux des matériaux utilisés pour la confection des modèles et des appareillages, il est raisonnable de croire que la visualisation des structures internes des modèles pourra se faire relativement bien en 2D. Cependant, la reconstruction du modèle en 3D demeure nécessaire afin de mieux visualiser l'agencement et le développement des structures dans l'espace<sup>[1](#page-31-1)</sup>. La méthode la plus simple pour faire la reconstruction 3D du modèle revient à délimiter manuellement les structures sur chacune des images fournies par le tomodensitomètre. Cette tâche s'avère cependant très longue et fastidieuse car un grand nombre de structures et de couches de matériaux doit être extrait sur chaque image. Le travail est d'autant plus long qu'un modèle peut générer facilement plus d'une centaine d'images lors de l'analyse au tomodensitomètre. La délimitation manuelle présente également le désavantage d'être très subjective et d'offrir une faible reproductibilité car elle repose sur l'interprétation d'un opérateur. L'automatisation des étapes de reconstruction peut permettre de régler ces problèmes mais s'avère complexe à plusieurs niveaux. Premièrement, les valeurs de densité relative mesurées par le tomodensitomètre sont dépendantes spatialement, c'est-à-dire qu'un composant ne donnera pas exactement les mêmes valeurs dépendamment de sa position dans le modèle, de sa taille et de la nature des matériaux adjacents ([Figure 1-7](#page-32-1))(Ketcham et Carlson, 2001). Par le fait même, plusieurs matériaux de densité relative différente peuvent se voir attribuer la même valeur dépendamment de leur emplacement dans le modèle et des matériaux avec lesquels ils sont voisins. De plus, la densité relative des matériaux peut changer suivant la localisation de la déformation finie dans les modèles. Ce changement parfois subtil est d'autant plus important qu'il fournit des renseignements supplémentaires utiles aux études en géologie structurale. Par exemple, un changement de densité à l'intérieur d'une même unité peut indiquer la localisation principale de la déformation. Des hétérogénéités, telles des bulles d'air, peuvent également être introduites accidentellement dans les matériaux lors de l'aplatissement des couches et lors de la confection des modèles. Les connaissances *a priori* sur la densité relative des matériaux ne peuvent donc pas être utilisées directement dans le processus de reconstruction. Cette dépendance spatiale a pour conséquence que, sur l'image tomodensitométrique, un même

<span id="page-31-1"></span> 1 Les notions de 2D et de 3D sont explicitées à la section 4.2.3

<span id="page-32-0"></span>niveau de gris peut être associé à plusieurs structures et une structure peut être représentée par plusieurs niveaux de gris. Ce problème sera qualifié de *chevauchement des niveaux de gris*. Un autre élément qui doit être considéré est l'absence presque totale de zones homogènes de grandes dimensions. Ces zones sont très utiles pour définir des régions d'entraînement ou de référence servant à alimenter les parties statistiques des algorithmes de traitement d'images. Ce problème prend son origine de la première règle de mise à l'échelle des modèles physique, soit la similitude géométrique. Les modèles fabriqués en modélisation physique étant souvent à une échelle de l'ordre de 1:1 000 000, les couches du modèle qui simulent les unités stratigraphiques doivent être extrêmement minces pour concorder avec la réalité. Finalement, la délimitation manuelle ou automatique des structures représente une étape nécessaire pour isoler les différentes composantes du modèle et ainsi visualiser, prendre des mesures tridimensionnelles, calculer des volumes, etc. Cette étape est également essentielle à la construction du modèle dans un environnement de modélisation géologique tel que gOcad<sup>[2](#page-32-2)</sup>.

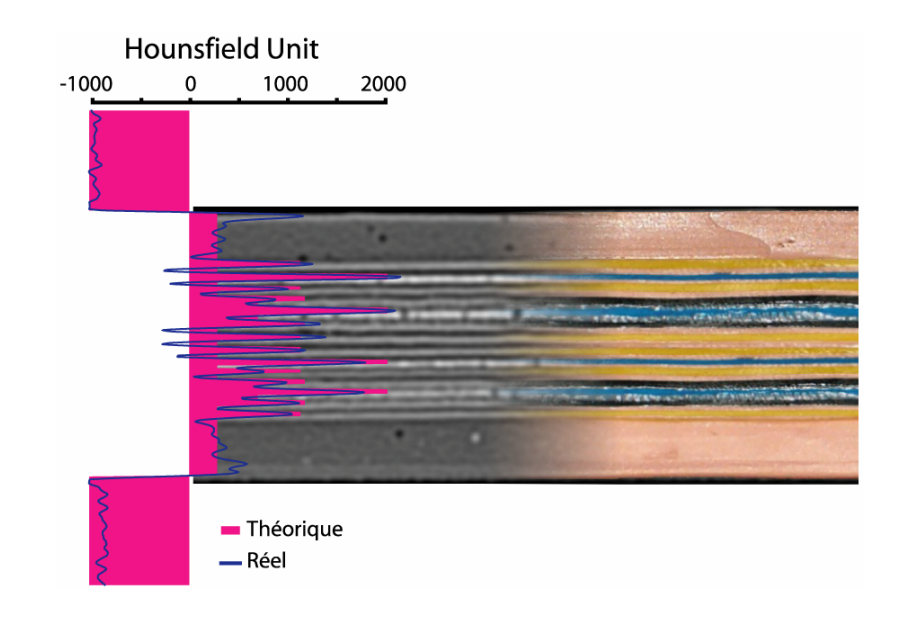

**Figure 1-7. Comparaison du profil théorique d'atténuation et du profil réel. Le profil théorique fut défini en prenant la valeur moyenne d'atténuation de chaque matériel mesuré individuellement (Modèle EK6, [Annexe D\)](#page-184-1). Le profil est superposé à l'image tomodensitométrique (gauche) et une photographie du modèle (droite)** 

<span id="page-32-2"></span><span id="page-32-1"></span> 2 http://www.earthdecision.com

### <span id="page-33-0"></span>**1.4 Objectifs**

En regard des différentes problématiques énoncées précédemment, l'objectif général du présent projet est de *proposer une procédure et de formuler des recommandations pour permettre une utilisation judicieuse de la tomodensitométrie dans les activités de modélisation physique appliquée à la géologie structurale et à la géomécanique*. Cet objectif s'applique particulièrement lors de l'utilisation de matériaux fragiles-ductiles à ductiles. Afin de mieux définir la portée du projet, l'objectif général a été divisé en trois sous-objectifs correspondant à trois thèmes, lesquels sont la modélisation physique, la tomodensitométrie et le traitement d'images. Ces sous-objectifs ne sont pas nécessairement dépendant les uns des autres. Les travaux seront donc dédiés plus précisément à l'atteinte de ces trois sous-objectifs.

Le premier sous-objectif est de *déterminer quelles sont les matières composites pouvant à la fois être utilisées pour simuler la déformation des roches à différents niveaux dans la croûte et être distinguées clairement par la tomodensitométrie*. Ces matières seront ensuite utilisées pour modéliser la déformation des roches sédimentaires dans un contexte de bassin d'avant-pays, de ceinture de plis et de chevauchement ou pour d'autres modèles impliquant des roches métamorphiques. À ce sous-objectif s'ajoute la recherche de matériaux pertinents pour la fabrication des appareillages devant être utilisés à l'intérieur du tomodensitomètre afin de réduire la présence d'artéfacts qui pourraient masquer les structures des modèles.

Le second sous-objectif vise à *déterminer les caractéristiques optimales d'acquisition des données de tomodensitométrie* dans la perspective de visualiser les modèles et leurs structures. La qualité des résultats de la tomodensitométrie étant dépendante à la fois de la composition des modèles et des paramètres employés pour le tomodensitomètre, ces deux aspects seront évalués et ajustés aux besoins de la visualisation.

Le troisième sous-objectif, auquel une grande partie du projet a été consacré, consiste à *concevoir et développer une méthode pour automatiser au maximum l'extraction des structures internes d'un modèle ainsi que la reconstruction et la visualisation en 3D de celui-ci à partir d'images tomodensitométriques.* Le processus menant de l'acquisition <span id="page-34-0"></span>des données jusqu'à la visualisation des images ou jusqu'à la reconstruction en 3D du modèle comporte un grand nombre d'étapes. Plusieurs de ces étapes devant être répétées d'une expérimentation à l'autre ou même répétées à l'intérieur de la même expérimentation, il est important de les automatiser, ou du moins d'en diminuer la complexité, par souci de productivité et d'objectivité. Cela permettra également de rendre les traitements plus simples et de rendre la technologie plus accessible à des non-initiés.

### **1.5 Méthodologie**

La rencontre de l'objectif principal consiste essentiellement à l'atteinte des sous-objectifs. La méthodologie adoptée pour y parvenir se divise en quatre grandes parties : la spécification du problème, la revue de la littérature, l'approche expérimentale et les réalisations informatiques ([Figure 1-8](#page-36-1)).

La spécification du problème a été effectuée selon deux aspects. La première partie a été consacrée aux paramètres importants et aux facteurs d'influence en tomodensitométrie menant à une meilleure visualisation des structures internes des modèles composés de matériaux cohésifs. Pour cet aspect davantage théorique, il s'agit particulièrement de comprendre les différents mécanismes d'interaction entre les rayons X et la matière ainsi que les étapes de reconstruction d'une section d'un objet à partir de ses projections. La deuxième partie a été consacrée à la spécification du problème au niveau de la visualisation et de la reconstruction 3D des modèles. Cette analyse a porté sur les avantages et inconvénients de la visualisation 2D par rapport à la visualisation 3D, des structures de données matricielles par rapport à celles vectorielles, et de l'utilisation d'applications maison en comparaison à l'exploitation d'environnement de programmation ou d'application de modélisation géologique pour la reconstruction finale, etc. Ces choix n'étant pas forcément mutuellement exclusifs, une attention particulière a été portée afin de mettre en évidence comment il est possible de tirer le meilleur de chacun.

La revue de la littérature a ensuite porté sur les bases de la tomodensitométrie, l'utilisation de la modélisation physique dans les domaines de la géologie structurale et de la géomécanique ainsi que le traitement d'images. Pour ce dernier élément aux innombrables ramifications, la revue a été orientée plus particulièrement sur les traitements appliqués aux images médicales en raison de la finalité du tomodensitomètre utilisé. Les processus de segmentation et d'extraction de contours ont également fait l'objet de recherches, en particulier ceux intervenant dans l'extraction automatique des structures. Une attention spéciale a été également portée à l'utilisation de la tomodensitométrie en modélisation physique. Chacune des trois disciplines touchées par le projet intervenant à des moments différents, la revue de la littérature a été réalisée séparément pour chacune d'entre elles suivant les aspects de l'analyse des besoins.

La partie expérimentale a également été divisée en deux parties. La première a concerné le coté plus pratique de la tomodensitométrie en tentant de déterminer les paramètres et conditions optimales d'utilisation du tomodensitomètre, c'est-à-dire l'énergie du faisceau, le temps d'exposition, les protocoles de reconstruction, etc. La seconde partie a été dédiée à la recherche de matières composites pouvant être utilisées à la fois dans les modèles physique et le tomodensitomètre. Les matériaux traditionnellement utilisés ont servi de point de départ à partir duquel une recherche de matériaux alternatifs de nature similaire a été réalisée. Les matériaux trouvés ont été analysés au tomodensitomètre afin d'en déterminer l'atténuation relative en unité Hounsfield ainsi que pour vérifier leur homogénéité. Les matériaux présentant des différences importantes d'atténuation ont alors été conservés afin d'évaluer leurs propriétés rhéologiques et ainsi vérifier leur possible correspondance avec différentes matières présentes dans la croûte terrestre.

La quatrième et dernière partie de la méthodologie a concerné l'élaboration et le développement de solutions de traitements numériques à partir des données fournies par le tomodensitomètre. Plus spécifiquement, elle a été consacrée au développement d'algorithmes pour le traitement général des images et l'extraction des couches du modèle. À partir de l'analyse des besoins de la visualisation, la suite opérationnelle menant de l'acquisition des données, grâce au tomodensitomètre, jusqu'à la visualisation des structures des modèles a été élaborée.
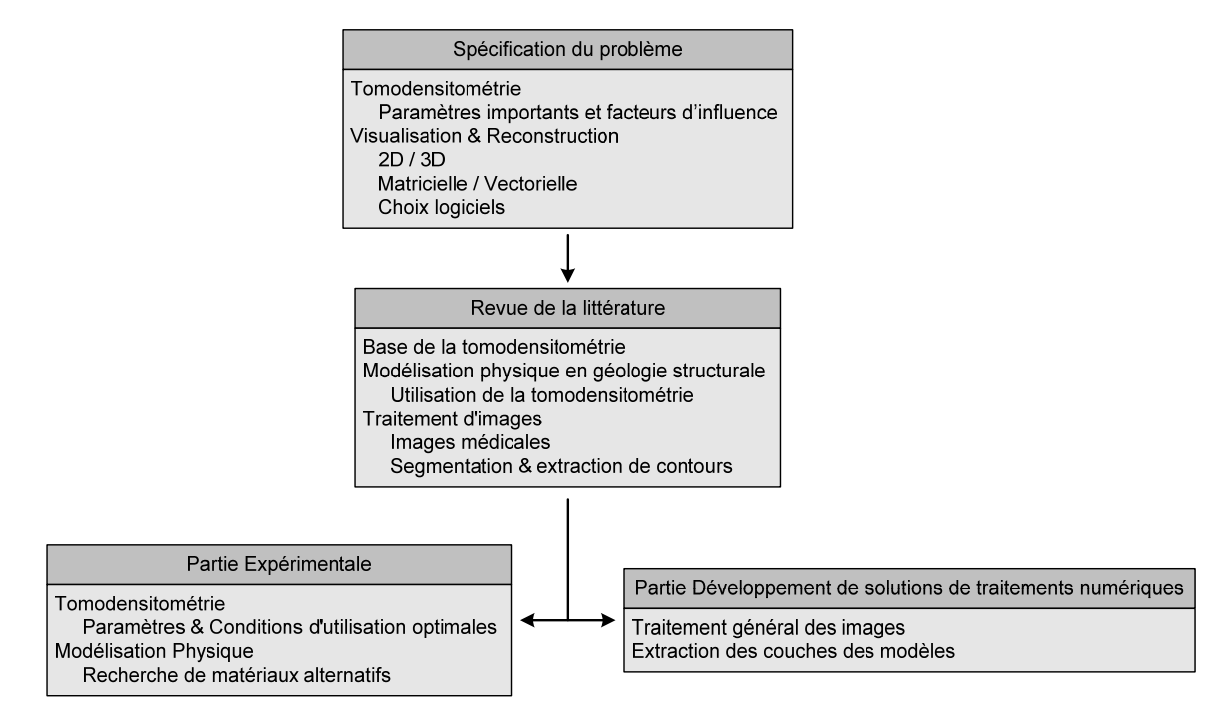

**Figure 1-8. Méthodologie utilisée lors de la réalisation du projet.** 

# **1.6 Définitions & terminologie**

Avant toute chose, il importe de bien définir les termes et expressions utilisés tout au long de ce mémoire afin de minimiser les chances de confusion et s'assurer de la présence d'un langage commun.

#### **Image**

Une image peut se définir comme une fonction bidimensionnelle  $f(x, y)$  où x et y sont des coordonnées spatiales planes et où la valeur de *f* à une coordonnée quelconque *(x,y)* se nomme intensité ou niveau de gris. Une image numérique est une représentation de la fonction continue *f(x,y)* où les coordonnées spatiales et l'intensité ont été discrétisés (Pal et Pal, 1993).

<span id="page-36-1"></span><span id="page-36-0"></span>
$$
f(x,y) = \begin{bmatrix} f(0,0) & f(0,1) & \dots & f(0,N-1) \\ f(1,0) & f(1,1) & \dots & f(1,N-1) \\ \vdots & \vdots & \ddots & \vdots \\ f(M-1,0) & f(M-1,1) & \dots & f(M-1,N-1) \end{bmatrix}
$$
 (Eq.1-3)

Avec  $0 \le f(x, y) \le L - 1$  et où L, N et M sont généralement des puissances de 2 ( $L = 2<sup>l</sup>$ ,  $M = 2^m$ ,  $N = 2^n$ ) et  $f(x, y)$ ,  $x$  et  $y$  sont des entiers relatifs.

La valeur ou l'amplitude de *f* au point  $(x, y)$  est habituellement une quantité scalaire positive dont la signification physique est déterminée par la source de l'image. Par exemple, une image acquise à partir d'un appareil de photographie numérique standard représente l'énergie réfléchie par les objets tandis qu'une image prise par un appareil muni d'un capteur thermique montre l'énergie qui est émise par les objets. Une image acquise par tomodensitométrie révèle quant à elle l'atténuation des rayons X lorsque ceux-ci traversent les objets. Dans ce type d'image, *f* prend généralement des valeurs aussi bien positives que négatives (air  $\rightarrow$  -1000, eau  $\rightarrow$  0,  $f \le 3071$ ). Le nombre de valeurs possibles que *f(x,y)* peut prendre, soit *L*, est contrôlé par la résolution radiométrique de l'image numérique. La résolution radiométrique est généralement exprimée en termes de nombre de bits où *n* bits équivalent à 2<sup>n</sup> valeurs possibles pour *f(x,y)*.

Chaque élément de la matrice de l'équation [\(Éq.1-3\)](#page-36-0) ou d'une image numérique, se nomme pixel, une réduction de *picture element*. Chacun de ces pixels représente une partie de l'objet imagé. La taille de cette partie définit la résolution spatiale de l'image. En présence d'un jeu de données 3D, une troisième dimension est ajoutée à la matrice de l'équation [\(Éq.1-3\)](#page-36-1) et chaque élément prend alors le nom de voxel, une réduction de *volume element*.

Suite à des traitements, outre son niveau de gris, différentes valeurs ou descripteurs, peuvent également être associés à un pixel comme par exemple une étiquette ou une classe quelconque.

Dans ce mémoire, le terme image sera utilisé dans le sens d'image numérique.

## **Contour / Frontière / Régions**

Un contour est une variation brusque d'intensité dans une image, une discontinuité au niveau de l'intensité, représentée par un ensemble de pixels connectés, c'est-à-dire qui se touchent. Les contours sont généralement modélisés de trois façons différentes, soit par la marche d'escalier, la rampe ou le toit [\(Figure 1-9](#page-38-0)). La marche d'escalier est le modèle idéal dans lequel le contour est formé d'un ensemble de pixels connectés perpendiculairement à la discontinuité des niveaux de gris (Gonzalez et Woods, 2002). Cependant, en pratique, les discontinuités sont rarement aussi nettes et le contour se modélise davantage comme une rampe. En particulier, les images tomodensitométriques sont connues pour présenter des contours flous en raison de la présence d'effet de volume partiel. L'acquisition des données pour une vue en coupe d'un objet se faisant toujours sur une certaine épaisseur, le volume partiel est causé lorsqu'un voxel (ou pixel si le tout est limité à un plan) englobe plus d'un matériel, ce qui se produit particulièrement à l'interface entre deux ou plusieurs matériaux. Le voxel mélangé prend alors une valeur située entre les valeurs des matériaux concernés contribuant ainsi à la forme en rampe du contour. Graphiquement, la pente de la rampe varie de façon inversement proportionnelle au degré de flou du contour. Ainsi, un contour très flou sera représenté par une rampe à faible pente alors qu'à la limite, un contour très net, modélisé par la marche d'escalier, aura une pente tendant vers l'infini. Le contour étant représenté par tous les pixels associés à la rampe, son épaisseur varie, quant à elle, proportionnellement au degré de flou. Finalement, le modèle de contour en toit s'applique en présence d'une ligne superposée à un ensemble de pixels homogènes et est représenté par deux rampes contiguës de pente opposée.

Une région peut être définie comme un sous ensemble *R* d'une image composée de pixels connectés et qui partagent une ou des propriétés similaires.

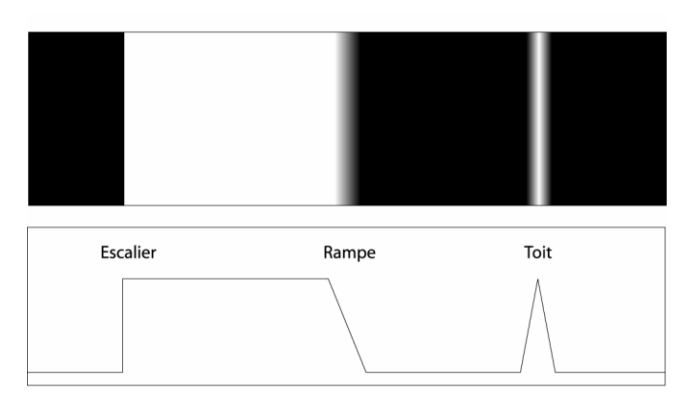

<span id="page-38-0"></span>**Figure 1-9. Modèles de contour régulièrement utilisés.** 

La frontière correspond à l'ensemble des pixels d'une région *R* qui ont un ou plusieurs voisins qui n'appartiennent pas à *R*. La frontière forme un circuit fermé autour de la région. Il s'agit ainsi d'un concept global alors que le contour est davantage un concept de nature locale.

Une région peut être composée d'un seul pixel, lequel agit à la fois comme région, contour et frontière.

## **Segmentation**

La segmentation *x* d'une image *y* consiste à séparer cette dernière en régions homogènes *Ri* distinctes selon un ou plusieurs critères. Les régions doivent également satisfaire certaines conditions (Pal et Pal, 1993; Gonzalez et Woods, 2002; Bloch et al., 2004). Ainsi, [\(a\)](#page-39-0) les régions doivent être composées de pixels connectés, [\(b\)](#page-39-1) l'union de toutes les régions correspond à l'image segmentée entière, et [\(c\)](#page-39-2) deux régions différentes issues d'une même segmentation ne peuvent utiliser les mêmes pixels. [\(d\)](#page-39-3) Tous les pixels d'une région doivent satisfaire une même condition ou un même prédicat *P*(*Ri*). Le prédicat de base étant que la région *Ri* est homogène, il peut se vérifier par le contraste de la région [\(e\)](#page-39-4) et/ou sa variance [\(f\).](#page-39-5) Finalement, [\(g\)](#page-39-6) deux régions ne peuvent satisfaire ce même prédicat si elles sont voisines l'une de l'autre. Le résultat *x* de la segmentation est une image dont la valeur d'intensité ou de niveau de gris d'un pixel est remplacée par une étiquette commune à tous les pixels appartenant à la même région.

<span id="page-39-3"></span><span id="page-39-2"></span><span id="page-39-1"></span><span id="page-39-0"></span> $R_i$  est formée d'un ensemble de pixels connectés,  $i = 1, 2, \ldots, k$  **(a)** 

$$
x = R_1 \cup R_2 \cup \ldots \cup R_k
$$
 (b)

$$
R_i \cap R_j = \emptyset \text{ pour tout } i \text{ et } j, i \neq j
$$
 (c)

$$
P(Ri) = Vrai
$$
 pour tout *i* (d)

<span id="page-39-5"></span><span id="page-39-4"></span>
$$
P(R_i) = Vrai \Leftrightarrow \max_{R_i} [f(x, y)] - \min_{R_i} [f(x, y)] < \varepsilon
$$
 (e)

<span id="page-39-6"></span>
$$
P(R_i) = Vrai \Leftrightarrow \frac{1}{Card(R_i)} \sum_{R_i} (f(x, y) - \mu_{R_i})^2 < \varepsilon
$$
 (f)

$$
P(R_i \cup R_j) = Faux \text{ si } R_i \text{ est adjacent à } R_j \tag{g}
$$

Dans ce chapitre, la méthode employée pour identifier des alternatives aux matériaux traditionnellement utilisés sera décrite puis les matériaux trouvés et les mesures effectuées seront brièvement présentés. Cette approche a pour but d'atteindre le premier sous-objectif qui est de *déterminer quelles sont les matières composites pouvant à la fois être utilisées pour simuler la déformation des roches à différents niveaux dans la croûte et visualisées de façon claire par la tomodensitométrie*. En dernier lieu, des recommandations seront formulées quant au choix des matériaux à privilégier et quant à la façon de les disposer et de les agencer dans un modèle. Ces recommandations serviront également à répondre partiellement au second sous-objectif.

#### **2.1 Description de la méthode de recherche**

La recherche a débuté en utilisant comme référence trois matériaux parmi les plus fréquemment utilisés en modélisation, soit le mastic de silicone de type *bouncing putty* (Weijermars, 1986) ou *silly putty* de la compagnie Dow Corning (*3179 Dilatant Compound*), le polymère organique à base de silicone polydimethylsiloxane (PDMS), qui sert dans la fabrication des *bouncing putties* (Weijermars, 1986), et le sable de quartz. Ces matériaux sont utilisés en tant qu'analogue pour représenter deux réalités différentes du comportement des roches, soit les déformations ductile et cassante. Malgré que le projet soit plus particulièrement orienté vers les modèles entièrement composés de matériaux cohésifs, donc au comportement fragile-ductile à ductile, des efforts ont également été mis pour caractériser un certain nombre de matériaux granulaires, d'où la présence de sable de quartz dans les matériaux de référence. À partir de ces trois matériaux agissant comme témoin, des recherches furent effectuées pour trouver des matériaux de nature similaire mais de provenances, compagnies ou marques différentes pouvant éventuellement présenter une atténuation relative différente au tomodensitomètre. Ces

recherches furent davantage expérimentales et pragmatiques que théoriques en raison de la composition complexe et partiellement inconnue des produits sur le marché, en particulier pour les aspirants analogues au comportement fragile-ductile à ductile. Pour ces derniers, des échantillons de différents mastics de silicone furent obtenus auprès d'un fournisseur américain. Des échantillons de plusieurs marques de pâte à modeler, dont les finalités allaient du jouet pour enfants au matériel artistique, furent également acquis. Cette recherche dans une gamme de produits très similaires se justifie par le fait que l'ajout d'un seul additif dans un des produits pour en modifier les propriétés, entre autres la couleur, peut également modifier son atténuation relative de façon non négligeable, principalement en raison de la composition atomique de cet additif (Boespflug et al., 1994). Le comportement rhéologique des produits est également dépendant de leur composition et de la nature des additifs ajoutés (Boutelier et al., 2008; Annexe B). La couleur demeure un critère important pour le choix des matériaux car bien que les recherches soient grandement orientées vers la discrimination au tomodensitomètre, il serait peu pratique d'utiliser des matériaux possédant tous la même couleur et de ne pas être en mesure de les discriminer les uns des autres à l'œil nu.

Les critères et méthodes de recherche furent quelque peu différents pour les matériaux granulaires. Premièrement, il est possible de retrouver un certain nombre d'entre eux dans la nature, ce n'est donc pas uniquement vers le magasin que la quête s'est faite mais vers l'extérieur. Deuxièmement, deux types de matériaux granulaires étaient recherchés. Le premier type regroupait les matériaux pouvant servir dans la confection des modèles alors que le second type rassemblait des matériaux susceptibles de servir à l'enveloppage des objets devant être passés au tomodensitomètre. Les matériaux de ce deuxième type servent à réaliser une zone tampon entre l'air et l'objet, diminuant ainsi la différence d'atténuation relative en bordure de l'objet et par le fait même les effets de bord. Des caractéristiques différentes étaient recherchées pour chacun de ces deux types de matériaux. Premièrement, les matériaux granulaires utilisés dans les modèles doivent être le plus arrondis possible afin de posséder des propriétés rhéologiques permettant de simuler la déformation fragile des roches, surtout la formation des bandes de déformation étroites simulant la formation de failles dans les roches. Ce pré-requis élimine beaucoup de sables vendus sur le marché car ces derniers sont généralement produits par broyage de

roches créant ainsi des grains aux formes irrégulières. Des expériences antérieures réalisées au laboratoire de modélisation physique, numérique et géophysique de l'INRS-ETE (Konstantinovskaya, comm. pers., 2006) ont démontrés que ces produits n'étaient pas appropriés pour simuler la formation de failles en raison de leur incapacité à produire des bandes de déformation bien définies. Ceci est en accord avec Schellart (2000) qui a démontré que les valeurs de cohésion et le coefficient de frottement interne dépendent principalement de la sphéricité des particules et non pas de la taille des grains. Le sable éolien, qui fut façonné par le transport du vent et le contact avec les autres grains, est un sable qui possède les caractéristiques recherchées. Du sable en provenance des Iles-de-la-Madeleine dans le golfe du Saint-Laurent s'est avéré idéal pour simuler la déformation de la croûte supérieure car les bandes de déformation s'y développaient bien. Ce sable possède également un coefficient de frottement interne approprié d'environ 0,57 (Eisenstadt et Sims, 2005). Pour les matériaux susceptibles de servir à l'enveloppage, la forme des grains ne constitue pas une contrainte. Le désir d'une valeur d'atténuation relative qui soit proche de celle de l'objet enveloppé devient le facteur important dans le choix des matériaux. Cette valeur étant partiellement inconnue pour plusieurs matériaux, une gamme assez variée de produits pouvait être analysée. Il est également à noter que les matériaux du premier type peuvent très bien se retrouver dans le deuxième type dépendamment de l'objet à envelopper alors que l'inverse n'est pas nécessairement permis en raison de la forme des grains.

En plus des matériaux devant servir à la confection des modèles, des matériaux pouvant être employés pour la fabrication des appareillages utilisés pour la déformation des modèles furent recherchés. Cette recherche s'est effectuée d'une manière sensiblement identique à celle des matériaux cohésifs, soit en recueillant des échantillons auprès de différents fournisseurs. Le matériel idéal pour les appareillages doit être à la fois transparent pour l'œil et pour les rayons X, c'est-à-dire que le matériel doit atténuer au minimum les rayons qui le traversent afin de ne pas créer d'interférence avec le modèle. De plus, il doit être assez rigide pour réaliser les expérimentations sans se déformer ou se briser. L'imperméabilité est une quatrième caractéristique importante car, tel que mentionné dans la mise en contexte, les modèles composés en totalité ou en partie de matériaux granulaires doivent être consolidés avant d'être coupés. La façon traditionnelle de faire cette consolidation est d'imbiber le modèle d'eau ou d'un mélange d'eau et de colle et de le laisser durcir. Cette étape pourrait donc endommager l'appareillage si ce dernier ne possédait pas une surface imperméable.

#### **2.2 Description des matériaux étudiés**

Les matériaux fragiles-ductiles à ductiles utilisés dans cette étude se divisent en deux grandes catégories, soit les mastics de silicone de type « bouncing putty » (Weijermars, 1986) et les pâtes à modeler semblable aux plasticines, dont les propriétés rhéologiques et applications pour la simulation de la déformation des roches ont été décrites par Zulauf (2004), Schöpfer (2002) et McClay (1976). Tous les mastics de silicone étudiés, à l'exception du Dow Corning *3179 dilatant compound*, proviennent de *Crazy Aaron Enterprises[3](#page-43-0)* ([Tableau 2-1\)](#page-44-0). Cette compagnie, qui commercialise les mastics de silicone à des fins de divertissement et comme outils pour combattre le stress, possède plusieurs produits différents, lesquels se distinguent principalement, au niveau marketing, par leur propriétés esthétiques. Certains produits possèdent des couleurs classiques (*Classics*) ou de base (*Primaries*) telles que le blanc, le bleu ou le rouge, alors que d'autres ont des apparences métalliques (*Metallics*), changent de couleur au contact de la chaleur (*Heat Sensitive Hypercolors*) ou éclairent dans l'obscurité (*Glow in The Dark*). C'est par l'entremise de ces propriétés esthétiques qu'a été fait l'échantillonnage initial car leurs propriétés rhéologiques n'étaient pas connues avant leur achat. La compagnie a également fourni trois produits non commerciaux pour l'occasion. Le choix des produits s'explique par notre désir de vérifier si les additifs utilisés pour créer les effets visuels ne pourraient pas également permettre de les distinguer par tomodensitométrie. Des mesures de leurs lois d'écoulement ont été faites [\(Annexe B\)](#page-172-0) pour déterminer si les différents mastics possédaient des viscosités effectives différentes, afin d'effectuer des simulations reflétant les différentes lithologies comprises dans une série de roches métamorphiques.

Dans la seconde catégorie de matériaux fragiles-ductiles à ductiles, soit les pâtes à modeler, les produits utilisés sont issus d'un plus grand nombre de compagnies ou de

 $\overline{a}$ 

<span id="page-43-0"></span><sup>3</sup> http://www.puttyworld.com/

marques différentes, soit onze origines différentes [\(Tableau 2-2\)](#page-44-1). Ce grand nombre de provenance s'explique par la plus grande accessibilité de ce type de produit comparativement aux mastics de silicone. De plus, les pâtes à modeler sont généralement monochromes et sans propriété visuelle particulière de sorte que les plus grandes différences sont anticipées pour des marques différentes plutôt que pour des produits à l'intérieur d'une même marque. Il faut également noter que la rhéologie des pâtes à modeler (Sofuoglu et Rasty, 2000) et des mastics de silicone ([Annexe B\)](#page-172-0) peut changer selon leur couleur. Ainsi, différentes couleurs sont souvent utilisées dans les expériences pour simuler des couches avec des rhéologies légèrement différentes.

<span id="page-44-0"></span>

| <b>Crazy Aaron Enterprises</b>    |                                               |                                 |
|-----------------------------------|-----------------------------------------------|---------------------------------|
| <b>Gamme</b>                      | Nom de produit                                | <b>Couleur</b>                  |
| <b>Classics</b>                   | Coral                                         | Saumon                          |
| <b>Primaries</b>                  | <b>B</b> lue                                  | <b>Bleu</b>                     |
|                                   | Red                                           | Rouge                           |
|                                   | <b>Brillant Gold</b>                          | Or                              |
| <i>Metallics</i>                  | <b>Gunmetal Graphite</b>                      | Gris foncé                      |
|                                   | <b>Shiny Silver</b>                           | Gris pâle                       |
| <b>Heat Sensitive Hypercolors</b> | <b>Amethyst Blush</b>                         | Violet / Rose                   |
|                                   | Amber                                         | Blanc partiellement translucide |
| <b>Glow in The Dark</b>           | Aura                                          | Blanc partiellement translucide |
|                                   | Blanc partiellement translucide<br><b>Ion</b> |                                 |
|                                   | <b>Krypton</b>                                | Blanc partiellement translucide |
|                                   |                                               | <b>Blanc</b>                    |
| Non commercialisée                |                                               | <b>Blanc</b>                    |
|                                   |                                               | <b>Bleu</b>                     |

**Tableau 2-1. Produits sélectionnés parmi ceux offerts par la compagnie Crazy Aaron Enterprises.** 

**Tableau 2-2. Marques et couleurs des différentes pâtes à modeler sélectionnées** 

<span id="page-44-1"></span>

| <b>Marque</b>               | <b>Couleur</b> | <b>Marque</b>              | <b>Couleur</b> |
|-----------------------------|----------------|----------------------------|----------------|
|                             | Jaune          |                            | <b>Blanc</b>   |
| <b>Demco</b>                | <b>Noir</b>    | Gilcraft Toys Original Fun | Jaune          |
|                             | Orange         | Clay                       | Rose           |
| <b>Fimo Classique</b>       | Rouge          |                            | Rouge          |
| <b>Fun Dough de RoseArt</b> | Rose           |                            | Vert           |
| <b>Giotto Pongo</b>         | <b>Blanc</b>   | <b>Play Dough</b>          | <b>Blanc</b>   |
|                             | <b>Bleu</b>    | Plasticine de Humbrol      | Orange         |
| <b>Model Magic</b>          | <b>Blanc</b>   |                            | Rose           |
|                             | Rose           | Roma                       | Gris           |
| <b>Sculpey</b>              | Jaune          | Sans Nom                   | Violet         |
|                             | <b>Brun</b>    |                            |                |

Le comportement rhéologique des deux grandes catégories de matériaux fragiles-ductiles à ductiles étant très différent l'un de l'autre, des mélanges de produit sont généralement nécessaires pour combler le vide entre les deux comportements (Boutelier et al., 2008). Différents mélanges ont donc été réalisés afin d'évaluer la variabilité de l'atténuation relative lorsque des proportions variables de mastic de silicone et de pâte à modeler sont utilisées.

Au niveau des matériaux granulaires, du sable de trois compositions distinctes fut récupéré aux Iles-de-la-Madeleine: du sable de quartz blanc qui peut être qualifié de « traditionnel », du sable de grès rouge et du sable de magnétite. Le grès rouge est une roche sédimentaire très friable composée presque exclusivement de quartz recouvert d'une mince couche d'oxyde de fer ce qui lui confère sa couleur rouille. La magnétite est quant à elle de couleur noire et en plus de ses propriétés magnétiques, elle possède une densité qui est beaucoup plus élevée que celle du quartz  $(5,2 \text{ g/cm}^3)$  comparativement à  $2,65$  g/cm<sup>3</sup>). Du sable dont l'origine était inconnue mais qui devait correspondre à nos besoins fut également donné par l'université Dalhousie. Des produits commerciaux et des matériaux anthropiques ont aussi été considérés. Ainsi, les matériaux suivants ont été utilisés : des microbilles de verre, du sable de titane et de grenat, du sel de mer et d'Epson, des granules de plastique et de la vermiculite sous forme de litière à chat.

Pour ce qui est des matériaux utilisables pour la construction d'appareillages, 25 produits différents furent évalués. La majorité des caractéristiques et des propriétés de ces produits n'étant pas intimement liée au présent projet, leur description est présentée à l['Annexe C](#page-178-0) à l'exception de leur atténuation relative qui sera présentée dans la section suivante.

## **2.3 Présentation des mesures effectuées**

Les échantillons récupérés, ainsi que des mélanges de ceux-ci, furent analysés au tomodensitomètre pour déterminer leur atténuation relative. Les échantillons n'étant pas purs ou parfaitement homogènes, une variabilité plus ou moins grande de l'atténuation relative était prévisible à l'intérieur même de chaque échantillon. Ces derniers devaient donc être suffisamment gros pour fournir, lors de la vue en coupe, une surface qui soit assez grande pour déterminer une valeur moyenne représentative. De plus, les

échantillons de matériaux cohésifs possèdent parfois une certaine quantité de bulles d'air dans leur matrice. Ces bulles sont introduites accidentellement lors de la manipulation de l'échantillon ou au préalable lors de la fabrication du matériel. Ces bulles augmentent l'hétérogénéité de l'échantillon et doivent être évitée lors de la prise de mesure. D'ailleurs, lorsque ces dernières sont suffisamment grandes, soit de l'ordre du millimètre ou plus, la différence d'atténuation importante entre l'air et l'échantillon occasionne un effet de bord autour des bulles. Cet effet de bord s'ajoute à celui présent au pourtour de l'échantillon réduisant d'autant plus la surface utilisable pour une prise de mesure représentative. Un échantillon doit mesurer au minimum 20 à 25 mm de côté pour que l'aire de mesure soit convenable en dépit des effets de bord. Une taille d'échantillon plus grande est cependant préférable afin d'augmenter la fiabilité et la précision de la mesure.

Afin de représenter convenablement les paramètres statistiques extraits, un graphique de type boursier en barre ou *bar chart* fut modifié selon nos besoins [\(Figure 2-2](#page-47-0)). Ainsi, plutôt que de représenter uniquement les valeurs maximales et minimales, le graphique représente les valeurs maximales, minimales, les moyennes de l'atténuation relative pour un échantillon donné et son écart-type.

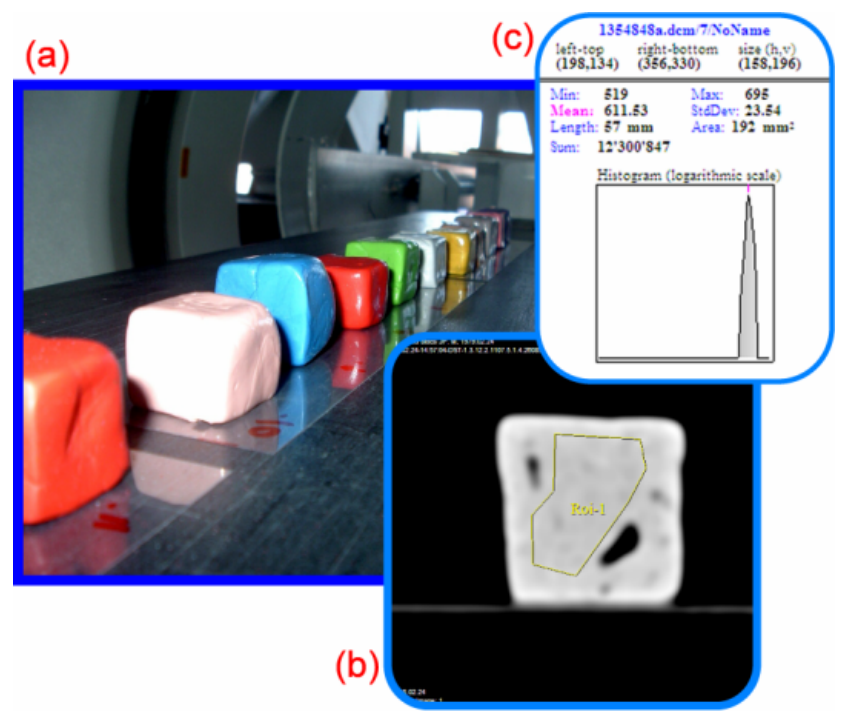

**Figure 2-1. Méthode de mesure de l'atténuation relative moyenne des échantillons. a) Les échantillons sont passés au tomodensitomètre. b) Pour chaque échantillon, une surface de mesure est définie. c) Les paramètres statistiques de la surface de mesure sont extraits.** 

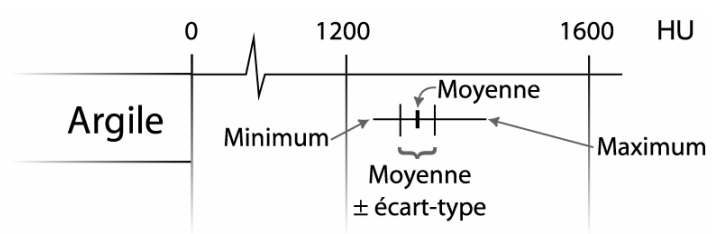

**Figure 2-2. Caractéristiques du type de graphique utilisé.** 

<span id="page-47-0"></span>Les graphiques qui suivent montrent l'atténuation relative pour les matériaux ductiles ([Figure 2-3\)](#page-48-0), les mélanges de matériaux ductiles [\(Figure 2-4\)](#page-49-0), les matériaux granulaires ([Figure 2-5](#page-50-0)), certains matériaux ductiles avec un additif [\(Figure 2-6\)](#page-51-0) et les matériaux de construction ([Figure 2-7\)](#page-52-0) utilisables pour la confection des appareillages. L'atténuation relative a été mesurée sur des vues en coupe obtenues avec une tension de crête de 140 kVp et une intensité de 245 mA. Le filtre de reconstruction utilisé est le B45s. Ces paramètres sont explicités au chapitre 3. Les valeurs numériques ayant servi à la réalisation de ces graphiques se retrouvent à l['Annexe A](#page-166-0).

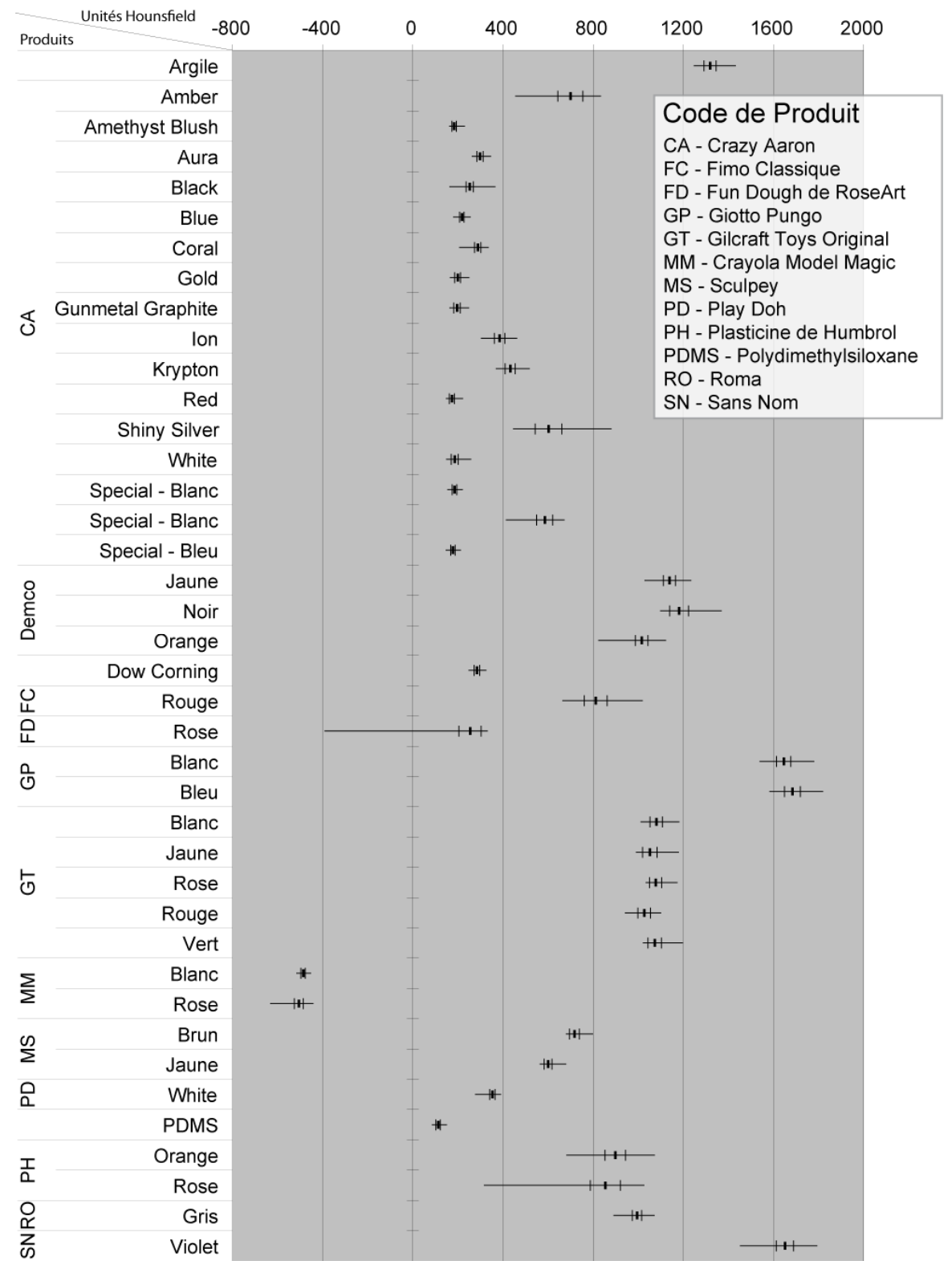

<span id="page-48-0"></span>**Figure 2-3. Densité relative des matériaux ductiles en unités Hounsfield.** 

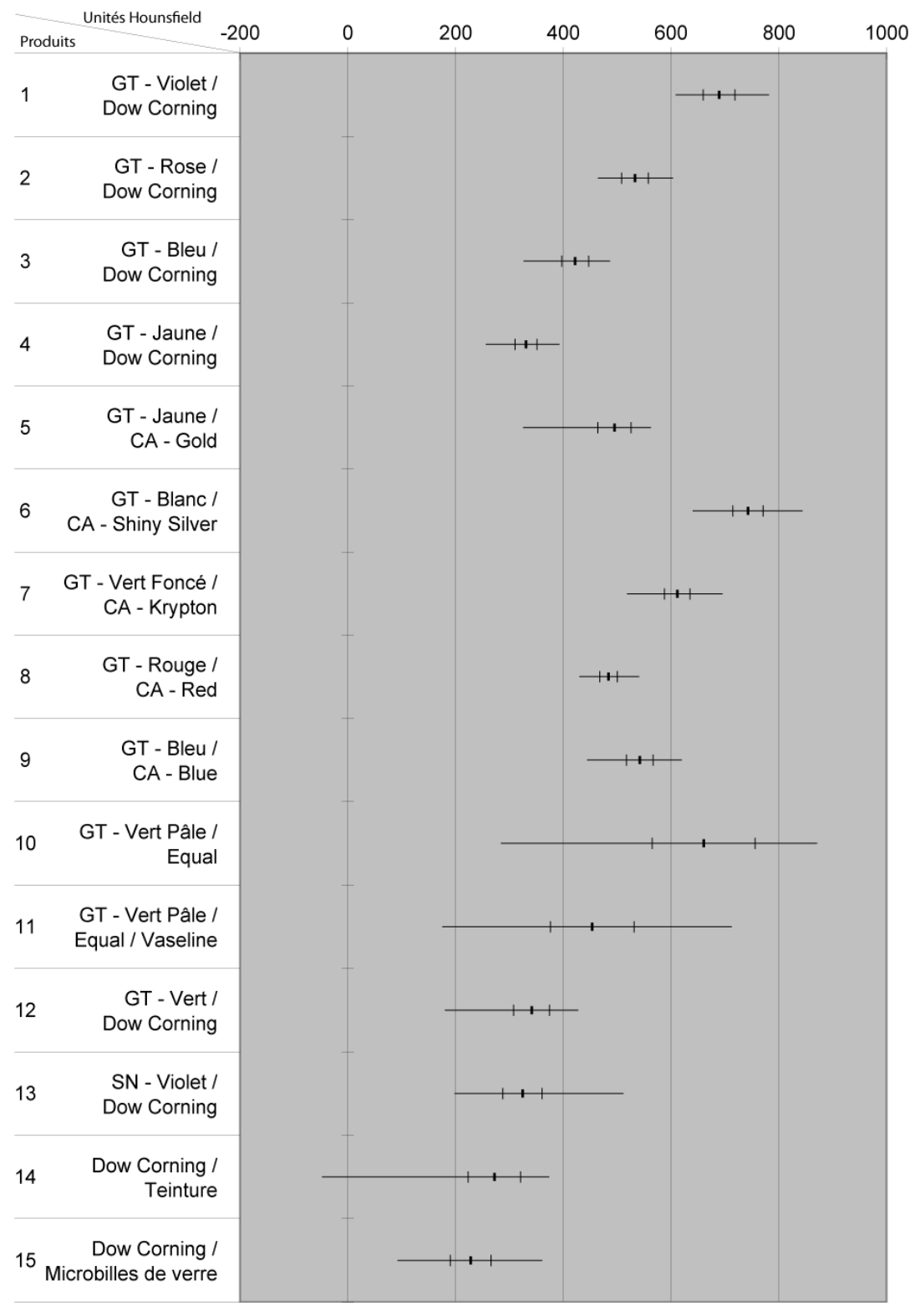

<span id="page-49-0"></span>**Figure 2-4. Densité relative des mélanges de matériaux ductiles en unité Hounsfield.** 

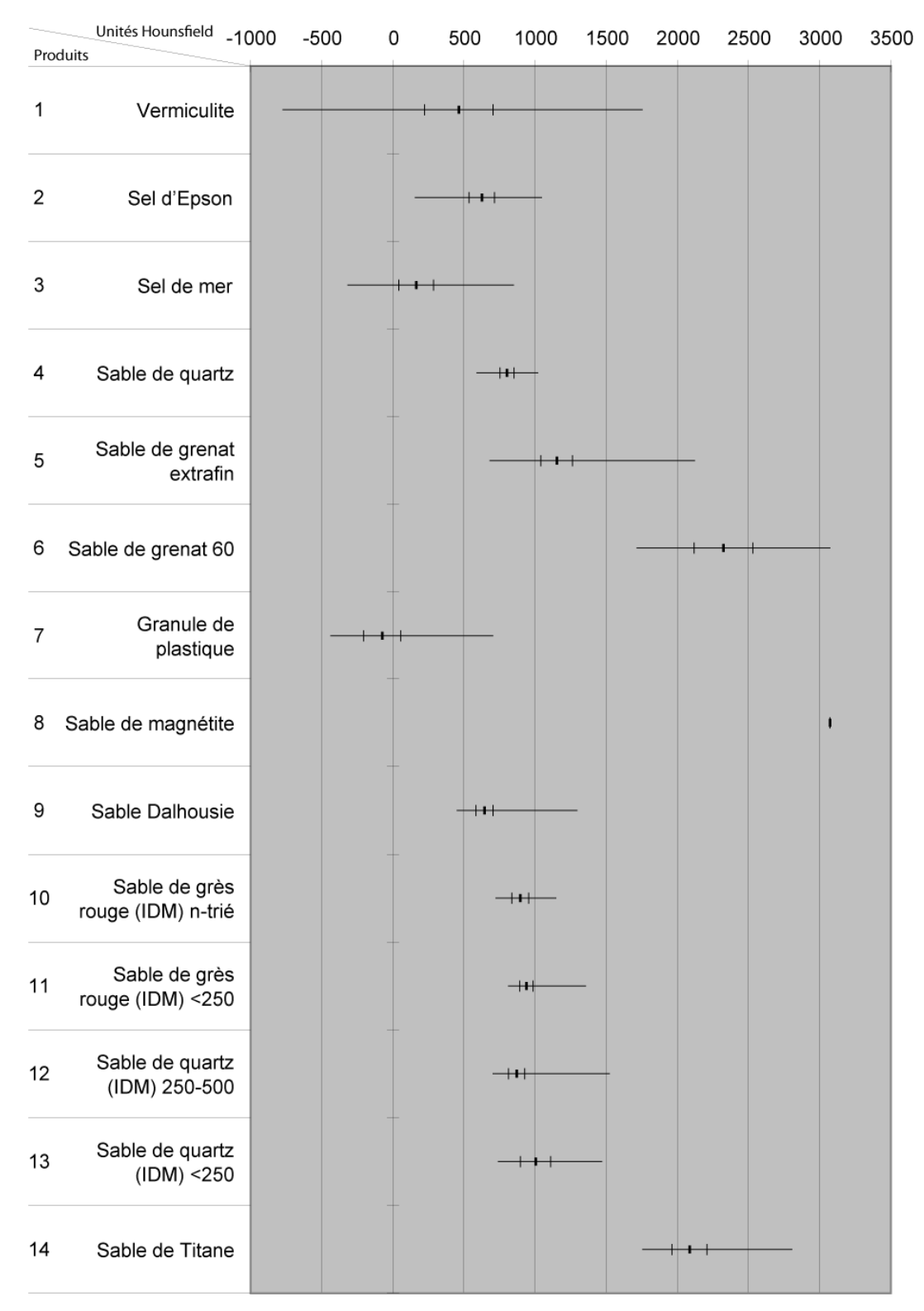

<span id="page-50-0"></span>**Figure 2-5. Densité relative, en unité Hounsfield, des matériaux granulaires.** 

36

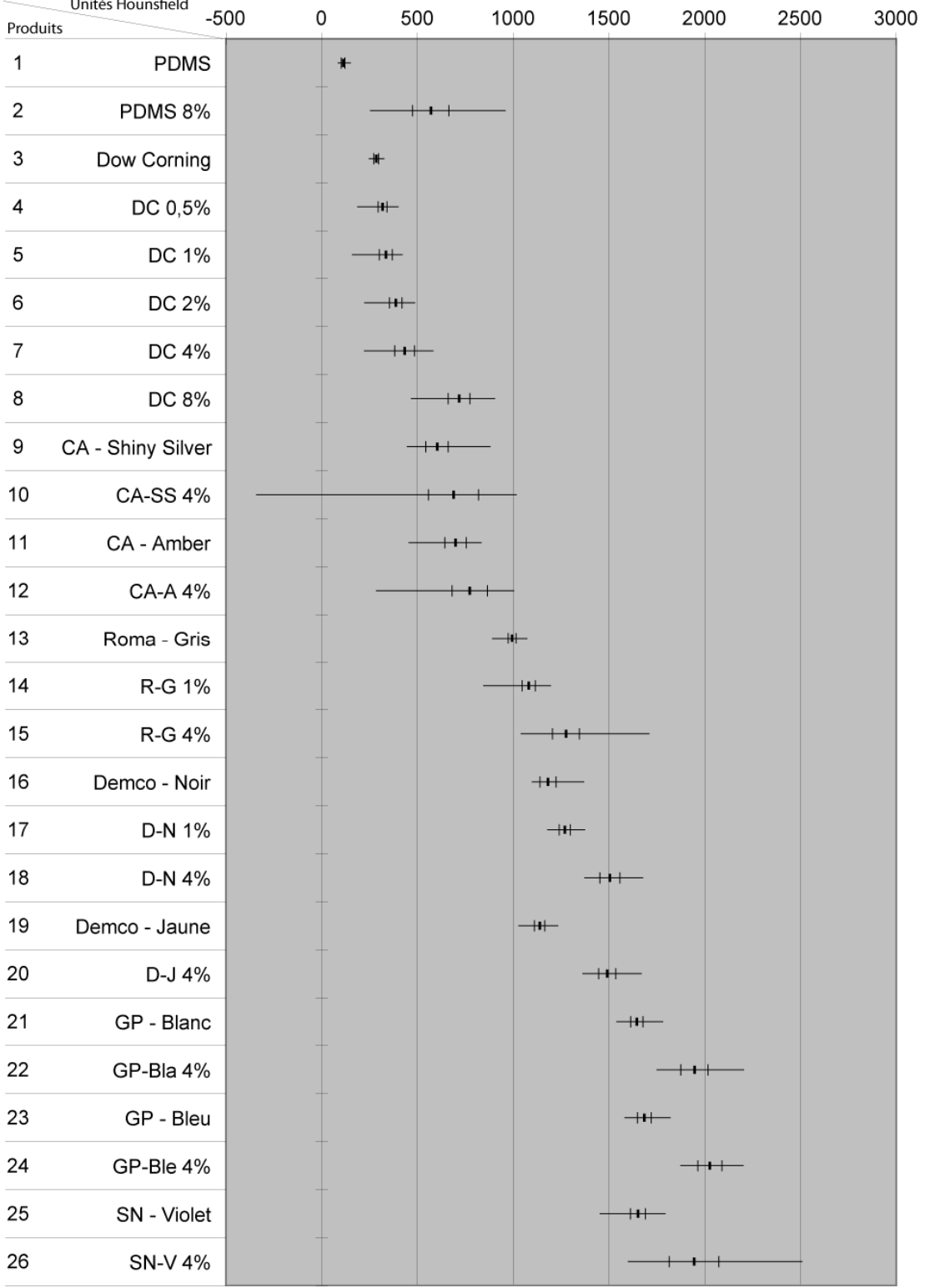

<span id="page-51-0"></span>**Figure 2-6. Densité relative, en unité Hounsfield, de certains matériaux ductiles auxquels un additif, le** *Ultra Green v10 Glow in the Dark Powder* **de** *Glow Inc***, fut ajouté.** 

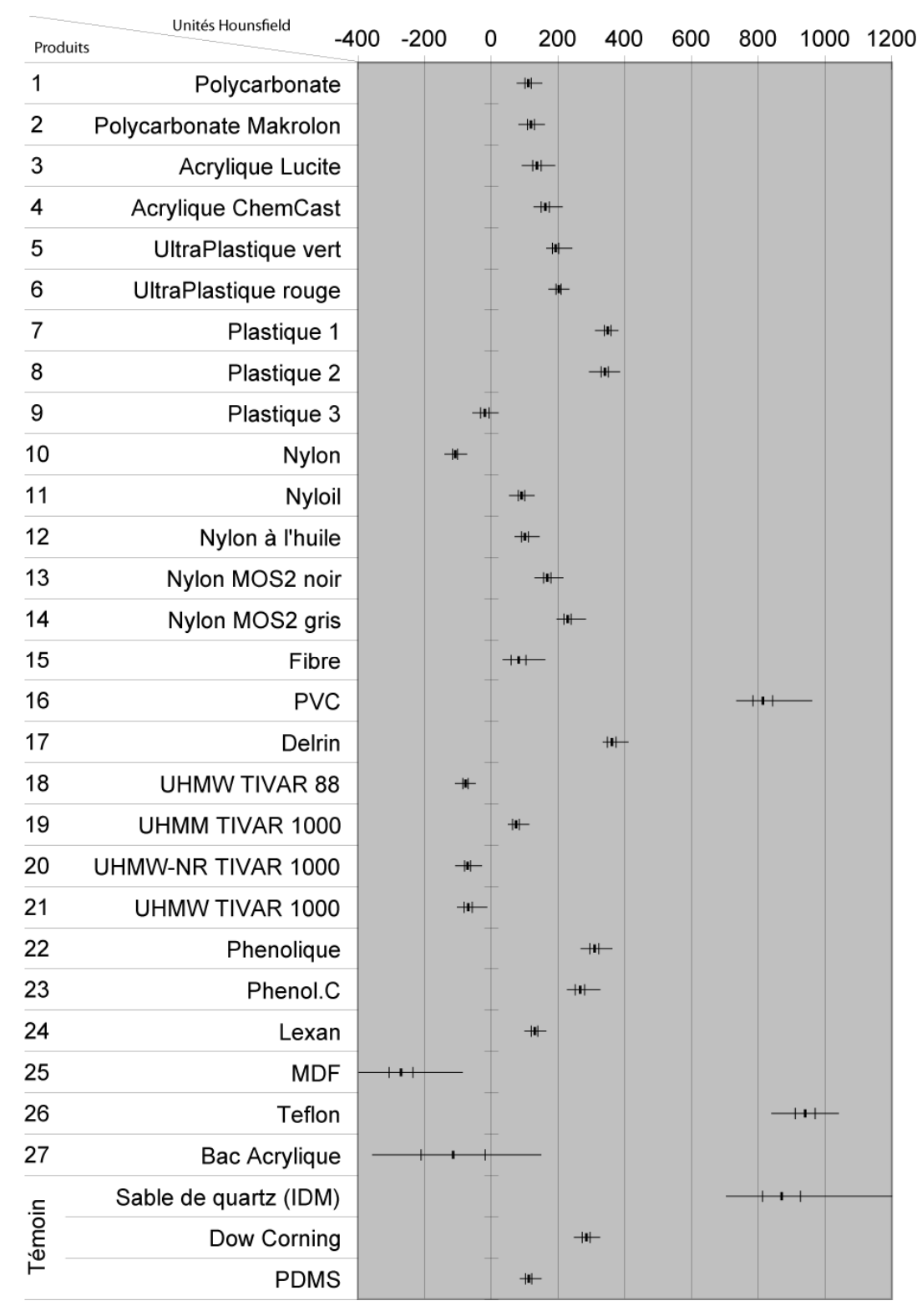

<span id="page-52-0"></span>**Figure 2-7. Densité relative des matériaux de construction en unité Hounsfield.** 

L'analyse au tomodensitomètre permet de constater que l'atténuation relative et la variabilité des mastics de silicone est plus faible que celle des différentes pâtes à modeler ([Figure 2-3\)](#page-48-0). Pour les mastics de silicone de marque *Crazy Aaron Enterprises*, l'atténuation relative moyenne se situe aux environs de 215 HU à l'exception de cinq produits qui offrent une atténuation relative supérieure. Trois de ces cinq produits proviennent de la gamme *Glow in The Dark* de la compagnie alors que les deux autres proviennent de gammes différentes. La différence d'atténuation des produits *Glow in The Dark* étant significative, des recherches furent entreprises pour connaître le nom de l'additif utilisé par la compagnie et responsable de cette caractéristique. Cet additif, le *Ultra Green v10 Glow in the Dark Powder* de *Glow Inc.[4](#page-53-0)* , fut acquis pour réaliser nos propres mélanges et modifier ainsi les produits en notre possession [\(Figure 2-6\)](#page-51-0). Par ailleurs, alors que la variabilité des valeurs moyennes des mastics de silicone est d'environ 425HU, celle des pâtes à modeler est de plus de 2100HU. Tel que supposé, la variabilité des pâtes à modeler se présente davantage entre des produits de marques différentes qu'entre des produits de même marque. Les marques *Giotto Pongo* et *Sans Nom* sont celles qui présentent les plus grandes atténuations (1650HU), soit près de 500HU supérieure à celle des autres marques. Le produit *Model Magic* de *Crayola* est celui qui offre l'atténuation relative la plus basse, sa valeur moyenne est d'environ - 500HU. Une valeur négative de l'atténuation relative indique que le produit atténue moins le signal que l'eau. La [Figure 2-3](#page-48-0) montre également que l'homogénéité des mastics de silicone est considérablement plus grande que celle des pâtes à modeler. Les pâtes à modeler *Fun Dough* de couleur rose et *Plasticine* de *Humbrol*, également de couleur rose, présentent une différence très importante entre leur valeur d'atténuation minimale et maximale. Leur valeur d'atténuation moyenne étant plus proche de la valeur maximale que de la valeur minimale, la présence d'une grande quantité d'air à l'intérieur des échantillons peut en être à l'origine comme le montre la visualisation des images tomodensitométriques. Finalement, le PDMS possède une atténuation relative proche de celles des mastics de silicone avec une valeur moyenne d'environ 110HU.

 $\overline{a}$ 

<span id="page-53-0"></span><sup>4</sup> http://glowinc.com

Un certain nombre de mélanges de produits ductiles ont également été analysés au tomodensitomètre [\(Figure 2-4\)](#page-49-0). Les mélanges possèdent des valeurs d'atténuation prévisibles, soit des valeurs comprises entre les valeurs d'atténuation relative des intrants. Le mélange de deux matériaux ductiles, généralement un mastic de silicone et une pâte à modeler, donne un nouveau produit dont l'homogénéité, quantifié par l'écart-type, se situe entre celle des deux produits pris individuellement. L'homogénéité des mélanges est relativement importante car une zone non homogène est difficile à circonscrire dans les processus de traitement d'images. Le mélange de produits ductiles avec des produits non ductiles donne des résultats moins homogènes. Les produits non ductiles utilisés pour les mélanges sont de l'édulcorant *Equal* (soit de la poudre d'aspartame et de maltodextrin), des microbilles de verre et de la teinture en poudre. Les deux premiers produits furent utilisés comme additif pour diminuer la densité de produits de base alors que le dernier fut utilisé pour en changer la couleur et l'atténuation relative. Avec l'édulcorant, de la vaseline fut ajoutée à l'un des mélanges car la combinaison pâte à modeler *Gilcraft Toys Original Fun Clay* / *Equal* donnait un produit trop sec et trop cassant. L'ajout de la vaseline eut un effet considérable sur le mélange en diminuant son atténuation relative et en le rendant plus homogène. Son homogénéité demeure néanmoins problématique, la valeur d'écart-type est de plus de 75 HU. Dans le cas des teintures, l'atténuation relative du *Dow Corning* diminue de l'ordre de 10 HU ce qui ne permet pas de distinguer le mélange de l'original en raison de la variabilité intrinsèque des produits. Au niveau visuel, la différence entre le mélange et le produit original est minime.

L'additif de *Glow inc*. (subséquemment décrit sous l'appellation Glow), un aluminate d'éléments alcalins métalliques dopé à l'europium, est composé de  $Al_2O_3$ ,  $SrCO_3$ ,  $Eu_2O_3$ ,  $Dy_2O_3$ , et de TiO<sub>2</sub>. Son ajout aux produits ductiles a permis une augmentation de l'ordre de 10% à 400% des valeurs HU pour des concentrations variant entre 0,5% et 8% ([Figure](#page-51-0)  [2-6\)](#page-51-0). De plus, l'ajout de Glow n'a pas eu d'effets majeurs sur le comportement rhéologique des produits analysés ([Annexe B\)](#page-172-0). Ces derniers ont subi des changements de viscosité effective constants de l'ordre de 15 à 30% ce qui s'avère généralement inférieur aux différences mesurées entre deux mastics de silicone différents.

Les matériaux granulaires analysés au tomodensitomètre [\(Figure 2-5](#page-50-0)) ne représentaient pas tous d'éventuels matériaux de remplacement utilisables pour la confection des modèles. Certains d'entres eux ont plutôt été analysés afin de voir s'ils pouvaient agir comme matériel d'enveloppage destiné à réduire l'effet de bord lors du balayage de modèles cohésifs ou d'autres objets. L'atténuation relative de ces matériaux est présentée dans les paragraphes qui suivent mais leur évaluation en tant que produit d'enveloppage sera présentée à la section [3.2.2](#page-66-0) en raison de leur utilisation qui est liée à la tomodensitométrie plutôt qu'à la modélisation physique. Les matériaux analysés principalement pour l'enveloppage sont les six premiers du graphique, soit la vermiculite, le sel de mer et d'Epson, le sable de quartz commercial et le sable de grenat de deux différentes granulométries, également de nature commerciale.

La caractéristique la plus importante des matériaux granulaires est leur grande hétérogénéité [\(Figure 2-5](#page-50-0)). Cette hétérogénéité résulte de trois causes principales. Premièrement, une certaine quantité d'air est inévitablement présente entre les grains du matériel ce qui a pour effet de diminuer la valeur d'atténuation relative minimale. Deuxièmement, la manipulation du matériel peut produire un tassement des grains dans certaines parties de l'échantillon, augmentant la valeur d'atténuation relative moyenne. Finalement, les matériaux granulaires qu'ils soient de nature commerciale ou récupérés dans la nature, contiennent généralement des grains de différentes compositions lesquels viennent agir ponctuellement sur le faisceau de rayons X et modifier les valeurs extrêmes de l'atténuation relative. Les matériaux granulaires devant servir à l'enveloppage semblent également moins homogènes que ceux utilisables pour les modèles. Cette caractéristique ne pose pas vraiment problème car les matériaux d'enveloppage peuvent être vus comme du remplissage autour d'un objet. La seule caractéristique recherchée dans ce cas est de posséder une valeur d'atténuation relative moyenne proche de celle de l'objet et, de préférence, ne pas avoir des valeurs extrêmes qui sont équivalentes à celles de la plage de valeurs couverte par l'objet.

Les sables naturels analysés présentent de légères différences d'atténuation suivant leur granulométrie. Les sables de granulométrie plus fine atténuent davantage les rayons X que les sables possédants des grains plus gros. Ceci s'explique par le fait que l'espace

intergranulaire des grains fins est plus faible que celui des grains grossiers. Il en résulte que la densité de l'ensemble est plus importante. Dans le cas des sables de grenat, l'évolution est inverse. Il est donc possible que la composition des deux échantillons ne soit pas exactement la même pour présenter autant de différence. Cet élément n'ayant peu ou pas d'incidence sur le projet, il n'a pas été vérifié.

L'atténuation relative des matériaux granulaires utilisables pour les modèles correspond à celle des pâtes à modeler à l'exception du sable de magnétite qui présente une valeur moyenne de 3071HU. Puisque la valeur précédente est la valeur maximale de l'échelle Hounsfield et que la valeur d'atténuation relative minimale mesurée est presque identique, soit 3066HU, l'atténuation relative réelle du sable de magnétite semble supérieure à 3071HU. L'utilisation de l'équation [\(Éq.2-1\)](#page-56-0) permet d'évaluer théoriquement cette valeur. Le calcul théorique effectué à partir du coefficient d'absorption de la magnétite lorsque soumise à une énergie de 140 keV (*National Institute of Standard and Technology* ) donne une atténuation relative de 5685HU.

$$
HU = \frac{\mu - \mu_{eau}}{\mu_{eau}} \times 1000
$$
 (Eq.2-1)

<span id="page-56-0"></span>Les granules de plastique, initialement analysées pour être utilisées dans les modèles, offrent une faible atténuation relative (<0HU). Cependant, la forme très anguleuse des granules fait en sorte que ces dernières pourraient servir davantage pour l'enveloppage que dans un modèle.

Parmi les différents matériaux de construction analysés au tomodensitomètre, trois produits se distinguent des autres [\(Figure 2-7](#page-52-0)), deux en raison de leur forte atténuation relative, soit le Teflon® et le PVC, et un pour la raison contraire, le MDF. Le Teflon® et le PVC sont donc des produits à éviter pour la fabrication des appareillages car leur grande atténuation risque fortement de nuire à la qualité de la vue en coupe du modèle. Par ailleurs, le MDF, bien qu'il soit le produit le plus transparent aux rayons X parmi tous ceux considérés, n'est pas nécessairement le meilleur produit à utiliser car il possède, sous sa forme traditionnelle, le désavantage d'être affecté par l'humidité. Même lorsque qualifié d'hydrofuge, le MDF est sujet à un gonflement en présence d'humidité répétée. Cependant, ses caractéristiques en font un produit intéressant pour la fabrication des

parties des appareils qui ne sont pas en contact avec le modèle. Outre le MDF, les produits les plus intéressants sont ceux fait de polyéthylène à ultra haute densité (UHMW) qui présentent une atténuation également inférieure à 0HU. Le Nylon possède cette même caractéristique mais possède également, dans une moindre mesure, le défaut d'absorber l'humidité. Pour ce qui est des produits offrant l'avantage d'être transparent, très peu de variations sont présentes entre les différents polycarbonates et les différents acryliques. Le polycarbonate de marque inconnue est cependant celui possédant la plus faible valeur d'atténuation relative ainsi que la plus grande homogénéité.

#### **2.4 Recommandation sur le choix des matériaux**

Le choix final des matériaux à utiliser et leur disposition à l'intérieur des modèles est principalement régit par les règles de mise à l'échelle énoncées précédemment afin que le modèle soit semblable à la réalité. Cependant, dans certaines situations, plus d'un produit peuvent être utilisés pour simuler un même matériel [\(Annexe B](#page-172-0)). C'est dans ces situations que le choix du matériel approprié peut améliorer la qualité finale de l'image tomodensitométrique. Dans la mesure du possible, le choix des matériaux doit être fait de manière à maximiser le contraste entre les valeurs d'atténuation relative de deux couches adjacentes. La limite de contraste n'est cependant pas un élément fixe, elle varie plutôt suivant l'épaisseur des couches impliquées. Moins une couche est épaisse, plus le contraste avec les couches adjacentes doit être grand pour qu'elle puisse être distinguée. Outre la valeur moyenne d'atténuation relative, le choix du produit peut se faire sur la base de son homogénéité. Tel que défini, une région en traitement d'image consiste en un ensemble de pixels possédant des propriétés semblables. Ainsi, plus le produit utilisé sera homogène, plus ce dernier sera facile à extraire lors des traitements subséquents. Pour de meilleurs résultats, les critères de contraste et d'homogénéité devraient être utilisés conjointement. Toutefois, dans certains cas, les bonnes performances d'un critère peuvent compenser pour les piètres performances de l'autre. Un fort contraste peut compenser une faible homogénéité et à l'inverse, une grande homogénéité peut compenser pour un faible contraste. En regard des éléments précédents, certaines combinaisons de couches peuvent s'avérer judicieuses si le contexte géologique à représenter le permet. Par exemple, en

domaine fragile-ductile à ductile, le mastic de silicone *Amber* de *Crazy Aaron Enterprises* offre un bon contraste avec le mastic de silicone *3179 Dilatant Compound* de la compagnie *Dow Corning*, lequel possède une valeur d'atténuation représentative des mastics de silicone. De son côté, la pâte à modeler Giotto Pongo, qu'elle soit bleue ou blanche, en offrant la plus forte atténuation des matériaux fragiles-ductiles à ductiles, s'avère également très utile pour obtenir un fort contraste entre deux couches adjacentes. En domaine cassant, l'utilisation de la magnétite comme marqueur s'avère très efficace. Elle doit cependant être utilisée en faible quantité pour ne pas générer d'artéfacts et détériorer la qualité de la vue en coupe en raison de son fort contraste.

Au niveau du choix des matériaux de construction, l'utilisation du MDF est recommandée pour la construction des pièces planes qui ne sont pas en contact avec le modèle. Pour les pièces de formes quelconques, l'utilisation du Nylon de marque inconnu serait appropriée si ce dernier n'est pas en contact avec le modèle. Pour la surface de contact du modèle, le polyéthylène UHMW-TIVAR 88 est tout indiqué. Dans la situation où la transparence s'impose, le polycarbonate de marque inconnue constitue un bon choix.

Dans ce chapitre, différents aspects de la tomodensitométrie seront abordés principalement du point de vue de l'acquisition des données et de la reconstruction des vues en coupe mais toujours dans une perspective de visualisation. Le chapitre débutera par une description générale du tomodensitomètre utilisé dans laquelle seront insérés certains détails plus techniques pertinents au projet. Un certain nombre de paramètres et de conditions d'acquisition modifiables seront présentés ainsi qu'une évaluation de leur effet sur la qualité du résultat de la tomodensitométrie. Finalement, des recommandations seront formulées sur le choix des paramètres à utiliser pour *déterminer les caractéristiques optimales d'acquisition des données de tomodensitométrie dans une perspective de visualisation des modèles et de leurs structures*.

## **3.1 Description du tomodensitomètre utilisé et contexte opérationnel**

Ce projet repose sur l'utilisation d'un tomodensitomètre dont la finalité première est de nature médicale. Il s'agit d'un tomodensitomètre SOMATOM Volume Access commercialisé par la compagnie Siemens et propriété du Laboratoire Multidisciplinaire de Scanographie de Québec (LMSQ). Le tomodensitomètre est un modèle de troisième génération, il possède une source et des détecteurs disposés en arc de cercle et dont le seul mouvement est une rotation autour de l'objet ([Figure 1-4](#page-24-0)). Le modèle utilisé possède deux rangées de détecteurs placées perpendiculairement au plan de coupe, lesquelles ont leur centre espacé de 0,5 mm l'une de l'autre [\(Figure 3-1](#page-61-0)). Cette configuration permet l'acquisition simultanée de deux vues en coupe de l'objet réduisant ainsi le temps nécessaire au balayage complet d'un volume en plus de permettre l'acquisition de coupes très peu espacées. La dimension du cercle contenant la source et les détecteurs est une caractéristique importante du tomodensitomètre car elle limite la taille de l'ouverture du tomodensitomètre et donc la taille maximale des objets pouvant être introduits dans

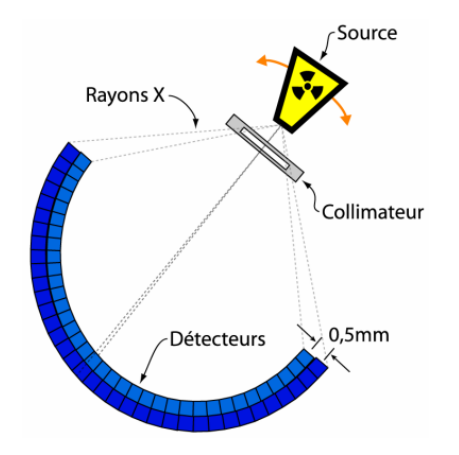

**Figure 3-1. Disposition des détecteurs du tomodensitomètre.** 

<span id="page-61-0"></span>l'appareil. Le tomodensitomètre du LMSQ possède une ouverture de 70 cm ce qui est supérieure à la taille des modèles devant être balayés dans le cadre du présent projet. Néanmoins, dans certains cas, les appareils servant à déformer les modèles doivent eux aussi être introduits dans le tomodensitomètre ce qui limite grandement la marge de manœuvre. De plus, sur les 70 cm disponibles, uniquement les 50 cm centraux sont couvert par la source et les détecteurs diminuant d'autant plus la zone utilisable pour le modèle.

Outre la présence des deux rangées de détecteurs, le temps d'acquisition pour un volume peut également être diminué par le balayage en mode hélicoïdal. Ce mode permet de balayer l'objet de façon continue en effectuant un mouvement en spirale autour de ce dernier plutôt que de le balayer de façon conventionnelle par sections discontinues. Cette diminution du temps d'acquisition peut s'avérer importante dans le cas où le balayage d'un modèle devrait se faire pendant sa déformation sans suspendre pour autant le déroulement de l'expérimentation.

En mode conventionnel, tout comme en mode hélicoïdal, les données enregistrées représentent des vues en coupe de l'objet balayé. Ces vues en coupe représentent des sections d'un volume d'une épaisseur pouvant aller de 0,5 à 10 mm. Cependant, comme les deux rangées de détecteurs sont fixes l'une par rapport à l'autre et espacées de 0,5mm, dans le cas d'un choix d'épaisseur plus grand, plusieurs coupes doivent être combinées afin d'obtenir l'épaisseur désirée. Les vues sont offertes sous forme d'images de 512 pixels de largeur par 512 pixels de hauteur où la valeur attribuée à chaque pixel, codée sur

12 bits, représente la valeur d'atténuation relative d'une partie de l'objet balayé. Chaque image correspond à une reconstruction d'une partie de l'aire couverte par le champ de vision du tomodensitomètre réalisée en considérant différents paramètres ([Figure 3-2](#page-62-0)). Trois reconstructions simultanées peuvent être effectuées en utilisant des paramètres différents. Entre autres, la fenêtre de reconstruction peut prendre des dimensions variables allant de 5 à 50 cm de côté, soit l'ensemble du champ de vision de l'appareil. Dans le cas de la fenêtre de 5 cm, la taille des pixels est légèrement inférieure à 0,1 mm alors que dans le cas de la fenêtre de 50 cm, elle est dix fois plus grande. Cependant, la taille des pixels n'indique pas nécessairement la taille du plus petit objet discriminable dans l'image (voir section [3.2.2](#page-66-0)). L'espacement minimal entre deux coupes étant de 0.5 mm, l'utilisation de fenêtres de reconstruction de taille réduite amène une anisotropie des voxels, soit une longueur différente dans l'axe longitudinal par rapport aux longueurs dans le plan de coupe. L'obtention de voxels isotropes nécessite l'utilisation d'une fenêtre de reconstruction d'une taille de 256 mm pour un espacement de 0.5 mm et d'une taille plus grande pour un espacement également plus grand.

En plus de la variabilité de la taille de la fenêtre de reconstruction, un choix de différents filtres est également disponible pour la reconstruction. Ces filtres sont conçus dans des contextes médicaux particuliers. Leur comportement dans un contexte géologique n'est donc pas totalement prévisible. Au niveau des effets produits, les filtres peuvent être vus

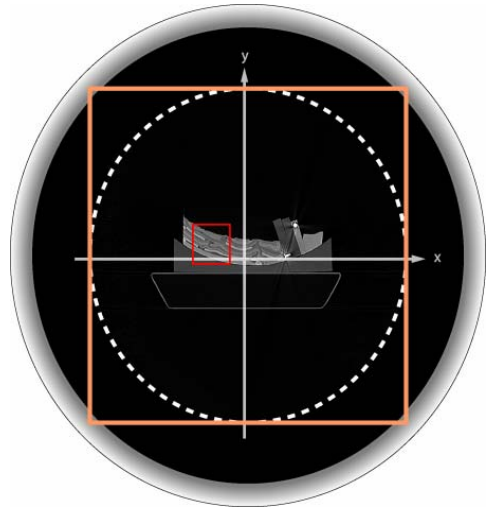

<span id="page-62-0"></span>**Figure 3-2. Champ de vision du tomodensitomètre (cercle pointillé) et fenêtres de reconstruction (carrés).** 

comme un ensemble de filtres allant du filtre passe-bas au filtre passe-haut. Les filtres passe-bas réduisent ou éliminent les hautes fréquences de l'image, c'est-à-dire les changements brusque d'intensité, rendant cette dernière plus homogène mais également plus floue. À l'opposé, les filtres passe-haut éliminent les basses fréquences, soit les faibles variations d'intensité, accentuant ainsi les discontinuités dans l'image mais également le bruit et les hétérogénéités. Le comportement de ces filtres sera analysé plus en profondeur dans la suite de ce chapitre.

L'enregistrement des vues en coupe se fait selon le standard médical DICOM (*Digital Imaging and Communication in Medicine*). Ce format d'enregistrement permet de réunir dans un même fichier, l'image de la vue en coupe ainsi que des informations sur le patient, ou l'objet balayé, et sur les conditions d'acquisition afin de permettre une meilleure circulation de ces informations entre les professionnels de la santé. Dans le cadre du projet, il permet entre autres de connaître la position d'une vue en coupe selon l'axe longitudinal, sa taille et sa position dans le plan de coupe, l'épaisseur et l'espacement des sections, etc.

Au niveau de la production des rayons X, le tomodensitomètre permet d'appliquer trois tensions électriques différentes au tube à rayons X, lesquels sont de l'ordre de 80, 120 et 140 kVp (*peak kilovoltage* – tension de crête). Cette tension électrique contrôle à la fois l'énergie et la quantité de rayons X qui seront produits. Par exemple, à une tension de 80 kVp, le tube à rayons X produira des rayons d'une énergie allant de 0 à 80 kiloélectronvolt (keV) alors qu'à une tension de 140 kVp, la plage couverte ira de 0 à 140 keV. Les rayons de faible énergie étant incapable de sortir du tube, la plage effectivement couverte hors du tube débutera aux environs de 10 keV plutôt qu'à 0 keV. L'impact de la tension de crête sur la qualité des vues en coupe sera abordé en détail à la section [3.2.2](#page-66-0). Outre la tension électrique, la quantité de rayons produits est également déterminée par l'intensité du courant entrant dans le tube. Le tomodensitomètre du LSMQ permet l'utilisation de courant allant de 28 mA à 500 mA. Cette plage de valeurs est cependant dépendante de différents facteurs dont l'âge du patient, ce qui rejoint la nature médicale de l'appareil, et l'épaisseur des sections tout cela dans le but de minimiser l'exposition des patients aux rayons X.

# **3.2 Évaluation de l'impact de différents paramètres de configuration du tomodensitomètre**

Le tomodensitomètre offre, malgré les restrictions médicales soulevées plus tôt, plusieurs paramètres de configuration libres à l'utilisateur. La modification de ces derniers permet d'obtenir un certain contrôle lors de l'acquisition des données, soit lors du balayage d'un objet, ou lors de la reconstruction subséquente des vues en coupe. Les effets résultant de la modification de ces paramètres peuvent généralement être évalués théoriquement lorsqu'il s'agit de paramètres d'acquisition comme la tension de crête, l'intensité du courant, etc. Néanmoins, la vérification de ces résultats dans un contexte pratique avec certains modèles comme sujet s'est avérée pertinente afin d'évaluer l'impact réel de la modification de ces paramètres sur la vue en coupe finale. De plus, une fois le stade de l'acquisition passé et le processus de reconstruction des vues en coupe débuté, les références théoriques deviennent plus que limitées. Le processus de reconstruction est en effet généralement confidentiel et propre à chaque compagnie présente en tomodensitométrie. En absence de références, l'évaluation des effets résultant de la modification des paramètres de reconstruction ne peut se faire que de façon expérimentale.

#### **3.2.1 Description des indicateurs utilisés**

Afin de vérifier les effets de la modification des paramètres, il a été nécessaire de déterminer des indicateurs mesurables permettant de quantifier les modifications intervenant dans les images, et ayant un impact sur les traitements ultérieurs, en fonction des paramètres du tomodensitomètre. Ces indicateurs ont été utilisés en totalité ou seulement en partie dépendamment de la problématique soulevée par le paramètre étudié.

Premièrement, étant donné les objectifs du projet, il est nécessaire d'être en mesure de distinguer les structures présentes à l'intérieur des modèles à partir des images fournies par la tomodensitométrie. Certaines structures pouvant être à la limite de détection du tomodensitomètre, soit en taille ou en différence d'intensité, des efforts doivent être investis pour que l'information exposée par le modèle ne soit pas perdue. Un premier indicateur d'impact choisi a donc été d'évaluer la quantité de structures détectables qui pourraient éventuellement être extraites. Cette évaluation a été réalisée visuellement et

sera présentée différemment dépendant des paramètres étudiés en raison d'un nombre variable de vues en coupe à comparer. Ensuite, le contact entre les couches de matériaux doit être le plus clair possible, c'est-à-dire être marqué d'un fort contraste, afin de définir clairement les limites de chacune des structures. Le contraste est une propriété intrinsèque à une image qui permet de quantifier la capacité de distinguer deux régions distinctes. Le contraste a donc été choisi comme second indicateur permettant d'évaluer l'impact des paramètres de configuration du tomodensitomètre. Son évaluation a été effectuée selon deux approches différentes [\(Figure 3-3\)](#page-65-0). La première (C1) a consisté à calculer, à partir d'un profil extrait perpendiculairement aux couches du modèle, la différence entre deux minima et maxima locaux successifs de la fonction d'intensité lesquels doivent représenter des couches adjacentes. La seconde approche (C2) est une relativisation de la précédente dans laquelle la différence entre les extrêmes successifs est divisée par la différence entre les valeurs minimale et maximale de la fonction d'intensité de l'image. Cette deuxième méthode d'évaluation se justifie dans le cas où les images originales enregistrées en 12 bits doivent être rééchantillonnées en 8 bits, ce qui est fréquent en raison du format peu répandu des images originales. Dans ce cas, la valeur des pixels est généralement rééchantillonnée linéairement en considérant les valeurs minimale et maximale de l'image, d'où l'intérêt de mettre en relation les extrêmes locaux et globaux. De plus, alors que les contacts doivent être contrastés, les couches de matériaux doivent être, quant à elles, les plus homogènes possibles pour réduire au maximum les chances de détection d'un faux contour. L'homogénéité intra couche a donc été retenue comme

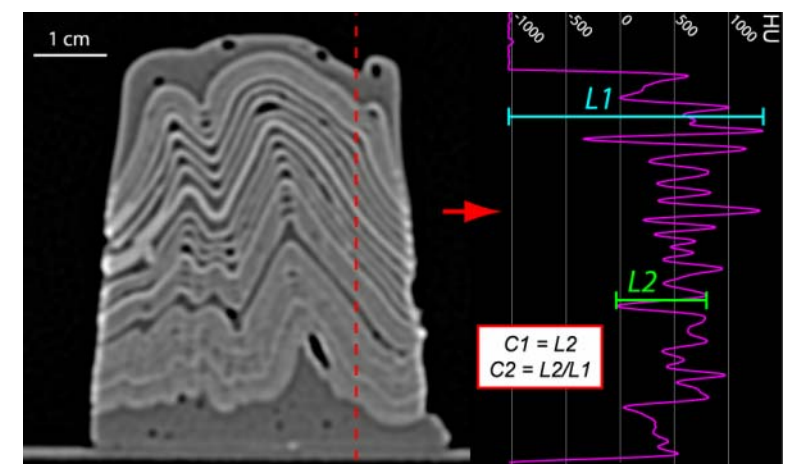

<span id="page-65-0"></span>**Figure 3-3. Méthode d'évaluation du contraste. Modèle LH1 ([Annexe D\)](#page-184-0)** 

troisième indicateur d'impact. Celle-ci affecte également la constance du contraste le long des contacts ce qui en facilite par la suite le suivi. Finalement, les artéfacts qui se présentent lorsque deux matières aux atténuations très différentes sont côte à côte ont été évalués simultanément avec la quantité de structures détectables et agiront également à titre d'indicateur.

En résumé, il faut s'assurer que les paramètres choisis pour le tomodensitomètre conduisent à des images dans lesquelles il est possible de détecter le maximum de structures du modèle. En effet, si une structure n'est pas présente sur la vue en coupe, son extraction et sa visualisation seront impossibles par la suite.

## **3.2.2 Paramètres de configuration évalués**

<span id="page-66-0"></span>L'évaluation des différents paramètres a été effectuée en utilisant un ou parfois deux modèles particuliers. La qualité de l'évaluation dépend ainsi de la composition des modèles, plus particulièrement du choix, de l'agencement et de l'épaisseur des couches. Le choix du ou des modèles a donc été réalisé de manière à ce que ces derniers couvrent un plus large éventail de situations possibles. Une évaluation plus exhaustive serait possible mais nécessiterait davantage de modèles pour couvrir un plus grand nombre de cas de figure de relations entre le choix des couches et l'épaisseur.

## **Tension de crête**

Dans ce contexte d'évaluation de l'impact des paramètres du tomodensitomètre, l'effet de la tension de crête sur la qualité de la vue en coupe d'un objet fut traité en premier. L'objet utilisé dans ce cas-ci, un modèle réalisé par L. Harris, était formé de deux groupes de couches de même configuration mais d'épaisseurs différentes. Ces groupes étaient composés d'une alternance de couches de mastic de silicone Dow Corning et *Krypton* de *CrazyAaron Enterprises*, ainsi que de pâte à modeler *Gilcraft Toys original fun clay* bleue. Le modèle en question a été raccourci à l'aide d'un cric mécanique pour les fins de l'expérience.

Plus particulièrement, les tests d'évaluation ont consisté à examiner les différences entre deux vues en coupe prises au même endroit mais sous deux tensions de crêtes différentes, l'objectif étant de répondre aux trois questions suivantes :

- Le balayage avec une faible tension de crête permet-il la détection de structures indétectable à des tensions plus élevées?
- Le balayage avec une faible tension de crête permet-il l'obtention d'un plus grand contraste?
- Le balayage avec une faible tension de crête nuit-il à la représentation générale de la vue en coupe?

Les tensions qui ont été utilisées sont les deux valeurs extrêmes parmi les trois disponibles sur le tomodensitomètre, soit 80 kVp et 140 kVp.

Théoriquement, un contraste C1 plus important doit être obtenu en balayant le modèle avec une faible tension car les rayons X résultant de cette dernière possèdent moins d'énergie et sont donc plus atténués par le modèle ([Figure 3-5\)](#page-67-0). De plus, puisque la plage d'atténuation couvre un domaine de valeurs plus large, deux structures offrant une atténuation des rayons X proche l'une de l'autre doivent être plus facilement distinguées lorsque le modèle est balayé avec une faible tension. Pour vérifier ces hypothèses, trois profils ont été extraits sur chacune des deux vues en coupe et les profils homologues ont ensuite été comparés ([Figure 3-6](#page-68-0)).

<span id="page-67-0"></span>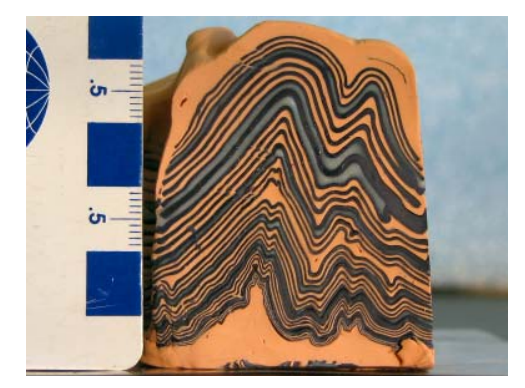

**Figure 3-4. Modèle utilisé pour l'évaluation du paramètre** *tension de crête***. (Échelle en cm et mm). Modèle LH1 ([Annexe D\)](#page-184-0)**

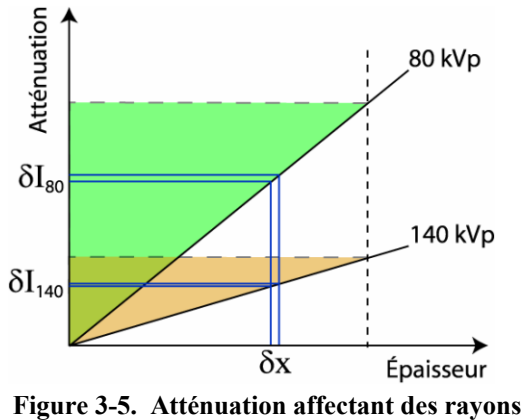

**X de différentes intensités en fonction de l'épaisseur.** 

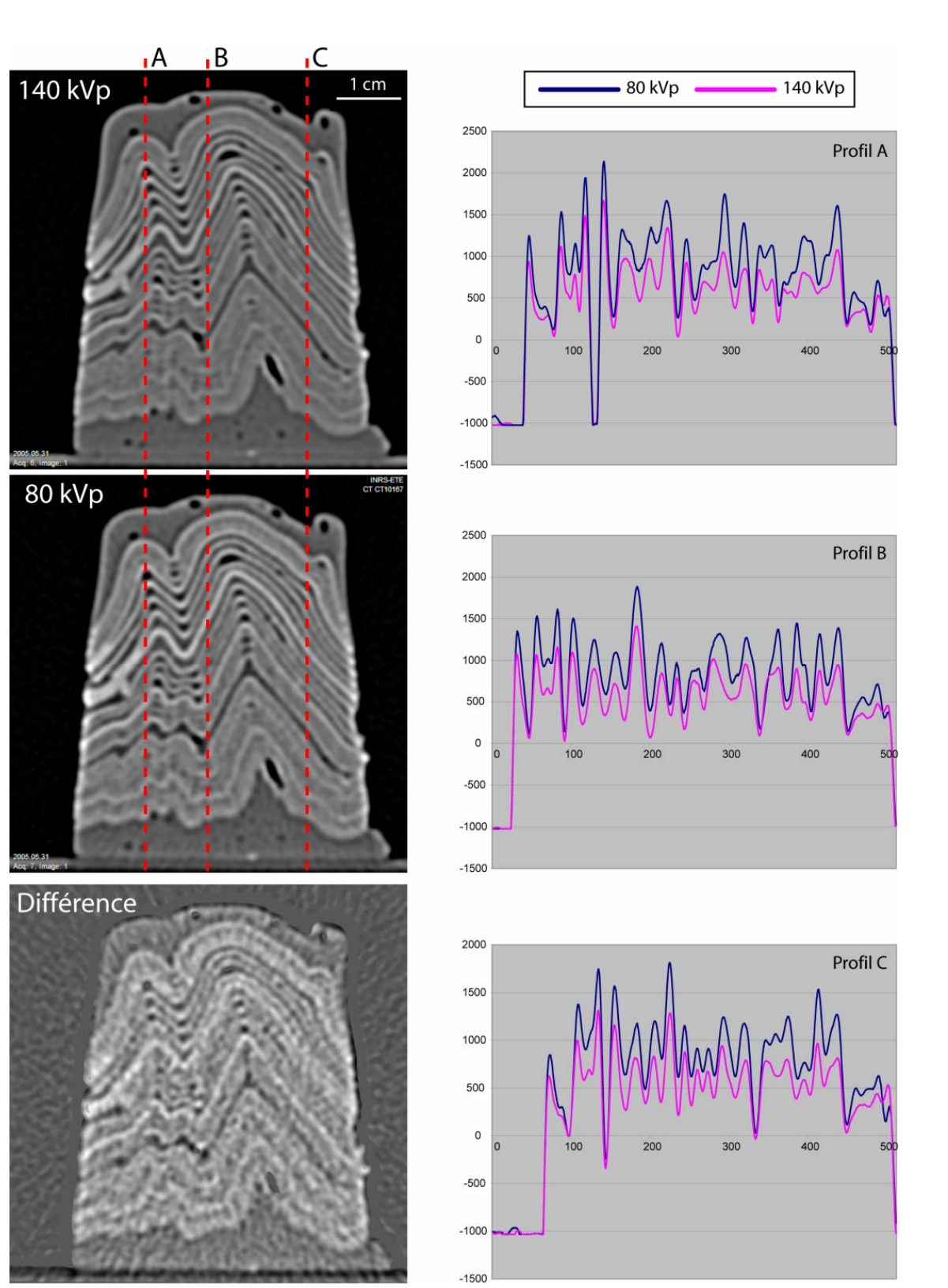

<span id="page-68-0"></span>**Figure 3-6. Comparaison des profils extraits sur les vues en coupe du modèle LH1 balayé sous deux tensions de crête différentes.** 

Les résultats obtenus ([Figure 3-6\)](#page-68-0) confirment l'hypothèse de départ : l'atténuation du faisceau de rayons X est plus importante lorsque la tension de crête est faible. Par conséquent, les valeurs en unité Hounsfield et le contraste C1 sont plus importants pour la vue en coupe issue du balayage à 80 kVp que celles provenant du balayage à 140 kVp ([Tableau 3-1\)](#page-69-0).

<span id="page-69-0"></span>**Tableau 3-1. Valeurs moyennes de contraste, en unité Hounsfield, pour trois profils extraits d'acquisitions réalisées sous deux tensions de crête différentes.** 

|            | Contraste C1    |                 |                 | <b>Contraste C2</b> |                 |                 |                 |                |
|------------|-----------------|-----------------|-----------------|---------------------|-----------------|-----------------|-----------------|----------------|
| kVp        | <b>Profil A</b> | <b>Profil B</b> | <b>Profil C</b> | <b>Movenne</b>      | <b>Profil A</b> | <b>Profil B</b> | <b>Profil C</b> | <b>Movenne</b> |
| 80         | 843             | 765             | 703             | 770                 | 0.23            | $\rm 0.38$      | 0.33            | 0.31           |
| <b>140</b> | 694             | 597             | 591             | 627                 | 0.21            | 0.42            | 0.33            |                |

Au niveau du contraste C2, lequel doit se rapprocher le plus possible de l'unité, les différences entre les profils issus des balayages à 80 et 140 kVp sont faibles. Contrairement au contraste C1, le contraste C2 moyen est d'ailleurs plus important pour le balayage à 140 kVp [\(Tableau 3-1\)](#page-69-0).

De plus, en dépit d'une atténuation plus grande du faisceau et d'un contraste C1 plus marqué, aucune nouvelle couche n'apparaît lors d'une acquisition utilisant une faible tension de crête. Néanmoins, sur le profil C de la courbe à 80 kVp, proche de la position y = 375, une couche supplémentaire par rapport à la courbe à 140 kVp est visible. Cependant, cette couche n'apparaît ni sur les autres profils, ni sur l'image montrant les différences entre les deux vues en coupe. Sur cette dernière, aucune couche qui n'est pas présente sur les deux vues en coupe n'est apparente. La différence d'atténuation entre les deux vues en coupe se distribue également de façon relativement aléatoire sur cette image. Cette distribution semble provenir en grande partie de la vue en coupe résultant du balayage à 80 kVp, laquelle paraît posséder des couches moins homogènes dans leur ensemble. Afin de vérifier cet élément, deux zones furent définies sur les deux vues en coupe, lesquelles peuvent être considérées comme homogènes dans la mesure où l'une d'elle représente de l'air et l'autre représente un seul produit. Les valeurs moyennes et l'écart type de ces zones furent calculés [\(Tableau 3-2](#page-70-0)). Il en ressort que l'image résultante d'un balayage à faible tension de crête est moins homogène dans les deux zones d'étude.

|     |                | <b>Air</b>        | <i>Mastic de silicone</i> |                   |  |
|-----|----------------|-------------------|---------------------------|-------------------|--|
| kVp | <b>Movenne</b> | <b>Ecart-type</b> | <b>Movenne</b>            | <i>Ecart-type</i> |  |
| 80  | -988           |                   | 476                       |                   |  |
| 140 | $-997$         | າເ                | 303                       |                   |  |

**Tableau 3-2. Valeur moyenne et écart-type de deux zones homogènes définies sur des vues en coupe reconstruites à partir de données acquises sous deux tensions de crête différentes.** 

<span id="page-70-0"></span>Finalement, la quantité d'artéfacts présents sur les deux vues en coupe est équivalente et se limite à trois zones, soit à l'interface air/modèle ainsi que dans les parties supérieures et inférieures du modèle avant la première couche et après la dernière. Les artéfacts sont présents sur les deux vues en coupe mais sont plus distincts sur la vue résultante de l'acquisition sous une faible tension en raison de l'atténuation générale qui est plus importante.

*La comparaison des différentes tensions de crête n'a pas permis de déceler de différences au niveau de la détection des structures. Cependant, au niveau du contraste, la grande atténuation subie par les rayons X de faible tension amène davantage de différences entre les couches. Prise relativement au minimum et maximum absolu de l'image, cette différence devient cependant plus grande lors de l'utilisation d'une forte tension. Finalement, la tension de crête la plus faible conduit à une plus faible homogénéité de la vue en coupe nuisant à la qualité de la vue en coupe du modèle. De plus, les artéfacts sont plus importants lors de l'utilisation de la tension de crête la plus faible.* 

#### **Filtre de reconstruction**

Au niveau des paramètres de reconstruction des vues en coupe, qui représente la « boite noire » du système utilisé, l'analyse de l'impact des valeurs de configuration a débuté par l'utilisation des différents filtres disponibles pour la reconstruction. Dans le cadre du présent projet, en regard des critères énoncés plus haut, aucun des deux types de filtres, passe-bas ou passe-haut, ne peut satisfaire tous les critères. Ainsi, l'utilisation des filtres passe-bas, en moyennant les valeurs d'atténuation mesurées, produisent une image dont les unités sont homogènes mais dont les contacts sont moins bien définis. Ils offrent néanmoins un contraste constant. Si les filtres passe-bas sont trop puissants, les petites structures sont susceptibles de disparaître. À l'opposé, si les filtres passe-haut permettent de détecter les petites structures, ils augmentent aussi tous types de discontinuités provenant tant d'un contact que d'une hétérogénéité à l'intérieur d'une unité. Les unités affichent ainsi une plus faible homogénéité et par conséquence une plus faible constance au niveau des contacts ce qui nécessite un traitement particulier des images. Les filtres intermédiaires modifient moins les données brutes que les filtres extrêmes. En utilisant ceux-ci comme référence, l'évaluation des indicateurs doit permettre de répondre aux trois questions suivantes :

- L'utilisation d'un filtre "passe-haut" lors de la reconstruction fait-elle ressortir de nouvelles structures invisibles sur les images de référence?
- L'utilisation d'un filtre "passe-bas" lors de la reconstruction masque-t-elle des structures présentes auparavant sur les images de référence?
- L'utilisation d'un filtre plutôt qu'un autre a-t-elle des répercussions notables sur la représentation des vues en coupe?

Afin d'analyser les performances de chaque filtre, deux modèles ont été analysés dans des conditions d'acquisition similaires ([Figure 3-7\)](#page-71-0). Une section de chaque modèle a ensuite été reconstruite en utilisant chacun des filtres disponibles. Les produits utilisés dans ces modèles (Annexe C) sont majoritairement des mélanges de pâtes à modeler et de Dow Corning. Les mélanges n'ont pas été réalisés spécialement dans une perspective d'utilisation à l'intérieur d'un tomodensitomètre mais afin d'obtenir un comportement rhéologique similaire à la réalité.

<span id="page-71-0"></span>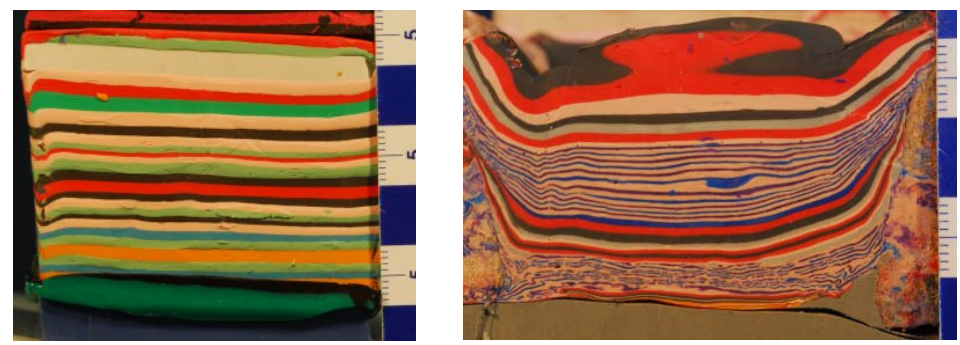

**Figure 3-7. Modèles utilisés pour l'évaluation des filtres. À gauche, modèle NT4 (Thomas, 2007) et à droite, modèle ALF4 (Lessard-Fontaine, 2007). Échelle en cm et mm.**
Bien que les performances des filtres soient évaluées en comparant les différentes reconstructions d'une même section, l'expérience a été répétée sur plusieurs modèles afin que l'évaluation ne se limite pas à la configuration et la composition d'un modèle en particulier. Au total, douze filtres ont été utilisés pour chacune des coupes ([Figure 3-8](#page-73-0) et [Annexe E](#page-192-0)).

La détection des couches sur les images tomodensitométriques s'est faite par évaluation visuelle en raison d'une surabondance importante de minimum et de maximum locaux associée à de fausses discontinuités ou à des hétérogénéités, en particulier lorsque les filtres passe-haut sont appliqués [\(Figure 3-8](#page-73-0)B). Suite à l'évaluation ([Tableau 3-3\)](#page-72-0), le nombre de couches détectées correspond au nombre de couches ou groupe de couches visibles sur l'image tomodensitométrique et réellement présentes dans le modèle. Les fausses discontinuités générées par le filtre, les techniques de reconstruction ou l'effet de bord n'ont pas été incluses dans le nombre de couches détectées et ont été comptabilisées comme des artéfacts. Une couche qualifiée de masquée correspond à une couche ignorée à la reconstruction car elle ne présente pas de discontinuité avec ses deux couches voisines. Ces dernières possèdent des valeurs d'atténuation inférieure d'un côté et supérieure de l'autre [\(Figure 3-8A](#page-73-0) la partie gauche).

<span id="page-72-0"></span>**Tableau 3-3. Détection des couches sur les modèles ALF4 et NT4 pour les différents filtres. L'intervalle présent dans le nombre de couches détectées indique le nombre de couches détectées sur la majorité de leur longueur (valeur minimale) et le nombre de couches détectées seulement en partie (valeur maximale). .** 

|                |      | ALF4                        |                  |                            | NT4                         |                  |                            |  |
|----------------|------|-----------------------------|------------------|----------------------------|-----------------------------|------------------|----------------------------|--|
| <b>Filtres</b> |      | <b>Couches</b><br>détectées | <b>Artéfacts</b> | <b>Couches</b><br>masquées | <b>Couches</b><br>détectées | <b>Artéfacts</b> | <b>Couches</b><br>masquées |  |
|                | B10s | 24                          | 0.5              |                            | 21                          |                  |                            |  |
| Passe-bas      | B20s | 27                          |                  |                            | 21                          |                  |                            |  |
|                | B30s | 46                          |                  | 1.5                        | 22                          |                  |                            |  |
|                | B31s | 48                          |                  | 1.5                        | 22                          |                  |                            |  |
|                | B35s | 48                          |                  |                            | 22                          |                  |                            |  |
|                | B40s | 48                          |                  |                            | 22                          |                  |                            |  |
|                | B41s | 48                          |                  |                            | 22                          |                  |                            |  |
|                | B45s | 49 à 59                     |                  |                            | 22                          |                  |                            |  |
| Passe-haut     | B50s | 51 à 59                     |                  |                            | 22                          |                  |                            |  |
|                | B60s | 56 à 60                     |                  |                            | 22                          | 13               |                            |  |
|                | B70s | 59 à 65                     |                  |                            | 22                          | 13               |                            |  |
|                | B80s | 49 à 57                     |                  |                            | 22                          |                  |                            |  |

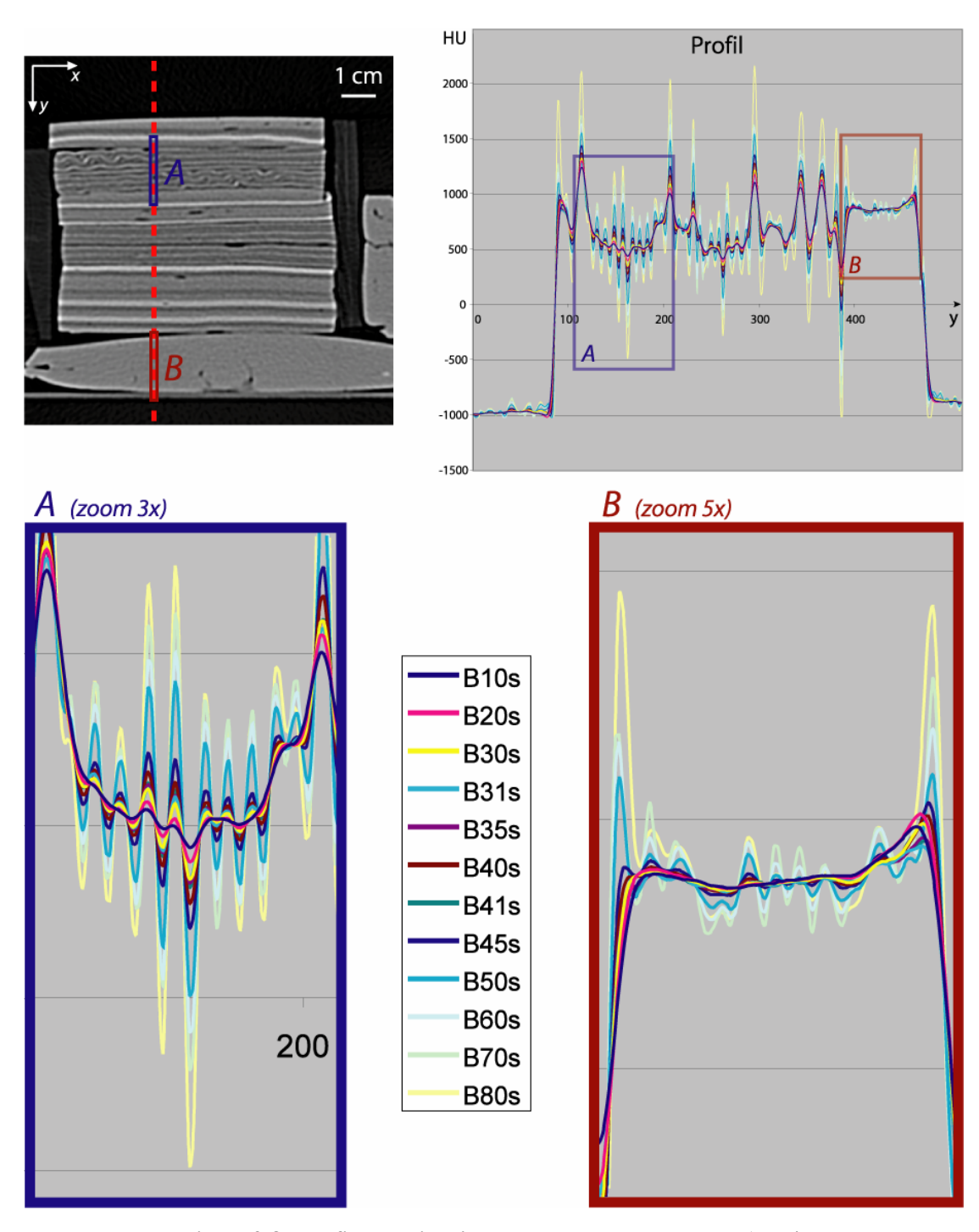

<span id="page-73-0"></span>**Figure 3-8. Profils extraits d'une vue en coupe du modèle ALF4. Les agrandissements A et B montrent l'effet des différents filtres en présence d'une juxtaposition de minces couches et en présence de zones homogènes.** 

Les modèles à l'étude conduisent à deux situations distinctes [\(Tableau 3-3\)](#page-72-0), soit lorsqu'un nombre presque identique de couches du modèle est détecté peu importe le filtre utilisé, ou lorsque l'utilisation des filtres passe-haut conduit à la détection d'un plus grand nombre de couches. L'utilisation des filtres passe-bas entraîne alors la situation contraire. Les produits utilisés dans les deux cas étant sensiblement les mêmes, cette différence de comportement provient en premier lieu de l'épaisseur des couches et en second lieu de leur agencement. Les couches microlaminées du modèle ALF4 possèdent une épaisseur de l'ordre du demi-millimètre et des différences de densités de  $\pm 0.25$  g/cm<sup>3</sup> alors que la plus mince couche du modèle NT4 a une épaisseur d'environ 0,75 mm et une différence de densité d'environ  $\pm 0.47$  g/cm<sup>3</sup> par rapport aux deux couches adjacentes. Cette grande différence de densité de la couche la plus mince dans le modèle NT4 ainsi que l'épaisseur considérable des autres couches expliquent la constance de détection d'un filtre à l'autre. Dans le modèle ALF4, la qualité variable de la détection des couches microlaminées suggère une limitation de la capacité du système et des filtres à représenter de minces couches. Cette limite se situe aux environs de 0,5 mm en présence de différences de densités de  $\pm 0.25$  g/cm<sup>3</sup>. Dans les deux modèles, des couches juxtaposées possédant des différences de  $\pm 0.025$  g/cm<sup>3</sup> et moins sont inséparables visuellement, quel que soit leur épaisseur et le filtre utilisé.

Tel que prévu, l'utilisation de filtres passe-haut augmente les risques d'artéfacts et de détection d'une fausse couche [\(Tableau 3-3\)](#page-72-0). La proportion devient beaucoup plus importante en présence de couches possédant une épaisseur supérieure à 1,4 – 1,5 mm et possédant des différences de plus de  $0.3$  g/cm<sup>3</sup> avec les couches voisines.

Dans le cas des couches masquées, trois situations expliquent les résultats obtenus ([Tableau 3-3](#page-72-0)) :

- une des couches est masquée sur l'ensemble des images quel que soit le filtre utilisé, il s'agit de la couche noire,  $4^e$  à partir du haut, masquée par la couche blanche.
- les filtres passe-haut génèrent un effet de bord important venant masquer la moitié de la 1<sup>re</sup> couche.
- les filtres passe-bas causent à leur tour le masquage de la moitié d'une couche, la couche noire arrivant en  $66^{\circ}$  position, laquelle disparaît en partie dans la discontinuité causée par la couche orange.

Dans le modèle NT4, l'effet de bord agit davantage en créant l'illusion d'une nouvelle couche artéfacte, qu'en masquant une couche existante.

|                |             | ALF4  |                | NT4   |                |  |
|----------------|-------------|-------|----------------|-------|----------------|--|
| <b>Filtres</b> |             | C1    | C <sub>2</sub> | C1    | C <sub>2</sub> |  |
|                | B10s        | 256,9 | 0,178          | 472,2 | 0,182          |  |
|                | B20s        | 264,2 | 0,176          | 505,1 | 0,192          |  |
| Passe-bas      | B30s        | 257,2 | 0,170          | 492,4 | 0,189          |  |
|                | B31s        | 228,0 | 0,155          | 472,3 | 0,186          |  |
|                | B35s        | 246,7 | 0,163          | 489,4 | 0,192          |  |
|                | B40s        | 293,3 | 0,185          | 516,7 | 0,197          |  |
| Passe-haut     | B41s        | 235,5 | 0,156          | 463,3 | 0,182          |  |
|                | B45s        | 324,8 | 0,194          | 516,4 | 0,194          |  |
|                | B50s        | 449,0 | 0,241          | 418,9 | 0,150          |  |
|                | B60s        | 519,2 | 0,262          | 432,5 | 0,151          |  |
|                | B70s        | 602,5 | 0,285          | 454,1 | 0,154          |  |
|                | <b>B80s</b> | 858,1 | 0,239          | 890,3 | 0,237          |  |

**Tableau 3-4. Évaluation des indicateurs de contraste sur les modèles ALF4 et NT4 pour les différents filtres.** 

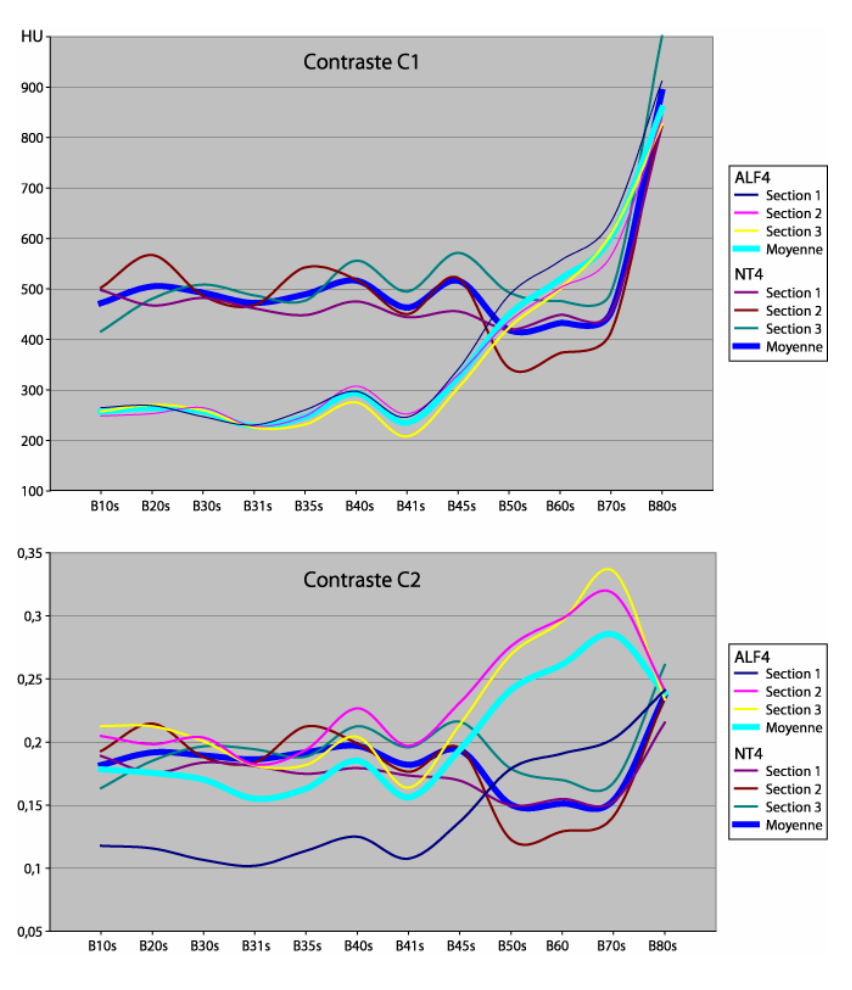

**Figure 3-9. Valeurs de contraste pour les différents filtres.** 

Au niveau de l'évaluation du contraste, les différents profils du modèle ALF4 montrent une augmentation continuelle du nombre d'extrêmes locaux, en partant des filtres passebas vers les filtres passe-haut, ainsi qu'une augmentation de la différence entre les extrêmes déjà présents. Ces deux phénomènes provoquent des effets contraires sur les contrastes C1 et C2. En effet, les couches les plus difficilement détectables possèdent généralement des valeurs d'atténuation qui se situent entre celles des couches adjacentes ou possèdent de faibles différences avec ces dernières. Dans ces conditions, la détection de nouvelles couches devrait donc diminuer tout type de contraste. Dans le cas des filtres passe-bas, les deux phénomènes tendent à s'annuler conservant les contrastes C1 et C2 à un niveau relativement stable tandis que pour les filtres passe-haut, l'augmentation de la différence entre les extrêmes déjà présents est prédominante et entraîne C1 et C2 à la hausse. Exception faite du filtre B80s, lequel semble augmenter davantage la différence entre les extrêmes globaux que celle entre les extrêmes locaux créant ainsi une diminution de C2. Pour ce qui est du modèle NT4, les couches étant plus épaisses, le signal tend à se rapprocher du profil théorique et fluctue moins d'un filtre à l'autre, en particulier pour les filtres passe-bas. De plus, pour ces derniers, peu de nouveaux extrêmes apparaissent de sorte que les contrastes sont également relativement constants. Dans le cas des filtres passe-haut, l'augmentation du nombre d'extrêmes locaux est principalement associée à des extrêmes imperceptibles ou à des artéfacts. Ce phénomène est également plus fort que l'augmentation de la différence entre les extrêmes locaux déjà présents entraînant une baisse du contraste. Pour le filtre B80s, une diminution du nombre d'extrêmes locaux de faibles amplitudes associée à une constante augmentation de la différence entre les extrêmes locaux déjà présents conduit à une augmentation de C1 et de C2.

Afin de vérifier l'homogénéité résultante de chaque filtre, la même procédure qu'au paramètre précédent a été utilisée. Deux zones ont été définies sur chacune des reconstructions des deux modèles, l'une ne contenant que de l'air et l'autre ne contenant que le produit ayant servi à la confection de la base. L'écart type de chaque zone a été calculé [\(Figure 3-10](#page-77-0)). Le comportement des filtres passe-bas et passe-haut est très différent au niveau de cet indicateur. Alors que les premiers conservent un écart type faible, donc une forte homogénéité, les seconds causent une augmentation considérable de l'écart type et donc une chute de l'homogénéité.

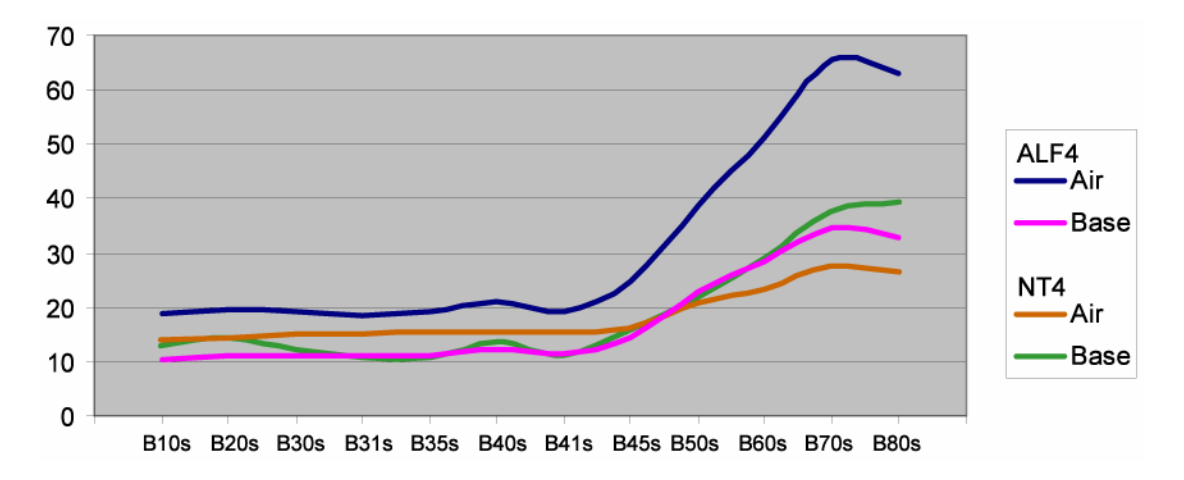

<span id="page-77-0"></span>**Figure 3-10. Variation de l'écart type de deux zones homogènes pour différents filtres.** 

Les résultats précédents montrent qu'en présence de fines couches, les filtres *passe-haut améliorent les capacités de détection des couches du modèle alors que les filtres passe-bas les réduisent. Cependant, lorsque les couches d'un modèle dépassent une certaine épaisseur, le choix du filtre est moins important au niveau de la présence ou de l'absence d'une couche sur l'image tomodensitométrique. Il a cependant d'importantes répercussions sur la représentation de la vue en coupe du modèle en agissant sur le contraste et l'homogénéité lesquels servent d'indicateurs quant à la facilité d'extraction des couches d'un modèle. Les filtres passe-bas produisent des vues plus homogènes mais moins contrastées tandis que les filtres passe-haut mènent au résultat inverse. Il est également important de se rappeler que les filtres sont pré établis pour une utilisation médicale et donc qu'une utilisation à d'autres fins est susceptible d'occasionner des résultats variables.* 

# **Dimension de la fenêtre de reconstruction**

Le second paramètre de reconstruction des vues en coupe analysé a été la dimension de la fenêtre pour laquelle la reconstruction est réalisée. La fenêtre, de forme carrée, peut prendre une dimension comprise entre 5 et 50 cm, ce qui correspond à la taille du champ de vision du tomodensitomètre, et être déplacé à l'intérieur de ce même champ de vision pour extraire seulement la zone désirée [\(Figure 3-2](#page-62-0)). Une taille de fenêtre de 50 cm donne donc une vue d'ensemble de la section alors qu'une fenêtre de 5 cm permet de mieux cibler la zone d'intérêt. Peu importe la taille de fenêtre choisie, la reconstruction de la zone en question mène à l'affichage d'une image de 512x512 pixels. Ainsi, une simple division de la taille de la fenêtre par 512 permet d'obtenir la taille des pixels. Le pixel représentant une partie de l'objet balayé, la taille du pixel indique donc la taille de cette partie. De ce fait, une plus grande précision et surtout une plus grande exactitude de la reconstruction est attendue lors de l'utilisation d'une fenêtre de reconstruction de petite taille. Or, l'utilisation répétée du tomodensitomètre avec différents modèles et différentes tailles de fenêtre a permis de constater que précision et exactitude ne vont pas nécessairement de pair avec la taille des pixels. C'est pourquoi l'évaluation du comportement de ce paramètre s'est avérée nécessaire.

Pour ce faire, le balayage effectué sur les deux modèles ayant servi à l'évaluation du paramètre *filtre de reconstruction* a été utilisé et une vue en coupe de ces derniers a été réalisée en utilisant le filtre B80s et respectivement huit et neuf tailles de fenêtre différentes. Les tailles de fenêtre utilisées ont été des multiples de 50 mm et ont couvert des plages de 50 mm à 400 mm et 50 mm à 450 mm respectivement. La comparaison des différentes reconstructions a été effectuée de nouveau à partir de profils extraits dans chacune d'entre elles. Cependant, contrairement aux évaluations précédentes, les profils extraits ici ne pouvaient pas être directement comparés entre eux car différentes tailles de fenêtre conduit à un contenu différent. Par exemple, une vue en coupe d'un modèle de 50 mm occupera toute la fenêtre si cette dernière a une taille de 50 mm alors qu'avec une fenêtre de 500 mm, le modèle n'occupera qu'une centaine de pixels en hauteur et en largeur sur l'image résultante. Pour s'assurer que les profils extraits se superposent dans le modèle d'une fenêtre à l'autre et ainsi être en mesure de les comparer, une des métadonnées présentes dans le format DICOM fut utilisée, soit l'*ImagePositionPatient*. Cette métadonnée indique les coordonnées du centre du pixel supérieur gauche de l'image par rapport au centre du champ de vision du tomodensitomètre. À partir de cette information, chacune des images fut référencée dans le plan de coupe. Les profils furent ensuite pris selon des abscisses particulières du système de référence plutôt que selon le numéro de la colonne dans l'image comme ce fut le cas pour les paramètres précédents.

Les profils des images résultant de fenêtres de reconstruction de grande taille sont beaucoup plus grossiers car le nombre de pixels représentant le modèle est beaucoup plus limité ([Figure 3-11](#page-79-0)a). Afin de raffiner les profils, un rééchantillonnage des images a été effectué. L'image de la fenêtre de 50mm a alors été utilisée comme référence car cette dernière devrait fournir le plus d'information. Toutes les images issues des fenêtres de taille supérieure ont été rééchantillonnées afin que l'ensemble des images possèdent des pixels de la même taille et que les modèles occupent le même nombre de pixels sur chacune des images. Deux méthodes de rééchantillonage ont été utilisées, l'interpolation linéaire et la convolution cubique [\(Figure 3-11b](#page-79-0) et c). Dans le cas de l'interpolation linéaire, la valeur d'un pixel interpolé fut calculée à partir des quatre plus proches voisins alors que dans le cas de la convolution cubique, les seize voisins les plus proches furent utilisés. La convolution cubique produit ainsi des transitions plus faibles mais demande plus de temps de calcul.

La comparaison des profils rééchantillonnés doit permettre de répondre aux questions suivantes :

- Les reconstructions avec des tailles de fenêtre réduites conduisent-elles à plus de détails et d'exactitude ou ces dernières ne sont-elles, elles aussi, que le résultat d'une interpolation?
- Quelle est la taille de fenêtre considérée comme optimale dans le sens où une taille plus petite conduit à une perte de vue d'ensemble du modèle sans fournir pour autant de nouvelles informations?

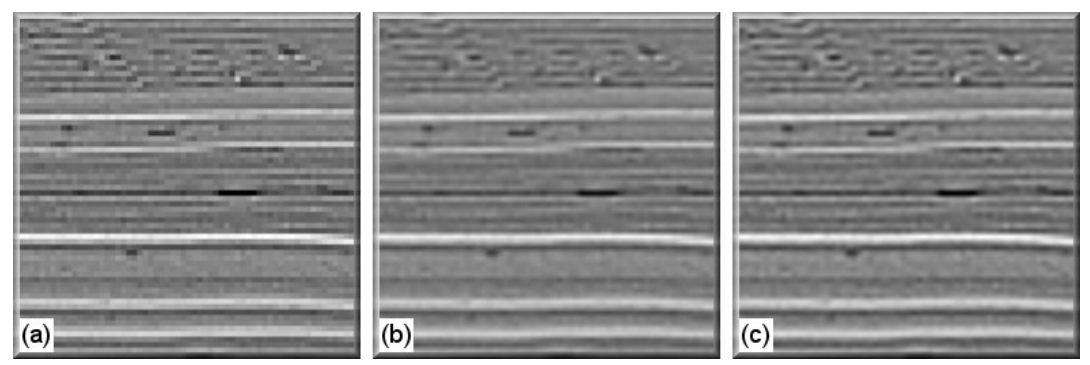

<span id="page-79-0"></span>**Figure 3-11. Vues rapprochées d'une coupe du modèle ALF4 issues d'une fenêtre de 400mm. (a) Données originales. (b) Résultats de l'interpolation linéaire. (c) Résultats de l'interpolation cubique. Chaque vue possède une taille de 50mm.** 

Le résultat visuel de l'interpolation linéaire étant de moins bonne qualité que celui de l'interpolation cubique au niveau de la représentation et de la netteté des couches, seule cette dernière a été prise en considération.

La détection des couches a été réalisée de la même manière que lors de l'évaluation des filtres de reconstruction et de pair avec la comptabilisation des artéfacts et des couches masquées. L'unique différence provient du fait que la fenêtre de 50mm ne permettant pas de voir tout le modèle, un certain nombre de couches dans la partie supérieure du modèle ont dû être ignorées pour les fenêtres de taille supérieure afin de comparer le même contenu d'une taille de fenêtre à l'autre. Cette différence explique l'écart entre les résultats présentés [Tableau 3-5](#page-81-0) pour une taille de 100 et ceux présentés [Tableau 3-3](#page-72-0) avec le filtre B80s.

Des comportements différents apparaissent pour chacun des deux modèles ([Tableau 3-5\)](#page-81-0). Dans le cas du modèle ALF4, le nombre minimal de couches détectées avec les données originales décroît lorsque la taille des pixels devient plus grande que l'épaisseur des couches microlaminées, en particulier le microlaminé supérieur. Lorsque la taille de fenêtre atteint 450mm, l'épaisseur des couches encore visibles du microlaminé inférieur se limite à un seul pixel rendant la précision d'une éventuelle extraction plus faible. La valeur minimale du nombre de couches détectées s'avère ici plus représentative quant à la qualité d'une éventuelle extraction car elle est moins subjective. Au niveau des données interpolées, l'interpolation semble profitable pour les fenêtres plus grande ou égale à 250 mm, soient celles où le nombre minimal de couches détectées sur les données originales étaient en diminution. Cette amélioration provient presque exclusivement de la représentation, par un plus grand nombre de pixels et de tons de gris, des couches des microlaminés lorsque ces dernières deviennent plus petites que la taille originale du pixel. Pour le modèle NT4, le nombre de couches détectées est presque constant pour toutes les tailles de fenêtres, une seule couche devenant masquée lors de l'utilisation des plus grandes fenêtres. La détection étant excellente avec les données originales, l'interpolation n'améliore pas vraiment cet aspect. Elle permet cependant d'avoir une représentation de la vue en coupe qui semble plus près de la réalité.

Le nombre d'artéfacts diminue également avec l'augmentation de la taille de la fenêtre ([Tableau 3-5\)](#page-81-0). Les artéfacts étant de fausses discontinuités possédant généralement de faibles amplitudes, ils sont donc sujet à disparaître au même titre qu'une couche mince. Cette situation se remarque particulièrement dans les vues en coupe du modèle NT4, les artéfacts sont de taille inférieure aux couches réelles et disparaissent les premiers. De plus, bien qu'il ne soit pas comptabilisé ([Tableau 3-5](#page-81-0)) en raison de sa présence dans les couches ignorées, un artéfact important est présent sur les vues en coupe issues de toutes les fenêtres à l'interface air/modèle.

**Tableau 3-5. Résultats de la détection des couches sur les modèle ALF4 et NT4 pour les différentes tailles de fenêtre. Le filtre utilisé est le B80s.** 

<span id="page-81-0"></span>

| ALF4                               | Données originales          |                  |                            | Données interpolées (cubique)  |                  |                            |
|------------------------------------|-----------------------------|------------------|----------------------------|--------------------------------|------------------|----------------------------|
| <b>Taille</b> de<br><i>fenêtre</i> | <b>Couches</b><br>détectées | <b>Artéfacts</b> | <b>Couches</b><br>masquées | <b>Couches</b><br>détectées    | <b>Artéfacts</b> | <b>Couches</b><br>masquées |
| 50                                 | $45$ à 53                   |                  |                            | Pas d'interpolation nécessaire |                  |                            |
| <i><b>100</b></i>                  | 45 à 53                     |                  |                            | 45 à 53                        |                  |                            |
| <b>150</b>                         | 45 à 53                     |                  |                            | 45 à 53                        |                  |                            |
| <b>200</b>                         | 45 à 49                     |                  |                            | 45 à 53                        |                  |                            |
| <b>250</b>                         | 34 à 45                     |                  |                            | 45 à 51                        |                  |                            |
| 300                                | $32$ à 45                   |                  |                            | 45 à 47                        |                  |                            |
| <b>350</b>                         | 28 à 45                     |                  |                            | 36 à 45                        |                  |                            |
| 400                                | $21 \hat{a} 45$             |                  |                            | $36$ à 45                      |                  |                            |
| 450                                | 15 à 41                     |                  |                            | 30 à 42                        |                  |                            |

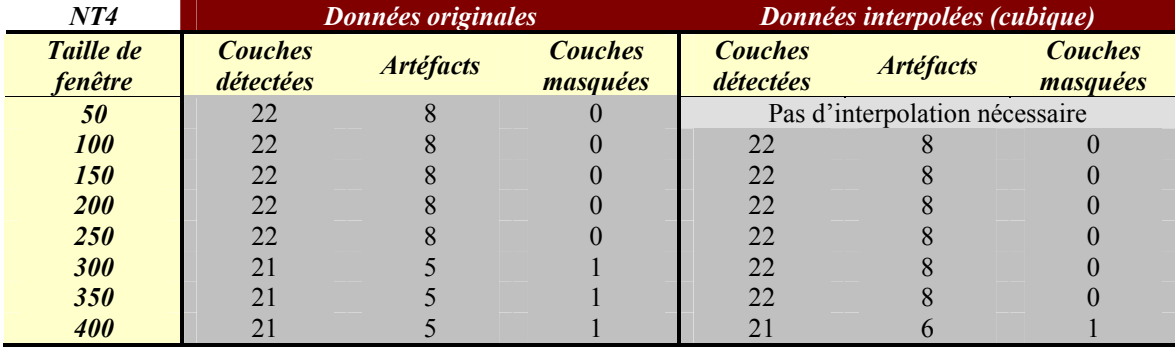

Finalement, la présence de couches masquées est intimement liée à celle des artéfacts dans la mesure où une couche en position d'être masquée ne l'est pas si un artéfact est présent entre cette dernière et la couche de plus forte atténuation. La disparition de l'artéfact conduit ultérieurement à masquer la couche en question. Ainsi, si une couche est visible sur une taille de fenêtre donnée et qu'elle n'est pas en situation d'être masquée, elle devrait demeurer visible lors de l'utilisation d'une fenêtre de taille supérieure si la couche est plus épaisse que la taille du pixel. Si la couche possède une épaisseur

inférieure à la taille du pixel, ses chances d'être présente seront proportionnelles à la différence d'atténuation qu'elle possède avec les couches voisines. La représentation de la couche se fait alors au détriment des couches adjacentes et la précision du positionnement des limites d'une telle couche est inversement proportionnelle à l'épaisseur de la couche.

*L'expérimentation effectuée ne permet pas d'affirmer catégoriquement que la fenêtre possédant la plus petite taille conduit à plus de détails que les autres, du moins pour les fenêtres de taille égale ou inférieure à 150mm. Pour y parvenir, l'utilisation d'un modèle possédant des couches plus minces serait nécessaire : il devrait posséder des couches d'épaisseur variant entre 0,1 et 0,5 mm. L'expérimentation montre cependant que le résultat des reconstructions utilisant des fenêtres de grandes tailles (≥150mm) n'est pas identique au résultat de l'interpolation cubique mais offre une représentation qui s'en approche.* 

*La taille optimale correspond à une fenêtre dont la taille des pixels est égale à l'épaisseur des couches les plus minces du modèle balayé, la présence des couches de taille inférieure à celle du pixel n'étant pas assurée.* 

# **Condition d'acquisition**

Les effets de bord accompagnant une reconstruction en utilisant un filtre passe-haut sont inévitables mais peuvent néanmoins être contrôlés en cas de besoin. Ces effets sont particulièrement prononcés à l'interface air/modèle où la différence d'atténuation entre les milieux est très grande. Une solution minimisant ce problème consiste à envelopper le modèle à l'intérieur d'une matière présentant une atténuation qui soit proche de celle du modèle. De cette façon, l'effet de bord se produit en périphérie du matériel d'enveloppage et est exempte du modèle. Cette pratique a cependant certaines limitations et inconvénients :

- la composition du modèle doit faire en sorte qu'il est possible de déplacer ce dernier sans risque de l'abîmer, ce qui limite cette pratique aux modèles composés entièrement de matériaux cohésifs ayant une assez grande résistance.
- l'acquisition de vues en coupe à un même endroit mais à des temps différents est plus difficile car le modèle est masqué par le matériel d'enveloppage.
- l'ajout d'un matériel d'enveloppage contribue à une plus grande atténuation générale du faisceau de rayons X ce qui conduit à une plus faible précision des mesures (Boespflug et al., 1994).

Pour évaluer les effets de l'enveloppe sur la vue en coupe d'un modèle, divers matériaux furent choisis et un modèle non déformé balayé auparavant à l'air libre fut placé successivement dans chacun d'entres eux. Les matériaux choisis sont essentiellement de type granulaire car ils doivent épouser le plus librement possible les formes du modèle, lesquelles peuvent être différentes d'une manipulation à l'autre, et l'abîmer au minimum. Chaque combinaison de produit d'enveloppage et de modèle fut analysée puis une vue en coupe de la section fut reconstruite en utilisant les mêmes paramètres de tension, taille de fenêtre et filtre de reconstruction. Tout comme pour l'évaluation des paramètres précédents, des profils furent réalisés sur chacune des vues en coupe obtenues afin de les comparer entres eux mais aussi avec celui pris sur la vue en coupe du modèle balayé à l'air libre. L'expérience ayant été faite originalement dans le but d'analyser uniquement l'effet visuel général du produit d'enveloppage, les vues en coupe des différentes séances n'étaient pas directement comparables, le modèle étant parfois placé de façon différente d'une manipulation à l'autre. Un certain nombre de manipulations ont donc du être appliquées aux images finales pour obtenir des profils comparables, en particulier des rotations et des changements d'échelle, introduisant un certain degré d'approximation. De plus, peu de précautions avaient été prises afin de reconstruire la même section du modèle pour chacun des produits d'enveloppage. Cependant, le modèle n'étant pas déformé, sa stratigraphie peut être considérée constante sur toute sa longueur et la position de la vue en coupe peu importante.

La comparaison des vues en coupe et des profils doit permettre de répondre aux deux questions suivantes :

- Dans quelle mesure les produits d'enveloppage permettent-ils de réduire l'effet de bord en périphérie du modèle?
- Le fait de placer l'objet à balayer à l'intérieur d'un autre matériel modifie-t-il de façon significative la représentation de sa vue en coupe?

Afin d'évaluer le résultat du produit d'enveloppage sur l'effet de bord, la différence entre les valeurs connues et les valeurs mesurées des couches supérieures et inférieures a été calculée. La méthode de détermination de la valeur connue est présentée à la section [2.3](#page-45-0) La couche supérieure (couche 1) étant du mastic de silicone *Gold* de *CrazyAaron Enterprises*, possédait une valeur d'atténuation relative connue de 198 HU alors que la couche inférieure (couche 2), composé de pâte à modeler *Gilcraft Toys orginal fun clay* blanche, possédait une atténuation relative de 1080 HU. Le choix de ces couches s'est fait par défaut car elles représentent les deux couches les plus affectées par l'effet de bord. Cependant, leurs propriétés et leur emplacement permet l'étude de deux situations différentes, soit celle d'une couche en position de minimum relatif (couche 1) et celle d'une couche en position de maximum relatif (couche 2).

En général, les produits d'enveloppage possédant de faible atténuation relative minimisent la différence avec la couche 1 alors que les produits de forte atténuation relative minimisent la différence avec la couche 2 [\(Tableau 3-6](#page-85-0)). Plus particulièrement, les plus faibles différences obtenues se retrouvent au niveau de la couche 2 et en présence de matériaux de forte atténuation. Ces derniers ont cependant tendance à créer l'effet contraire de l'air, soit une diminution des valeurs en périphérie du modèle, ce qui se traduit, dans le cas de la couche 2, par l'apparition d'une nouvelle couche artéfact. Dans le cas de la couche 1, l'utilisation de matériaux de forte atténuation accentue la différence entre la valeur mesurée et la valeur connue augmentant l'effet de minimum relatif de la couche en question. La très grande différence obtenue pour la couche 1 lors de l'utilisation de la vermiculite, un produit à faible atténuation, pourrait être expliquée par la présence d'air en bordure du modèle à la position où le profil a été extrait.

| <b>Produit</b>         | <b>Atténuation</b><br>du produit | <b>Différence</b><br>couche 1 | <b>Différence</b><br>couche 2 |  |
|------------------------|----------------------------------|-------------------------------|-------------------------------|--|
| <b>Aucun</b> (air)     | $-1000$                          | 587                           | 267                           |  |
| <b>Grenat 60</b>       | 2323                             | $-688$                        | 136                           |  |
| <b>Grenat Extrafin</b> | 1151                             | $-542$                        | 6                             |  |
| <b>Vermiculite</b>     | 463                              | $-1199$                       | 312                           |  |
| Sable de quartz        | 801                              | $-446$                        | 222                           |  |
| Sel de mer             | 625                              | $-507$                        | 202                           |  |
| <b>Sel d'Epson</b>     | 164                              | $-453$                        | 588                           |  |

<span id="page-85-0"></span>**Tableau 3-6. Différences entre les valeurs connues et les valeurs réelles obtenues avec différents produits d'enveloppage pour deux couches du modèle.** 

Les valeurs calculées de l'effet de bord doivent cependant être prises avec prudence car elles montrent la situation uniquement en un point précis de la bordure. Elles auraient pu être légèrement différentes si le profil avait été extrait à un endroit différent en raison de la plus ou moins grande hétérogénéité du matériel d'enveloppage. De plus, les couches 1 et 2 ne possédaient pas la même épaisseur ce qui peut influencer le signal.

Le nombre de couches détectées est relativement constant quel que soit le produit d'enveloppage utilisé ([Tableau 3-7\)](#page-86-0). Le sable de quartz est le seul produit qui améliore la situation originale alors que le grenat 60 la détériore légèrement. La baisse du nombre de couches et d'artéfacts résulte de la grande atténuation du signal par le grenat 60. L'utilisation de produits d'enveloppage de forte atténuation comme le grenat 60 entraîne une baisse importante de l'homogénéité dans le modèle ([Tableau 3-9\)](#page-86-1) laquelle nuit à la définition des véritables couches et des artéfacts. La baisse de l'homogénéité est également présente, dans de plus faibles proportions, lors de l'utilisation des autres produits d'enveloppage, ceci se traduit par des augmentations de l'écart-type moyen de l'ordre de 20 à 30 unités Hounsfield. Le nombre élevé d'artéfacts [\(Tableau 3-7\)](#page-86-0) dans les vues en coupe s'explique par la présence de certaines couches relativement épaisses et avec de fortes différences d'atténuation.

Dans le cas des indicateurs de contraste ([Tableau 3-8\)](#page-86-0), le sable de quartz est le produit fournissant les meilleurs résultats et ce, quel que soit l'indicateur choisi. La majorité des produits conduit néanmoins à des valeurs de contraste qui sont meilleures que le balayage à l'air libre.

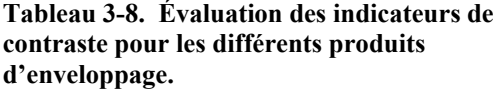

<span id="page-86-0"></span>

| <b>Produit</b>         | <b>Couches</b><br>détectées | <b>Artéfacts</b> | <b>Couches</b><br>masquées | <b>Produit</b>         | <b>Contraste</b><br>C1 | <b>Contraste</b><br>C2 |
|------------------------|-----------------------------|------------------|----------------------------|------------------------|------------------------|------------------------|
| Aucun (air)            | 20                          |                  |                            | Aucun                  | 726,6                  | 0.421                  |
| <b>Grenat 60</b>       | 19                          |                  |                            | Grenat 60              | 729.4                  | 0.213                  |
| <b>Grenat Extrafin</b> | 20                          | 6                |                            | <b>Grenat Extrafin</b> | 648.0                  | 0,260                  |
| <b>Vermiculite</b>     | 20                          |                  |                            | <b>Vermiculite</b>     | 862,0                  | 0,389                  |
| Sable de quartz        | 21                          | 6                |                            | Sable de quartz        | 947.6                  | 0,405                  |
| Sel de mer             | 20                          | 6                |                            | Sel de mer             | 794,3                  | 0,384                  |
| <b>Sel d'Epson</b>     | 20                          |                  |                            | <b>Sel d'Epson</b>     | 895,0                  | 0,370                  |

<span id="page-86-1"></span>**Tableau 3-9. Valeurs moyennes et écart-type de deux zones homogènes définies sur des vues en coupe reconstruites à partir de données acquises avec différents produits d'enveloppage. La moyenne pondérée a été calculée en utilisant l'aire des deux surfaces de mesure comme pondération.** 

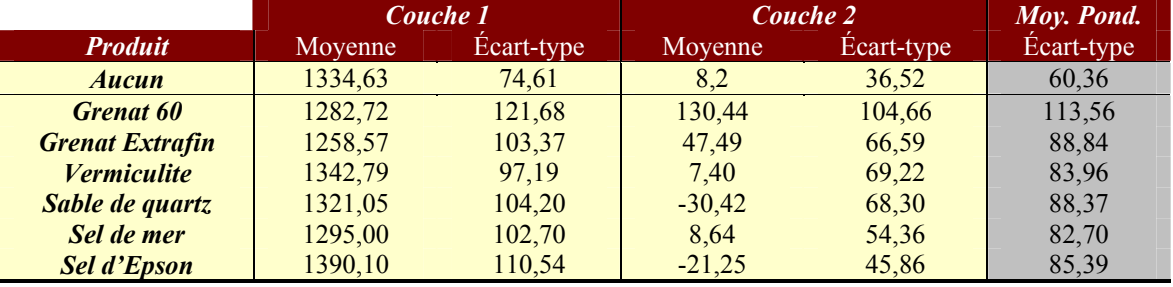

*Les résultats présentés permettent de répondre aux deux questions soulevées.* 

*Le produit d'enveloppage ne peut pas avoir le même effet sur tout le périmètre du modèle s'il est en contact avec plusieurs produits aux atténuations différentes. Le choix du produit doit donc se faire de façon à minimiser l'effet de bord en général ou seulement dans certaines parties du modèle. De plus, la valeur d'atténuation du produit d'enveloppage ne doit pas briser l'alternance de minima et de maxima locaux créés par les couches du modèle. Dans le cas contraire, le produit d'enveloppage risque de masquer des couches périphériques ou de créer, à son tour, un effet de bord.* 

*L'ajout d'un matériel d'enveloppage peut également modifier significativement la représentation de la vue en coupe d'un modèle. La plus grande atténuation du signal peut amener des changements, tant positif que négatif, dans le nombre de couches détectées et le nombre d'artéfact. La plus*  *grande atténuation mène également à un contraste plus important mais aussi à une plus faible homogénéité des couches du modèle, ce qui explique la plus faible précision avancée précédemment. De plus, les limites du modèle deviennent moins bien définies lorsque ce dernier est enveloppé car les matériaux granulaires sont moins homogènes dans leur ensemble.* 

#### **3.3 Recommandations**

L'étude du comportement des différents paramètres d'utilisation du tomodensitomètre a permis de répondre à plusieurs des questions soulevées et d'émettre certaines recommandations :

- 1. Lors de l'acquisition des données, l'utilisation de la tension de crête la plus élevée est suggérée. Elle conduit à une plus grande homogénéité de la vue en coupe tout en préservant un bon contraste. De plus, les artéfacts sont moins importants lors de l'utilisation de la tension de crête la plus élevée.
- 2. Le trop grand désir du détail peut parfois biaiser notre perception lorsque vient le temps de choisir un filtre de reconstruction. Les résultats présentés dans ce chapitre suggèrent la reconstruction simultanée avec deux filtres différents, soit un filtre intermédiaire, le B40s, et un filtre passe-haut, le B70s. Si une évaluation visuelle ne permet pas de détecter un plus grand nombre de couches dans la reconstruction utilisant le filtre B70s, la reconstruction utilisant le filtre B40s serait à privilégier, laquelle, en offrant une bonne homogénéité, un contraste correct et peu d'artéfacts, serait de plus préférable pour un traitement automatisé.
- 3. Pour la reconstruction, l'utilisation d'une fenêtre menant à des pixels dont la taille est égale ou légèrement supérieure à l'épaisseur des couches les plus minces est suggérée. Pour une meilleure représentation des minces couches, l'utilisation d'une fenêtre de plus petite taille peut cependant être avantageuse, le contraire n'ayant pas été démontré. Si la zone d'intérêt ne peut être circonscrite avec une fenêtre de petite taille, l'interpolation cubique des données de la fenêtre optimale permet d'obtenir une représentation qui s'en approche.
- 4. Les produits d'enveloppage doivent être utilisés avec modération et seulement lorsque les structures en périphérie du modèle sont très importantes pour l'étude en cours car les désavantages d'une telle utilisation semblent outrepasser les avantages qu'elle peut procurer.
- 5. Finalement, l'image (tomodensitométrique) crée une illusion de familiarité pour l'usager, davantage que ne le ferait un tableau de valeurs ou un graphique, ce qui peut amener ce dernier à surestimer sa compréhension du phénomène représenté (Crease, 1993). En raison de la méthode de reconstruction par séries de Fourier, une certaine prudence est nécessaire quant à l'interprétation des images issues de la tomodensitométrie et l'identification des structures présentes sur ces dernières. Il est en effet facile de confondre un artéfact avec une couche existante si un profil théorique fait à partir des valeurs connues d'atténuation relative des matériaux n'est pas réalisé en parallèle. Ainsi, la présence d'un maximum relatif où un minimum est attendu doit donner lieu à une étude plus attentive. L'atténuation relative ne découlant pas seulement de la densité des produits, une évaluation individuelle au tomodensitomètre de chaque produit ou mélange devrait être faite avant toute interprétation d'un modèle les utilisant.

Dans ce chapitre, l'approche proposée pour le traitement des images et la visualisation des modèles sera présentée. Cette approche a pour but d'atteindre le troisième sousobjectif, soit de *concevoir et développer une méthode pour automatiser au maximum l'extraction des structures internes d'un modèle ainsi que la reconstruction et la visualisation en 3D de celui-ci.* L'appréciation et la justification de la méthode proposée nécessite certaines notions de traitement d'image, particulièrement au niveau des méthodes de segmentation et des modes de représentation 2D et 3D, ainsi qu'une connaissance des logiciels disponibles pour les réaliser. Un état de l'art traitant de ces notions sera donc présenté. Cet état de l'art sera précédé d'une brève mise en contexte sur la segmentation, étape prédominante de l'approche proposée.

### **4.1 Mise en contexte**

Le but de la segmentation et de la détection de contour est d'extraire l'information d'une image de sorte que l'image résultante contienne moins d'information que l'image originale mais que ce peu d'information soit plus pertinent pour le reste des traitements que l'information ignorée (Petrou et Bosdogianni, 1999). Dans le cadre du projet, l'information laissée de côté dans le processus de segmentation est la valeur d'atténuation relative attribuée à chaque pixel. Cette valeur est remplacée par une étiquette unique pour tous les pixels d'une même structure permettant d'extraire facilement cette dernière et de la visualiser indépendamment des autres. La segmentation est souvent l'une des tâches les plus difficiles et les plus importantes en traitement d'image car les résultats de cette dernière servent de base à tous les traitements et analyses subséquentes (Gonzalez et Woods, 2002), incluant, dans le cadre du présent projet, la visualisation individuelle de chaque couche ainsi que la prise de mesure sur ces dernières. Il importe donc de choisir une méthode de segmentation qui maximise les chances de réussite tout en répondant aux besoins. De plus, si la méthode de segmentation employée ne parvient pas à représenter correctement chacune des couches, des étapes supplémentaires seront nécessaires pour y remédier. Les problèmes pouvant survenir suite à la segmentation sont généralement causés par une surestimation ou une sous-estimation du nombre de régions. Dans le premier cas, les régions jugées problématiques devront être regroupées avec d'autres alors que dans le second, elles devront être fractionnées.

# **4.2 État de l'art en traitement d'image et en visualisation**

# **4.2.1 Généralités sur la segmentation**

Plusieurs centaines de méthodes ou de stratégies différentes peuvent être utilisées afin de segmenter une image (Pal et Pal, 1993). Les méthodes disponibles ne s'appliquant pas dans toutes les situations, le choix de la stratégie à employer dépend de plusieurs facteurs dont la nature de l'image, son mode d'acquisition, son contenu, etc. Tel que mentionné, les images tomodensitométriques sont un type bien particulier d'image et l'utilisation qui en est faite dans le cadre du projet fait également intervenir un contenu bien précis. La stratégie employée doit pouvoir tirer profit de ces éléments.

Les différentes méthodes de segmentation se présentant souvent comme des variantes, des généralisations ou des combinaisons d'autres méthodes, il est difficile de décrire ces méthodes au moyen de catégories bien définies. De plus, peu de distinctions sont présentes dans la structure des méthodes de segmentation que ces dernières s'appliquent à une seule image ou à un jeu de données 3D. Ainsi, pour le besoin de la cause, les méthodes de segmentation seront divisées en trois catégories, soit les approches par frontière, par pixel et par région, et seront présentées d'un point de vue 2D. La classification faite ici est personnelle mais se rapproche de celles proposées par Cocquerez et Philipp (1995) et Jähne (2005). Elle se base sur la nature des traitements effectués dans le processus de segmentation ainsi que sur le but recherché par les méthodes. Les bases de ces approches ainsi qu'une liste non exhaustive de méthodes seront énoncées dans les paragraphes suivants.

### **Approches par frontière**

Les approches par frontière sont utilisées pour détecter les contours dans une image, c'est-à-dire pour repérer les changements brusques d'intensité et les discontinuités dans une image. Les contours étant de nature locale, leur détection se fait également de manière locale par l'analyse du voisinage des pixels. La détection des contours est généralement réalisée par la dérivation de la fonction d'intensité de l'image (Pratt, 2001). Néanmoins, outre les méthodes dérivatives (Marr et Hildreth, 1980; Canny, 1986; Deriche, 1987), plusieurs autres catégories d'approches par frontières existent. Il y a entre autres les méthodes morphologiques (Sijbers et al., 1997; Bieniek et Moga, 2000; Bleau et Leon, 2000) et variationnelles (Kass et al., 1988; McInerney et Terzopoulos, 1996; Caselles et al., 1997; Xu et Prince, 1998).

Les méthodes dérivatives sont les plus communes et généralement les plus simples des approches par frontière. La dérivation de la fonction d'intensité se fait habituellement par l'utilisation d'une fenêtre mobile ou masque, généralement carré et de dimension 3x3, 5x5 ou plus, qui se déplace de pixel en pixel pour couvrir l'image entière. Les masques servent à simuler, dans le domaine discret, des opérateurs mathématiques utilisés dans l'analyse des fonctions continues tels le gradient et le laplacien. Un changement brusque d'intensité se caractérisant par une forte variation de la fonction d'intensité [\(Figure 4-1a](#page-93-0)), cette variation peut être analysée en dérivant la fonction d'intensité de l'image pour obtenir son taux de variation et le gradient en tout point. La magnitude du gradient est grande lors de changement brusque alors qu'elle est plus petite lors d'un faible changement et nulle pour une partie de fonction constante [\(Figure 4-1b](#page-93-0)). La dérivée seconde de la fonction d'intensité, soit le taux de variation de la dérivée première, est généralement représentée par le laplacien. Ce dernier donne deux valeurs pour chaque changement d'intensité permettant de situer le début et la fin de la zone de variation ([Figure 4-1c](#page-93-0)). Le signe de ces valeurs indique si la variation d'intensité va du foncé, soit les valeurs de niveau de gris les plus basses, vers le pâle, soit les valeurs les plus hautes, ou du pâle vers le foncé. De plus, une ligne droite imaginaire reliant les deux valeurs obtenues devrait passer par zéro près du centre de la variation, ce qui peut être utile en présence de variations s'étendant sur une grande distance afin de déterminer le centre approximatif d'un contour et donc permettre de mieux positionner la limite entre deux

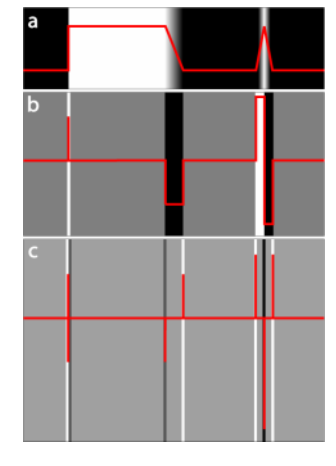

**Figure 4-1. Exemples de dérivée première et seconde en 1D (profil rouge) et 2D. (a) Fonction d'intensité. (b) Dérivée première. (c) Dérivée seconde.** 

<span id="page-93-0"></span>régions. Le résultat d'une telle détection utilisant le gradient ou le laplacien n'est généralement pas une image segmentée au sens de la définition faite à la section [1.6](#page-36-0) car les contours ne sont généralement pas fermés pour former des régions. Une étape supplémentaire est nécessaire dans cette situation afin de relier les contours et obtenir des régions.

Les méthodes de segmentation morphologiques sont basées sur l'idée qu'une image peut être vue comme une représentation en 3D dans laquelle le relief est donné par la valeur du niveau de gris. Cette représentation topographique de l'image crée un paysage dans lequel les parties foncées font office de vallées tandis que les parties pâle font office de collines. Les méthodes de segmentation morphologiques considèrent trois types de points dans ce paysage (Gonzalez et Woods, 2002) : (i) les points agissant comme minimums locaux (les creux des vallées), (ii) les points sur lesquelles une goutte d'eau déposée va inévitablement se diriger vers un seul minimum et (iii) les points pour lesquelles la goutte pourrait se diriger arbitrairement vers plus d'un minimum. Les points définis en (i) et (ii) correspondent à la définition d'un bassin versant alors que ceux définis en (iii) forment une ligne imaginaire reliant les sommets des collines et déterminent la ligne de partage des eaux. C'est précisément ces derniers qu'il faut trouver et qui agiront comme frontières des futures régions. Pour ce faire, des trous sont imaginés à chacun des minimums locaux puis la surface est inondée par le dessous, laissant pénétrer l'eau qui immerge

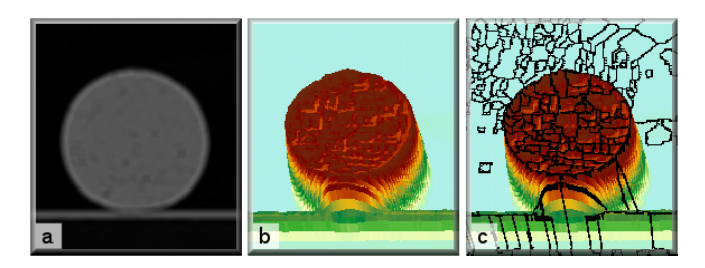

**Figure 4-2. Segmentation morphologique. (a) Image originale. (b) Représentation 3D. (c) Frontières des régions obtenues.** 

progressivement les vallées (Bieniek et Moga, 2000). Afin de prévenir l'eau provenant de différentes vallées de se mélanger, des murs sont construits lorsque nécessaire. Une fois l'immersion terminée, l'ensemble des murs forment les lignes de partage des eaux de l'image. Les frontières des régions d'une image ne passant habituellement pas au sommet des collines, le processus est généralement fait sur une version dérivée de la fonction d'intensité, donc suite à une méthode dérivative. Les méthodes de segmentation morphologiques possèdent l'avantage de produire des contours fermés mais l'inconvénient de sursegmenter l'image en créant une multitude de régions de petites tailles (Bleau et Leon, 2000).

La catégorie des méthodes variationnelles est composée principalement des modèles déformables et des contours actifs, communément appelés *snakes* ([Figure 4-3](#page-95-0)). Les *snakes* sont des courbes définies dans une image qui peuvent bouger et se déformer sous l'influence de forces internes ou externes (Xu et Prince, 1998) afin de minimiser leur énergie. Les forces internes proviennent de la courbe elle-même alors que les forces externes proviennent du contenu de l'image. L'énergie associée aux forces internes est supposée minimale lorsque le *snake* possède une forme qui s'apparente à la forme estimée *a priori* de l'objet ou du contour. Les forces externes possèdent quant à elles une énergie minimale lorsque le *snake* est positionné sur le contour. Un moyen simple de l'exprimer est d'assigner de faibles valeurs aux endroits où la magnitude du gradient est maximale. Les forces internes et externes sont définies de telle sorte que le *snake* épouse le plus possible la forme d'un contour ou d'un objet d'intérêt dans l'image.

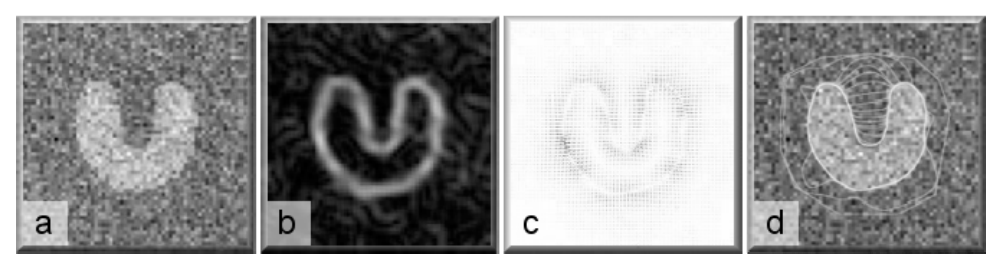

<span id="page-95-0"></span>**Figure 4-3. Extraction d'une région par la méthode des contours actifs (d'après Xu et Prince, 1998). (a) Image bruitée représentant un objet en forme de U. (b) Contour de l'objet (c) Champs de force externe. (d) Convergence du contour actif.** 

## **Approches par pixel**

Contrairement aux approches par frontière qui recherchent les discontinuités et les changements brusques parmi les attributs des pixels, les méthodes de segmentation par pixel recherchent la similarité et l'homogénéité. À la base, ces approches séparent l'image en classes satisfaisant un certain critère d'homogénéité et non en régions car les pixels appartenant à une classe ne sont pas nécessairement adjacents. Le passage de l'un vers l'autre est cependant trivial. Il suffit en effet d'assigner des étiquettes différentes aux groupes de pixels disjoints à l'intérieur d'une même classe pour obtenir des régions.

Plusieurs groupes de méthodes utilisant l'approche par pixel sont décrites dans la littérature. Il s'agit entre autre des méthodes de seuillage (Sahoo et al., 1988; Lo et Tsai, 1995; Sezgin et Sankur, 2004) et de classification (Jain et al., 1999), qu'elle soit dure (Kanungo et al., 2002; Likas et al., 2003), floue (Pham et Prince, 1999; Liew et Yan, 2003) ou bayésienne (Pappas, 1992; Chen et al., 1998).

Le seuillage est probablement la méthode la plus simple pour segmenter une image. Cette méthode consiste à choisir une valeur de niveau de gris et de considérer tous les pixels possédant une valeur supérieure à cette dernière comme faisant partie d'une classe et tous les pixels ayant une valeur inférieure comme faisant partie d'une autre classe [\(Figure](#page-97-0)  [4-4\)](#page-97-0). Le choix du seuil peut se faire à l'aide de l'histogramme de l'image. L'approche par seuillage repose sur l'hypothèse que l'image contient des objets et un arrière-plan de niveaux d'intensité relativement uniformes mais de valeurs différentes. Dans une telle situation, l'histogramme est généralement bi- ou multi-modale. Un mode est la valeur dominante dans une distribution statistique et se caractérise par la présence d'un maximum relatif. La méthode consiste donc à choisir un point sur l'abscisse de l'histogramme, soit le seuil, séparant les modes et pour lequel toutes les valeurs supérieures représentent le contenu d'intérêt de l'image et les valeurs inférieures représentent l'arrière plan ou le contenu non pertinent. Lorsqu'un seul seuil est utilisé, le seuillage est dit binaire. La segmentation par seuillage peut également utiliser plusieurs seuils pour découper l'image originale en plus de deux classes. Le seuillage est alors dit multi niveaux. Lorsque l'histogramme de l'image entière est utilisé d'un seul coup pour la segmentation, le processus est qualifié de global. Ce type de segmentation donne des résultats intéressants lorsqu'il s'agit d'isoler le contenu d'une image et l'arrière plan dans des conditions d'acquisition contrôlées. Cependant, dans la situation où l'arrière-plan, ou les objets eux-mêmes, ne présentent pas une intensité uniforme ou présentent des valeurs très proches les unes des autres, le choix du seuil peut s'avérer un défi important. Plusieurs moyens sont utilisés pour déterminer un seuil dans ces conditions. Il peut être avantageux de subdiviser l'image originale en zones plus petites dans lesquelles le seuil devrait être déterminé plus facilement (Gonzalez et Woods, 2002). Le seuil pour chacun des pixels de l'image est ensuite déterminé par interpolation à partir du résultat obtenu dans chacune des zones. L'histogramme peut également être considéré comme la somme des fonctions de densité de probabilité des valeurs de chaque classe, pour lesquelles la distribution peut être connue ou approximée (Gupta et Sortrakul, 1998). Il est alors possible de trouver un seuil optimal minimisant l'erreur quadratique moyenne.

Les méthodes de classification se distinguent des méthodes de seuillage car plutôt que de rechercher une valeur limite séparant deux classes, ces méthodes recherchent une valeur centrale minimisant la variabilité intra classe. Un algorithme communément utilisé en classification est l'algorithme du k-moyen (Bezdek, 1973). En premier lieu, cet algorithme distribue dans un nombre donné de classes les pixels de l'image soit au hasard ou en utilisant différentes informations disponibles. L'algorithme calcule ensuite la valeur moyenne de chaque classe et redistribue les pixels de sorte que la différence entre la valeur de chaque pixel et la valeur moyenne de la classe soit minimale. Les valeurs moyennes de chaque classe sont recalculées et les pixels redistribués de façon itérative jusqu'à ce qu'il n'y ait plus de pixels qui changent de classe ou que le nombre de pixels changeant soit plus petit qu'un seuil prédéfini. Le résultat de l'algorithme du k-moyen minimise ainsi la variance de chaque classe. Au niveau de la performance, l'algorithme

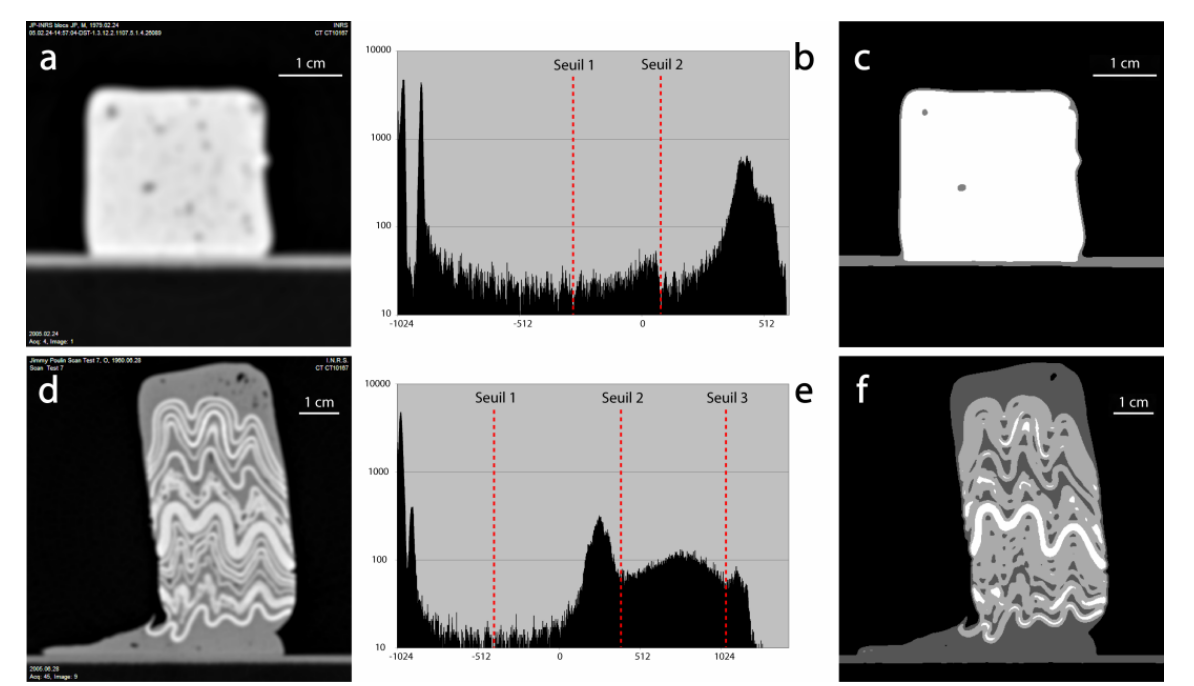

**Figure 4-4. Segmentation par seuillage. (a) et (d) Images tomodensitométriques. (b) et (e) Histogrammes et seuils. (c) et (f) Images seuillées** 

<span id="page-97-0"></span>ne garantit pas l'atteinte d'un minimum absolu et le résultat peut varier suivant la répartition initiale des valeurs. Défini de la sorte, l'algorithme du k-moyen correspond à une méthode de classification dure car les pixels sont classifiés comme *appartenant* ou *n'appartenant pas* à chaque classe. Cependant, lorsque les classes possèdent des distributions qui sont très proches les unes des autres ou même qui se chevauchent, il peut être préférable d'assigner aux pixels un degré d'appartenance à chacune des classes plutôt que de les attribuer à une classe ou à une autre. C'est le principe de la classification floue lequel donne lieu à l'algorithme du c-moyen flou, une généralisation du k-moyen (Pham et al., 2000). En permettant à un pixel d'appartenir à plus d'une classe, la classification floue permet de conserver davantage d'information de l'image originale que les méthodes de classification dures (Pham et Prince, 1999). Une autre façon de procéder, celle de la classification bayésienne, est de considérer l'image originale et l'image segmentée comme des variables aléatoires, la meilleure segmentation peut alors être obtenue en maximisant la probabilité *a posteriori* de l'image segmentée considérant l'image originale. Chacun des pixels est alors assigné à la classe pour laquelle sa probabilité d'appartenance est la plus élevée. L'image originale et l'image segmentée étant considérées comme des variables aléatoires, elles peuvent être modélisées comme des champs aléatoires de Markov permettant ainsi de prendre en considération les relations de voisinage des pixels (Pappas, 1992).

Les méthodes de classification peuvent également être classées selon qu'elles sont des méthodes dirigées ou non dirigées. En effet, afin d'obtenir un résultat qui soit cohérent avec des données externes ou pour tout simplement améliorer la qualité de la classification, certaines méthodes permettent une intervention de l'opérateur pour le choix des classes initiales et leurs caractéristiques. L'opérateur définit alors des zones sur l'image à classifier qui sont représentatives de chacune des classes. En prenant ces zones comme référence, un algorithme comme le k-moyen n'a pas à débuter avec une initialisation hasardeuse, il converge donc plus rapidement et a plus de chance d'atteindre le minimum escompté, l'atteinte du minimum global n'étant pas garantie. Une méthode non dirigée ne nécessite pas d'apport de l'opérateur pour fonctionner à l'exception du choix des paramètres propres à l'algorithme. Dans le cas du k-moyen, le seul paramètre qui doit absolument être défini est le nombre de classes à extraire.

# **Approches par région**

Tout comme les méthodes de segmentation par pixel, les approches par région recherchent l'homogénéité parmi les attributs des pixels. La différence avec l'approche par pixel se situe principalement au niveau de la prise en considération du voisinage, laquelle est prédominante dans l'approche par région. Parmi cette catégorie se retrouve les méthodes de segmentation par croissance de région (*region growing*) et celles de type « divise et regroupe » (*split and merge*).

La méthode par croissance de région sert à extraire d'une image une région composée de pixels connectés et qui satisfont un certain critère d'homogénéité. Le traitement se fait de façon itérative en partant d'un pixel ou d'un groupe de pixels et en ajoutant tous les pixels voisins satisfaisant le ou les critères prédéfinis. Un critère simple pourrait être de sélectionner les pixels voisins présentant un écart de valeurs inférieur à un certain seuil. La croissance de région est souvent utilisée en combinaison avec d'autres méthodes pour l'extraction d'une structure particulière à l'intérieure d'une image. Son principal inconvénient est de nécessiter une interaction manuelle de l'opérateur pour le choix du point de départ.

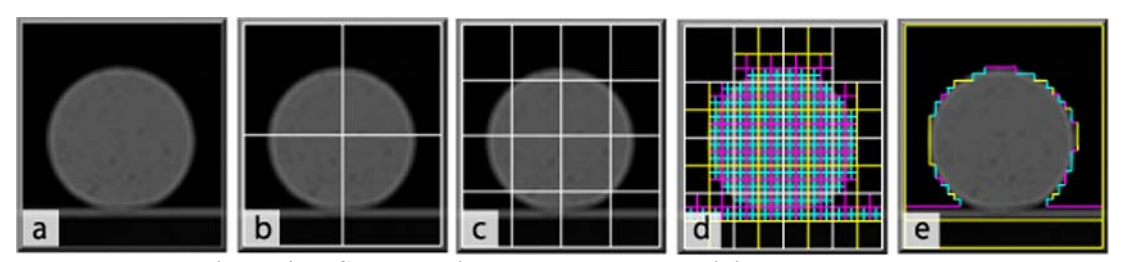

**Figure 4-5. Segmentation par la méthode « divise et regroupe ». (a) Image tomodensitométrique. (b) Premier niveau de division. (c) Deuxième niveau de division. (d) Cinquième niveau de division. (e) Résultat après regroupement.** 

La méthode de type « divise et regroupe » est une méthode hiérarchique qui consiste à vérifier l'application du ou des critères prédéfinis sur l'image entière. Si l'image ne satisfait pas les critères et ne peut être considérée comme une seule et même région, elle est subdivisée pour créer un nombre prédéterminé de régions, par exemple 4. Si les nouvelles régions, considérées individuellement, ne satisfont pas les critères, elles sont subdivisées à leur tour jusqu'à ce que toutes les régions rencontrent les critères. À cette étape, des régions semblables peuvent se trouver côte à côte ce qui est contraire à la définition de la segmentation, c'est pourquoi une phase de regroupement est nécessaire. Cette phase consiste à regrouper itérativement les régions voisines aux caractéristiques similaires jusqu'à ce qu'aucun nouveau regroupement ne soit possible.

### **Critères de sélection**

La recherche d'une méthode de segmentation efficace nécessite de prendre certains éléments en considération. Un certain nombre de ces éléments furent soulevés dans la section [1.3.3](#page-31-0). La méthode de segmentation doit être en mesure de gérer le chevauchement des niveaux de gris et la dépendance spatiale de ces derniers. Ainsi, la connaissance *a priori* des valeurs d'atténuation relative de chaque couche n'est pas utilisable de façon absolue mais plutôt de façon relative entre les couches adjacentes et la seule utilisation du niveau de gris n'est pas souhaitable. La forme générale des modèles est une autre connaissance possédée *a priori* qui doit être considérée. Les modèles étant composés d'un empilement de couches beaucoup plus grandes en longueur qu'en épaisseur, la méthode doit être en mesure d'extraire des régions caractérisées par une anisotropie considérable. De plus, les modèles sont composés d'un grand nombre de structures lesquelles doivent toutes être extraites lors de la segmentation. La méthode doit donc permettre de séparer toute l'image et non d'extraire un seul ou un nombre limité d'éléments de celle-ci. Le grand nombre de couches ainsi que la mise à l'échelle des modèles font en sorte que peu ou pas de zones homogènes de grandes dimensions sont disponibles dans l'image. En conséquence, la méthode utilisée ne doit pas nécessiter de telles zones pour être applicable. De plus, malgré le grand nombre de structures à extraire, la méthode de segmentation doit nécessiter un minimum d'interaction de la part de l'opérateur dans le but de minimiser la subjectivité lors de l'extraction des couches et ainsi augmenter la reproductibilité. Finalement, il est nécessaire de prendre en considération le fait que les images tomodensitométriques sont beaucoup moins riches en information que les images satellitaires ou même que celles prises par le plus banal des appareils photos numériques, deux types d'images dont la segmentation constitue des domaines de recherche actifs. En effet, tous les appareils photos numériques acquièrent l'image en couleur de sorte que pour chaque pixel, un vecteur de trois valeurs est disponible, lequel correspond aux proportions de rouge, vert et de bleu réfléchies par la partie de l'objet imagé. Dans le cas des images satellitaires, les vecteurs sont généralement de dimension encore plus grande et peuvent parfois compter plus d'une centaine de valeurs. Ces valeurs sont généralement complémentaires les unes des autres de sorte que plusieurs valeurs peuvent être utilisées simultanément pour discriminer les éléments de l'image. L'image tomodensitométrique, quant à elle, possède une seule valeur par pixel ce qui peut être une contrainte importante à l'utilisation de certaines méthodes statistiques de segmentation. Cependant, la présence d'une seule valeur par pixel peut diminuer la complexité de certaines autres méthodes. Une connaissance *a priori* du contenu des images et un certain contrôle sur les conditions d'acquisition peut également permettre de guider certaines méthodes vers l'obtention d'un résultat satisfaisant.

#### **4.2.2 Séparation d'objets adjacents**

Suite à la segmentation, diverses approches sont communément utilisées pour séparer une région lorsque celle-ci regroupe plusieurs objets. Les plus connues font intervenir d'autres opérateurs moins complexes issues de la morphologie mathématique comme l'érosion et la dilatation (Ketcham, 2005a) ou une évolution de ces dernières agissant de manière isotrope (Proussevitch et Sahagian, 2001). Ces approches reposent sur le principe qu'en effectuant une érosion ou un pelage itératif de la région, les objets se sépareront avant de disparaître [\(Figure 4-6a](#page-101-0)). Un résultat similaire peut être obtenu en utilisant la technique de

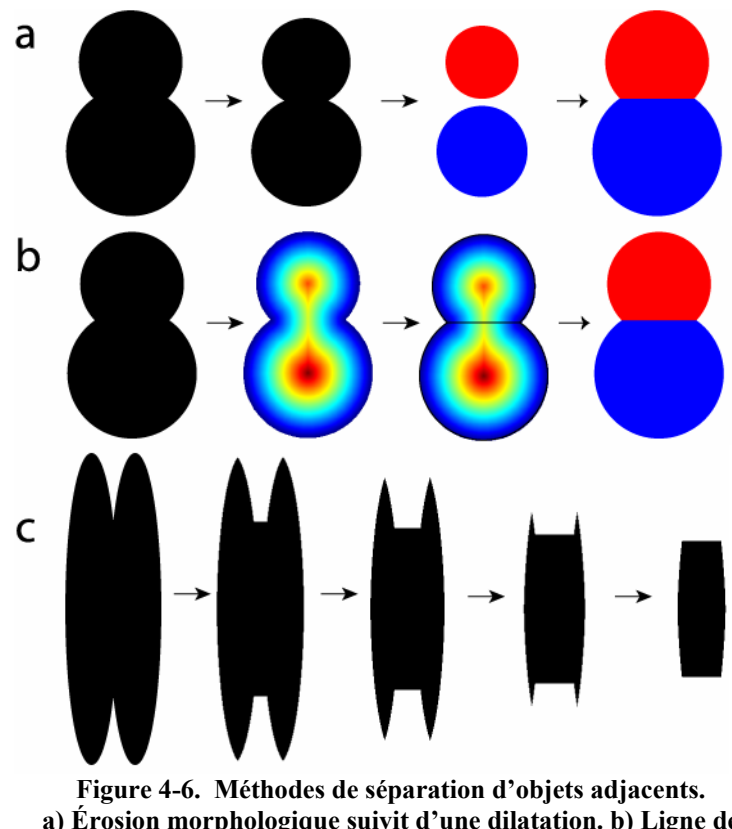

**a) Érosion morphologique suivit d'une dilatation. b) Ligne de partage des eaux sur une carte de distances euclidiennes. c) Échec de la méthode décrite en a (et b) si le lieu de juxtaposition n'est pas le plus mince de la région.** 

<span id="page-101-0"></span>la ligne de partage des eaux sur une image représentant, pour chaque pixel appartenant à la région, la distance entre le pixel et le pixel d'arrière-plan le plus près ([Figure 4-6](#page-101-0)b). Ces méthodes nécessitent cependant que le lieu de juxtaposition des objets soit l'endroit le plus mince de la région ([Figure 4-6c](#page-101-0)). La valeur originale des pixels et des valeurs dérivées peuvent être de nouveau utilisées pour la séparation des objets adjacents. Cependant, elles ne peuvent, à elles seules, être très efficaces car cette approche a déjà été utilisée à l'étape de la segmentation et a inévitablement généré des erreurs pour en arriver ici.

# **Critères de sélection**

Dans l'approche proposée, la méthode employée pour séparer deux ou plusieurs couches représentées par une seule région devra considérer les éléments suivants, lesquels peuvent également avoir été mentionnés dans les sections précédentes. Premièrement, les couches des modèles étant grandement anisotropes au niveau de leur dimension, il serait très hasardeux d'utiliser une méthode nécessitant que le point d'adjacence se situe à l'endroit le plus mince de la région. Un amincissement de la région peut néanmoins indiquer la présence d'un point d'adjacence. Deuxièmement, les couches peuvent évoluer différemment perpendiculairement au plan de coupe. Elles peuvent se déformer, se boudiner et même disparaître si le matériel a migré perpendiculairement au plan de coupe. Ainsi, la forme de la région à la section *z* n'est pas nécessairement représentative de la forme qu'elle possède à la section *z* + *δz*. Par le fait même, si deux couches sont adjacentes sur plus d'une section, la limite séparant les deux couches sur une section ne sera pas forcément positionnée au même endroit sur l'autre section en plus de posséder une forme qui soit probablement différente. La méthode doit donc être souple afin de suivre cette évolution des couches dans l'espace. Cependant, peu de changement sont attendus dans la position de la limite entre deux sections consécutives. Troisièmement, les valeurs d'atténuation relative ne devraient pas être au centre de la méthode employée car elles ont été utilisées sous diverses formes lors de la segmentation.

# **4.2.3 Revue des différentes méthodes de visualisation et de représentation des données**

Les méthodes de visualisation et la manière de représenter les objets, tant en 2D qu'en 3D, sont grandement dépendantes de la façon dont les données sont structurées. Les structures n'étant pas les mêmes dans un univers 2D et dans un univers 3D, ces deux aspects doivent être traités séparément.

## **Univers 2D**

Dans le cas de la tomodensitométrie, le format d'enregistrement des données se présente sous forme d'une structure matricielle, soit une image numérique telle que définit précédemment. La structure matricielle se caractérise par un découpage de l'espace sous la forme d'un maillage régulier et continu dans lequel une valeur, ou un vecteur de valeurs, est assignée à chaque maille. Il est possible de visualiser les images tomodensitométriques, sans traitements préalable *autre que le changement de format*, dans des logiciels de traitement d'image commerciaux tels qu'Adobe Photoshop ou Paint Shop Pro ou dans un gratuiciel comme ImageJ. Puisque ces images ne contiennent qu'une seule valeur par pixel, l'affichage se fait par défaut en tons de gris. Il est cependant possible de créer artificiellement un affichage couleur en remplaçant les tons de gris par

différents tons de couleurs ou par différentes couleurs, tel qu'illustré à la [Figure 4-7](#page-103-0). L'assignation des valeurs se fait par l'utilisation d'une fonction ou d'une table de correspondance. La visualisation est alors dite en pseudo couleur. Ce type de visualisation n'augmente pas l'information disponible dans une image mais peut néanmoins permettre de rendre certains détails plus visibles pour la vision humaine en créant des différences plus marquées entre deux valeurs successives.

Les données de tomodensitométrie décrites précédemment peuvent être qualifiées de brutes et représentent des vues en coupe de l'objet ou du modèle. Elles contiennent beaucoup d'information dans leur ensemble car il est possible d'y déceler les variations d'atténuation relative à chaque pixel. Une grande partie de cette information est superflue si l'objectif se limite à connaître la position des frontières des objets dans l'image. La segmentation de l'image permet d'éliminer cette information superflue. Le résultat de la segmentation possède toujours une structure matricielle mais elle peut être qualifiée de matricielle interprétée. Au niveau de la visualisation, le résultat de la segmentation offre une représentation simplifiée du jeu de données dans laquelle une valeur distincte est associée à chaque structure. Il est donc possible d'afficher uniquement la structure désirée en dépit du problème de chevauchement des niveaux de gris du jeu de données originales. La représentation possède cependant le défaut esthétique de présenter des structures aux frontières *en forme d'escalier* en raison de la forme régulière et orthogonale du maillage.

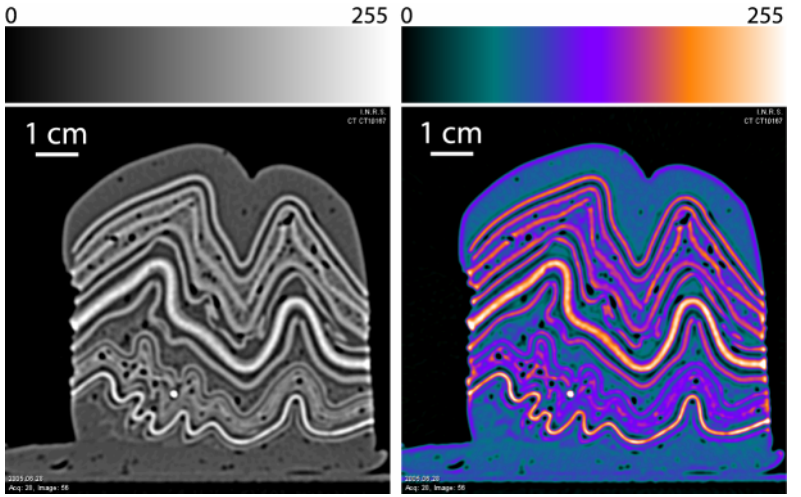

<span id="page-103-0"></span>**Figure 4-7. Image tomodensitométrique du modèle EK2 [\(Annexe D](#page-184-0)) en tons de gris (gauche) et en pseudo-couleur (droite). Les tables de couleurs utilisées sont présentées au-dessus de chacune des images** 

Le résultat de la segmentation offre également l'avantage d'être un point de passage possible de la structure matricielle vers la structure vectorielle. La structure vectorielle, contrairement à la structure matricielle, ne découpe pas l'espace en maillage régulier avec un ensemble de valeurs ponctuelles. Elle représente plutôt les objets au moyen d'entités géométriques, lesquels sont formés de primitives géométriques, soit des points, lignes et polygones. Les polyèdres s'ajoutent lors de la représentation en 3D. Un des avantages de la structure vectorielle est d'offrir une représentation plus lisse des objets sans effets d'escalier [\(Figure 4-8\)](#page-104-0). De plus, au niveau du stockage des données, la gestion des données vectorielles nécessite moins de mémoire que celle des données matricielles, un polygone pouvant remplacer à lui seul un très grand nombre de pixels. La visualisation des données vectorielles nécessite cependant l'utilisation de logiciels plus spécialisés comme des logiciels d'art graphiques tels Adobe Illustrator ou corelDRAW ou des logiciels de dessins assistés par ordinateur tels AutoCAD ou Microstation. Le résultat de la segmentation se prête bien à la transformation vers le vectoriel car il est composé d'un ensemble d'entités distinctes dont les frontières sont clairement définies et peuvent être approximées par l'équation mathématique d'une courbe ou par un ensemble de segments contigus. Néanmoins, il s'agit d'une approximation qui peut être plus ou moins grossière dépendamment de la technologie et des paramètres de conversion utilisés. Rarement gratuite, cette technologie est cependant incluse dans la plupart des versions récentes des logiciels d'art graphiques.

<span id="page-104-0"></span>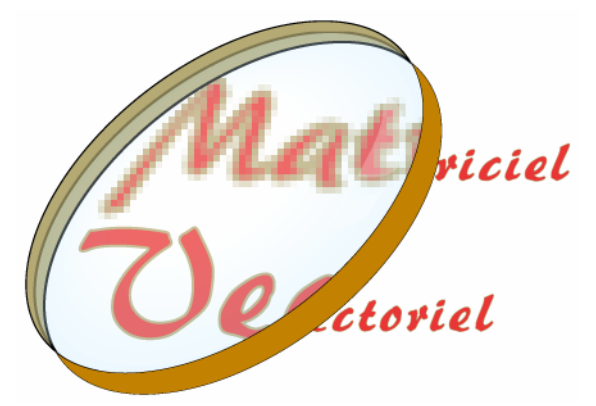

**Figure 4-8. Représentation matricielle et vectorielle. Le mode vectoriel offre des contours lisses, sans effet d'escalier, peu importe le niveau de grossissement.** 

### **Univers 3D**

Plusieurs modèles géométriques sont disponibles pour la représentation des données 3D ([Figure 4-9\)](#page-105-0). Cependant, compte tenu de l'origine des données et de leur structure originale, plusieurs modèles ne peuvent être utilisés. Les modèles non utilisables seront succinctement décrits à la fin de la section.

En tomodensitométrie, un jeu de données 3D est disponible lorsque plusieurs sections contiguës et également espacées d'un objet sont acquises. Le passage d'un ensemble d'images 2D vers le 3D se fait en deux étapes. Premièrement, un maillage tridimensionnel régulier et continu doit être généré, dans lequel les mailles forment un ensemble de voxels. Chaque voxel possède une taille égale à celle des pixels selon le plan de coupe et égale à l'épaisseur des sections perpendiculairement au plan de coupe. La deuxième étape consiste à assigner les propriétés des pixels au voxel correspondant en utilisant la position du pixel (x,y) et la position de la section (z). Le passage du 2D au 3D peut se faire de la même manière pour les données originales et les données interprétées.

Parmi les modèles de représentation 3D utilisables, les voxels correspondent à un modèle volumique descriptif car ils décrivent l'espace utilisé au moyen d'un ensemble de volumes contigus et sans intersection. Les méthodes les plus simples pour visualiser un tel jeu de données 3D sont de traiter chaque section comme une image indépendante ou de créer une animation parcourant successivement chacune des sections. Ces méthodes,

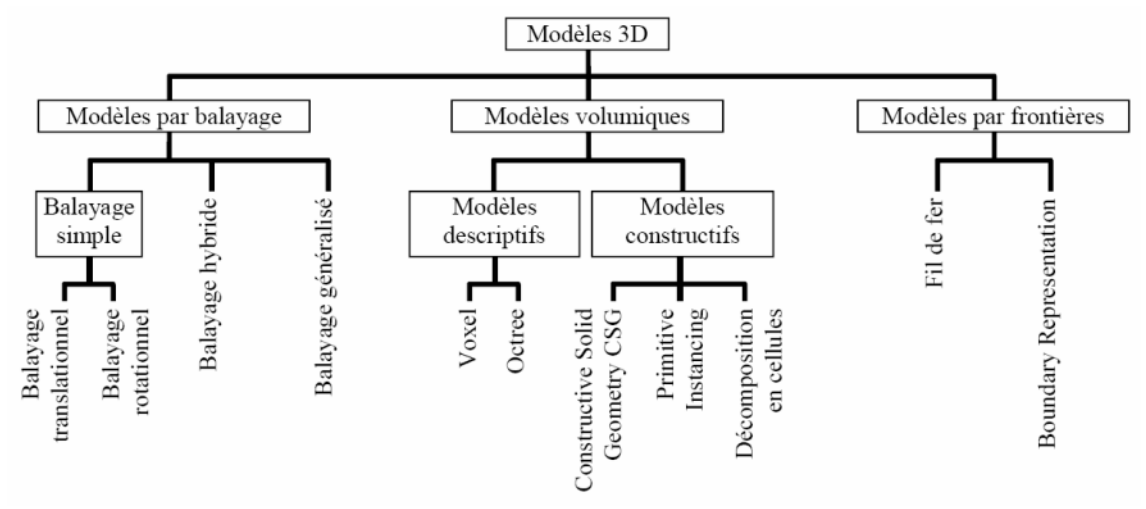

<span id="page-105-0"></span>**Figure 4-9. Modèles géométriques utilisés pour représenter une réalité 3D (tiré de De La Losa, 2000).** 

bien que très rapides, demandent un effort mental important pour imaginer les structures ne se développant pas parallèlement au plan d'acquisition. Certains logiciels proposent une amélioration de ces techniques en permettant la rotation du jeu de données 3D et la visualisation selon le plan désiré, indépendamment du plan d'acquisition. Le jeu de données 3D peut également être visualisé comme un tout, mais dans ce cas, sans autres manipulations, tout ce qu'il est possible de voir ce sont les faces du bloc de données car les voxels périphériques masquent les voxels sous-jacents. Pour être en mesure d'accéder aux voxels intérieurs du jeu de données, l'opacité des pixels périphériques doit être diminuée. Cette façon de faire est à la base de la technique du rendu de volume (*volume rendering*) (Calhoun et al., 1999; Ketcham, 2005b), laquelle permet de visualiser un jeu de données 3D matriciel en assignant des valeurs de transparence à certains voxels et en utilisant des projections 2D. Cette méthode, bien que qualifiée de meilleure méthode de visualisation 3D dans le contexte de données tomodensitométriques (Ketcham, 2005b), agit de façon globale sur le jeu de données et ne permet pas d'isoler les structures des modèles en raison du chevauchement des niveau de gris. De plus, à chaque changement de perspective, les projections doivent être recalculées rendant cette méthode très gourmande en temps de calcul. Les résultats pour une représentation générale d'un objet ou d'un groupe de structures peuvent néanmoins être visuellement très près de la réalité ([Figure 4-10](#page-107-0)).

Le jeu de données interprétées peut également être visualisé assez facilement au moyen de la transparence car chaque structure possède une étiquette unique. Il s'agit de conserver opaque les voxels possédant l'étiquette correspondant à la structure désirée et d'assigner la transparence à tous les autres.

Pour un meilleur résultat visuel, le jeu de données interprétées et le jeu de données originales peuvent être utilisés conjointement avec la technique du rendu de volume dans laquelle les données segmentées agissent comme masque indiquant quels pixels doivent être totalement transparents alors que les données originales contrôlent la transparence ainsi que la couleur des pixels affichés.

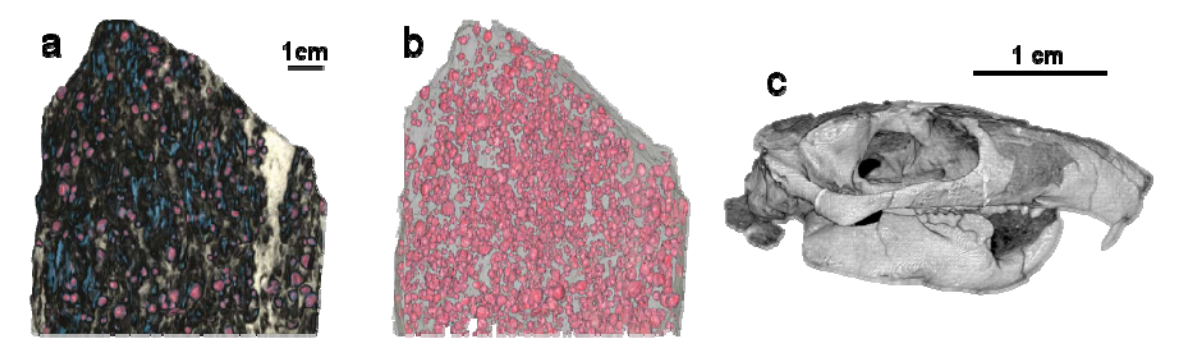

<span id="page-107-0"></span>**Figure 4-10. Technique du rendu de volume (d'après Ketcham et Carlson, 2001, et Ketcham, 2005b). (a) et (c) Une couleur et une transparence ont été assignées à chaque voxel afin de se raprocher de la réalité (b) Même jeu de données que a) mais une couleur a été attribué uniquement aux voxels représentant du grenat.** 

La représentation par voxels possède quelques défauts au niveau de la visualisation et de la gestion des données. Premièrement, le découpage de l'espace en volume régulier conduit à une très grande quantité d'information à gérer, laquelle peut être redondante dans le cas des données interprétées. Deuxièmement, ce même découpage de l'espace occasionne des effets d'escaliers pour les structures qui ne sont pas parallèles au découpage. Troisièmement, le maillage possédant une taille prédéfinie, de grandes approximations sont à prévoir lorsque la taille des objets se rapproche de celle des mailles.

Le second type de modèle volumique descriptif, soit la représentation par octree, peut être utilisé pour corriger le premier des défauts énoncés ci-haut en limitant le volume de données. La représentation par octree partitionne l'espace 3D en le subdivisant récursivement en huit parties. Si une partie n'est pas uniforme, elle est subdivisée de nouveau. Cette représentation permet de regrouper des voxels adjacents de même valeur dans un voxel plus volumineux. L'espace est ainsi découpé en cubes de différentes tailles. Cette structure ne change rien à l'affichage et ne permet donc pas de corriger les autres défauts de la représentation par voxels.

Un jeu de données 3D matriciel peut également être visualisé par la création d'isosurface. Une isosurface est une surface reliant les voxels de même valeur ou appartenant à un même intervalle de valeurs. L'isosurface utilise un modèle de représentation 3D par frontières de type *Boundary Representation* (BR). Dans ce type de représentation, les objets sont définis par un ensemble de faces. Chaque face est ensuite définie par un
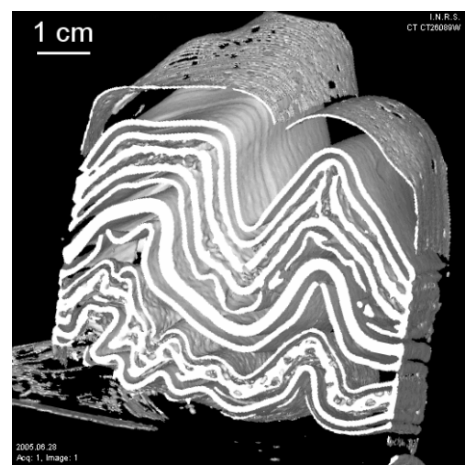

**Figure 4-11. Représentation par isosurface du modèle EK2 ([Annexe D\)](#page-184-0). Les couches représentées correspondent aux pâtes à modeler mais sont corrompues par l'effet de bord.** 

<span id="page-108-0"></span>ensemble de segments, et enfin, chaque segment dispose de deux extrémités. Il s'agit de ce qui se rapproche le plus en 3D de la structure vectorielle 2D. Cette méthode ne permet pas d'isoler une structure particulière ([Figure 4-11\)](#page-108-0) à moins d'être utilisée avec des données interprétées. Le modèle de représentation par frontières est beaucoup moins lourd à gérer car seule l'enveloppe du volume est représentée. De plus, une seule face peut remplacer plusieurs voxels périphériques. La représentation par frontières minimise également les effets d'escalier en offrant plus de souplesse dans la représentation des structures se développant selon des angles arbitraires. Cependant, le modèle de représentation par frontières ne peut réduire systématiquement les approximations faites par la structure matricielle et la représentation par voxels car elle est dépendante de ces dernières.

Finalement, les modèles volumiques constructifs CSG (*Constructive Solid Geometry*) et de décomposition en cellules pourraient également être utilisés pour représenter les données interprétées. Dans les deux cas, les objets sont reconstruits à partir de primitives géométriques plus ou moins complexes comme par exemple des cubes, des cylindres et des sphères, lesquelles peuvent être modifiées au moyen de translations, de rotation et de changement d'échelle. Pour le modèle CSG, l'objet final est représenté par des unions, intersections ou différences de ces primitives alors qu'avec la décomposition en cellule, seule l'union est permise. Ces modèles peuvent permettre de diminuer la lourdeur de la structure originale des données interprétées et en améliorer l'aspect visuel d'une façon similaire à la représentation par frontières.

Le passage du 2D au 3D peut également se faire à partir de données vectorielles issues de la conversion des images interprétées. L'ensemble des courbes représentant une même entité présente sur plusieurs sections du jeu de données 3D peut ensuite être combiné pour former une surface représentant l'enveloppe tridimensionnelle de l'entité. Cette méthode donne sensiblement les mêmes résultats que la création d'une isosurface à partir du jeu de données 3D matriciel interprété mais nécessite plus de travail car le passage du matriciel au vectoriel doit se faire préalablement sur chaque image individuellement.

Les types de modèles 3D inutilisables sont les modèles par balayage et les modèles volumiques constructifs de type *Primitive Instancing*. Dans le premier cas, les objets 3D proviennent de formes 2D à partir desquelles une extrusion a été faite. En tomodensitométrie, cela reviendrait à prendre une structure sur une vue en coupe, laquelle aurait du être interprétée au préalable, et à la prolonger dans un autre plan. L'information fournie par les autres vues en coupe serait alors perdue car seule la vue en cours serait considérée. Dans le second cas, les objets 3D sont formés à partir de primitives complexes et paramétrables correspondant à des objets 3D en soi. Les primitives complexes sont particulièrement pratiques dans des disciplines qui doivent composer répétitivement avec des groupes d'éléments semblables. C'est le cas de domaines comme l'architecture, la construction, etc. C'est d'ailleurs ce type de modèle qui se retrouve dans les logiciels utilisés dans ces domaines. Par exemple, plusieurs logiciels permettent de réaliser des édifices en 3D par l'entremise d'une gamme d'objets prédéfinis tels des murs, des fenêtres, des meubles, etc. qu'il est possible de modifier par l'entremise de certains paramètres. En modélisation physique, les connaissances sur la forme finale d'un modèle étant inexistantes, le modèle 3D ne pourrait être correctement représenté par un ensemble de couches prédéfinies paramétrables.

## **Recommendations**

En 2D, l'utilisation des données brutes sous forme matricielle est préférable car elle offre plus d'information à l'usager avec un minimum de traitements informatiques. D'ailleurs, le matriciel interprété et le vectoriel ne sont pas essentiels dans le cadre du présent projet car l'usager est généralement en mesure d'isoler lui-même mentalement les structures du modèle. L'affichage en pseudo couleur constitue une option intéressante et très accessible pour aider l'utilisateur dans son interprétation d'autant plus qu'il ne modifie pas les données originales.

Plusieurs modèles sont disponibles pour représenter un objet en 3D. Les données de tomodensitométrie s'étendant naturellement à la représentation par voxels, cette dernière devra être utilisée à un quelconque moment dans la suite de traitement. La représentation par voxels présentant quelques inconvénients, un second modèle serait préférable. Les modèles de représentation par frontières et volumique constructifs de type CSG ou de décomposition en cellule ne présentant pas les inconvénients de la représentation par voxels pourraient être utilisés. Le modèle de représentation par frontières, par l'entremise des isosurfaces, s'avère cependant plus polyvalent pouvant être utilisé à la fois avec les données originales et les données interprétées. Le choix final du ou des modèles utilisés demeure néanmoins dépendant du logiciel qui sera employé pour le traitement et la visualisation des données.

#### <span id="page-110-0"></span>**4.2.4 Revue des logiciels disponibles**

Une multitude de logiciels sont disponibles pour le traitement et la visualisation de données 2D et 3D. Certains de ces logiciels sont conçus spécifiquement pour travailler avec des données médicales ou de tomodensitométrie (Osiris, DicomWorks, AMIDE) ou avec des images de toutes sortes (ImageJ, Adobe Photoshop & Illustrator) alors que d'autres permettent le traitement de données numériques au sens large (IDL, Matlab). Pour une utilisation dans un secteur précis, il est également possible de trouver des applications maisons (Blob3D) et des logiciels commerciaux très spécialisés dans le domaine des sciences de la Terre (gOcad, Vulcan, EarthVision). Parmi les différentes catégories précitées, cinq logiciels furent sélectionnés afin d'évaluer leur efficacité et leur pertinence pour le traitement et la visualisation des données de tomodensitométrie spécifiques au présent projet. En effet, peu importe leur type, ces logiciels possèdent tous des fonctionnalités qui pourraient s'avérer utiles pour le traitement des données de tomodensitométrie et leur analyse. Le choix des logiciels s'est effectué par

représentativité au sein des catégories et par accessibilité au niveau du groupe de recherche. Les logiciels choisis sont les suivants : Osiris, Blob3D, Matlab, gOcad, imageJ et Adobe Illustrator. Voici une brève description de ces applications et un tableau comparatif sur leur fonctionnalité ([Tableau 4-1\)](#page-115-0).

## **Osiris**

Osiris est un logiciel de visualisation d'images au format DICOM distribué gratuitement et développé par l'Unité d'Imagerie Numérique du département de Radiologie et d'Informatique Médicale des Hôpitaux Universitaire de Genève. Il permet de réaliser des traitements de bas niveau sur les images comme l'ajustement de contraste et d'intensité, la création de régions d'intérêt, l'annotation d'images, la prise de mesures de distances, d'angles, d'aires et de volumes, etc. (HUG, 2007). À cela s'ajoute un certain nombre de fonctionnalités de nature médicale inutile à notre champ d'activité. La visualisation des images est également peu perfectionnée et se fait uniquement en 2D et selon le plan original d'acquisition. En présence d'un jeu de données 3D, les vues en coupe peuvent être visualisées séquentiellement mais toujours selon le plan d'acquisition. Le logiciel offre néanmoins l'affichage en pseudo-couleur et la conversion de format ce qui peut s'avérer utile pour préparer rapidement des images pour une distribution quelconque. Il est également utile pour l'extraction de paramètres statistiques à partir de zones d'intérêt. Même si le code source du logiciel est disponible, le faible nombre de fonctionnalités présentes, tant du côté du traitement que de la visualisation, en font un logiciel de visualisation d'imagerie médicale mais sans plus.

#### **Blob3D**

Blob3D est un logiciel développée par le *High Resolution X-ray CT facility* de l'Université du Texas à Austin (UTCT) afin de permettre, en premier lieu, l'analyse d'images tomodensitométriques de roches métamorphiques porphyroblastiques (Ketcham, 2005a). Il a été conçu également pour faciliter, en général, les mesures d'objets discrets dans un jeu de données 3D représentées par des voxels. Par exemple, Blob3D a été utilisé pour l'analyse des vésicules dans des basaltes météoritiques (McCoy et al., 2006) et pour mesurer différentes propriétés des grains à l'intérieur de la matrice d'une roche (Ketcham, 2005b). Blob3D permet successivement la segmentation, la séparation et l'extraction d'information d'un jeu de données 3D au moyen d'un certain nombre de fonctions de bases prédéfinies. Ces fonctions, bien qu'utilisables dans plusieurs contextes, sont plus souvent adaptées pour l'analyse d'objets convexes ponctuels à l'intérieur d'une matrice tridimensionnelle tel que présenté précédemment. Dans Blob3D, la visualisation en 2D s'effectue par sections orthogonales et aucune fonction ne permet le changement de la palette de couleur pour un affichage en pseudocouleur. En 3D, l'affichage se fait au moyen d'un modèle BR approximant soit les données segmentées, soit les données originales par l'entremise d'isosurfaces. Finalement, l'application, écrite en  $IDL<sup>5</sup>$  $IDL<sup>5</sup>$  $IDL<sup>5</sup>$  est conçue pour être modulaire et extensible. Il serait donc possible et relativement aisé d'améliorer et d'ajouter des fonctions dans les différents aspects du processus de traitement des images. Cependant, le code source n'est pas accessible à l'usager. Blob3D est disponible gratuitement en version compilée pour des fins académiques et de recherche.

#### **Matlab**

 $\overline{a}$ 

Matlab est un langage de haut-niveau et un environnement interactif permettant de réaliser des tâches très exigeantes au niveau des calculs plus rapidement qu'avec des langages de programmation traditionnels comme le C, C++ et le Fortran (MathWorks, 2008). Partageant le marché des logiciels d'analyse numérique entre autre avec IDL, Matlab possède cependant une plus grande communauté d'usagers ce qui est un avantage important lorsqu'un certain développement est à prévoir, ce qui est presque inévitable lors de l'utilisation d'un tel logiciel. En effet, bien qu'un grand nombre de fonctions soient disponibles, leur utilisation dans un contexte particulier ne peut se faire sans effectuer un peu de programmation en raison de leur caractère plus ou moins générique. Il en résulte cependant des applications efficaces car elles sont créées spécifiquement pour répondre à un besoin. Les fonctions plus spécialisées, comme celles de traitement d'images, sont généralement regroupées en boîtes à outils (*toolboxes*) et vendues séparément de la version de base, laquelle n'est pas gratuite non plus. Un grand nombre de fonctions sont cependant accessibles gratuitement par l'entremise de la communauté. Pour le traitement des images, tomodensitométriques ou non, et des blocs de données 3D, les possibilités sont presque infinies si ce n'est une question de temps et d'efforts nécessaires. Il en est de

<span id="page-112-0"></span><sup>&</sup>lt;sup>5</sup> "Interactive Data Language", by Research Systems, Inc.;<http://www.rsinc.com/idl/>

même pour la visualisation. Il est entre autre possible de visualiser les blocs de données 3D par des sections 2D orthogonales ou non, par rendu de volume et par isosurfaces.

## **gOcad**

Le logiciel gOcad est un outil de modélisation 3D spécifiquement adapté à la géophysique, géologie et aux applications d'analyse de bassins. En géologie structurale, il est utilisé entre autre pour la modélisation des failles, la mesure des déplacements, le dépliage d'horizons et de couches formant des plis, etc. Pour être en mesure d'utiliser les fonctionnalités d'analyse de gOcad, il suffit de créer un modèle de la région à l'étude à partir des éléments connus (interprétation de surface, forages, coupes géologiques, etc.). Dans le cadre du présent projet, le modèle étant déjà réalisé physiquement et converti en numérique par l'entremise des données de tomodensitométrie, il pourrait être utile de réussir à l'importer dans gOcad afin d'ouvrir l'analyse à de nouvelles perspectives. Au niveau des fonctionnalités générales, gOcad offre très peu de fonctions pour le traitement et l'édition des images. Il offre par contre la possibilité de convertir un jeu de données 3D représenté par des voxels en représentation par frontière ainsi que la possibilité d'éditer cette dernière. La visualisation des voxels peut se faire par section 2D orthogonales et par rendu de volume. Ce dernier nécessite cependant un module supplémentaire. Le coût pour l'utilisation du logiciel est relativement élevé. Néanmoins, son utilisation est largement répandue dans le secteur des sciences de la Terre.

## **ImageJ**

ImageJ est un logiciel public de traitement d'image développé par le *National Institute of Health* (NIH) à l'aide du langage Java. ImageJ fut développé selon une architecture ouverte qui permet l'ajout de fonctionnalités par l'entremise de plugiciels Java ou de combiner les fonctionnalités existantes au moyen de macros ne nécessitant pas de connaissances spécifiques du langage en question. La grande diversité des plugiciels disponibles est un de ses principaux avantages mais comme pour la majorité des logiciels libres, il peut être difficile de trouver la fonction désirée, tout en ne sachant pas si elle existe. Néanmoins, la plupart des fonctions courantes de traitement d'images sont réalisables avec ImageJ. Parmi les fonctions de base du logiciel ainsi que de la liste, non exhaustive, des plugiciels existants présentés sur le site du NIH, il est possible de

remarquer plusieurs fonctions d'ajustement de l'histogramme des niveaux de gris, de segmentation, de détection de contour et d'analyse des plus diverses. ImageJ gère également les jeux de données 3D en les assemblant en pile, permettant une visualisation directe sous forme d'une séquence d'images. Les données 3D peuvent également être traitées comme un tout en utilisant certaines fonctions spécifiques aux piles de données ou comme un ensemble de données indépendantes en utilisant les fonctions traditionnelles de traitement d'images. Bon nombre de plugiciels intègrent également des fonctions permettant la visualisation de données 2D ou 3D sous diverses formes : visualisation par sections 2D non orthogonales, rendu de volume, isosurface, etc.

#### **Adobe Illustrator**

Le logiciel Adobe Illustrator est un logiciel d'art graphique permettant la création et l'édition de dessins vectoriels. Il offre d'ailleurs bon nombre de fonctionnalités permettant de traiter les données vectorielles. Cependant, le nombre de fonctionnalités pour le traitement des données matricielles est beaucoup plus limité et ces dernières sont orientées uniquement vers le côté artistique des images et aucunement vers un traitement scientifique quel qu'il soit. Les fonctions d'analyse sont en soi inexistantes. De plus, Adobe Illustrator ne gère pas les données 3D, même vectorielles, et n'offre donc aucune fonction de traitement dans ce sens. Le logiciel permet cependant le passage du matriciel au vectoriel au moyen d'un outil de conversion paramétrable permettant une plus ou moins grande généralisation des contours. Cet outil, initialement conçu pour extraire une région autour d'un point de départ (version 10), permet maintenant la vectorisation d'une image entière dans le nombre voulu de classes (version 13) avec un nombre beaucoup plus grand de paramètres.

#### **Recommandations**

La polyvalence de Matlab en fait un choix judicieux pour le développement et le prototypage de la solution finale. ImageJ aurait pu être un choix intéressant si la connaissance du langage Java n'avait pas été nécessaire pour adapter les fonctionnalités existantes selon les besoins et pour développer de nouvelles fonctionnalités. Il pourrait cependant être intéressant de se tourner vers cette application lorsque la solution finale sera établie pour en faciliter la distribution. gOcad permettant d'aller beaucoup plus loin, d'un point de vue géologique, avec le modèle reconstruit, son utilisation est également suggérée à des fins de visualisation en raison des différentes possibilités qu'il offre. Blob3D a été laissé de côté en raison de ses fonctionnalités ne satisfaisant pas complètement nos besoins d'une part et l'impossibilité d'accéder au code source d'autre part. Finalement, la conversion des données 2D matricielles en données vectorielles n'étant pas avantageuse dans la suite de traitements, l'utilisation d'Adobe Illustrator ne présente aucun avantage.

<span id="page-115-0"></span>

| <b>Caractéristiques</b>                   | <b>Logiciels</b>                   | <b>Osiris</b> | <b>Blob3D</b>             | Matlab                       | gOcud | ImageJ    | Adobe<br>Illustrator |
|-------------------------------------------|------------------------------------|---------------|---------------------------|------------------------------|-------|-----------|----------------------|
|                                           | Prise en charge du<br>format DICOM |               |                           |                              |       |           |                      |
| <b>Données</b>                            | <b>Extraction</b> de<br>paramètres |               |                           |                              |       |           |                      |
| matricielles                              | Affichage en pseudo-<br>couleur    |               |                           |                              |       |           |                      |
|                                           | Traitements avancés                |               |                           |                              |       |           |                      |
| <b>Données</b>                            | Convertion matriciel-<br>vectoriel |               |                           |                              |       |           |                      |
| vectorielles                              | <b>Extraction</b> de<br>paramètres |               |                           |                              |       |           |                      |
|                                           | <b>Section 2D</b>                  |               |                           |                              |       |           |                      |
| <b>Visualisation et</b><br>représentation | Voxels                             |               |                           |                              |       |           |                      |
| 3D                                        | Rendu de volume                    |               |                           |                              |       | W         |                      |
|                                           | Représentation par<br>frontière    |               |                           |                              | W     |           |                      |
|                                           | Étude du modèle<br>reconstruit     |               |                           |                              |       |           |                      |
| <b>Autre</b>                              | Adaptabilité                       |               |                           |                              |       | <b>MA</b> |                      |
|                                           | Coût                               | S             | SO                        | ß\$                          |       |           |                      |
| Légende                                   |                                    |               |                           |                              |       |           |                      |
| Non / ne s'applique pas                   |                                    | $\bigcirc$    | Gratuit                   |                              |       |           |                      |
| Oui / moyen                               |                                    |               | $< 200$ \$                |                              |       |           |                      |
| <b>Bien</b><br>W                          | Excellent                          |               | $\mathcal{E}^d$<br>\$\$\$ | 200\$ à 1000\$<br>$>1000$ \$ |       |           |                      |
|                                           |                                    |               |                           |                              |       |           |                      |

**Tableau 4-1. Comparaison des fonctionnalités des différents logiciels évalués** 

## **4.3 Approche proposée**

La définition de l'approche à élaborer dans ce projet s'est effectuée sur la base de critères de performance et de contraintes techniques. Un des buts du projet étant d'arriver à visualiser la géométrie de chaque couche individuellement, il importe que l'approche employée permette une bonne séparation de celle-ci sur toute leur longueur. Des artéfacts et des effets de bord pouvant se manifester à différents endroits dans le modèle, il importe également de choisir une approche qui soit peu sensible à la présence de ce type de phénomène tout en étant assez sensible pour détecter les petites structures. Dans la mesure du possible, l'approche doit prendre en considération les éléments présentés dans la mise en contexte de cette section lesquels sont désirés pour l'obtention d'une méthode de segmentation efficace. L'approche doit également prendre en considération les recommandations quant au mode de représentation 2D et 3D à privilégier (section [4.2.3](#page-102-0)), lesquelles dépendent, d'un point de vue faisabilité, des recommandations faites sur le choix des logiciels (section [4.2.4](#page-110-0)). Finalement, alors que le temps est une contrainte très importante dans bien des applications, en particulier celles recherchant une analyse en temps réel, il n'a pas occupé une place prépondérante dans les critères de sélection définis. Cet élément a permis d'étendre davantage le champ de recherche et de regarder bon nombre d'algorithmes conduisant éventuellement à des résultats plus raffinés mais demandant également plus de temps. Le temps demeure néanmoins un élément de comparaison important lorsque vient le temps d'évaluer l'approche choisie.

Afin de satisfaire l'ensemble des critères et contraintes techniques énoncés précédemment, l'approche suivante à été élaborée ([Figure 4-12\)](#page-117-0). Celle-ci se décompose en trois phases distinctes. L'approche débute par la segmentation des images, laquelle permet de séparer les images en régions. Dépendamment de la composition du modèle et de l'état de sa déformation, les régions peuvent représenter plus d'une couche aux propriétés similaires si celles-ci se touchent ou sont très proches les unes des autres. Il est donc nécessaire de procéder à la séparation de ces régions afin de proposer une représentation réaliste du modèle et de ses structures. Dans une telle situation, l'utilisateur est mis à contribution pour définir une limite là où l'algorithme de segmentation n'a pas été en mesure d'en détecter une. Il s'agit d'une phase de validation des images

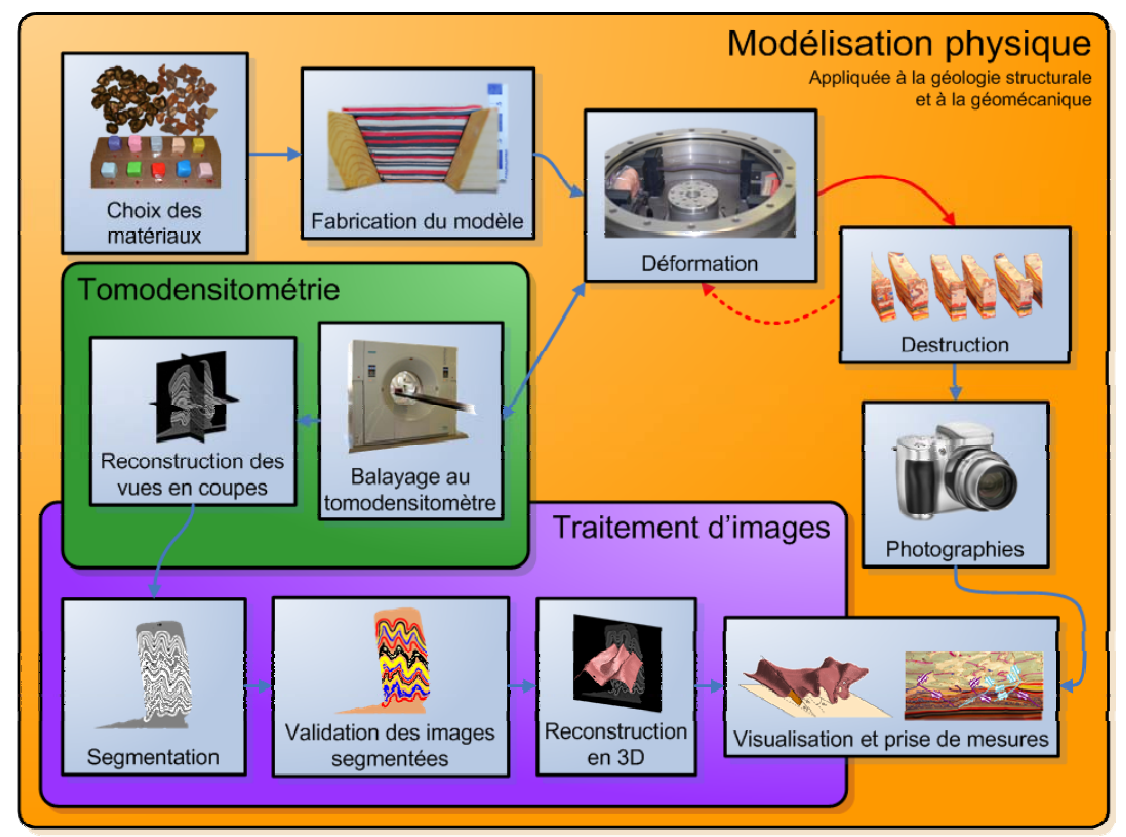

**Figure 4-12. Approche proposée.** 

<span id="page-117-0"></span>**La partie relative au traitement des images utilise les données de tomodensitométrie et se divise en trois phases distinctes : la segmentation, la validation des images segmentées puis la reconstruction en 3D du modèle permettant la visualisation et la prise de mesures** 

segmentées visant à séparer des composantes connexes. Cette phase permet également d'associer les régions représentant les mêmes couches mais présentes sur des images associées à des sections différentes. La troisième et dernière phase de l'approche proposée concerne la reconstruction et la visualisation du modèle dans laquelle les données segmentées et séparées sont importées dans un logiciel afin de les visualiser et d'effectuer des prises de mesures. Chacune de ces phases faisant l'objet de démarches particulières, elles seront présentées en détail dans les paragraphes qui suivent. Dans la suite du document, l'image tomodensitométrique observée est désignée par *y* alors que l'atténuation relative d'un pixel à la position *s* est dénotée *ys*. L'atténuation relative se situe entre -1024 HU et 3071 HU. L'image tomodensitométrique peut également être rééchantillonnée en image en niveaux de gris où *ys* prend généralement des valeurs comprises entre 0 et 255. Une segmentation de l'image en régions (ou classes) sera

dénotée *x* où  $x_s = R_i$  indique que le pixel  $x_s$  appartient à la région  $R_i$ . Le nombre total de régions, ou de classes selon le contexte, est *K*.

## **4.3.1 Segmentation**

#### **Méthode**

La phase de segmentation s'articule principalement autour de la technique de segmentation par croissance de régions à laquelle s'ajoutent des éléments de la classification floue et de la détection de contours par l'opérateur laplacien. Les éléments de classification floue s'insèrent en début de traitement et servent à la fois à effectuer un lissage de l'image originale et à fournir les germes de départ nécessaire à l'utilisation de la technique par croissance de régions. La détection de contours par l'opérateur laplacien s'insère quant à elle au cœur du processus d'accroissement des régions en venant conditionner celui-ci. Les germes de départ devant généralement être fournis par l'utilisateur, la méthode proposée permet donc de minimiser la contribution humaine. De plus, le processus d'accroissement n'est pas contraint à une forme particulière pour les régions et ne nécessite pas de zones homogènes de grandes dimensions pour fonctionner. La méthode permet également de segmenter l'image entière en récupérant les pixels non traités par croissance de région, si de tels pixels sont présents. Finalement, le traitement des images se fait séquentiellement en raison de la grande anisotropie des pixels lors de l'utilisation de fenêtres de petite taille et de la finesse des structures à détecter.

En premier lieu, la technique de segmentation par croissance de régions nécessite des germes de départ à partir desquels l'accroissement pourra se faire. Afin de limiter au minimum l'interaction nécessaire avec l'utilisateur, la détermination des germes peut se faire automatiquement par l'utilisation d'un algorithme de classification comme le cmoyen flou (Bezdek, 1973). L'algorithme du c-moyen flou ou FCM (*fuzzy c-mean*), est un algorithme itératif dont le but est de déterminer la valeur moyenne de chaque classe minimisant la fonction de coût suivante :

$$
J = \sum_{c=1}^{K} \sum_{s=1}^{T} u_{cs}^{m} d_{cs}^{2}
$$
 (Eq.4-1)

où, *ucs* est le degré d'appartenance du pixel *s* à la classe *c*, *m* є ]1,∞] contrôle le degré de flou de la classification et *dcs* correspond à la distance euclidienne entre la valeur du pixel *s* et la valeur moyenne de la classe *c*, soit *μc*. *T* correspond au nombre total de pixels de l'image.

$$
d_{cs} = ||y_s - \mu_c|| \tag{Eq.4-2}
$$

Pour chacun des pixels, la somme des degrés d'appartenance à chacune des classes doit nécessairement égaler l'unité.

$$
\sum_{c=1}^{K} u_{cs} = 1, \forall s = 1,...,N
$$
 (Eq.4-3)

Les degrés d'appartenance et la valeur moyenne de chacune des classes sont mis à jour itérativement par les fonctions suivantes :

$$
\mu_c = \frac{\sum_{s=1}^{T} u_{cs}^{m} y_s}{\sum_{c=1}^{K} u_{cs}^{m}}
$$
\n
$$
u_{cs} = \frac{1}{\sum_{j=1}^{K} \left(\frac{d_{cs}}{d_{js}}\right)^{2/(m-1)}}
$$
\n(f(q.4-4))\n
$$
(Eq.4-5)
$$

Pouvant être utilisé avec un large éventail de type de données, l'algorithme du FCM n'utilise cependant que l'aspect spectral des images, soit la valeur des pixels indépendamment de leur position. Cet élément s'avère un défaut important sachant que la valeur d'un pixel est généralement proche de celles de ses voisins et que des pixels voisins ont davantage de chances d'appartenir à la même classe qu'à des classes différentes. Partant de ces constatations, Chuang et al. (2006) ont modifié l'algorithme du FCM afin d'y inclure une fonction considérant les relations spatiales des pixels. La fonction est définie comme suit :

$$
h_{cs} = \sum_{k \in N_s} u_{ck}
$$
 (Eq.4-6)

où *Ns* correspond au voisinage du pixel *s*, soit une fenêtre carrée de taille fixe centrée sur le pixel *s*, et *uck* correspond au degré d'appartenance des pixels du voisinage à la classe *c*. La fonction *hcs* agit de la même façon que la fonction d'appartenance et représente la probabilité que le pixel *ys* appartienne à la classe *c* considérant *Ns*. La fonction d'appartenance est également modifiée pour prendre en considération l'aspect spatial :

$$
u_{cs}^{'} = \frac{u_{cs}^p \cdot h_{cs}^q}{\sum_{j=1}^{K} u_{js}^p \cdot h_{js}^q}
$$
 (Eq.4-7)

Les paramètres *p* et *q* contrôlent la contribution relative de la fonction spatiale par rapport au FCM traditionnel. L'algorithme prend alors l'appellation de c-moyen flou spatial (sFCM*p,q*). L'utilisation du sFCM*1,0* correspond au FCM traditionnel.

En attribuant à chaque pixel un degré d'appartenance à chacune des classes variant entre 0 et 1, la classification floue permet de déterminer, avec un niveau de confiance assez élevé, les pixels les plus probables d'appartenir à chacune des classes. Il s'agit ensuite de déterminer un seuil de confiance dans les degrés d'appartenance au-dessus duquel un pixel peut être considéré comme appartenant avec certitude à une classe. Les pixels ainsi classifiés peuvent ensuite servir de germes de départ pour l'algorithme d'accroissement des régions.

Parallèlement à la détermination des germes, le degré d'appartenance des pixels à chacune des régions peut également servir à lisser l'image pour en réduire le bruit ou les artéfacts mais tout en préservant la netteté des frontières (Chen et al., 2007). Les filtres communément utilisés pour le lissage rendent généralement les frontières plus floues car ils utilisent la valeur des pixels du voisinage sans distinguer si ces derniers se situent dans une zone homogène ou le long d'une frontière. En utilisant le degré d'appartenance des pixels, il est possible de pondérer la valeur des pixels du voisinage afin d'accorder plus d'importance aux pixels appartenant possiblement à la même classe et de limiter l'influence des autres. La valeur du pixel après lissage est obtenue par :

$$
y_{s}^{'} = \frac{\sum_{c=1}^{K} u_{cs} \sum_{k \in N_{s}} u_{ck} y_{k}}{\sum_{c=1}^{K} u_{cs} \sum_{k \in N_{s}} u_{ck}}
$$
(Eq.4-8)

<span id="page-120-0"></span>Pour le processus d'accroissement des régions, l'image tomodensitométrique d'un modèle peut être considérée comme un ensemble de régions de valeur d'atténuation constante ou

variant faiblement. La distribution statistique de l'intensité des pixels d'une région peut être approximée par une loi normale de moyenne *μRi* et d'écart type *σRi*. Les fortes variations des valeurs d'atténuation se produisent principalement à la frontière de la région mais peuvent également se produire à l'intérieur d'une région en raison du processus de reconstruction utilisant les séries de Fourrier et l'effet de Gibbs associé. Des variations parfois significatives peuvent également être associées à des hétérogénéités à l'intérieur d'une région. Une des méthodes largement utilisées pour détecter ces variations d'intensité et ainsi la présence d'une frontière passe par l'utilisation de l'opérateur laplacien (Gonzalez et Woods, 2002) et plus particulièrement le passage à zéro de ce dernier. En effet, la frontière d'une région est toujours associée à un changement de signe du laplacien. Cependant, un changement de signe du laplacien n'implique pas nécessairement la présence d'une frontière. La probabilité d'occurrence d'une frontière est proportionnelle à la valeur du laplacien.

#### **Mise en œuvre**

Dans cette section, la mise en œuvre de la méthode décrite précédemment, permettant d'obtenir une segmentation *x* à partir d'une image *y*, sera présentée [\(Figure 4-13](#page-122-0)). L'implémentation de cette méthode s'est effectuée à l'aide du logiciel Matlab. Le choix du nombre de classes *K* sera également abordé.

Tout d'abord, il est préférable de séparer le modèle et l'arrière-plan dans l'image afin que les perturbations présentes en périphérie du modèle ne viennent pas interférer dans les traitements subséquents. La séparation permet également d'uniformiser l'arrière-plan et ainsi de s'assurer qu'il sera représenté par une seule classe lors de la classification. L'arrière-plan possédant généralement des valeurs beaucoup plus faibles que le modèle, il est possible de l'isoler en utilisant uniquement l'histogramme de l'image. Un seuil fixé à 10% de la plage couverte par l'image permet de réaliser une bonne séparation. Une valeur arbitraire peut ensuite être fixée à l'arrière-plan afin de mieux le distinguer du reste de l'image. Une valeur de -1124, soit 100 de moins que la valeur minimale, a été utilisé dans ce projet.

Le calcul de l'appartenance des pixels à chacune des classes est ensuite réalisé à l'aide de l'algorithme du sFCM*p,q*. Outre les paramètres *p* et *q*, le nombre de classes ainsi que la taille de la fenêtre utilisée pour définir le voisinage doivent être spécifiés. Tel que mentionné, *p* et *q* contrôle l'apport de l'aspect spectral et de l'aspect spatial dans le résultat final. Ces deux paramètres agissant de façon relative l'un par rapport à l'autre, *p* est généralement conservé égal à 1 alors que *q* peut varier. Une diminution de *q* entraîne une diminution de l'aspect spatial ce qui se reflète par une diminution de la taille des régions et l'apparition de régions isolées caractéristiques de la classification traditionnelle. À l'opposé, une augmentation de *q* renforce l'aspect spatial amenant une augmentation de la taille des régions et une certaine généralisation du contenu de l'image. Le choix du nombre de classes repose sur une évaluation visuelle de l'image car il est inapproprié d'utiliser une classe par produit présent dans le modèle. Un minimum de trois classes est toutefois nécessaire. Une sous évaluation du nombre de classes amène une généralisation de la classification car des couches adjacentes composées de produits différents peuvent se retrouver dans une même classe. D'un autre côté, une surestimation du nombre de classes complexifie l'interprétation du produit final et alourdit grandement le traitement. Finalement, la taille du voisinage permet de contrôler, à l'intérieur de la fonction spatiale, la force des relations spatiales. Des voisinages représentés par des fenêtres de 3x3 ou de 5x5 sont utilisées dans ce projet. Le voisinage le plus restreint est préférable en présence de minces structures et lorsque les hétérogénéités sont minimes ou absentes. Dans le cas

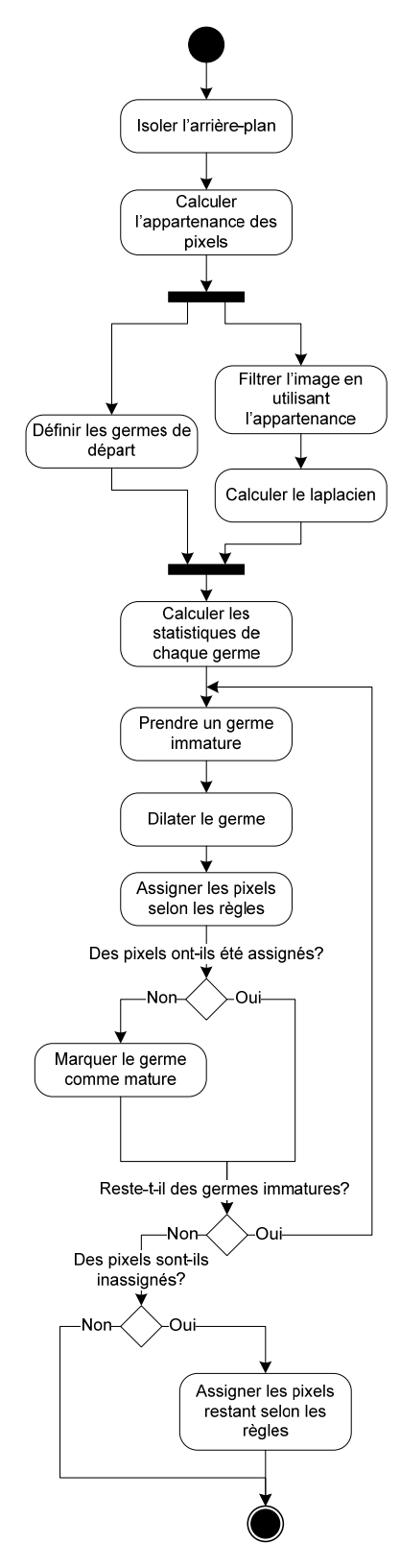

<span id="page-122-0"></span>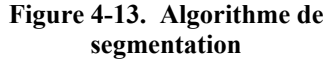

contraire, un voisinage plus étendu est préférable afin de lisser et généraliser le produit final.

Suite au sFCM*p,q*, l'image originale est lissée [\(Éq.4-8\)](#page-120-0). Bien qu'une taille de voisinage différente puisse être utilisée à ce moment-ci, il est préférable d'utiliser la même taille qu'à l'étape précédente afin d'être cohérent avec les paramètres employés pour le calcul des degrés d'appartenance. L'image filtrée sera utilisée par la suite pour la détection des contours et tout au long du processus d'accroissement des régions.

La détection des contours, lesquels serviront à contraindre le futur accroissement des régions, s'effectue à l'aide de l'opérateur laplacien. Deux paramètres sont à définir à cette étape, soit la taille de la fenêtre mobile qui servira au calcul du laplacien ainsi que le seuil indiquant la présence d'un contour.

Le seuil (ξ) est nécessaire afin d'éliminer les faux contours qui pourraient apparaître en raison de faibles variations toujours présentes dans l'image malgré le lissage effectué. Le choix de la taille de la fenêtre dépend de la taille des contours à extraire. Une fenêtre carrée de 5x5 a été utilisée dans ce projet. La valeur du seuil a, quant à elle, été évaluée pour chaque jeu de données dépendamment de la force du contraste entre les couches.

Simultanément au lissage de l'image et au calcul du laplacien, il est nécessaire de déterminer le seuil à utiliser pour la création des germes de départ à partir des degrés d'appartenance. Les essais ont montré qu'un seuil intéressant pouvait être déterminé en calculant la moyenne des degrés d'appartenances supérieures de tous les pixels [\(Éq.4-9\)](#page-123-0).

$$
\varepsilon = \frac{1}{T} \sum_{s} \max_{c} (M_{sc})
$$
 (Eq.4-9)

<span id="page-123-1"></span><span id="page-123-0"></span>où *T* est le nombre total de pixels *s* et *M* contient le degré d'appartenance pour chaque classe  $c \in [1, K]$ . Il s'agit en fait de prendre, pour chacun des pixels du modèle, le degré d'appartenance à la classe dans laquelle ils auraient été assignés dans le cas d'une classification dure et d'en calculer la moyenne. L'utilisation de cette valeur comme seuil est dans la plupart des cas ni trop conservatrice ni trop audacieuse en permettant la classification d'un nombre important de pixels dès le départ sans pour autant trop interférer dans les zones ambiguës.

Une fois les germes créés, le processus itératif d'accroissement des régions s'amorce. Tout d'abord, la valeur moyenne ainsi que l'écart type de chaque région sont calculés puis les régions sont dilatées par morphologie mathématique en utilisant un élément structurant simulant un disque de rayon 1. La dilatation en utilisant cet élément structurant permet de rejoindre les pixels immédiatement voisins de la région en cours selon une connexité de 4. Suite à la dilatation, les pixels sont ajoutés à la région en cours s'ils satisfont l'une des deux conditions suivantes : ils ne doivent pas être considérés comme appartenant à la frontière d'une autre région (a) ou ils doivent posséder une valeur qui soit proche de la valeur moyenne de la région (b). La première condition contraint l'accroissement de façon externe en se servant de l'information disponible dans l'image alors que la seconde condition le contraint de façon interne par le contenu de la région.

$$
x_s \in R_i \Leftrightarrow \nabla^2 y_s \cdot \nabla^2 R_i > 0 \quad \text{et} \quad \left| \nabla^2 y_s \right| > \xi \tag{a}
$$
\n
$$
x_s \in R_i \Leftrightarrow \left| y_s - \mu_{Ri} \right| < \eta \quad \text{et} \quad \left| \nabla^2 y_s \right| < \xi \tag{b}
$$

À la condition (a), l'appartenance d'un pixel à la frontière d'une autre région est vérifiée en s'assurant que la valeur du laplacien en ce point  $(\nabla^2 y_s)$  est de même signe que celle des autres pixels de la région en cours ( $\nabla^2 R_i$ ) et qu'elle est plus grande qu'un certain seuil *ξ*. La présence du seuil permet d'ignorer les changements de signe du laplacien associés à de faibles variations résultant possiblement d'hétérogénéités ou de bruits. Pour la condition (b), la distribution statistique de chaque région est approximée par une loi normale de moyenne *μRi* et de variance *σ* 2 *<sup>R</sup>*i. Le pixel *s* est assigné à la région *i* si sa valeur est proche de la valeur moyenne *μRi* de la région. Le seuil *η* est fixé à 2*σR*i ce qui doit permettre de recouvrir 95% des pixels. Cette condition s'applique aux pixels ayant une valeur absolue de laplacien ( $|\nabla^2 y_s|$ ) inférieure au seuil *ξ*. Le processus est répété jusqu'à ce qu'aucun pixel ne puisse être ajouté à l'une ou l'autre des régions.

Suite au processus d'accroissement des régions, certains pixels peuvent néanmoins demeurer non assignés s'ils ne satisfont pas l'une ou l'autre des conditions énoncées. Ces pixels formeront de nouvelles régions si plusieurs d'entre eux sont contigus. Dans le cas contraire, les pixels sont assignés à la région adjacente avec laquelle les différences sont minimales et ce en dépit des conditions énoncées précédemment.

$$
x_s \in R_i \Leftrightarrow |y_s - \mu_{Ri}| < |y_s - \mu_{Rj}| \forall \ i \neq j \quad et \quad N_s \cap (R_i \cup R_j) \neq \varnothing
$$
 (Eq.4-10)

où *Ns* correspond au voisinage du pixel *s*. Finalement, en présence d'un jeu de données 3D, un nettoyage est effectué afin d'éliminer les régions présentes sur une image et absentes sur les images précédente et suivante. De tels pixels sont généralement causés par le bruit ou des hétérogénéités présentes dans les couches. Les pixels libérés sont ensuite réassignés aux régions voisines.

## **Évaluation**

Dans cette section, les performances de la méthode de segmentation seront évaluées sur différentes images tomodensitométriques montrant des vues en coupe de modèles physiques. Cette évaluation se fera à la fois de façon qualitative et quantitative. Les résultats de la méthode de segmentation proposée seront également comparés à ceux produit par d'autres méthodes couramment utilisées. Les paramètres utilisés par la méthode proposée ([Figure 4-14](#page-127-0)B) sont les suivants :  $p = 1$ ,  $q = 0.2$ ,  $K = 3$ ,  $N = [3,3]$ , ξ selon [\(Éq.4-9\),](#page-123-1)  $\varepsilon$  = 10.

L'évaluation quantitative des performances de l'algorithme a nécessité l'utilisation d'une image de référence, laquelle peut être vue comme une sorte de vérité terrain. La tomodensitométrie fournissant des images de la partie interne d'un objet, une telle image n'est cependant pas facile à acquérir. Afin de générer l'image de référence, la contribution de cinq personnes a été mise à profit. Le choix des personnes s'est effectué à l'intérieur du groupe de recherche de sorte que chacune avait une certaine expérience en géologie structurale ou en interprétation d'images de modèles physiques. Chacune de ces personnes a reçu une image tomodensitométrique de la vue en coupe d'un modèle déformé ainsi qu'une photographie du modèle à l'état initial. La photographie avait uniquement pour but de mettre les utilisateurs sur un pied d'égalité, certains ayant déjà vu le modèle et d'autres pas. Les personnes devaient tracer manuellement chacune des couches du modèle présentes sur l'image tomodensitométrique à l'aide d'un logiciel d'art graphique (*Adobe Illustrator*). L'image de référence a ensuite été générée en convertissant les différentes segmentations du mode vectoriel vers le mode matriciel et en comparant chacun des pixels. Un pixel a été assigné à une couche si trois personnes et plus avaient assigné ce pixel à la couche en question. Certains pixels n'ont pu être classifiés en raison d'interprétations différentes des utilisateurs et du nombre peu élevé de ces derniers. Les pixels non classifiés ont été ignorés par la suite. Les diverses segmentations ont permis de constater des différences importantes dans l'interprétation faite par les utilisateurs et également dans le positionnement des limites des régions. Ces différences ont été quantifiées et serviront à l'évaluation de la méthode proposée. La même procédure a également été reprise afin de déterminer la reproductibilité d'une délimitation manuelle. Dans ce cas, une seule personne a été nécessaire mais cette dernière a réalisé elle-même cinq segmentations de la même image.

L'approche de segmentation proposée a été évaluée quantitativement en utilisant cinq indicateurs. Premièrement, le résultat de la segmentation a été comparé à l'image de référence et le pourcentage de pixels différents a servi de premier indicateur. Deuxièmement, afin d'éliminer les différences d'interprétation, quatre couches très bien définies sur l'image tomodensitométrique ont été sélectionnées et le même processus a été répété sur ces seules couches. Ce fut le deuxième indicateur. Le troisième indicateur a porté sur la différence de position des frontières de ces quatre couches entre le résultat de la segmentation et l'image de référence. Le quatrième indicateur a concerné la reproductibilité de la méthode proposée par rapport à la délimitation manuelle. Le temps d'exécution a agi comme cinquième indicateur. Au niveau qualitatif, l'évaluation s'est faite en comparant le résultat de la segmentation avec l'image de référence mais aussi avec l'image originale de la vue en coupe. L'évaluation qualitative a porté sur la capacité à séparer des couches aux propriétés semblables et très proches les unes des autres ainsi que sur la représentation de couches de grande dimension qui devrait être homogène, exempt d'artéfact et peu sensible aux possibles hétérogénéités du matériel. Quatre situations représentatives ont été sélectionnées sur une vue en coupe pour les fins de l'évaluation [\(Figure 4-14\)](#page-127-0). Les évaluations quantitative et qualitative ont également fait intervenir trois autres méthodes de segmentation à des fins de comparaison. Les autres méthodes utilisées sont le passage à zéro de l'opérateur laplacien, une méthode dérivative,

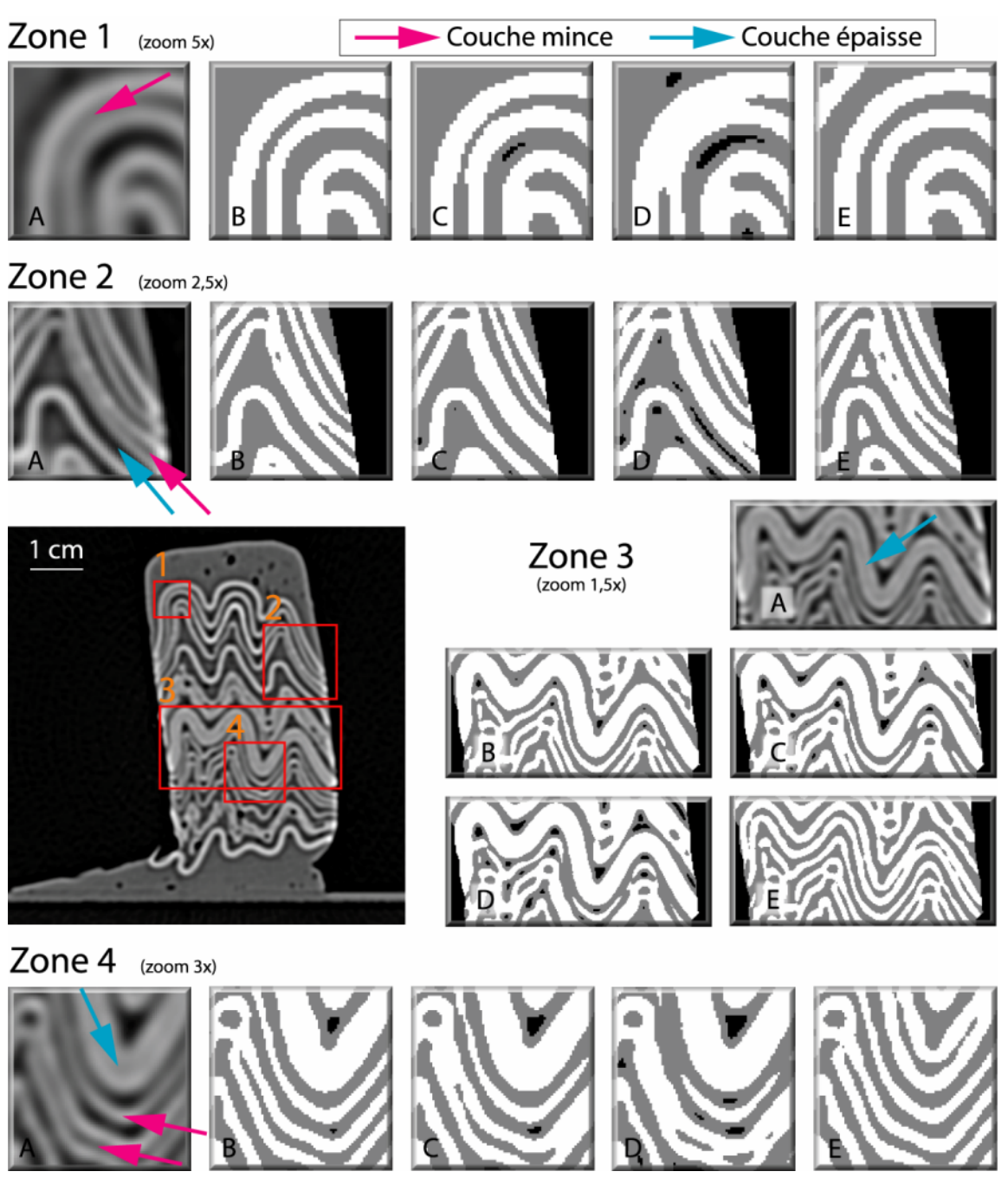

**Figure 4-14. Zones d'intérêt lors de l'évaluation visuelle et comparaison des différentes méthodes. A - image originale, B – méthode proposée, C – classification bayésienne, D – classification par k-moyen et E – passage à zéro de l'opérateur laplacien.** 

<span id="page-127-0"></span>une méthode de classification bayésienne (Pappas, 1992) ainsi qu'une méthode de classification classique, le k-moyen. La description de ces méthodes est présentée à l['Annexe F](#page-198-0).

L'évaluation qualitative permet de constater que la représentation des couches de grande dimension est généralement bien effectuée par les différentes méthodes de segmentation comparées [\(Figure 4-14\)](#page-127-0). Seule la méthode par passage à zéro de l'opérateur laplacien est déficiente en générant un artéfact similaire à une nouvelle couche au centre de la couche de grande dimension [\(Figure 4-14](#page-127-0) zones 2&3). À l'opposé, cette méthode est celle offrant la meilleure séparation lorsque des couches aux propriétés semblables sont très proches les unes des autres [\(Figure 4-14](#page-127-0) zones 1,2&4). La méthode proposée arrive seconde à ce niveau alors qu'elle offrait des résultats similaires aux autres pour la représentation des couches de grande dimension.

Du point de vue quantitatif, la méthode proposée est celle qui se rapproche le plus de l'image de référence au niveau de l'interprétation avec des différences de l'ordre de 19% pour l'image entière et de 12% pour les quatre couches sélectionnées ([Tableau 4-2](#page-128-0) et [Tableau 4-3\)](#page-129-0). De très faibles différences entre la méthode proposée et la méthode de classification bayésienne sont également remarquables bien qu'elles soient structuralement très différentes. La différence de position du contour des quatre couches sélectionnées se situe aux environs de 0,9 pixel avec un écart-type de 0,7 pixel pour la méthode proposée ainsi que pour les méthodes de classification bayésienne et du passage à zéro du laplacien ([Tableau 4-4](#page-129-1) et [Tableau 4-6\)](#page-129-2). La méthode proposée, en possédant le plus faible écart-type [\(Tableau 4-6\)](#page-129-2) et la plus faible variation totale ([Tableau 4-5](#page-129-3)), est celle qui suit le plus les contours de l'image de référence. Les très grandes valeurs obtenues par la méthode de classification par k-moyen au niveau de la distance pour la couche C4 sont attribuables à l'absence de détection d'une frontière entre deux couches aux propriétés similaires et très proches l'une de l'autre. Cela a eu pour effet d'ajouter à l'évaluation de nombreux pixels de contour n'appartenant pas à la couche évaluée et loin des pixels de contour de cette dernière.

<span id="page-128-0"></span>

|                  | <i>Proposée</i> | <b>Pappas</b> | <i>Laplacien</i> | k-moyen | Référence |
|------------------|-----------------|---------------|------------------|---------|-----------|
| <b>Proposée</b>  | $0.0\,$         | 8,4           | 19,9             | 16,7    | 19,2      |
| <b>Pappas</b>    |                 | 0,0           | 21,7             | 17,6    | 23,2      |
| <b>Laplacien</b> |                 |               | 0,0              | 32,1    | 32,1      |
| k-moyen          |                 |               |                  | 0,0     | 27,4      |
| <b>Référence</b> |                 |               |                  |         | 0,0       |

**Tableau 4-2. Pourcentage de pixels différents entre les méthodes de segmentation.** 

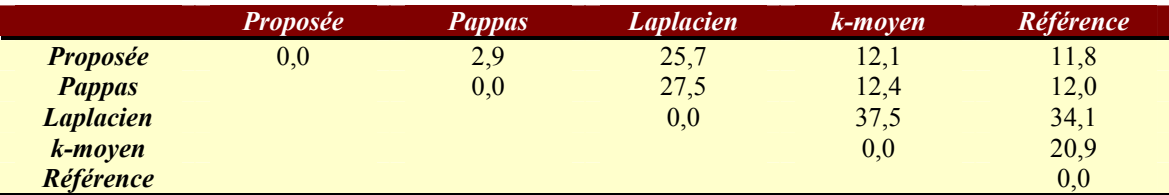

<span id="page-129-0"></span>**Tableau 4-3. Pourcentage de pixels différents entre les méthodes de segmentation pour quatre couches particulières.** 

<span id="page-129-1"></span>**Tableau 4-4. Distance moyenne entre les contours de quatre couches entre les méthodes de segmentation et l'image de référence.** 

|                 |       |       | ่ ~?  | C4    | <b>Movenne</b> |
|-----------------|-------|-------|-------|-------|----------------|
| <i>Proposée</i> | .082  | 0.917 | 0.706 | 0.989 | 0.924          |
| <b>Pappas</b>   | .068  | 0.888 | 0.790 | 0.986 | 0.933          |
| Laplacien       | ,106  | 0.944 | 0.703 | 0.913 | 0,917          |
| k-moven         | 0.829 | 0.894 | 0.669 | 4.419 | 1,703          |

<span id="page-129-3"></span>**Tableau 4-5. Distance maximale entre les contours de quatre couches entre les méthodes de segmentation et l'image de référence.** 

|                  |       |       | C3    | C4     | <b>Movenne</b> |
|------------------|-------|-------|-------|--------|----------------|
| <i>Proposée</i>  | 2,236 | 3,606 | 5,099 | 3,606  | 3,637          |
| <b>Pappas</b>    | 2.236 | 3,606 | 8,246 | 4.472  | 4.640          |
| <b>Laplacien</b> | 2,828 | 3,606 | 7,280 | 3,606  | 4,330          |
| k-moven          | 2.236 | 2.828 | 5.099 | 25,179 | 8.836          |

<span id="page-129-2"></span>**Tableau 4-6. Écart-type de la distance entre les contours de quatre couches entre les méthodes de segmentation et l'image de référence.** 

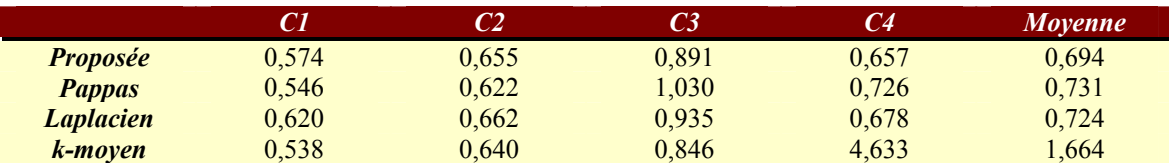

La très forte ressemblance entre la méthode proposée et celle par classification bayésienne se répétant pour le critère de position, certains doutes quant à la fiabilité de l'image de référence peuvent être émis. Une étude plus poussée des données ayant menées à la réalisation des tableaux 4-3 à 4-6, permet de déceler une tendance quant au positionnement des limites des régions par les usagers. Ces derniers semblent avoir une propension à surestimer la taille des couches pâles (couches 1 & 2) et inversement à sousestimer la taille des couches foncées (couches 3 & 4). La même tendance se retrouve en comparant chacune des couches de l'image de référence et de l'image issue de l'approche proposée. Sur l'ensemble des images, environ 7% des pixels ne sont pas assignés à la bonne classe (couches foncées ou couches pâles) alors que les 12% restant proviennent d'erreurs dans l'assignation des étiquettes à l'intérieur de chaque classe. Ce biais, s'il en est un, peut résulter du faible nombre d'usagers impliqué dans la génération de l'image de référence ou d'une perception erronée causée par la vision humaine. Dans les deux cas, le recours à un plus grand nombre de personnes pour générer l'image de référence aurait permis d'infirmer ou de confirmer la présence de ce biais et d'en déterminer la source.

Au niveau de la reproductibilité [\(Tableau 4-7](#page-130-0)), les méthodes de segmentation automatique comparées possèdent toutes une reproductibilité de 100%, soit l'assurance d'un même résultat lors de différents essais avec les mêmes données. Au niveau manuel, deux situations ont été comparées : la capacité pour plusieurs utilisateurs d'obtenir un même résultat et la capacité pour un seul utilisateur d'obtenir un même résultat lors de différents essais. Dans le premier cas, une reproductibilité de 82% est obtenue alors que dans le second, elle est de 91%. Ces deux résultats sont basés sur la comparaison de cinq segmentations de la même image.

**Tableau 4-7. Reproductibilité de la méthode de segmentation utilisée** 

<span id="page-130-0"></span>

| <b>Manuelle</b>   |           | Automatique |         |           |         |  |  |
|-------------------|-----------|-------------|---------|-----------|---------|--|--|
| Plusieurs usagers | Un usager | Proposée    | Pappas  | Laplacien | k-moven |  |  |
| 82%               | $91\%$    | $100\%$     | $100\%$ | $100\%$   | $100\%$ |  |  |

Au niveau du cinquième indicateur, la méthode proposée s'avère beaucoup plus rapide que la méthode manuelle ayant servi à générer l'image de référence avec une diminution de l'ordre de 97% du temps d'exécution ([Tableau 4-8\)](#page-130-1). Le résultat de la méthode proposée ne constitue toutefois pas le produit final et le temps nécessaire à la réalisation de l'étape suivante, soit la validation des images segmentées, viendra s'ajouter par la suite. La méthode proposée est également plus lente par rapport aux méthodes de segmentation par passage à zéro de l'opérateur laplacien et de classification par k-moyen.

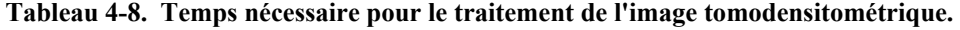

<span id="page-130-1"></span>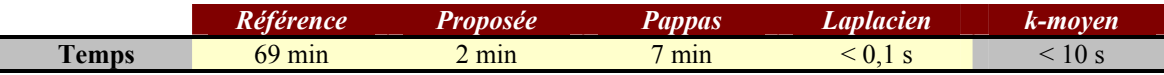

Finalement, le nombre d'itérations nécessaires avant que l'algorithme n'aboutisse varie selon l'épaisseur des couches du modèle et leur homogénéité. Plus les couches sont homogènes, plus grands seront les germes de départ et donc moins de pixels devront être assignés par l'algorithme. D'un autre côté, si les couches sont relativement minces, peu d'itérations seront nécessaires avant d'atteindre la frontière de la couche.

# **4.3.2 Validation des images segmentées Méthode**

Suite à la segmentation, il est possible que certaines couches du modèle soient représentées par une seule région. Cette situation peut se produire si la méthode n'a pas été en mesure de détecter un contour entre les couches en question ou si l'atténuation des couches était suffisamment semblable pour qu'elles soient couvertes par un seul germe de départ. De plus, des hétérogénéités présentes dans le modèle peuvent avoir générées des régions indésirables qu'il serait souhaitable d'éliminer. Dans ces situations, une contribution humaine est souvent nécessaire pour obtenir une segmentation qui soit plus juste et significative.

L'approche élaborée permet à l'utilisateur de vérifier chacune des régions de l'image segmentée, de valider leur présence et de les modifier si nécessaire. Les modifications qui peuvent être effectuées par l'utilisateur consistent en l'annexion et en la subdivision de régions. Dans le premier cas, des régions indésirables sont fusionnées avec une région voisine. Des régions disjointes peuvent également être regroupées sous une même étiquette si elles sont considérées appartenir à la même couche, par exemple une couche compétente boudinée. Dans le cas de la subdivision, elle est utilisée lorsqu'une région regroupe plus d'une couche. Cette situation se produit lorsque deux couches similaires initialement séparées par une ou plusieurs autres couches se retrouvent en contact en raison de la déformation du modèle. Dans la situation où deux couches se retrouveraient en contact sur toute leur longueur, ce qui s'avère très peu probable, l'utilisateur n'aurait aucun intérêt à tenter de les séparer car elles seraient extrêmement difficiles à manipuler et à traiter de manière logicielle par la suite.

En présence d'un jeu de données 3D, la validation doit être répétée sur chacune des images. Cependant, suite à la validation d'une première image, les régions, ainsi que l'historique des modifications qui ont pu les affecter, servent à la pré validation des autres images du jeu de données. La mise en œuvre de la méthode élaborée est présentée à la section suivante.

## **Mise en œuvre**

Afin de réaliser cette partie du traitement des images, un prototype a été développé à l'aide du logiciel Matlab. Ce prototype était composé d'un module particulier accompagné d'une interface ([Annexe G](#page-208-0)). La prévalidation d'un jeu de données 3D se fait en utilisant l'image validée par l'utilisateur comme référence pour le traitement des images précédente et/ou suivante. Ces dernières, une fois validées, serviront au traitement des images voisines et ainsi de suite jusqu'à ce que toutes les images aient été validées. Le choix de l'image de départ est laissé libre à l'utilisateur. Il devrait cependant choisir l'image présentant le modèle le plus clairement afin de s'assurer que sa validation est judicieuse.

Une fois l'image de référence choisie et validée, le processus de validation des autres images du jeu de données débute [\(Figure 4-15](#page-133-0)). Pour ce faire, une première région de l'image de référence est sélectionnée et cette région est ensuite projetée sur l'image à valider. La région projetée peut alors chevaucher un nombre variable de régions possédants des caractéristiques similaires. Si aucune région similaire n'est intersectée, la région suivante sur l'image de référence est sélectionnée et le processus est répété. Dans le cas contraire, la ou les régions intersectées sont à leur tour projetées sur l'image de référence. Si plus d'une région sont intersectées sur l'image de référence, elles sont à leur tour projetées sur l'image à valider. La série de projections successives se termine lorsqu'aucune nouvelle région n'est intersectée sur l'image à valider et sur l'image de référence. À ce moment là, quatre situations sont possibles :

- Une région de l'image de référence chevauche une seule région de l'image à valider et vice-versa;
- Une région de l'image de référence chevauche plusieurs régions de l'image à valider et vice-versa;
- Plusieurs régions de l'image de référence chevauchent une seule région de l'image à valider et vice-versa.
- Plusieurs régions de l'image de référence chevauchent plusieurs régions de l'image à valider et vice-versa.

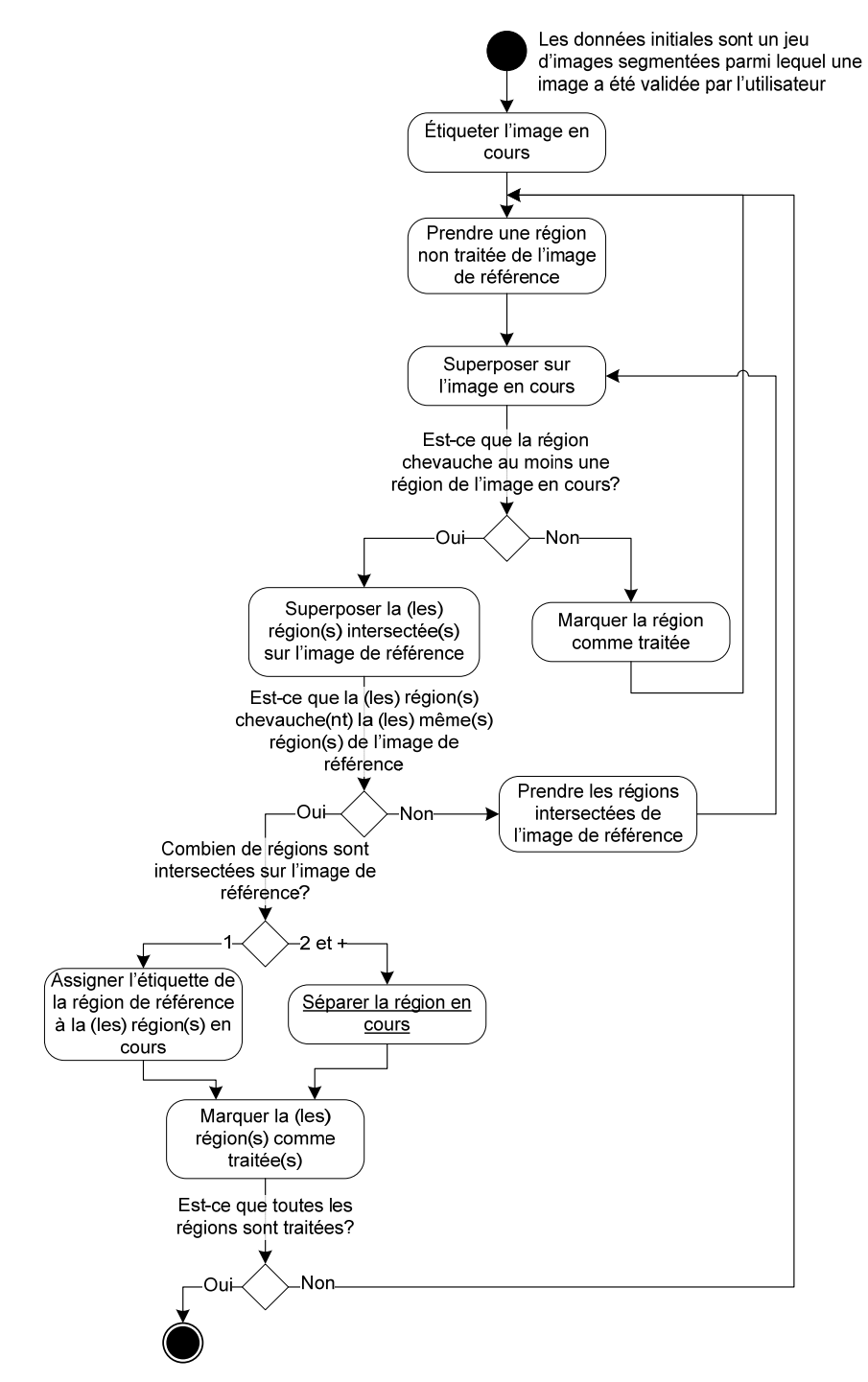

**Figure 4-15 Algorithme d'assignation des étiquettes.** 

<span id="page-133-0"></span>Dans le premier cas, lequel représente la situation idéale, l'étiquette de la région de l'image de référence est simplement assignée à la région correspondante sur l'image en validation. Dans le second cas, l'étiquette de la région de l'image traitée est assignée à chacune des régions chevauchées. Ces régions représentent vraisemblablement une couche fracturée perpendiculairement au plan de traitement des images. Les troisième et quatrième cas révèlent la présence d'un problème dans la segmentation initiale de l'image à valider en raison de couches similaires qui se touchent. La ou les régions représentant ces couches doivent donc être séparées.

Le processus de séparation comporte plusieurs étapes [\(Figure 4-16](#page-135-0)). Premièrement, chacune des régions impliquées de l'image de référence et de l'image en validation sont amincies jusqu'à l'obtention d'une ligne simple. L'algorithme d'amincissement utilisé est présenté dans Lam et al. (1992). Cet algorithme permet de conserver la forme de la région initiale et d'éviter que l'amincissement ne crée des lignes discontinues. Le résultat de l'amincissement a cependant été modifié afin de changer une connexité initialement à 4 vers une connexité à 8. De plus, les régions circulaires étant réduites à un seul point lors de l'amincissement, ce dernier est remplacé par une ligne traversant complètement la région. L'ensemble des lignes représentant les régions de l'image à traiter peuvent ensuite être interprétées comme un graphe non orienté : les segments simulent des arêtes tandis que les points de rencontre simulent des nœuds. Le dernier pixel d'un segment terminal peut également être interprété comme un nœud terminal. La construction du graphe permet à la fois de gérer l'ensemble des segments comme un réseau mais également d'isoler chaque segment afin de lui attribuer une étiquette. Suite à la construction du graphe, les régions amincies de l'image de référence sont projetées sur les segments nouvellement étiquetés. L'amincissement des régions permet de limiter les cas de mauvaises correspondances lors de la projection car les pixels périphériques sont plus aptes à chevaucher une région non désirée que les pixels centraux. Les segments intersectés par chaque région amincie de l'image de référence sont ensuite reliés pour former de nouvelles couches. La liaison des segments se fait à l'aide du graphe et est contraint par un ensemble de règles. Les règles sont divisées en deux catégories, soit les règles *a priori* conditionnant le parcours du graphe et les règles *a posteriori* venant régulariser certaines situations une fois le parcours terminé. Le parcours du graphe s'effectue en largeur selon l'algorithme de Dijkstra. Cependant, contrairement à l'habitude, le parcours se fait en utilisant les arêtes plutôt que les nœuds car c'est au niveau des arêtes, ou plus précisément des segments, que l'information se retrouve. Le parcours débute par un des segments intersectés par la première couche et se poursuit

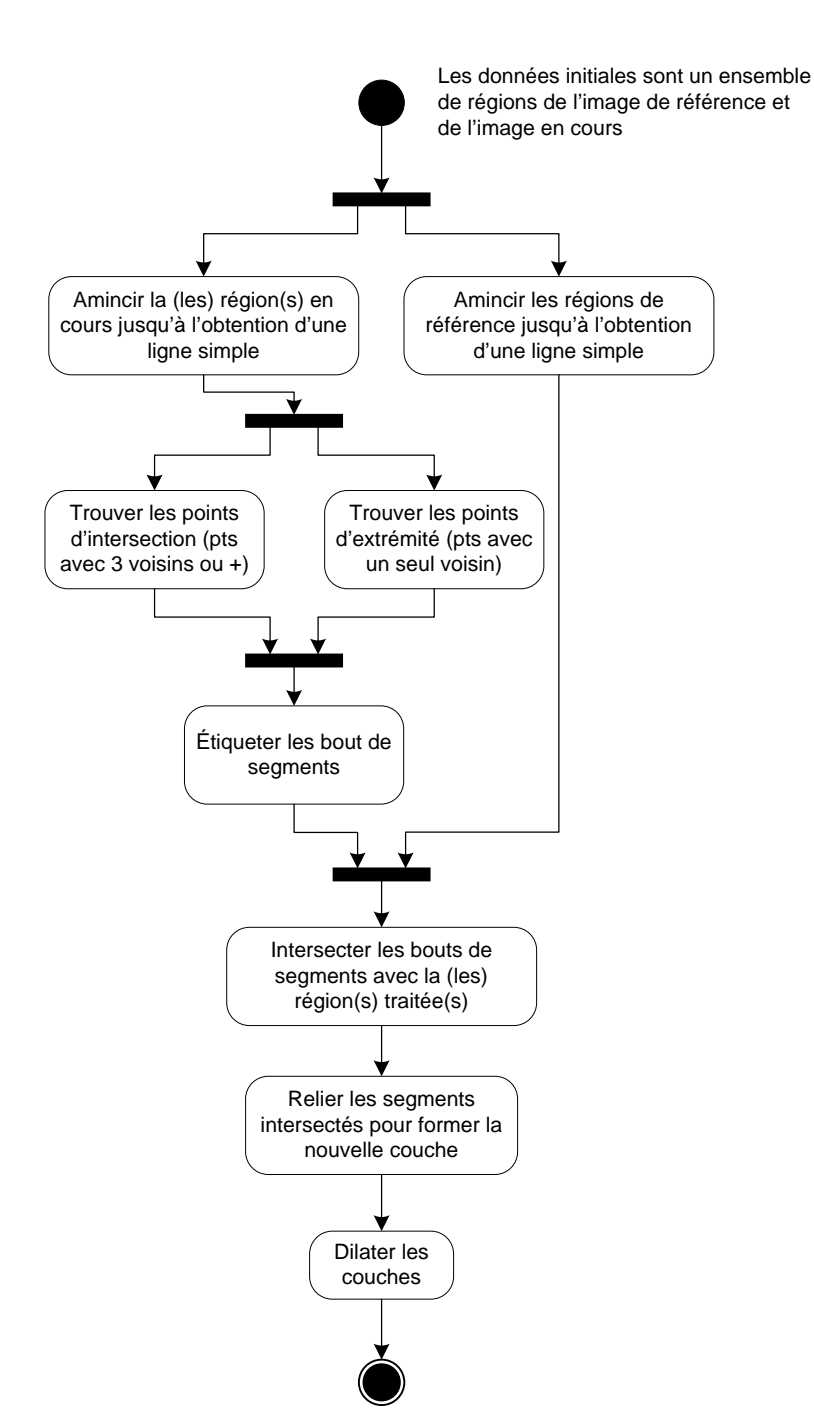

**Figure 4-16. Algorithme de séparation des régions.** 

<span id="page-135-0"></span>jusqu'à ce que tous les segments intersectés par cette dernière aient été rejoints. Les règles a priori suivantes conditionnent le parcours du graphe ([Figure 4-17](#page-136-0)):

1. Une couche doit utiliser un segment intersecté par celle-ci plutôt qu'un autre segment.

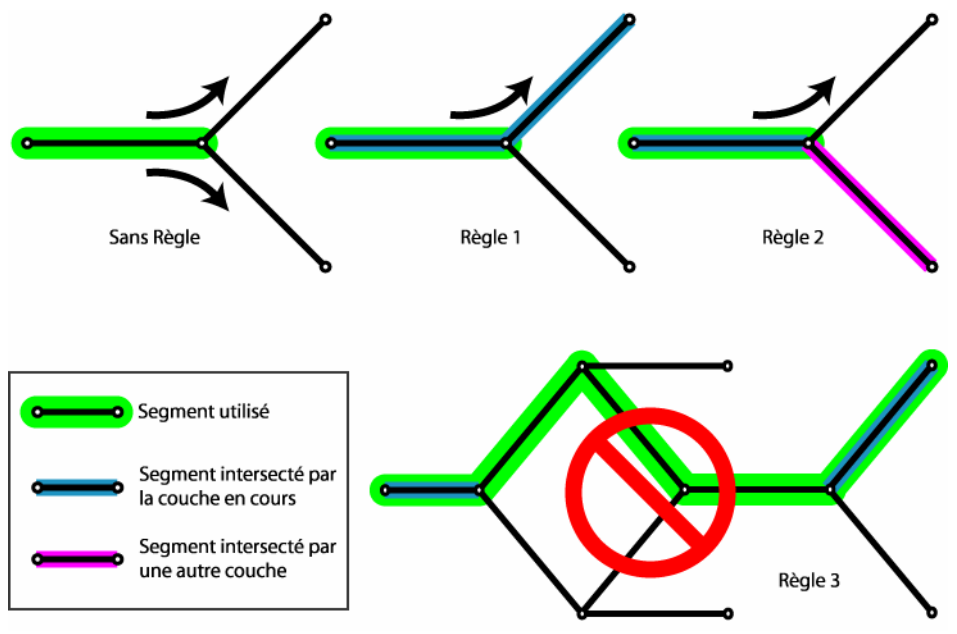

**Figure 4-17. Représentation des règles a priori.** 

- <span id="page-136-0"></span>2. Une couche ne doit pas utiliser un segment intersecté par une autre couche si un segment non intersecté est disponible.
- 3. Une couche ne doit pas utiliser plus de deux segments consécutifs non intersectés par celle-ci.

L'application de la règle 3 rend possible le fait que l'ensemble des segments intersectés ne soit pas accessible à partir du premier segment intersecté utilisé. De plus, l'ensemble des segments peut former des graphes disjoints si plus d'une région est en cause dans le traitement. Dans ces situations, le parcours du graphe est répété à partir de chacun des segments intersectés et non rejoint. Le processus est également répété pour chacune des couches de l'image de référence impliquées.

Suite au parcours du graphe ayant permis la liaison de chacune des couches, un second ensemble de règles, les règles *a posteriori*, est appliqué aux sous ensembles de segments représentant chaque couche. Ces règles servent à corriger certaines situations problématiques impossibles à prévoir avant que toutes les couches n'eurent été traitées. Les règles *a posteriori* sont les suivantes [\(Figure 4-18](#page-137-0)):

- 1. Une couche ne doit pas en croiser une autre.
- 2. Un segment formant une boucle et utilisé par deux couches est coupé en deux.
- 3. Un segment ne formant pas une boucle et utilisé par deux couches est dupliqué.

4. Un segment faisant le lien entre deux couches est coupé en deux s'il possède une longueur supérieure à un seuil, sinon, il est ignoré.

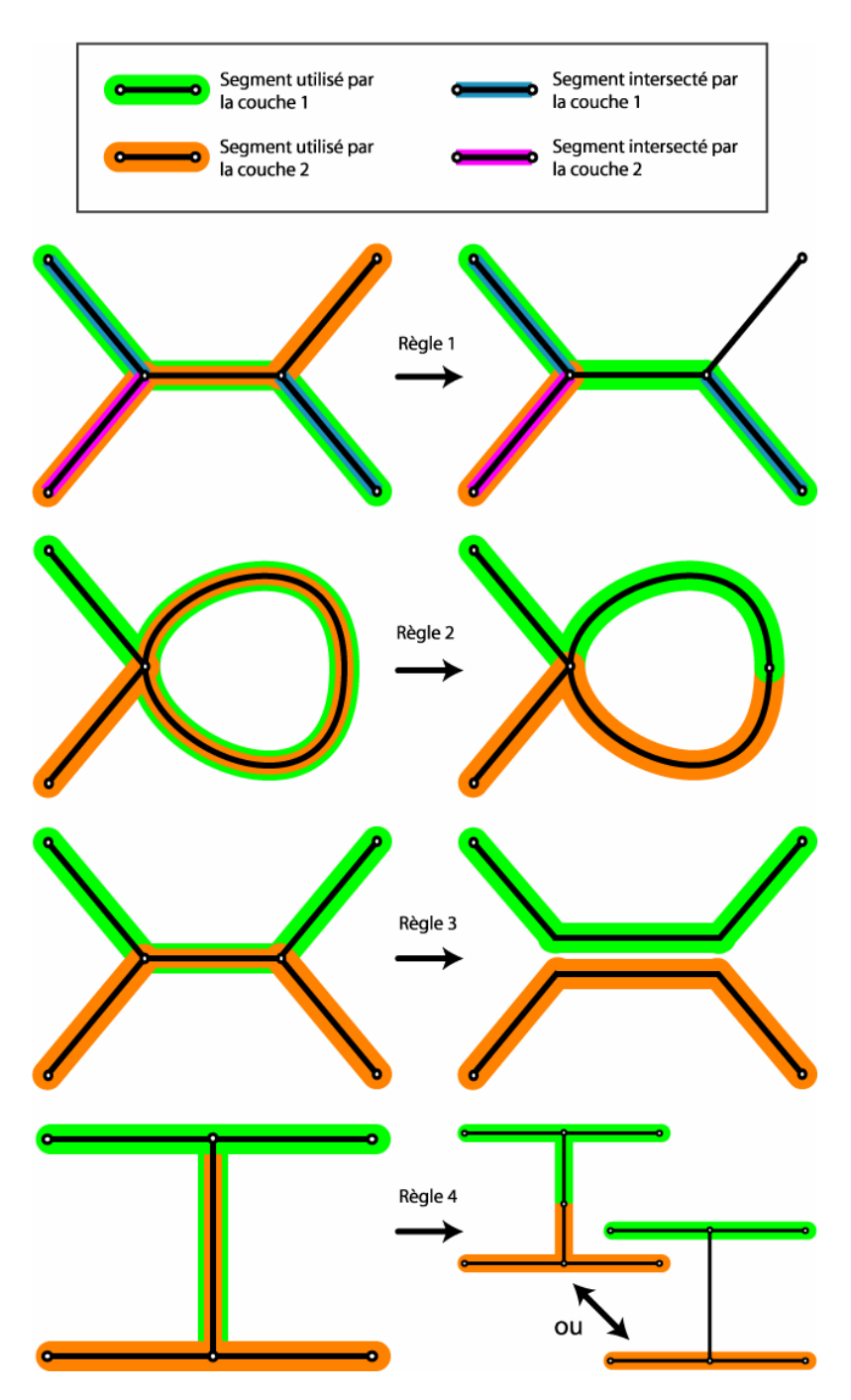

<span id="page-137-0"></span>**Figure 4-18. Représentation des règles** *a posteriori***.** 

La mise en application des règles *a posteriori* 2 et 4 nécessite de définir un point de coupure le long du segment problématique. La position de ce point est obtenue en minimisant la sommation de trois critères spatiaux. Premièrement, le point de coupure devrait se trouver près des endroits où la portion de couche représentée par le segment est la plus mince. Deuxièmement, la représentation de deux couches par une seule région mène généralement à de grandes sinuosités dans les contours aux endroits de juxtaposition. Le point de coupure devrait donc être positionné près des endroits où le contour est très sinueux. Finalement, il est possible que les couches intersectées par la région en cours aient du être séparées sur l'image de référence si elles étaient elles-mêmes représentées par une seule région. Si tel est le cas, la position de la limite sur l'image de référence agit comme troisième critère. Le point de coupure devrait alors être près de la position de cette limite car de faibles changements sont attendus entre deux vues en coupe consécutives. Dans le cas où les couches de l'image de référence étaient initialement disjointes, le point de coupure devrait se situé entre les couches de l'image de référence, environ à égale distance de chacune des couches.

Une fois les couches reconstituées, les segments sont dilatés jusqu'à ce que tous les pixels couverts par la ou les régions initiales soient assignés. Lors de la dilatation, certaines dispositions peuvent être prises pour améliorer le rendu final. Par exemple, un segment terminal utilisé par une seule couche et adjacent à deux segments utilisés par une autre couche ne devrait pas être dilaté sur toute sa longueur afin de conserver l'épaisseur initiale des couches. Dans cette situation, les critères spatiaux utilisés pour les règles *a posteriori* 2 et 4 peuvent être employés pour déterminer la position de la limite entre les deux couches impliquées.

# **Évaluation**

L'évaluation de la méthode de validation, et plus particulièrement de la procédure de prévalidation, s'est effectuée en comparant le résultat fourni par cette dernière et l'image de référence générée pour l'évaluation de la phase de segmentation. La vue en coupe utilisée lors de la phase de segmentation étant la  $15<sup>e</sup>$  section d'une série de 80, l'utilisateur a donc été appelé à valider manuellement la  $14^e$  section lors de la phase de validation. La section validée a ensuite servi à prévalider la section 15, laquelle a ensuite

été comparée à l'image de référence. En supposant que la prévalidation soit sans faille, la même approche pourrait servir à valider tout le jeu de données 3D à partir d'une seule image validée par l'utilisateur. Pour vérifier la faisabilité de cette orientation, le processus décrit précédemment a été répété en utilisant les  $13^e$ ,  $12^e$  et  $5^e$  sections comme point de départ validé par l'utilisateur ([Figure 4-19](#page-139-0)).

Tel que mentionné précédemment, sur les 19,2% de pixels assignés différemment entre l'image issue de la méthode proposée et l'image de référence ([Tableau 4-2](#page-128-0)), environ 7% proviennent d'erreurs dans l'assignation de la classe. La différence, soit environ 12%, provient d'erreurs d'assignation à l'intérieur de chaque classe. Cette différence est principalement due à des couches aux propriétés semblables mal séparées les unes des autres, lesquelles sont traitées dans cette partie. Le 7% de pixels qui ne sont pas assignés à la bonne classe ne sont pas récupérables lors du processus de prévalidation.

Tout comme pour la partie segmentation de l'approche proposée, l'évaluation s'est faite de manière qualitative et quantitative. Pour le calcul des  $2^e$  et  $3^e$  indicateurs de l'évaluation quantitative, les quatre couches sélectionnées à la partie précédente en raison de leur contour net et distinctif ont été remplacé par cinq couches très déformées et mal séparées les unes des autres ([Figure 4-20](#page-140-0)). Au niveau qualitatif, l'évaluation a porté sur la qualité du transfert des étiquettes des couches de référence vers l'image à valider ainsi que sur l'aspect esthétique et plausible des limites nouvellement créées.

Globalement, avec 11,3% de pixels différents entre l'image de référence et l'image issue de l'approche proposée, le résultat de la prévalidation lors du test 1 diminue environ du deux tiers le nombre de pixels mal assignés à l'intérieur des classes [\(Tableau 4-9](#page-140-1)). En

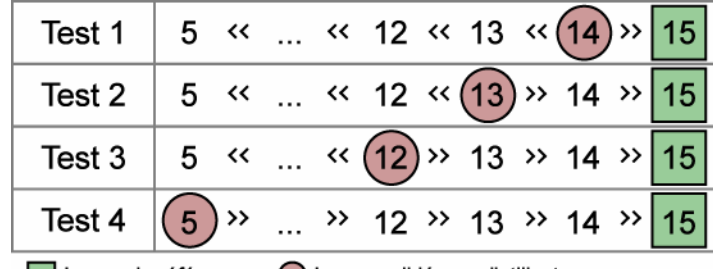

Image de référence ( Image validée par l'utilisateur

<span id="page-139-0"></span>**Figure 4-19. Images utilisées pour l'évaluation de la méthode de prévalidation** 

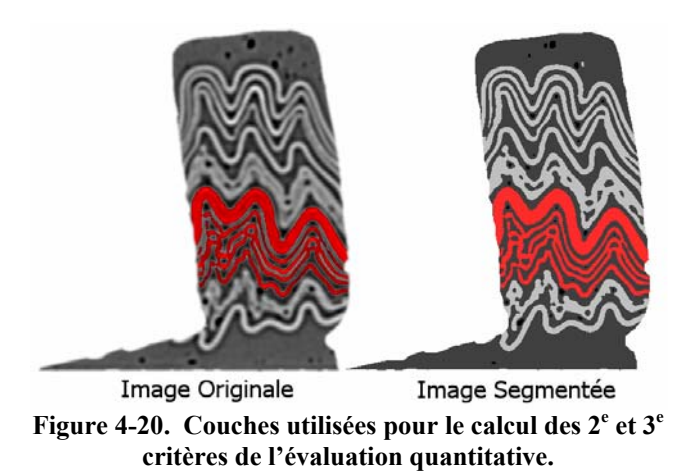

<span id="page-140-0"></span>débutant le traitement à l'image 5 lors du test 4, l'amélioration est moins importante et se situe à environ un tiers.

<span id="page-140-1"></span>**Tableau 4-9. Nombre et pourcentage de pixels assignés différemment entre l'image de référence et les images issues de la prévalidation** 

| Image validée      | Test 1 | Test 2 | Test 3<br>___ | Test 4 | <b>Sans validation</b> |
|--------------------|--------|--------|---------------|--------|------------------------|
| <b>Nombre</b>      | 9922   | 0151   | 10148         | 2989   | 16827                  |
| <i>Pourcentage</i> | .      | 1,6    |               | 14.8   | 19,2                   |

Au niveau des deuxième et troisième indicateurs, aucun changement n'est observable entre le test 1 et le test 4 pour les couches C1 et C5 ([Tableau 4-10](#page-141-0) à [Tableau 4-13](#page-142-0)). Ces couches sont en contact à un seul endroit avec les couches C2 et C4 respectivement, lequel est facilement détectable. Les limites séparant les couches C1-C2 et C4-C5 se positionnent ainsi toujours au même endroit lors du processus de prévalidation. La séparation des couches C2 et C3 est plus variable et plus problématique car les couches se touchent non seulement de façon ponctuelle mais également de façon prolongée. L'adjacence prolongée des couches mène à la création d'un seul segment pour les deux couches lors de l'amincissement lequel doit être dupliqué avant l'assignation ce qui complexifie le traitement et augmente les chances d'erreurs. En général, la situation se détériore plus l'image à traiter est loin de l'image validée par l'utilisateur, le minimum d'amélioration étant atteint lors du test 4.

Au niveau du troisième indicateur plus particulièrement, la distance moyenne des contours des cinq couches étudiées se situe à 0,913 pixel lors du test 1 [\(Tableau 4-11](#page-141-1)), ce qui s'avère légèrement meilleur que le résultat obtenu pour les quatre couches utilisées lors de l'évaluation de la segmentation [\(Tableau 4-4\)](#page-129-1). Ces cinq couches ayant été sélectionnées en raison de leur contour mal défini, cela se répercute davantage dans l'écart type et la distance maximale [\(Tableau 4-12](#page-141-2) et [Tableau 4-13\)](#page-142-0) qui sont près de deux fois plus grand que celui des couches de la partie précédente, lesquelles avaient été choisies pour leur contour net et distinct.

#### <span id="page-141-0"></span>**Tableau 4-10. Erreurs de classification.**

**T représente le nombre total de pixels assignés à la couche, C représente les erreurs de commission, soit les pixels qui ont été assignés à la couche mais qui appartenaient à une autre couche. O représente les erreurs d'omission, soit les pixels appartenant à la couche mais qui ont été assignés à une autre. Le pourcentage d'erreur a été calculé selon la formule suivante : ((C+O)/2)/Tref\*100** 

|        | <b>Couches</b> | C1   | C <sub>2</sub> | C <sub>3</sub> | C <sub>4</sub> | C <sub>5</sub> |
|--------|----------------|------|----------------|----------------|----------------|----------------|
| Ref    | T              | 2274 | 2019           | 1693           | 2111           | 5856           |
|        | T              | 1685 | 1532           | 1777           | 1389           | 5605           |
|        | $\mathcal{C}$  | 6    | 35             | 283            | 15             | 72             |
| Test 1 | O              | 595  | 522            | 199            | 737            | 323            |
|        | $\frac{0}{0}$  | 13,2 | 13,8           | 14,2           | 17,8           | 3,4            |
|        | T              | 1685 | 1619           | 1689           | 1390           | 5605           |
| Test 2 | $\mathcal{C}$  | 6    | 133            | 293            | 16             | 72             |
|        | $\Omega$       | 595  | 533            | 297            | 737            | 323            |
|        | $\frac{0}{0}$  | 13,2 | 16,5           | 17,4           | 17,8           | 3,4            |
| Test 3 | T              | 1685 | 1619           | 1689           | 1390           | 5605           |
|        | $\overline{C}$ | 6    | 133            | 293            | 16             | 72             |
|        | O              | 595  | 533            | 297            | 737            | 323            |
|        | $\frac{0}{0}$  | 13,2 | 16,5           | 17,4           | 17,8           | 3,4            |
| Test 4 | T              | 1685 | 1799           | 1501           | 1398           | 5605           |
|        | C              | 6    | 284            | 231            | 24             | 72             |
|        | O              | 595  | 504            | 423            | 737            | 323            |
|        | $\frac{0}{0}$  | 13,2 | 19,5           | 19,3           | 18             | 3,4            |

<span id="page-141-1"></span>**Tableau 4-11. Distance moyenne entre les contours de cinq couches entre les méthodes de segmentation et l'image de référence.** 

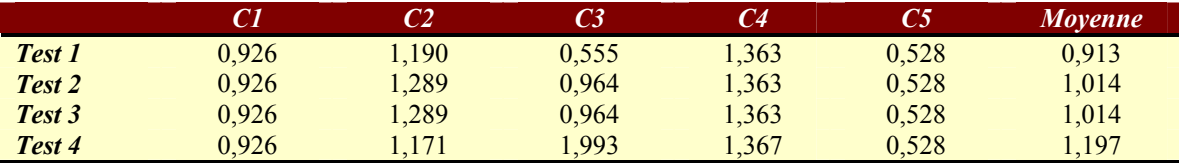

<span id="page-141-2"></span>**Tableau 4-12. Distance maximale entre les contours de cinq couches entre les méthodes de segmentation et l'image de référence.** 

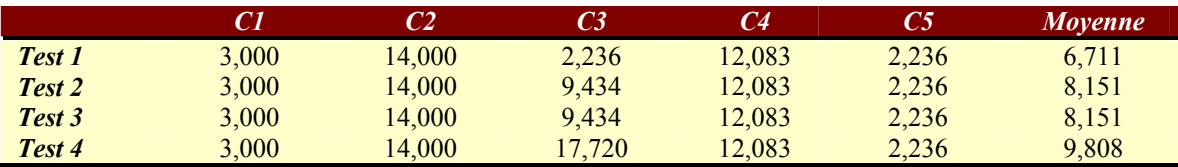

|        |       |       | C <sub>3</sub> | C4    | C5    | <b>Movenne</b> |
|--------|-------|-------|----------------|-------|-------|----------------|
| Test 1 | 0,573 | 2,091 | 0.596          | 1,771 | 0.564 | 1,119          |
| Test 2 | 0,573 | 2,255 | 1,646          | 1,771 | 0.564 | 1,362          |
| Test 3 | 0.573 | 2,255 | 1,646          | 1,771 | 0.564 | 1,362          |
| Test 4 | 0.573 | 2.097 | 3,715          | 1,769 | 0.564 | 1.744          |

<span id="page-142-0"></span>**Tableau 4-13. Écart-type de la distance entre les contours de cinq couches entre les méthodes de segmentation et l'image de référence.** 

Au niveau du quatrième indicateur, la méthode de prévalidation proposée offre une reproductibilité de 100%, c'est-à-dire qu'à partir d'une image validée et d'une image segmentée, la méthode donnera toujours le même résultat.

Finalement, le temps nécessaire à la prévalidation d'une image est d'environ 50s auquel s'ajoute environ 5min pour la validation complète de la première image et 1min pour la validation de l'image prévalidée [\(Tableau 4-14](#page-142-1)). Ces temps sont dépendant du contenu de l'image et de la qualité de la segmentation. Au total, le traitement complet (segmentation + validation) d'une image nécessite environ 7 minutes et 4 minutes sont nécessaires au traitement de chaque image supplémentaire. Peu d'effort ont cependant été mis afin d'augmenter l'efficacité de la programmation et réduire le temps d'exécution de la méthode proposée.

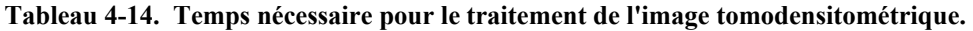

<span id="page-142-1"></span>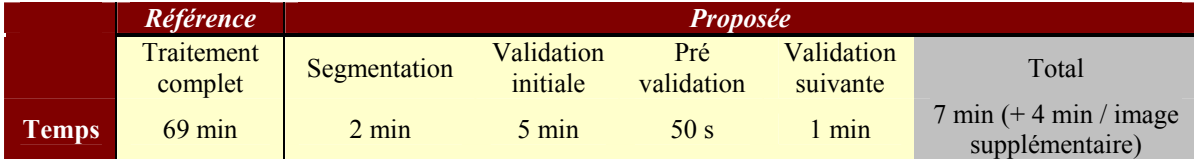

Du côté qualitatif, l'assignation des étiquettes a été évaluée en vérifiant que chaque région possédait la bonne étiquette suite à la séparation. Si deux couches adjacentes n'ont pu être séparées, la région les représentant ne peut posséder qu'une seule étiquette de sorte que l'assignation est jugée correcte si la région possède l'étiquette d'une des deux couches. Une erreur se produit lorsqu'une nouvelle étiquette est créée inutilement lors de la validation ou lorsqu'une région ne possède pas l'étiquette d'une des couches qu'elle représente. Concrètement, l'assignation des étiquettes s'avère parfaite lors des tests 1 à 3 mais présente deux erreurs lors du test 4 ([Figure 4-21](#page-144-0), zones 2 et 3 (c1)). Ces erreurs sont causées par l'attribution d'une nouvelle étiquette à une région représentant une couche existante.

Au niveau de l'aspect esthétique et plausible des limites nouvellement créées, la méthode proposée offre de bons résultats mais n'est pas totalement fiable. Elle permet de séparer des couches à des endroits où les méthodes morphologiques ne le permettraient pas ([Figure 4-21](#page-144-0) zones 2, 3 & 4 (c2)). De plus, lorsqu'un point de juxtaposition est détecté entre deux couches, la position de la limite est relativement indépendante de la situation sur l'image validée et dépend davantage du contexte présent sur l'image en cours. Les changements sur l'image validée influencent davantage la présence ou l'absence de limite que leur position proprement dite. Ainsi, bien que l'assignation des pixels de la section 14 soit différente d'un test à l'autre, la position des limites change très peu sur la  $15<sup>e</sup>$  section. D'un autre côté, plusieurs des pixels exclus des calculs lors de l'évaluation quantitative en raison des divergences d'interprétation des utilisateurs lors de la génération de l'image de référence se retrouvent dans les zones où les couches doivent être séparées lors de la phase de validation. Ainsi, une certaine variation dans la représentation des contours est tolérable dans les zones de juxtaposition car ces dernières présentent des incertitudes sur l'image de référence.

Les erreurs causées par la méthode proposée se produisent principalement lorsque deux couches sont adjacentes de façon prolongée, soit à proximité d'un segment à dupliquer ([Figure 4-21](#page-144-0) zones 1 & 3 (c3)). Cependant, lorsque la duplication est correctement réalisée, la position de la limite est parfaitement plausible ([Figure 4-21](#page-144-0) zones 2B-C-D & 3B). Certaines autres situations sont également gérées difficilement par le prototype telles que l'adjacence de couches à leur extrémité [\(Figure 4-21](#page-144-0) zone 1 (c4)) et les protubérances causées par la migration de matériel ([Figure 4-21](#page-144-0) zone 4 (c5)).

Bien que les résultats obtenus par l'approche de prévalidation des images soient très intéressants, il pourrait s'avérer problématique d'utiliser cette approche par l'entremise du logiciel prototype pour réaliser une validation complète et automatique du jeu de données 3D à partir d'une seule image validée par l'utilisateur. En effet, le prototype agit comme un système expert et n'est pas suffisamment stable et évolué pour le moment afin de gérer les multiples situations pouvant se produire lors du processus de séparation. Ainsi, lorsqu'une erreur se produit dans l'assignation des étiquettes ou la séparation des couches, celle-ci se transpose presque inévitablement d'une image à l'autre en plus d'en
générer de nouvelles. La qualité du résultat tend donc à diminuer d'une image à l'autre en s'éloignant de l'image validée par l'utilisateur car l'image contenant les erreurs sert ensuite de référence pour la validation de l'image suivante.

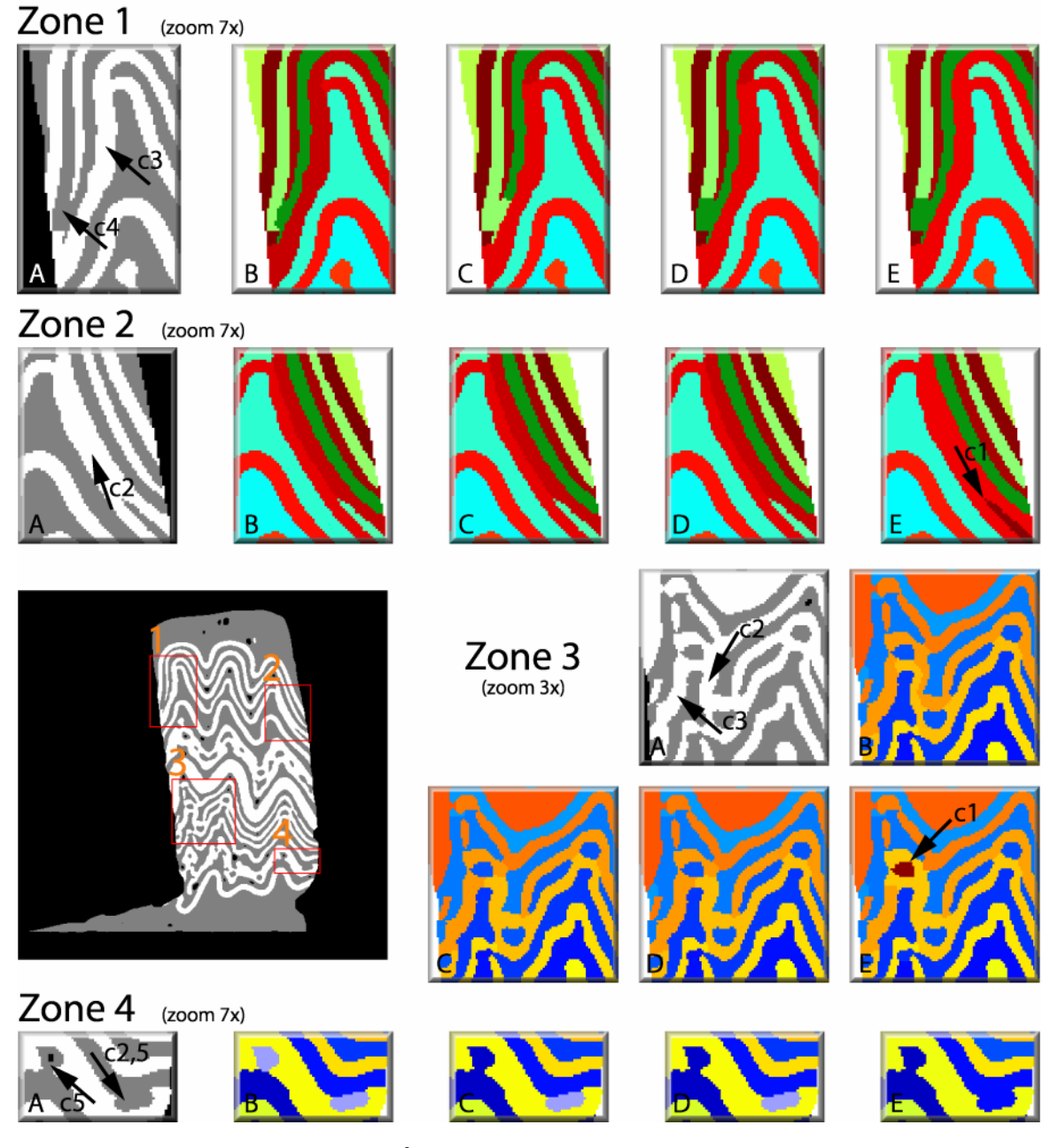

**Figure 4-21. Évaluation qualitative de la séparation. Pour chaque zone, A représente l'image segmentée et B à E représente le résultat de la séparation lors des tests 1 à 4 respectivement.** 

## **4.3.3 Reconstruction & Visualisation**

#### **Méthode**

Suite à la phase de validation des images segmentées, le jeu de données possède les conditions pour être visualisé tel que souhaité, soit chaque couche de façon indépendante. Plusieurs logiciels permettent de le faire en 2D mais beaucoup moins en 3D. Pour la reconstruction du modèle et la visualisation, l'utilisation du logiciel de modélisation géologique gOcad s'avère très pertinente pour deux raisons. Premièrement, gOcad possède un ensemble de fonctionnalités intéressantes pour la visualisation et la gestion de données 3D, ces dernières n'ont donc pas à être programmées, ce qui serait en partie le cas avec un logiciel comme Matlab. Deuxièmement, la reconstruction et la visualisation du modèle ne sont pas une fin en soi dans gOcad car plusieurs fonctionnalités permettent d'étudier le modèle d'un point de vue géologique. Dans gOcad, la construction du modèle n'est en fait que le point de départ pour des analyses plus poussées.

La construction du modèle peut être une tâche relativement longue dans gOcad lorsqu'il s'agit d'intégrer des données provenant de différentes sources. Dans le cadre du projet, les données se présentent toujours de la même manière, soit une série d'images représentant des sections d'un objet. Il devient donc possible et aisé d'automatiser l'importation des données dans le logiciel et la construction subséquente du modèle au moyen de scripts car les étapes et la structure des données sont identiques d'une expérimentation à l'autre. L'atténuation des rayons X utilisée pour la reconstruction des sections étant mesurée selon une certaine épaisseur et non seulement selon un plan, cette épaisseur peut être assignée à l'image de la vue en coupe afin que celle-ci représente une tranche de l'objet dans un espace 3D. L'ensemble des images du jeu de données permet ainsi de représenter l'objet en 3D au moyen d'un maillage continu et de voxel.

#### **Mise en œuvre**

L'approche élaborée pour l'importation des données et la construction du modèle est simple et ne comporte que quatre étapes principales [\(Figure 4-22\)](#page-146-0). Premièrement, le jeu de données 3D doit être importé dans le logiciel gOcad. Pour ce faire, les images originales et segmentées sont converties dans un fichier texte où sont inscrits, pour chaque pixel, sa position en x, y et z (position de la section), sa valeur mesurée en HU et son étiquette. Deuxièmement, les fichiers texte sont importés dans gOcad pour créer un

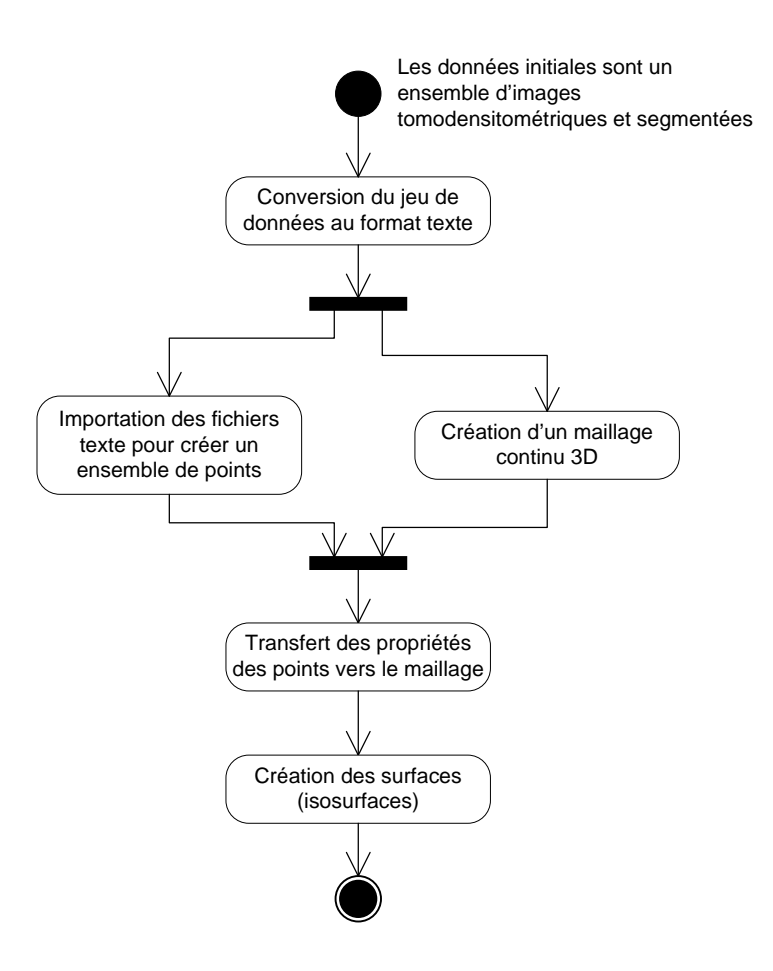

**Figure 4-22. Algorithme pour l'importation et la construction du modèle dans gOcad** 

<span id="page-146-0"></span>ensemble de points (*PointsSet*). En parallèle, un maillage continu (*Voxet*) doit être créé. Ce dernier doit être divisé en 512 x 512 cellules, nombre équivalent à la dimension des images, parallèlement au plan de coupe. Perpendiculairement au plan de coupe, le maillage doit être divisé en un nombre variable de cellules correspondant au nombre d'images dans le jeu de données. À ce moment, si les étapes précédentes ont été réalisées correctement, chaque cellule du maillage devrait contenir un point. La troisième étape consiste à transférer les propriétés (valeur d'atténuation relative en HU et étiquette) de chaque point vers la cellule à laquelle il appartient. Suite au transfert de propriétés, le modèle peut être visualisé par l'entremise du maillage continu, soit couche par couche, comme un tout ou par l'utilisation de plans orthogonaux. La visualisation comme un tout ne permet de visualiser que l'extérieur du modèle alors que les plans orthogonaux permettent de visualiser l'intérieur du modèle selon les trois axes x, y et z. Chacune des deux propriétés peut être visualisée au moyen du maillage continu. Chaque couche pourrait également être visualisée au moyen de surfaces. La quatrième étape correspond à la réalisation de ces surfaces. Chaque couche ayant une valeur différente par l'entremise de la propriété *étiquette*, il est possible de créer des surfaces représentant l'enveloppe de chacune des couches. Il s'agit seulement de créer une isosurface, l'analogue 3D d'une courbe de niveau, passant par les cellules de même valeur d'étiquette.

# **Évaluation**

Cette troisième phase étant essentiellement une phase de représentation, l'évaluation faite porte uniquement sur l'aspect qualitatif.

En général, la méthode élaborée pour l'importation des données et la construction du modèle dans gOcad permet de bien représenter les couches du modèle et de les visualiser aisément comme un tout ou indépendamment les unes des autres [\(Figure 4-23\)](#page-147-0).

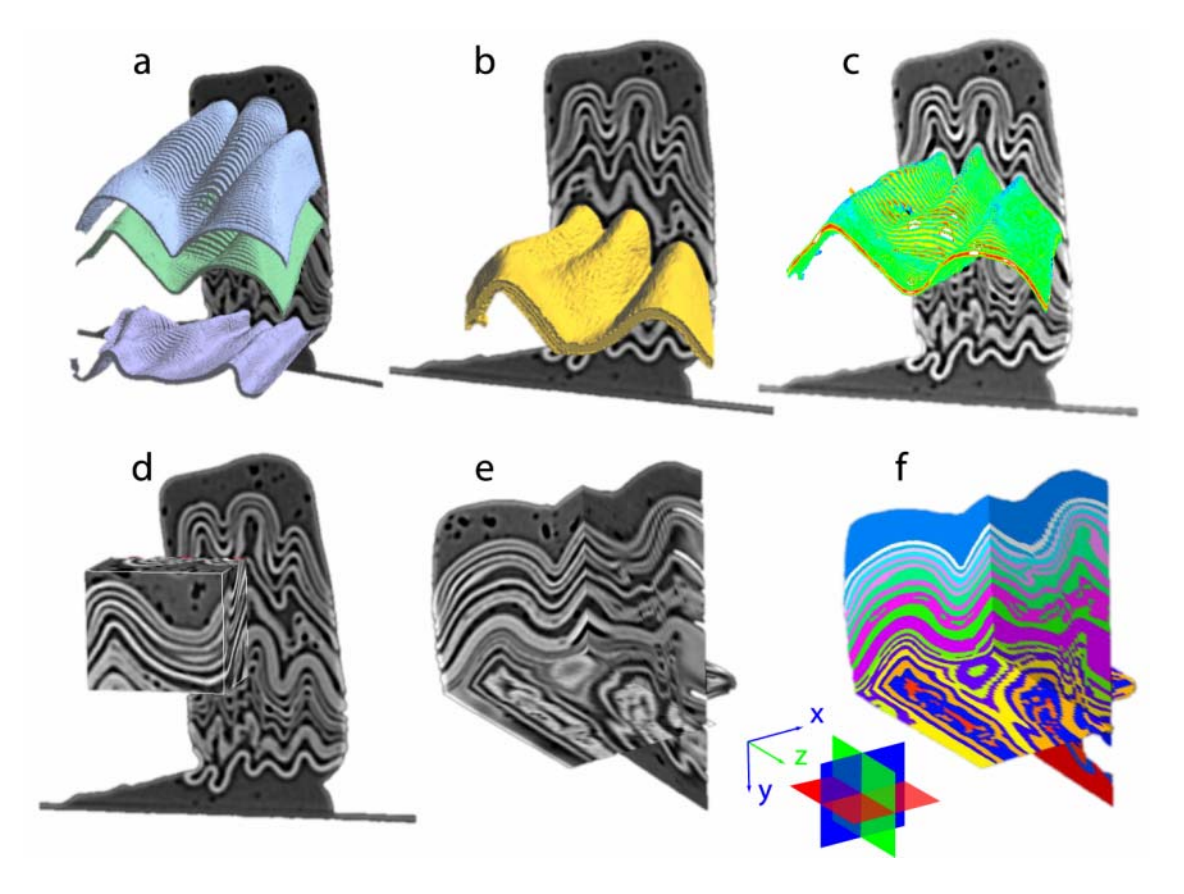

<span id="page-147-0"></span>**Figure 4-23. Visualisation du modèle EK1 [\(Annexe D](#page-184-0)) dans gOcad. a) Isosurfaces. b) Isosurface lissée. c) Couche en voxels affichant l'atténuation relative. d) Sousvolume du modèle. e) Plans orthogonaux montrant l'atténuation relative. f) Plans orthogonaux montrant l'étiquette des couches.** 

Plus particulièrement, la visualisation peut se faire en 3D au moyen de surfaces ou de voxels et en 2D au moyen de plans orthogonaux. Quel que soit le mode choisi (surfaces, voxels ou plans), l'affichage peut montrer la valeur d'atténuation relative ou l'étiquette des voxels originaux. L'utilisation du maillage continu et de ses propriétés pour la création des surfaces a le désavantage de contraindre la surface résultante qui tente d'épouser le contour de chaque cellule périphérique. La surface présente alors, bien que partiellement adoucie, des effets d'escalier caractéristiques de la représentation par maillage rectangulaire. De plus, le contact entre deux couches adjacentes est représenté par deux surfaces différentes, chacune représentant l'enveloppe d'une couche différente, ce qui constitue un problème topologique important. Ainsi, le lissage d'une des surfaces devient problématique car il est réalisé indépendamment des autres ce qui peut résulter en deux incohérences, soit des croisements de l'enveloppe des couches ou la présence de vide le long d'un contact.

#### **4.4 Conclusion**

La méthode présentée dans ce chapitre permet le traitement d'images tomodensitométriques représentant des vues en coupe de modèles physiques dans le but de les visualiser en 3D. La méthode proposée se divise en trois phases. La première phase permet la segmentation des images tomodensitométriques. En second lieu, la segmentation est validée et corrigée si nécessaire puis la reconstruction en 3D est effectuée permettant la visualisation et la prise de mesure. Ces trois phases utilisent plusieurs techniques du traitement d'images telles la segmentation par croissance de régions, la classification floue, la détection de contour ainsi que la morphologie mathématique et le parcours de graphes. Par l'utilisation de ces techniques, l'approche proposée permet de satisfaire plusieurs des critères énoncés, entre autres :

- minimiser la contribution humaine et ainsi réduire la subjectivité,
- ne pas nécessiter de zones homogènes de grandes dimensions pour être applicable,
- permettre de segmenter l'image entière,
- ne pas être contraint à une forme particulière pour les régions,

• permettre la séparation d'objets adjacents.

De plus, la méthode développée permet un gain de productivité important comparativement au traitement manuel. Au niveau de la précision des traitements, l'approche proposée donne de très bons résultats bien que ces derniers soient possiblement sous estimés en raison d'un possible biais dans l'image de référence.

## **5 CONCLUSION**

Cette étude a démontré qu'un certain nombre de limitations et d'inconvénients traditionnellement liés à l'étude des modèles physiques, entre autres :

- la nécessité de détruire le modèle pour l'étudier,
- l'incapacité de voir la déformation progressive le long de la même coupe à des phases de déformations différentes,
- la restriction à des expérimentations où la déformation se limite à un plan, et
- l'imprécision d'une reconstruction tridimensionnelle du modèle final,

peuvent être surmonter par l'utilisation de la tomodensitométrie, une méthode d'imagerie médicale et d'évaluation non destructive. L'étude des matériaux et les méthodologies développées dans ce projet ont également démontré que la tomodensitométrie pouvait être utilisée pour la visualisation des modèles composés de couches cohésives (en totalité ou en partie) aussi bien qu'elle le permet pour les modèles composés de matériaux granulaires (sable, microbille, etc.).

Afin de conclure ce mémoire, le travail réalisé dans les domaines de la modélisation physique, de la tomodensitométrie et du traitement d'image sera examiné.

En modélisation physique, le défi consistait à trouver des matériaux pouvant remplacer les matériaux traditionnellement utilisés afin de maximiser le contraste entre les couches des modèles, tout en demeurant similaire à la réalité. La similitude n'étant pas intrinsèque au matériel utilisé mais englobant plutôt tout le modèle et la manière de le déformer, un même produit peut agir comme analogue à plus d'une matière naturelle dépendamment du contexte. Ainsi, le travail réalisé n'a pas permis de lier explicitement un produit à un analogue naturel mais plutôt de dresser un tableau comparatif des valeurs d'atténuation relative et de l'homogénéité de chaque produit ou mélange. Ces valeurs, combinées aux données rhéologiques des différents matériaux, permettront de faire un choix judicieux des produits à utiliser afin de maximiser le contraste entre les couches selon le contexte géologique à représenter. Le projet a également permis de trouver des matériaux de construction minimisant l'impact de la présence des appareillages lors de l'analyse au tomodensitomètre. Ces matériaux sont le MDF, le Nylon et le UHMW-TIVAR 88.

Au niveau de la tomodensitométrie, afin de déterminer les caractéristiques optimales d'acquisition des données dans une perspective de visualisation des modèles et de leurs structures, le comportement d'un certain nombre de paramètres et de conditions d'acquisition a été étudié. Il en ressort que :

- 1. L'utilisation de la tension la plus forte a mené à de meilleurs résultats, soit une plus grande homogénéité et des artéfacts moins importants. Aucune différence n'a été remarquée au niveau du nombre de structures détectées.
- 2. les filtres passe-haut augmentent le pouvoir de détecter de fines structures et le contraste alors que les filtres passe-bas les réduisent. Ces derniers fournissent cependant des vues en coupe plus homogènes. Les filtres intermédiaires sont à privilégier si les structures des modèles sont suffisamment épaisses pour être détectées car ils minimisent les inconvénients des filtres extrêmes. Cependant, étant donné l'origine médicale des filtres, ils sont susceptibles de produire des résultats variables lors d'utilisations hors de leur contexte.
- 3. L'étude n'a pas permis d'affirmer que les plus petites fenêtre (<150mm) apportent plus de détails car les structures des modèles utilisés ne nécessitaient pas une taille de pixels si fine pour être visible. Néanmoins, l'utilisation de tailles de fenêtres plus grandes que 150mm diminue les chances de détection et réduit la qualité de la représentation. La qualité peut être rehaussée par interpolation cubique mais pas le nombre maximal de couches détectées.
- 4. l'ajout d'un matériel d'enveloppage autour d'un modèle pour réduire les effets de bord est suggérée uniquement si de l'information importante doit provenir de la périphérie du modèle dans la zone susceptible d'être touchée par un effet de bord. Dans le cas contraire, l'utilisation d'un matériel d'enveloppage est à éviter car elle conduit à une plus grande atténuation du signal et à la dégradation potentielle de la vue en coupe du modèle. De plus, l'acquisition de la même section à des phases de déformation différentes s'avère plus complexe si le modèle est dissimulé par le produit d'enveloppage.

Suite à l'analyse du modèle au tomodensitomètre, une série d'images représentant des vues en coupe sont générées. Une grande partie du projet a été consacrée à automatiser le traitement de ces images afin de visualiser les structures des modèles indépendamment les unes des autres. L'approche proposée se divise en trois parties. Premièrement, les images sont segmentées par croissance de région en utilisant le laplacien et une loi normale pour conditionner le processus. Les germes de départ sont définis par l'utilisation de la classification floue à laquelle un aspect spatial a été ajouté. Suite à la segmentation, les images sont validées par l'utilisateur. La validation de la première image est entièrement effectuée par l'utilisateur alors que les images subséquentes sont prévalidées en utilisant la première, et ensuite les suivantes, comme référence. Le processus de prévalidation permet de séparer une région représentant plusieurs couches et de regrouper des régions représentant la même couche. La séparation se fait en transformant la région problématique en graphe non orienté et en reliant les arêtes appartenant à chaque couche au moyen d'un ensemble de règles prédéfinies. Suite aux phases de segmentation et de prévalidation, plus de 90% des pixels sont correctement assignés. La troisième partie concerne la reconstruction et la visualisation en 3D du modèle. Au terme d'une brève étude comparative, le logiciel de modélisation géologique gOcad s'est avéré le plus adéquat à ce niveau. Les données se présentant toujours sous la même forme, la construction du modèle dans gOcad a été automatisée au moyen de scripts. Dans gOcad, chaque couche du modèle peut être visualisée indépendamment des autres. Le modèle peut également être visualisé au moyen de plans orthogonaux.

Finalement, les travaux effectués en traitement d'image ont permis d'automatiser partiellement l'extraction des structures internes des modèles ainsi que de diminuer la complexité et le nombre d'opérations manuelles à effectuer entre l'acquisition des données et la visualisation 3D du modèle. Un gain appréciable en temps a également été réalisé. Bien que l'automatisation totale du processus puisse être souhaitable par souci d'objectivité et de productivité, la complexité des tâches à accomplir et le contenu des images dans ce projet ne permettent pas l'atteinte de cet idéal.

## **5.1 Travaux futur**

Le projet décrit dans ce mémoire a montré la faisabilité d'une utilisation de la tomodensitométrie en appui aux méthodes traditionnelles de modélisation physique appliquée à la géologie structurale et à la géomécanique. Ceci étant fait, la poursuite des travaux serait souhaitable afin de mieux harmoniser les deux disciplines.

En premier lieu, la recherche de matériaux alternatifs pour la confection des modèles devrait être poursuivie afin de créer une banque de produits plus complète, tant au niveau des matériaux cohésifs que des matériaux granulaires. De plus, la recherche ayant été limitée principalement à la discrimination au tomodensitomètre et, dans une moindre mesure, à l'étude du comportement rhéologique des matériaux [\(Annexe B\)](#page-172-0), cette dernière devrait être étudiée davantage afin de permettre un meilleur choix des produits lors de la confection des modèles. Par ailleurs, il a été démontré que le comportement rhéologique d'un même matériel provenant d'un même fournisseur peut différer dépendamment de l'échantillon (Zulauf et Zulauf, 2004). Il serait donc intéressant d'évaluer l'impact de ce possible changement dans le processus de modélisation.

Au niveau de la tomodensitométrie, l'arrivée d'un nouveau tomodensitomètre plus évolué nécessitera de réévaluer l'impact des paramètres de configuration sur la qualité des vues en coupe. L'accès aux données brutes étant envisageable, il serait également pertinent d'évaluer dans quelle mesure l'utilisation de ces données serait préférable à l'utilisation des données traitées, en format DICOM, tel qu'utilisées dans ce mémoire.

Le traitement des images pourrait également être poussé davantage afin d'augmenter l'efficacité du traitement et améliorer le résultat final. Par exemple, certaines étapes non automatisées, tel le choix du seuil lors de la détection des contours, pourraient être revues afin de minimiser davantage l'interaction nécessaire avec l'utilisateur et augmenter l'efficacité. De plus, une boucle de fermeture pourrait être utilisée pour valider le jeu de données en effectuant un retour en arrière comme dans le cas d'un maillage en géophysique. Une approche par analyse neuronique ou par chaînes de Markov avec un maillage 3D pourrait également être évaluée. Par ailleurs, bien que la troisième dimension fût en partie laissée de côté dans le traitement des images, celle-ci pourrait éventuellement faire partie intégrante de la solution proposée en pondérant les valeurs provenant de la troisième dimension afin de gérer la possible anisotropie des voxels. L'implémentation des algorithmes du prototype dans un environnement de programmation plus efficace que Matlab permettrait également d'obtenir, en partie, le gain d'efficacité recherché. Finalement, la solution proposée étant orientée vers le traitement d'images tomodensitométriques de modèles composés de matériaux cohésifs, l'utilisation de matériaux granulaires peut mener à des résultats de moins bonne qualité en raison de leur plus grande hétérogénéité. Cette hétérogénéité des matériaux granulaires s'avère généralement cohérente et homogène dans sa distribution et peut donc être vue comme une texture sur l'image tomodensitométrique. Des travaux sur la reconnaissance des textures pourraient donc être entrepris afin d'intégrer cet aspect à la solution proposée ce qui permettrait le traitement d'images tomodensitométriques d'une plus grande gamme de modèles. Au niveau de la reconstruction du modèle dans gOcad, les problèmes topologiques soulevés pourraient être résolus en générant les surfaces à partir des contacts entre les unités plutôt qu'en utilisant l'enveloppe de ces dernières. Pour ce faire, un traitement additionnel devrait être appliqué au jeu de données afin d'étiqueter différemment les pixels de frontières selon l'étiquette de la région auxquels ils sont adjacents.

Finalement, une autre avenue s'inscrivant davantage au niveau de la gestion de l'information générée par le laboratoire de modélisation physique peut être ajouté aux éléments présentés précédemment. En effet, les activités courantes d'un laboratoire universitaire génèrent une très grande quantité d'information, tant au niveau de la tomodensitométrie que des autres activités, qu'il est important de gérer pour en assurer la pérennité et augmenter l'efficacité des utilisateurs. D'ailleurs, bon nombre d'utilisateurs n'utilise le laboratoire que pour de courtes périodes et de façon temporaire limitant l'interaction entre les usagers. De plus, les subventions octroyées par la Fondation Canadienne pour l'Innovation (FCI) au laboratoire de modélisation physique de l'INRS nécessitent de rendre ce dernier accessible aux usagers d'autres établissements ce qui devrait résulter en une augmentation du nombre d'usagers effectuant un court séjour et une plus grande diversité de leur provenance. En l'absence de structures pour la mise en

commun et la gestion de l'information, cette situation rend le partage d'information plus chaotique et augmente les risques de perte ou d'égarement des données. Il serait donc pertinent de réaliser un modèle conceptuel de données qui permettra d'orienter les travaux à mener pour gérer efficacement la grande quantité d'informations générées par le laboratoire et en faciliter l'accès. Ces informations ne sont pas nécessairement en lien direct avec la tomodensitométrie mais sont plutôt reliées aux activités du laboratoire dans son ensemble.

#### **5.2 Perspectives générales**

Les modèles physiques sont des outils très utilisés et très populaires pour représenter, à une échelle réduite, les phénomènes naturels. L'analyse détaillée des aspects de la modélisation physique ayant une influence sur les résultats de la tomodensitométrie présentée dans ce mémoire sera de grand intérêt pour les géologues et les ingénieurs à travers le monde qui font de la modélisation physique appliquée à la géologie structurale et à la géomécanique. Les résultats pourront ainsi mener à une plus grande base de connaissances pour aider l'analyse structurale de la croûte terrestre. Ils permettront aussi l'extraction d'une plus grande quantité d'information à partir des modèles analogues aidant l'interprétation géologique et séismique dans l'industrie de la prospection pétrolière et permettant d'assister les études géomécaniques. Les résultats pourront également aider la visualisation au tomodensitomètre dans d'autres domaines où des pâtes à modeler et des silicones sont utilisés comme matériaux analogues (Zhan et al., 2001; Kerdok et al., 2003; Liechty et Webb, 2007).

- Aetna. 2007. "Aetna Plastics Corporation." <http://www.aetnaplastics.com/ws-tivar.htm> (Dernier accès: 13 septembre 2007).
- Barthez, P. 2007. "Bases Physiques et Techniques en Imagerie Médicale." <http://www.vet-lyon.fr/ens/imagerie/D1/> (Dernier accès: 10 avril).
- Bayer. 2007. [http://www.makrolon.com](http://www.makrolon.com/) (Dernier accès: 13 septembre 2007).
- Bezdek, J. C. 1973. "Fuzzy Mathematics in Pattern Classification." Ph.D. dissertation, Ithaca, New York, Cornell University.
- Bieniek, A. et A. Moga. 2000. "An efficient watershed algorithm based on connected components." Pattern Recognition, vol. 33, no. 6, p.907-916.
- Bleau, A. et L. J. Leon. 2000. "Watershed-Based Segmentation and Region Merging." Computer Vision and Image Understanding, vol. 77, no. 3, p.317-370.
- Bloch, I., Y. Gausseau, H. Maître, D. Matignon, B. Pesquet-Popescu, F. Schmitt, M. Sigelle et F. Tupin. 2004. Le traitement des images. Polycopié du cours ANIM - Département TSI. Télécom-Paris.
- Boespflug, X., B. F. N. Long et S. Occhietti. 1995. "CAT-scan in marine stratigraphy: a quantitative approach." Marine Geology, vol. 122, no. 4, p.281-301.
- Boespflug, X., N. Ross, B. Long et J.-F. Dumais. 1994. "Tomodensitométrie axiale: relation entre l'intensité tomographique et la densité de la matière " Canadian Journal of Earth Sciences, vol. 31, no. 2, Février 1994, p.426-434.
- Boutelier, D., C. Schrank et A. Cruden. 2008. "Power-law viscous materials for analogue experiments: New data on the rheology of highly-filled silicone polymers." Journal of Structural Geology, vol. 30, no. 3, p.341-353.
- Brown, M. A., M. Brown, W. D. Carlson et C. Denison. 1999. "Topology of syntectonic melt-flow networks in the deep crust: Inferences from three-dimensional images of leucosome geometry in migmatites." American Mineralogist, vol. 84, no. 11- 12, p.1793-1818.
- Calhoun, P. S., B. S. Kuszyk, D. G. Heath, J. C. Carley et E. K. Fishman. 1999. "Threedimensional volume rendering of spiral CT data: Theory and method." Radiographics, vol. 19, no. 3, p.745-764.
- Canny, J. 1986. "Computantional Approach to Edge Detection." IEEE Transactions on Pattern Analysis and Machine Intelligence, vol. PAMI-8, no. 6, p.679-698.
- Carlson, W. D. et C. Denison. 1992. "Mechanisms of porphyroblast crystallization: results from high-resolution computed X-ray tomography." Science, vol. 257, no. 5074, p.1236-1239.
- Carlson, W. D., T. Rowe, R. A. Ketcham et M. W. Colbert. 2003. "Applications of highresolution X-ray computed tomography in petrology, meteoritics and palaeontology." Geological Society Special Publication, no. 215, p.7-22.
- Caselles, V., R. Kimmel et G. Sapiro. 1997. "Geodesic Active Contours." International Journal of Computer Vision, vol. 22, no. 1, p.61-79.
- CCSP (Conseil canadien sectoriel des plastiques). 2007. "Les sortes de plastiques." <http://www.careersinplastics.ca/fr/sortes.shtml>(Dernier accès: 13 septembre 2007).
- Chen, C. W., J. Luo et K. J. Parker. 1998. "Image segmentation via adaptive K-mean clustering and knowledge-based morphological operations with biomedical applications." Image Processing, IEEE Transactions on, vol. 7, no. 12, p.1673- 1683.
- Chen, T. J., K. S. Chuang, S. Chen, J. C. Lu et Y. H. Shiao. 2007. "A novel image smoothing filter using membership function." Journal of Digital Imaging, vol. 20, no. 4, p.381-392.
- Chuang, K.-S., H.-L. Tzeng, S. Chen, J. Wu et T.-J. Chen. 2006. "Fuzzy c-means clustering with spatial information for image segmentation." Computerized Medical Imaging and Graphics, vol. 30, no. 1, p.9-15.
- CNDB (Comité national pour le développement du bois). 2007. "Le medium." <http://www.bois.com/mieux-connaitre/bois-materiau/fiche-produit-medium> (Dernier accès: 13 septembre 2007).
- Cnudde, V., B. Masschaele, M. Dierick, J. Vlassenbroeck, L. V. Hoorebeke et P. Jacobs. 2006. "Recent progress in X-ray CT as a geosciences tool." Applied Geochemistry, vol. 21, no. 5, p.826-832.
- Cobbold, P. R. et M. P. A. Jackson. 1992. "Gum rosin (colophony): a suitable material for thermomechanical modelling of the lithosphere." Tectonophysics, vol. 210, no. 3- 4, p.255-271.
- Cocquerez, J.-P. et S. Philipp. 1995. Analyse d'images : filtrage et segmentation. Masson, 457 p.
- Colletta, B., J. Letouzey, R. Pinedo, J. F. Ballard et P. Bale. 1991. "Computerized X-ray tomography analysis of sandbox models: examples of thin-skinned thrust systems." Geology, vol. 19, no. 11, p.1063-1067.
- Crease, R. P. 1993. "Biomedicine in the Age of Imaging." Science, vol. 261, no. 5121, 30 juillet, p.554-558.
- Cruden, A. R., H. Koyi et H. Schmeling. 1995. "Diapiric basal entrainment of mafic into felsic magma." Earth & Planetary Science Letters, vol. 131, no. 3-4, p.321-340.
- Davy, P. et P. R. Cobbold. 1991. "Experiments on shortening of a 4-layer model of the continental lithosphere." Tectonophysics, vol. 188, no. 1-2, p.1-25.
- De La Losa, A. 2000. "Modélisation de la troisième dimension dans les bases de données géographiques." PhD, Marne-La-Vallée, Université de Marne-la-Vallée 174 p.
- Deriche, R. 1987. "Using Canny's criteria to derive a recursively implemented optimal edge detector." International Journal of Computer Vision, vol. 1, no. 2, p.167-187.
- Dixon, J. M. et J. M. Summers. 1986. "Another word on the rheology of silicone putty: Bingham." Journal of Structural Geology, vol. 8, no. 5, p.593-595.
- Dubord, S. 2004 "TEFLON® OU UHMW, Comment les différencier ?" Magazine Circuit Industriel,

[www.magazinemci.com/articles/chroniques/2004/08/teflon.htm](http://www.magazinemci.com/articles/chroniques/2004/08/teflon.htm).

- Eisenstadt, G. et D. Sims. 2005. "Evaluating sand and clay models: Do rheological differences matter?" Journal of Structural Geology, vol. 27, no. 8, p.1399-1412.
- Franzosa, J. et T. Rowe. 2005. "Cranial endocast of the cretaceous theropod dinosaur acrocanthosaurus atokensis." Journal of Vertebrate Paleontology, vol. 25, no. 4, p.859-864.
- Fromm, J. H., I. Sautter, D. Matthies, J. Kremer, P. Schumacher et C. Ganter. 2001. "Xylem water content and wood density in spruce and oak trees detected by highresolution computed tomography." Plant Physiology, vol. 127, no. 2, p.416-425.
- Gonzalez, R. C. et R. E. Woods. 2002. Digital image processing. 2<sup>e</sup> édition. Upper Saddle River, N.J.: Prentice Hall, 793 p.
- Gupta, L. et T. Sortrakul. 1998. "A gaussian-mixture-based image segmentation algorithm." Pattern Recognition, vol. 31, no. 3, p.315-325.
- Hall, J. 1815. "On the vertical position and convolution of certain strata and their relation with granit." Royal Society of Edinburgh Transaction, vol. 7, p.79-108.
- Handy, M. R., J. Braun, M. Brown, N. Kukowski, M. S. Paterson, S. M. Schmid, B. Sto?ckhert, K. Stu?we, A. B. Thompson et E. Wosnitza. 2001. "Rheology and geodynamic modelling: The next step forward." International Journal of Earth Sciences, vol. 90, no. 1, p.149-156.
- Heeraman, D. A., J. W. Hopmans et V. Clausnitzer. 1997. "Three dimensional imaging of plant roots in situ with X-ray computed tomography." Plant and Soil, vol. 189, no. 2, p.167-179.
- Horsfield, W. 1977. "An experimental approach to basement-controlled faulting." Geologie en Mijnbouw, no. 56, p.363-370.
- Hubbert, M. K. 1937. "Theory of scale models as applied to the study of geologic structures." Geological Society of America Bulletin, no. 48, p.1459-1520.
- Hubbert, M. K. 1951. "Mechanical basis for certain familiar geologic structures." Geological Society of America Bulletin, no. 62, p.355-372.
- Huddlestone-Holmes, C. R. et R. A. Ketcham. 2005. "Getting the inside story: Using computed X-ray tomography to study inclusion trails in garnet porphyroblasts." American Mineralogist, vol. 90, no. 11-12, p.1918.
- HUG (Hôpitaux Universitaires de Genève). 2007. "Osiris Présentation." http://www.dim.hcuge.ch/osiris/01 Osiris Presentation FR.htm (Dernier accès: 19 novembre 2007).
- Jacobs, P., E. Sevens et M. Kunnen. 1995. "Principles of computerised X-ray tomography and applications to building materials." Science of the Total Environment, vol. 167, p.161-170.

Jähne, B. 2005. Digital Image Processing. 6<sup>e</sup> édition Springer Berlin Heidelberg, 607 p.

- Jain, A. K., M. N. Murty et P. J. Flynn. 1999. "Data clustering: A review." ACM Computing Surveys, vol. 31, no. 3, p.316-323.
- Jan, W. 1984. "Computerized X-ray tomography of fossil hominid skulls." American Journal of Physical Anthropology, vol. 63, no. 3, p.265-282.
- Kak, A. C. et M. Slaney. 1988. Principles of computerized tomographic imaging. New York: IEEE Press, 329 p.
- Kanungo, T., D. M. Mount, N. S. Netanyahu, C. D. Piatko, R. Silverman et A. Y. Wu. 2002. "An efficient k-means clustering algorithms: Analysis and implementation." IEEE Transactions on Pattern Analysis and Machine Intelligence, vol. 24, no. 7, p.881-892.
- Kass, M., A. Witkin et D. Terzopoulos. 1988. "Snakes: Active contour models." International Journal of Computer Vision, vol. 1, no. 4, p.321-331.
- Kenter, J. A. M. 1989. "Applications of computerized tomography in sedimentology." Marine Geotechnology, vol. 8, no. 3, p.201-211.
- Kerdok, A. E., S. M. Cotin, M. P. Ottensmeyer, A. M. Galea, R. D. Howe et S. L. Dawson. 2003. "Truth cube: Establishing physical standards for soft tissue simulation." Medical Image Analysis, vol. 7, no. 3, p.283-291.
- Ketcham, R. A. 2005a. "Computational methods for quantitative analysis of threedimensional features in geological specimens." Geosphere, vol. 1, no. 1, August 1, 2005, p.32-41.
- Ketcham, R. A. 2005b. "Three-dimensional grain fabric measurements using highresolution X-ray computed tomography." Journal of Structural Geology, vol. 27, no. 7, p.1217-1228.
- Ketcham, R. A. et W. D. Carlson. 2001. "Acquisition, optimization and interpretation of X-ray computed tomographic imagery: applications to the geosciences." Computers & Geosciences, vol. 27, no. 4, p.381-400.
- Knoll, G. F. 1989. Radiation detection and measurement. 2<sup>e</sup> édition. New York: John Wiley & Sons, Inc.
- Konstantinovskaya, E. A., L. B. Harris, J. Poulin et G. M. Ivanov. 2007. "Transfer zones and fault reactivation in inverted rift basins: Insights from physical modelling." Tectonophysics, vol. 441, no. 1-4, p.1-26.
- Koyi, H. 1997. "Analogue modelling: From a qualitative to a quantitative technique A historical outline." Journal of Petroleum Geology, vol. 20, no. 2, p.223-238.
- Krestel, E. 1990. Imaging Systems for Medical Diagnosis: Fundamentals and Technical Solutions. Berlin: Siemens Aktiengesellschaft, 627 p.
- Lam, L., S.-W. Lee et C. Y. Suen. 1992. "Thinning methodologies--A comprehensive survey." IEEE Transactions on Pattern Analysis and Machine Intelligence, vol. 14, no. 9, p.869-885.
- Lessard-Fontaine, A. 2007. "Simulations Physiques, en Centrifugeuse, des Structures Géologiques en Expension Associées à des Rampes Latérales." Québec, Université Laval.
- Liechty, B. C. et B. W. Webb. 2007. "The use of plasticine as an analog to explore material flow in friction stir welding." Journal of Materials Processing Technology, vol. 184, no. 1-3, p.240-250.
- Liew, A. W. C. et H. Yan. 2003. "An Adaptive Spatial Fuzzy Clustering Algorithm for 3- D MR Image Segmentation." IEEE Transactions on Medical Imaging, vol. 22, no. 9, p.1063-1075.
- Likas, A., N. Vlassis et J. J. Verbeek. 2003. "The global k-means clustering algorithm." Pattern Recognition, vol. 36, no. 2, p.451-461.
- Lo, R.-c. et W.-H. Tsai. 1995. "Gray-scale hough transform for thick line detection in gray-scale images." Pattern Recognition, vol. 28, no. 5, p.647-661.
- Marr, D. et E. Hildreth. 1980. "Theory of Edge Detection." Proceedings of the Royal Society of London. Series B, Biological Sciences (1934-1990), vol. 207, no. 1167, p.187-217.
- Masad, E., S. Saadeh, T. Al-Rousan, E. Garboczi et D. Little. 2005. "Computations of particle surface characteristics using optical and X-ray CT images." Computational Materials Science, vol. 34, no. 4, p.406-424.
- MathWorks. 2008. "MATLAB." <http://www.mathworks.com/products/matlab/>(Dernier accès: 21 février 2008).
- MatWeb. 2007. "Online Materials Information Resource." [http://www.matweb.com](http://www.matweb.com/) (Dernier accès: 15 novembre 2007).
- McClay, K. R. 1976. "The rheology of plasticine." Tectonophysics, vol. 33, p.T7-T15.
- McCoy, T. J., R. A. Ketcham, L. Wilson, G. K. Benedix, M. Wadhwa et A. M. Davis. 2006. "Formation of vesicles in asteroidal basaltic meteorites." Earth and Planetary Science Letters, vol. 246, no. 1-2, p.102-108.
- McInerney, T. et D. Terzopoulos. 1996. "Deformable models in medical image analysis: a survey." Medical Image Analysis, vol. 1, no. 2, p.91-108.
- Mees, F., R. Swennen, M. Van Geet et P. Jacobs. 2003. "Applications of X-ray computed tomography in the geosciences." Geological Society Special Publication, no. 215, p.1-6.
- Mugnier, J. L., P. Baby, B. Colletta, P. Vinour, P. Bale et P. Leturmy. 1997. "Thrust geometry controlled by erosion and sedimentation: A view from analogue models." Geology, vol. 25, no. 5, p.427-430.
- OQLF (Office québécois de la langue française). 2005. "Le grand dictionnaire terminologique." [http://www.granddictionnaire.com.](http://www.granddictionnaire.com/)
- Pal, N. R. et S. K. Pal. 1993. "Review on image segmentation techniques." Pattern Recognition, vol. 26, no. 9, p.1277-1294.
- Panien, M., G. Schreurs et A. Pfiffner. 2005. "Sandbox experiments on basin inversion: Testing the influence of basin orientation and basin fill." Journal of Structural Geology, vol. 27, no. 3, p.433-445.
- Pappas, T. N. 1992. "An adaptive clustering algorithm for image segmentation." IEEE Transactions on Signal Processing, vol. 40, no. 4, p.901-914.
- Petrou, M. et P. Bosdogianni. 1999. Image Processing : The fundamentals. John Wiley.
- Pham, D. L. et J. L. Prince. 1999. "An adaptive fuzzy C-means algorithm for image segmentation in the presence of intensity inhomogeneities." Pattern Recognition Letters, vol. 20, no. 1, p.57-68.
- Pham, D. L., C. Xu et J. L. Prince. 2000. "Current methods in medical image segmentation." Annual Review of Biomedical Engineering, vol. 2, no. 2000, p.315-337.
- Pierret, A., Y. Capowiez, C. J. Moran et A. Kretzschmar. 1999. "X-ray computed tomography to quantify tree rooting spatial distributions." Geoderma, vol. 90, no. 3-4, p.307-326.
- Poulin, J., L. B. Harris et E. A. Konstantinovskaya. 2006a. "De la médecine à la géologie - visualisation des modèles physiques par tomodensitométrie". Québec Exploration 2006, Château Frontenac, Québec, 20 au 23 novembre, p.37.
- Poulin, J., L. B. Harris et E. A. Konstantinovskaya. 2006b. "Développement de méthodes et de techniques afin d'utiliser la tomodensitométrie en appui la modélisation physique appliqué, la géologie structurale et la géomécanique". Journée des sciences de la terre et de l'environnement, Québec, Canada, 21 avril 2006, Geoscope. vol. 7, no. 6b, p.13.
- Pratt, W. K. 2001. Digital image processing PIKS inside. 3<sup>e</sup> édition. New York: Wiley.
- Proussevitch, A. A. et D. L. Sahagian. 2001. "Recognition and separation of discrete objects within complex 3D voxelized structures." Computers & Geosciences, vol. 27, no. 4, p.441-454.
- Ramberg, H. 1967. "Model experimentation of the effect of gravity on tectonic processes." The Geophysical Journal of the Royal Astronomical Society, vol. 14, p.307-329.
- Richard, P. 1991. "Experiments on faulting in a two-layer cover sequence overlying a reactivated basement fault with oblique-slip." Journal of Structural Geology, vol. 13, no. 4, p.459-469.
- Rossetti, F., G. Ranalli et C. Faccenna. 1999. "Rheological properties of paraffin as an analogue material for viscous crustal deformation." Journal of Structural Geology, vol. 21, no. 4, p.413-417.
- SABIC. 2007. "Lexan Resin." [http://www.geplastics.com](http://www.geplastics.com/) (Dernier accès: 13 septembre 2007).
- Sahagian, D., A. Proussevitch et W. Carlson. 2002. "Timing of Colorado Plateau uplift: Initial constraints from vesicular basalt-derived paleoelevations." Geology, vol. 30, no. 9, p.807-810.
- Sahoo, P. K., S. Soltani, A. K. C. Wong et Y. C. Chen. 1988. "A survey of thresholding techniques." Computer Vision, Graphics, & Image Processing, vol. 41, no. 2, p.233-260.
- Schellart, W. P. 2000. "Shear test results for cohesion and friction coefficients for different granular materials: Scaling implications for their usage in analogue modelling." Tectonophysics, vol. 324, no. 1-2, p.1-16.
- Schellart, W. P. 2002. "Analogue modelling of large-scale tectonic processes: An introduction." Journal of the Virtual Explorer, vol. 7, p.1-6.
- Schöpfer, M. P. J. et G. Zulauf. 2002. "Strain-dependent rheology and the memory of plasticine." Tectonophysics, vol. 354, no. 1-2, p.85-99.
- Schreurs, G., R. Hänni, M. Panien et P. Vock. 2003. "Analysis of analogue models by helical X-ray computed tomography." Geological Society Special Publication, no. 215, p.213-223.
- Sezgin, M. et B. Sankur. 2004. "Survey over image thresholding techniques and quantitative performance evaluation." Journal of Electronic Imaging, vol. 13, no. 1, p.146-168.
- Sijbers, J., P. Scheunders, M. Verhoye, A. Van der Linden, D. van Dyck et E. Raman. 1997. "Watershed-based segmentation of 3D MR data for volume quantization." Magnetic Resonance Imaging, vol. 15, no. 6, p.679-688.
- Simpkin, D. J. 1999. "The AAPM/RSNA Physics Tutorial for Residents : Radiation Interactions and Internal Dosimetry in Nuclear Medicine." Radiographics, vol. 19, no. 1, January 1, 1999, p.155-167.
- Sofuoglu, H. et J. Rasty. 2000. "Flow behavior of Plasticine used in physical modeling of metal forming processes." Tribology International, vol. 33, no. 8, p.523-529.
- Thomas, N. 2007. Centrifuge Modeling of Structures Formed in Sedimentary Basins in Tensional Settings. Oneonta, New York, Hartwick College.
- Ueta, K., K. Tani et T. Kato. 2000. "Computerized X-ray tomography analysis of threedimensional fault geometries in basement-induced wrench faulting." Engineering Geology, vol. 56, no. 1-2, p.197-210.
- Ujiie, K. 2005. "Fault rock analysis of the northern part of the Chelungpu Fault and its relation to earthquake faulting of the 1999 Chi-Chi earthquake, Taiwan." Island Arc, vol. 14, no. 1, p.2-11.
- Weijermars, R. 1986. "Flow behaviour and physical chemistry of bouncing putties and related polymers in view of tectonic laboratory applications." Tectonophysics, vol. 124, p.325-358.
- Weijermars, R. et H. Schmeling. 1986. "Scaling of Newtonian and non-Newtonian fluid dynamics without inertia for quantitative modelling of rock flow due to gravity (including the concept of rheological similarity)." Physics of the Earth  $\&$ Planetary Interiors, vol. 43, no. 4, p.316-330.
- Xu, C. et J. L. Prince. 1998. "Snakes, shapes, and gradient vector flow." IEEE Transactions on Image Processing, vol. 7, no. 3, p.359-369.
- Zhan, M., Y. Liu et H. Yang. 2001. "Physical modeling of the forging of a blade with a damper platform using plasticine." Journal of Materials Processing Technology, vol. 117, no. 1-2, p.62-65.
- Zulauf, J. et G. Zulauf. 2004. "Rheology of plasticine used as rock analogue: The impact of temperature, composition and strain." Journal of Structural Geology, vol. 26, no. 4, p.725-737.
- Zulauf, J. et G. Zulauf. 2005. "Coeval folding and boudinage in four dimensions." Journal of Structural Geology, vol. 27, no. 6, p.1061-1068.

# **ANNEXE A VALEUR D'ATTÉNUATION RELATIVE DES PRODUITS**

| <b>Marque</b>              | Produit                   | Min    | Max    | Moy              | <b>Écart-type</b> | Aire (mm <sup>2</sup> ) |
|----------------------------|---------------------------|--------|--------|------------------|-------------------|-------------------------|
|                            | Argile                    | 1248   | 1431   | 1318             | 27                | 309                     |
|                            | Amber                     | 455    | 833    | 699              | 56                | 245                     |
|                            | <b>Amethyst Blush</b>     | 162    | 229    | 182              | 10                | 252                     |
|                            | Aura                      | 263    | 344    | 297              | 14                | 139                     |
|                            | <b>Black</b>              | 163    | 364    | 252              | 16                | 240                     |
|                            | Blue                      | 180    | 254    | 217              | 10                | 241                     |
|                            | Coral                     | 207    | 334    | 287              | 14                | 272                     |
|                            | Gold                      | 165    | 248    | 198              | 13                | 344                     |
| CrazyAaron's               | Gunmetal Graphite         | 163    | 247    | 195              | 14                | 345                     |
|                            | Ion                       | 303    | 460    | 384              | 24                | 209                     |
|                            | Krypton                   | 369    | 517    | 431              | 22                | 280                     |
|                            | Red                       | 148    | 220    | 173              | 11                | 322                     |
|                            | Shiny Silver              | 446    | 879    | 602              | 59                | 349                     |
|                            | White                     | 149    | 256    | 185              | 15                | 262                     |
|                            | Special - Blanc           | 154    | 219    | 184              | 10                | 249                     |
|                            | Special - Blanc           | 414    | 671    | 585              | 36                | 310                     |
|                            | Special - Bleu            | 147    | 211    | 177              | 10                | 241                     |
|                            | Jaune                     | 1029   | 1233   | 1138             | 27                | 411                     |
| Demco                      | Noir                      | 1099   | 1368   | 1181             | 42                | 201                     |
|                            | Orange                    | 825    | 1122   | 1015             | 28                | 606                     |
| Dow Corning                | 3179 Dilatant<br>Compound | 248    | 324    | 284              | 12                | 141                     |
| Fimo Classique             | Rouge                     | 665    | 1018   | 811              | 50                | 336                     |
| Fun Dough de<br>RoseArt    | Rose                      | $-390$ | 330    | 253              | 49                | 890                     |
| Giotto pungo               | <b>Blanc</b>              | 1540   | 1780   | 1645             | 32                | 340                     |
|                            | Bleu                      | 1583   | 1819   | 1684             | 36                | 199                     |
|                            | Blanc                     | 1012   | 1181   | 1080             | 27                | 255                     |
|                            | Jaune                     | 991    | 1178   | 1051             | 32                | 220                     |
| Gilcraft Toys              | Rose                      | 1035   | 1172   | 1077             | 27                | 126                     |
| original fun clay          | Rouge                     | 942    | 1100   | 1027             | 28                | 165                     |
|                            | Vert                      | 1022   | 1196   | 1073             | 30                | 185                     |
| Model Magic de             | <b>Blanc</b>              | $-515$ | $-453$ | $-487$           | 9                 | 270                     |
| Crayola                    | Rose                      | $-631$ | $-443$ | $-506$           | $20\,$            | 387                     |
|                            | <b>Brun</b>               | 681    | 799    | 717              | 21                | 328                     |
| Sculpey                    | Jaune                     | 565    | 679    | 600              | 18                | 242                     |
| Play Doh                   | White                     | 277    | 389    | $\overline{352}$ | $\overline{12}$   | 453                     |
| $\blacksquare$             | <b>PDMS</b>               | 86     | 149    | 111              | 10                | 287                     |
| Plasticine de              | Orange                    | 683    | 1072   | 898              | 46                | 306                     |
| Humbrol                    | Rose                      | 316    | 1025   | 854              | 67                | 391                     |
| Roma #2                    | Gris                      | 892    | 1071   | 994              | 21                | 235                     |
| Sans nom - Omer<br>DeSerre | Violet                    | 1453   | 1793   | 1651             | 39                | 351                     |

**Tableau A-1. Valeurs d'atténuation relative des produits ductiles** 

| Matériel 1                                      |               | <b>Matériel 2</b>        |                          |                        | Min            | Max   | Moy | Écart- | Aire |              |
|-------------------------------------------------|---------------|--------------------------|--------------------------|------------------------|----------------|-------|-----|--------|------|--------------|
| <b>Marque</b>                                   | Produit       | m(g)                     | <b>Marque</b>            | <b>Produit</b>         | m(g)           |       |     |        | type | $\text{m}^2$ |
|                                                 | violet        | 100                      |                          | 3179<br>$\overline{a}$ | 50             | 609   | 781 | 689    | 29   | 138          |
|                                                 | rose          | 50                       | Dow                      | 3179                   | 50             | 465   | 603 | 533    | 25   | 150          |
|                                                 | bleu          | 25                       | Corning                  | 3179                   | 50             | 327   | 486 | 422    | 25   | 154          |
|                                                 | <i>s</i> aune | 10                       |                          | 3179                   | 50             | 257   | 392 | 331    | 20   | 124          |
|                                                 | <i>s</i> aune | 50                       |                          | Gold                   | 50             | 326   | 562 | 495    | 31   | 185          |
| Gilcraft<br><b>Toys</b><br>original<br>fun clay | blanc         | 50                       | Crazy<br>Aaron's         | Shiny Silver           | 50             | 641   | 843 | 743    | 28   | 248          |
|                                                 | vert          | 50                       |                          | Krypton                | 50             | 519   | 695 | 612    | 24   | 192          |
|                                                 | rouge         | 50                       |                          | Red                    | 50             | 431   | 540 | 484    | 16   | 158          |
|                                                 | bleu          | 100                      |                          | Blue                   | 50             | 445   | 619 | 542    | 25   | 372          |
|                                                 | vert          | 50                       |                          | Equal                  | 10             | 285   | 870 | 661    | 96   | 253          |
|                                                 | vert          | 50                       | $\overline{\phantom{a}}$ | Equal                  | 10             | 176   | 712 | 454    | 78   | 289          |
|                                                 | vert          | 10                       | Dow                      | 3179                   | 50             | 181   | 427 | 341    | 33   | 239          |
|                                                 | violet        | 10                       | Corning                  | 3179                   | 50             | 199   | 511 | 324    | 36   | 180          |
|                                                 | 3179          | -                        |                          | Teinture               | $\blacksquare$ | $-47$ | 373 | 272    | 48   | 291          |
| Dow                                             |               |                          |                          | Microbille             |                |       |     |        |      |              |
| Corning                                         | 3179          | $\overline{\phantom{a}}$ |                          | de verre               | -              | 93    | 360 | 228    | 38   | 313          |

**Tableau A-2. Valeurs d'atténuation relative des mélanges de produits ductiles** 

**Tableau A-3. Valeurs d'atténuation relative des matériaux auxquels un additif a été ajouté** 

| <b>Marque</b>   | Produit                   | % additif                | Min    | Max  | Moy  | <b>Écart-type</b> | Aire (mm2) |
|-----------------|---------------------------|--------------------------|--------|------|------|-------------------|------------|
|                 | <b>PDMS</b>               | $\mathbf{0}$             | 86     | 149  | 111  | 10                | 287        |
| $\overline{a}$  | <b>PDMS</b>               | 8                        | 254    | 959  | 569  | 95                | 199        |
|                 | 3179 Dilatant<br>Compound | $\boldsymbol{0}$         | 248    | 324  | 284  | 12                | 141        |
|                 | 3179                      | 0,5                      | 187    | 398  | 317  | 23                | 225        |
| Dow             | 3179                      |                          | 159    | 420  | 334  | 34                | 212        |
| Corning         | 3179                      | $\overline{c}$           | 224    | 485  | 386  | 33                | 212        |
|                 | $\overline{3}179$         | $\overline{4}$           | 222    | 580  | 432  | 51                | 196        |
|                 | 3179                      | 8                        | 467    | 903  | 717  | 57                | 301        |
|                 | Shiny Silver              | $\boldsymbol{0}$         | 446    | 879  | 602  | 59                | 349        |
| Crazy           | Shiny Silver              | $\overline{4}$           | $-340$ | 1016 | 688  | 131               | 352        |
| Aaron's         | Amber                     | $\boldsymbol{0}$         | 455    | 833  | 699  | 56                | 245        |
|                 | Amber                     | $\overline{4}$           | 285    | 1002 | 773  | 92                | 186        |
| Roma            | Gris                      | $\boldsymbol{0}$         | 892    | 1071 | 994  | 21                | 235        |
|                 | Gris                      | 1                        | 846    | 1195 | 1081 | 35                | 245        |
|                 | Gris                      | $\overline{\mathcal{A}}$ | 1042   | 1709 | 1275 | 70                | 255        |
|                 | Noir                      | $\boldsymbol{0}$         | 1099   | 1368 | 1181 | 42                | 201        |
|                 | Noir                      | 1                        | 1180   | 1373 | 1269 | 29                | 254        |
| Demco           | Noir                      | $\overline{4}$           | 1373   | 1676 | 1504 | 52                | 217        |
|                 | Jaune                     | $\boldsymbol{0}$         | 1029   | 1233 | 1138 | 27                | 411        |
|                 | Jaune                     | $\overline{4}$           | 1363   | 1668 | 1490 | 45                | 130        |
| Giotto<br>Pongo | Blanc                     | $\boldsymbol{0}$         | 1540   | 1780 | 1645 | 32                | 340        |
|                 | Blanc                     | 4                        | 1750   | 2204 | 1946 | 71                | 196        |
|                 | Bleu                      | $\boldsymbol{0}$         | 1583   | 1819 | 1684 | 36                | 199        |
|                 | Bleu                      | $\overline{4}$           | 1874   | 2201 | 2027 | 63                | 182        |
| Sans Nom        | Violet                    | $\boldsymbol{0}$         | 1453   | 1793 | 1651 | 39                | 351        |
|                 | Violet                    | $\overline{4}$           | 1600   | 2508 | 1944 | 130               | 312        |

| <b>Produit</b>                        | Min    | <b>Max</b> | Mov   | <b>Écart-type</b> | Aire (mm <sup>2</sup> ) |
|---------------------------------------|--------|------------|-------|-------------------|-------------------------|
| Litière                               | $-773$ | 1752       | 463   | 240               | 3259                    |
| Sel de mer                            | 158    | 1044       | 625   | 89                | 2725                    |
| Sel d'Epson                           | $-315$ | 848        | 164   | 122               | 3295                    |
| Sable                                 | 590    | 1017       | 801   | 49                | 3217                    |
| Sable de grenat extrafin              | 682    | 2120       | 1151  | 111               | 2850                    |
| Sable de grenat 60                    | 1716   | 3071       | 2323  | 206               | 2564                    |
| Granule de plastique                  | $-435$ | 702        | $-75$ | 130               | 451                     |
| Sable de magnétite                    | 3066   | 3071       | 3071  | 0,24              | 662                     |
| Sable Dalhousie                       | 452    | 1295       | 644   | 60                | 877                     |
| Sable de grès rouge non-trié          | 724    | 1144       | 895   | 59                | 861                     |
| Sable de grès rouge $<$ 250           | 813    | 1355       | 938   | 47                | 343                     |
| Sable Iles-de-la-Madeleine 250-500    | 704    | 1523       | 869   | 57                | 824                     |
| Sable Iles-de-la-Madeleine $\leq 250$ | 740    | 1469       | 1002  | 107               | 614                     |
| Sable de Titane                       | 1756   | 2804       | 2085  | 123               | 1258                    |

**Tableau A-4. Valeurs d'atténuation relative des matériaux granulaires** 

**Tableau A-5. Valeurs d'atténuation relative des matériaux de construction** 

| <b>Produits</b>            | Min              | <b>Max</b> | <b>Moy</b> | Écart-type      | Aire (mm2) |
|----------------------------|------------------|------------|------------|-----------------|------------|
| Polycarbonate              | 77               | 151        | 110        | 9               | 387        |
| Polycarbonate Makrolon     | 82               | 159        | 118        | 11              | 347        |
| Acrylique Lucite           | 92               | 190        | 136        | 12              | 380        |
| Acrylique ChemCast         | $\overline{127}$ | 212        | 161        | $\overline{12}$ | 128        |
| UltraPlastique vert        | 165              | 241        | 192        | 9               | 342        |
| UltraPlastique rouge       | 172              | 232        | 201        | $\overline{7}$  | 328        |
| Plastique 1                | 311              | 379        | 348        | 10              | 332        |
| Plastique 2                | 293              | 384        | 339        | 11              | 2354       |
| Plastique 3                | $-56$            | 20         | $-20$      | 12              | 350        |
| Nylon                      | $-140$           | $-74$      | $-109$     | 8               | 691        |
| <b>Nyloil®</b>             | 54               | 128        | 90         | 10              | 754        |
| Nylon à l'huile            | 70               | 143        | 100        | 10              | 242        |
| Nylon MOS2 noir            | 130              | 214        | 167        | $\overline{11}$ | 395        |
| Nylon MOS2 gris            | 196              | 282        | 228        | 11              | 60         |
| Fibre                      | $\overline{34}$  | 160        | 81         | $\overline{22}$ | 219        |
| <b>PVC</b>                 | 735              | 960        | 813        | 29              | 1335       |
| Delrin®                    | 334              | 410        | 360        | 13              | 57         |
| <b>UHMW TIVAR® 88</b>      | $-108$           | $-48$      | $-78$      | 8               | 334        |
| <b>UHMM TIVAR® 1000</b>    | 50               | 112        | 73         | 10              | 106        |
| <b>UHMW-NR TIVAR® 1000</b> | $-107$           | $-30$      | $-72$      | 9               | 1761       |
| <b>UHMW TIVAR® 1000</b>    | $-102$           | $-14$      | $-70$      | $\overline{12}$ | 328        |
| Phenolique                 | 268              | 361        | 308        | 13              | 329        |
| Phenol.C                   | 227              | 325        | 265        | 14              | 224        |
| Lexan                      | 100              | 163        | 129        | 10              | 286        |
| <b>MDF</b>                 | $-397$           | $-87$      | $-271$     | 36              | 983        |
| Teflon®                    | 840              | 1040       | 940        | $\overline{30}$ | 218        |
| Bac Acrylique              | $-356$           | 148        | $-115$     | 96              | 995        |
| Sable Iles-de-la-Madeleine | 704              | 1523       | 869        | 57              | 824        |
| Dow Corning                | 248              | 324        | 284        | 12              | 141        |
| <b>PDMS</b>                | 86               | 149        | 111        | 10              | 287        |

# <span id="page-172-0"></span>**ANNEXE B COMPORTEMENT RHÉOLOGIQUE DE CERTAINS MATÉRIAUX**

Les mesures de rhéologie ont été effectuées au laboratoire de génie chimique de l'Université Laval en utilisant un rhéomètre Peltier, lequel déforme le matériau selon un mouvement de cisaillement. Une description du montage et du mode opérationnel peut être lu dans Boutelier et al (2008). Quatre séries de mesures différentes ont été effectuées avec le mastic de silicone Dow Corning *3179 dilatant compound* selon deux modes opératoires distincts. Les tests 1 et 2 ont été réalisés en utilisant un taux de cisaillement constant alors que les tests 3 et 4 ont été réalisés avec une contrainte constante. Le comportement rhéologique des autres produits a été étudié en utilisant le premier protocole.

L'expérimentation permet de constater que l'ajout d'un additif granulaire, en l'occurrence le *Ultra Green v10 Glow in the Dark Powder* de *Glow Inc.[6](#page-174-0)* , diminue le taux de cisaillement et la viscosité d'un produit. L'ajout d'un matériel cohésif de plus grande résistance, par exemple la pâte à modeler Gilcraft Toys original fun clay, conduit à l'effet inverse. Le mélange de matériaux cohésifs analysé était composé de 83% de Dow Corning *3179 dilatant compound* et de 17% de Gilcraft Toys original fun clay *Jaune*. Cependant, les différences obtenues par l'ajout, dans de faible proportion, d'un additif ou d'un matériel cohésif de plus grande résistance sont faibles et sont pratiquement constantes quel que soit le taux de cisaillement. Elles varient de 15 à 30% pour les produits analysés.

Les différentes valeurs obtenues lors des quatre tests effectués avec le Dow Corning *3179 dilatant compound* peuvent dépendre de l'échantillon choisi pour les mesures (Zulauf et Zulauf, 2004) mais également du choix du mode opératoire. En effet, les mesures de rhéologie telles que nous les avons faites s'effectuent en deux temps. Pour le mode opératoire utilisant un taux de cisaillement constant, la première partie consiste à déterminer le temps nécessaire pour que l'échantillon, soumis à un taux de cisaillement constant, atteigne une contrainte en cisaillement qui soit également constante. L'inverse est effectué lors de l'utilisation du mode opératoire utilisant une contrainte constante. Dans la deuxième partie, une période d'attente équivalente au temps mesuré précédemment doit être conservée avant de débuter la prise de mesure. Ainsi, suite à la

 $\overline{a}$ 

<span id="page-174-0"></span><sup>6</sup> http://glowinc.com

première partie, l'échantillon a subi une déformation qui peut modifier son comportement rhéologique. Le fait de changer ou non d'échantillon suite à la première partie peut donc conduire à des résultats différents. Les tests 1 et 3 ont été effectués en conservant le même échantillon alors que pour les tests 2 et 4, l'échantillon a été changé. Toutefois, le temps de repos entre la première et la seconde partie du test 3 a été d'environ 90 minutes, ce qui a pu permettre à l'échantillon de relaxer et de retrouver son état initial.

Finalement, l'expérimentation a également permis de constater la présence de points de chevauchement dans les courbes des différents produits analysés. Ces points indiquent les taux de déformation en cisaillement pour lesquels la viscosité effective des produits impliqués s'inverse l'une par rapport a l'autre. Leur utilisation comme analogue peut donc reposé sur un critère extérieur aux règles de mise à l'échelle tel la maximisation du contraste au niveau de la tomodensitométrie.

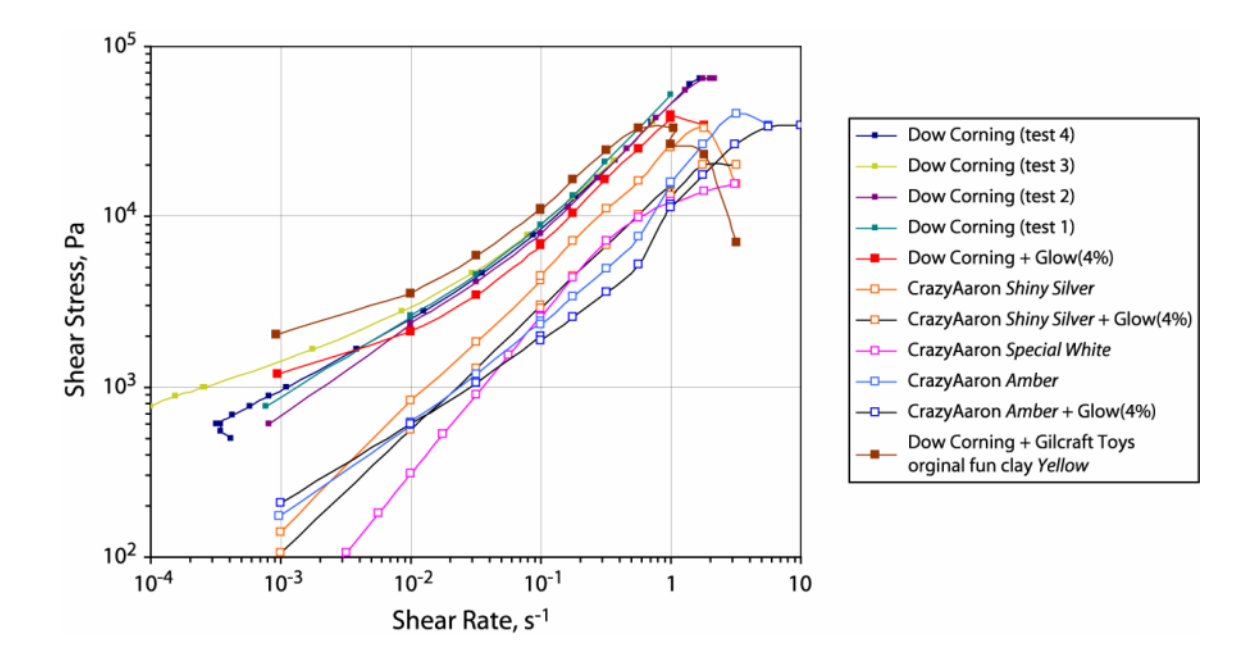

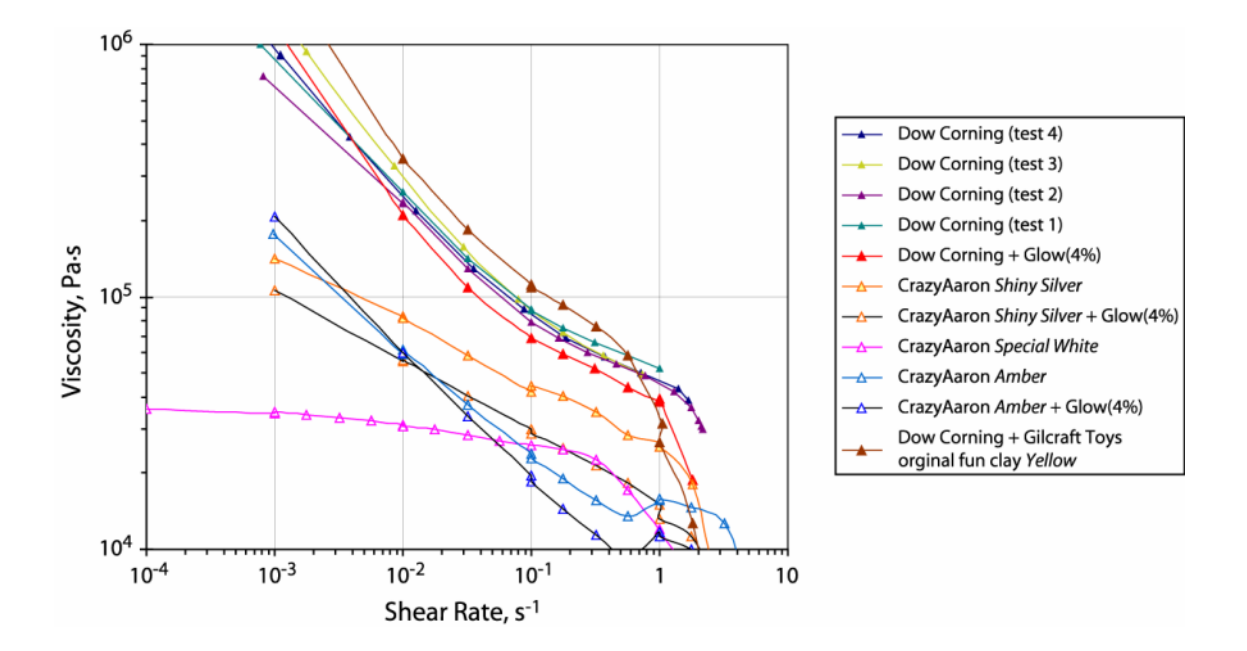

# **ANNEXE C DESCRIPTION DES MATÉRIAUX DE CONSTRUCTION**
Les matériaux de construction évalués sont pour la grande majorité des thermoplastiques, c'est-à-dire des matières plastiques qui peuvent être fondues ou ramollies sous l'action de la chaleur un nombre infini de fois sans que leurs propriétés ne soient modifiées. Plusieurs de ces produits se regroupent à l'intérieur de quatre catégories distinctes : les polycarbonates, les acryliques, les polyéthylènes et les nylons. Nos connaissances sur ces produits furent parfois limitées à leur nom usuel tel qu'utilisé par le fournisseur, ce qui s'avère peu pour en formuler une description détaillée. Ces connaissances étaient cependant suffisantes dans le contexte du projet car la démarche utilisée reposait davantage sur l'expérimentation que sur l'étude théorique. Voici néanmoins une brève description de chacun de ces produits, réalisée à partir des connaissances que nous en avions.

#### **Acrylique**

L'acrylique est le nom généralement utilisé pour désigner le Polyméthyl méthacrylate (PMMA). Il est disponible commercialement sous plusieurs marques, dont les marques Lucite et ChemCast étudié. L'acrylique est souvent utilisé comme substitut au verre car il est plus résistant à l'impact que ce dernier et laisse également passer davantage de lumière (MatWeb, 2007). C'est d'ailleurs en acrylique que sont généralement fabriqués les baies vitrées de protection dans les arénas. Le fait que l'acrylique conserve sa transparence indépendamment de son épaisseur en fait également un matériel de prédilection pour la construction d'aquariums de grandes dimensions, lesquels doivent parfois supporter la très forte pression de plusieurs millions de litre d'eau.

#### **Polycarbonate**

Trois des produits étudiés étaient de type polycarbonate, soit un polycarbonate de marque inconnue, un polycarbonate Makrolon commercialisé par Bayer et un polycarbonate Lexan de la compagnie General Electric. Le polycarbonate est un polymère dans lequel le motif structural répété dans la chaîne est du type carbonate. Le polycarbonate possède une bonne transparence semblable à celle l'acrylique. Il est généralement utilisé en raison de ses très bonnes propriétés mécaniques et surtout de son excellente résistance à l'impact qui est de loin supérieure à l'acrylique (SABIC, 2007). Le Makrolon est également décrit comme virtuellement incassable avec une résistance à l'impact qui est 250 fois supérieure à celle du verre ordinaire et 30 fois supérieure à l'acrylique (Bayer, 2007).

#### **Polyéthylène / Éthylène**

Le polyéthylène est une matière plastique obtenue par polymérisation de l'éthylène et caractérisée par une inertie remarquable en présence de la plupart des produits corrosifs (OQLF, 2005). Quatre des produits à l'étude sont composés de polyéthylène à ultra haute densité et se retrouvent sur le marché sous l'appellation de UHMW (Ultra High Molecular Weight). Le UHMW est le deuxième plastique le plus glissant après le Teflon®, que nous décrirons un peu plus loin, et est très résistant à l'abrasion, ce qui n'est pas le cas du Teflon®. Le UHMW est résistant aux produits corrosifs et peu de produits y adhèrent. Plus précisément, les polyéthylènes à ultra haute densité que nous avons utilisés sont de marque TIVAR®, soit les modèles TIVAR®88 et TIVAR®1000. Les produits TIVAR® sont reconnus pour leur grande résistance à l'impact qui les rend incassable même à des températures cryogéniques (Aetna, 2007) ainsi que pour leur résistance à l'eau.

Outre les polyéthylènes, deux autres produits étudiés sont à base d'éthylène, soit le polychlorure de vinyle (PVC) et le polytétrafluoroéthylène (PTFE) commercialisé par DuPont sous le nom de Teflon. Le PVC est généré par une réaction entre de l'éthylène et de l'acide chlorhydrique, en présence d'oxygène. Le produit intermédiaire, le dichloroéthane se transforme en chlorure de vinyle sous l'effet de la chaleur. Le PVC est le deuxième plastique le plus utilisé après les polyéthylènes (ECVM). Le Teflon® quant à lui est un plastique développé par DuPont® au milieu du siècle dernier et qui jouit d'une reconnaissance mondiale autant par ses propriétés que par son nom. La plus grande qualité du Teflon® est sans doute sa grande résistance à la chaleur mais il offre également un très faible coefficient de friction (Dubord, 2004). Il est aussi extrêmement résistant aux produits chimiques (acides et autres) et rien n'y adhère à moins que sa surface n'ait subi un décapage chimique.

#### **Nylon**

Chimiquement, le nylon est un polymère, fait d'unités répétées liées entre elles par les liaisons amide, il fait donc partie de la famille des polyamides. Outre ses applications dans le domaine des industries textiles, ce matériau est également utilisé pour réaliser des pièces mécaniques en raison de sa résistance au frottement. Le nylon possède cependant le défaut d'absorber l'humidité. Dans les produits analysés, cinq d'entre eux étaient en nylon mais deux étaient de marque inconnue, lesquels sont définis comme nylon et nylon à l'huile dans ce mémoire. Dans les trois autres nylons, un était de marque Nyloil® et les deux autres étaient également de marque inconnue mais nous savions qu'ils étaient lubrifiés au bisulfure de molybdène (MoS2). Le MoS2 est ajouté au nylon, bien que ce dernier soit déjà considéré comme autolubrifiant en raison de son faible coefficient de friction, pour le rendre encore plus glissant et augmenter sa durée de vie. Le même principe s'applique au Nyloil® et probablement au nylon à l'huile

### **Delrin®**

Le produit Delrin®, également inventé et commercialisé par DuPont®, est une résine acétale qui présente des propriétés uniques qui la placent entre les métaux et les plastiques courants. La résine acétale Delrin® offre résistance, rigidité, dureté, stabilité dimensionnelle, ténacité, endurance à la fatigue, résistance aux solvants et aux carburants, résistance à l'abrasion et à l'usure et un frottement réduit (DuPont®).

## **MDF (Medium Density Fiberboard)**

Le panneau de fibres de bois de densité moyenne est fabriqué à partir de fibres de bois et d'un liant synthétique. Les avantages du panneau en fibre de bois sur le bois massif sont qu'il ne fend pas, qu'il résiste au feu et qu'il ne se déforme pas (CNDB, 2007). Cependant, comparativement aux différents thermoplastiques, le MDF traditionnel a le désavantage de ne pas être imperméable à l'eau. Même lorsque qualifié d'hydrofuge, le MDF est sujet à un gonflement en présence d'humidité répétée.

### **Autres**

Les autres produits analysés au tomodensitomètre dans le cadre de notre projet sont les suivant :

- Cinq matières plastiques d'origine inconnue (UltraPlastique vert, UltraPlastique rouge, plastique 1, plastique 2 et plastique 3)
- Un échantillon en *fibre*.
- Un échantillon en *résine phénolique* qui est une résine thermodurcissable cuite à chaud, résultant de la réaction du phénol et du formaldéhyde, utilisée dans les appareils électriques et comme adhésif de contre-plaqué (CCSP, 2007).
- Un autre échantillon, probablement également en résine phénolique, le *Phenol.C*

**ANNEXE D COMPOSITION DES MODÈLES** 

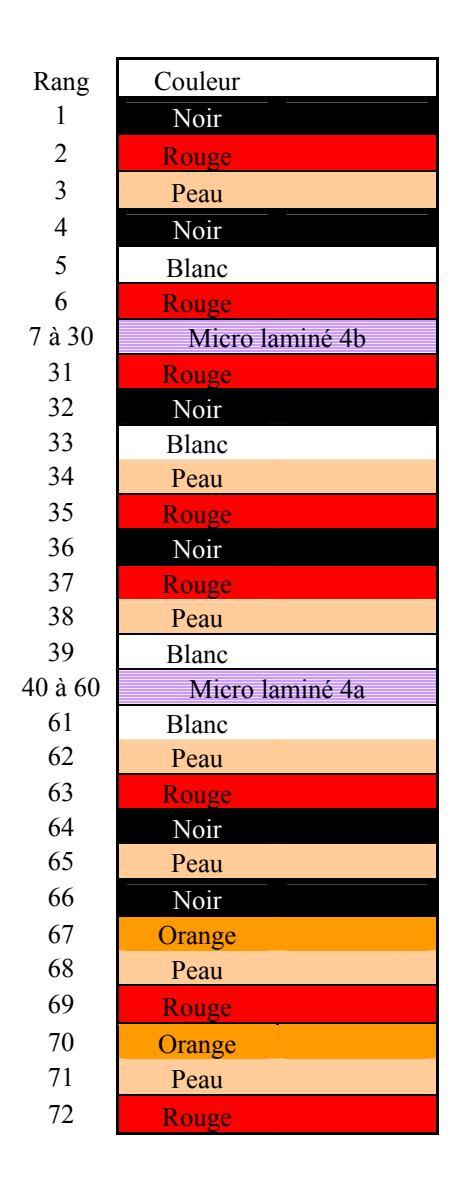

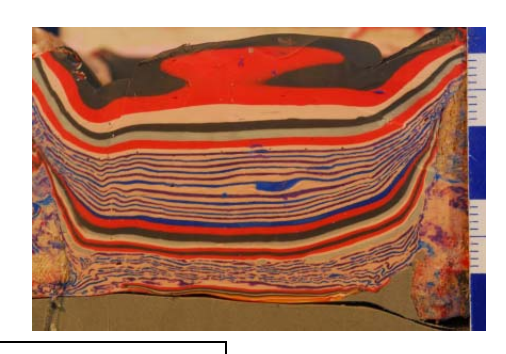

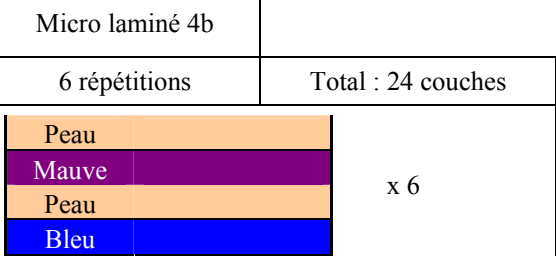

 $\overline{\phantom{0}}$ 

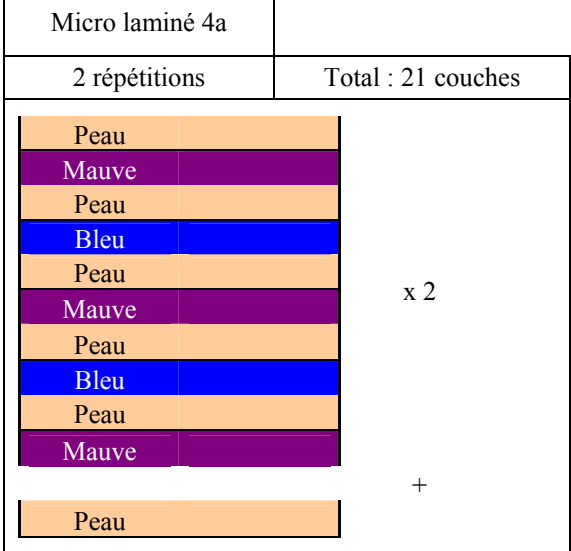

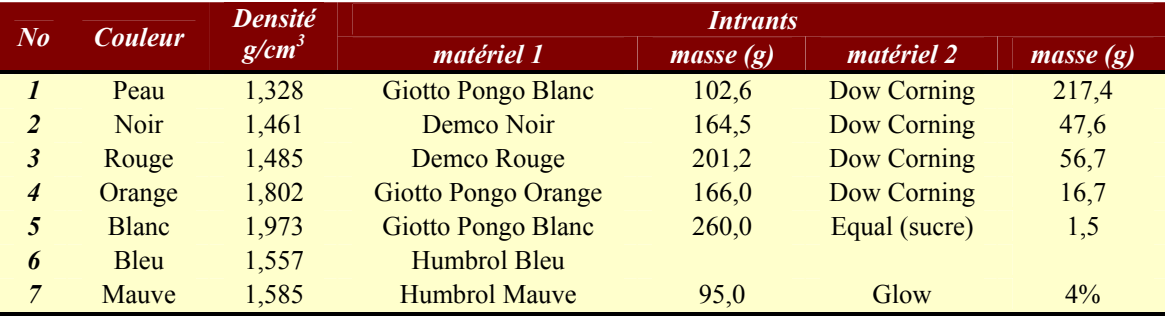

 $\mathsf{r}$ 

# **Modèle NT4**

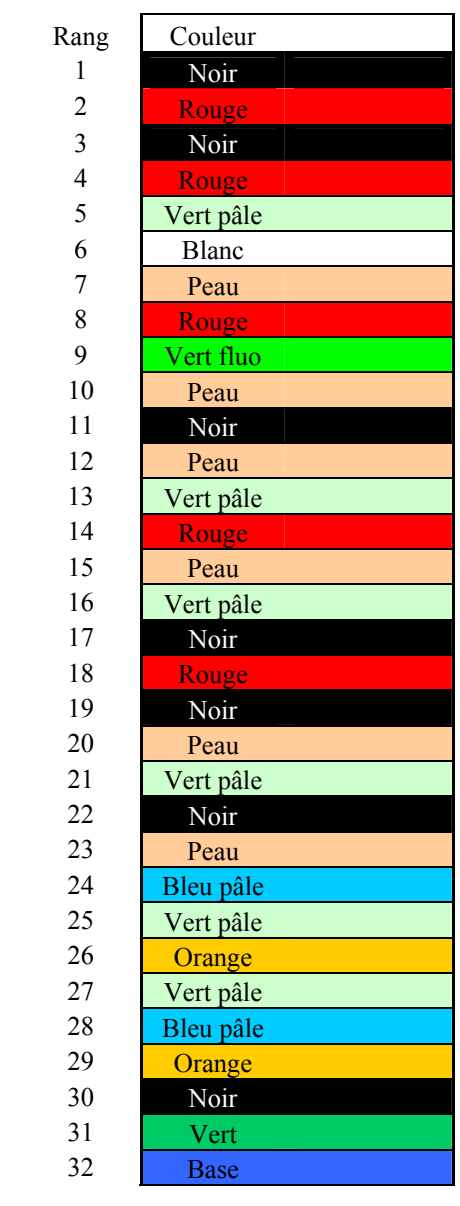

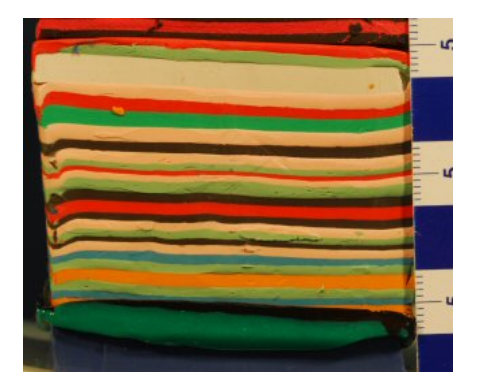

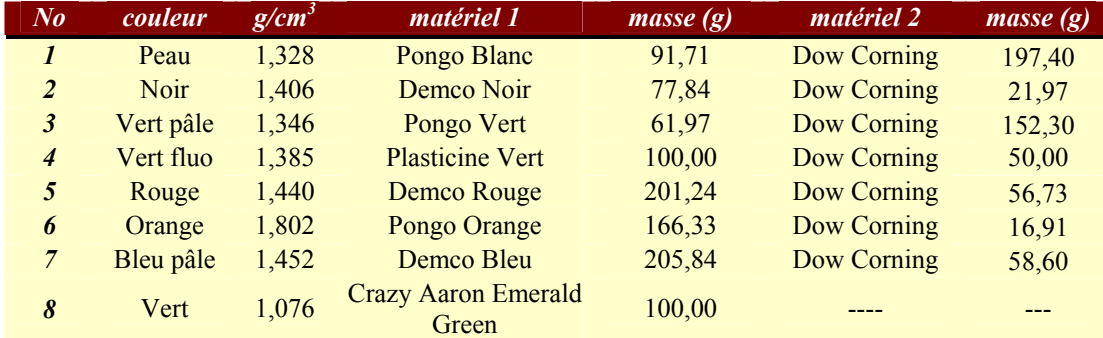

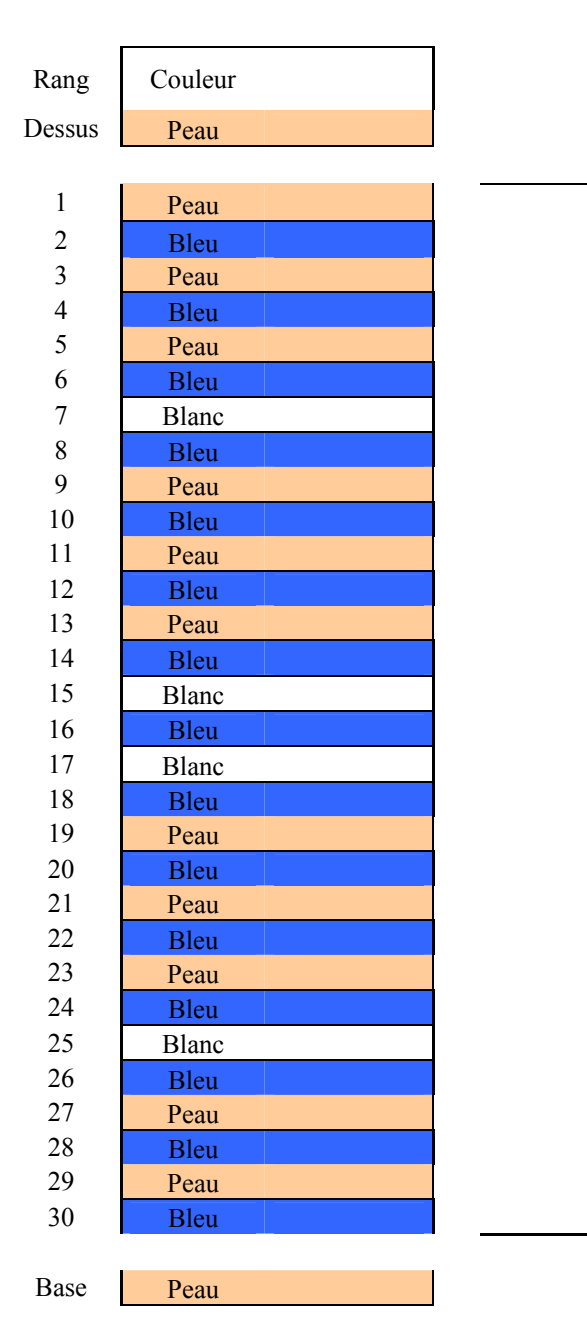

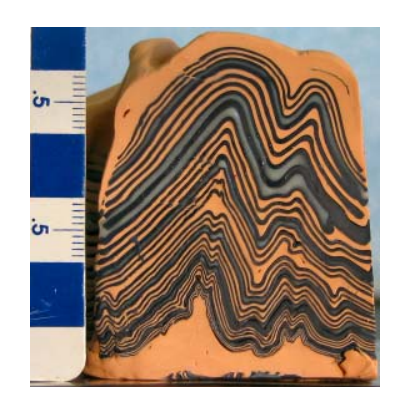

X 2

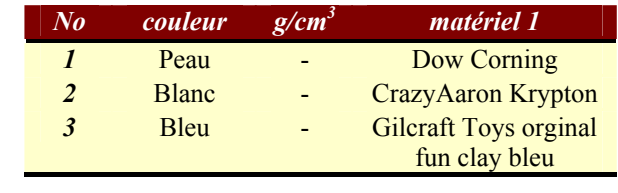

# **Modèle EK1**

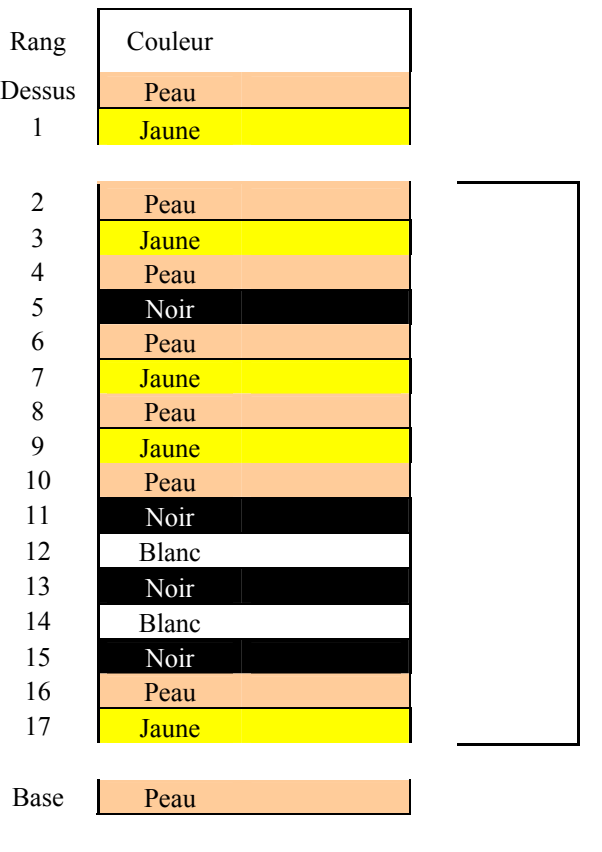

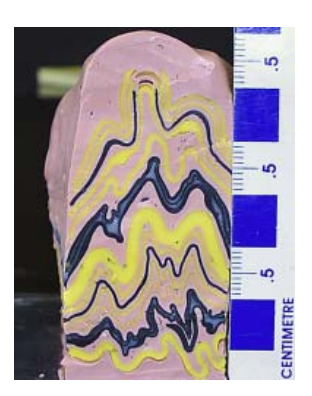

X 2

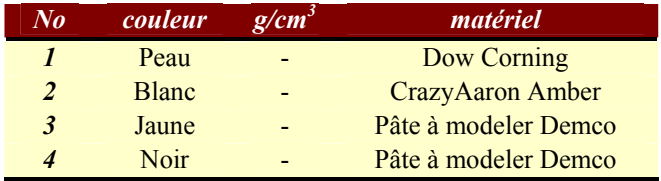

# **Modèle EK2**

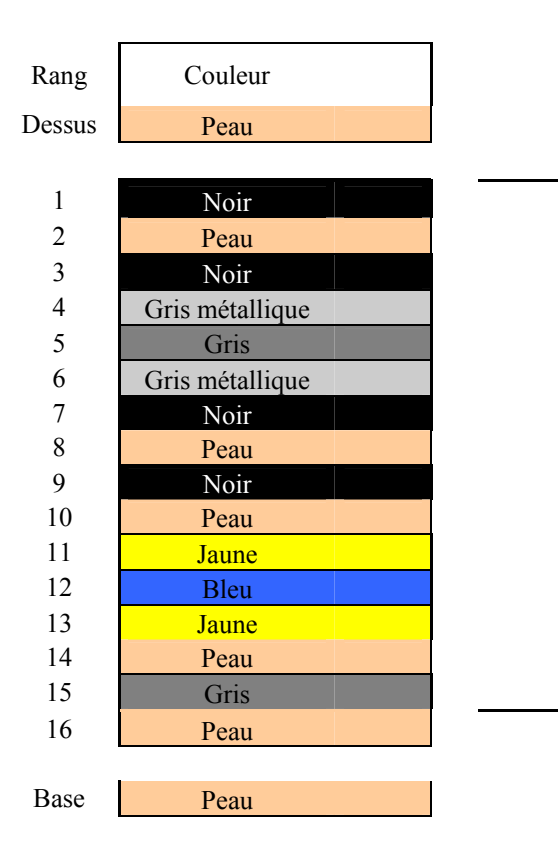

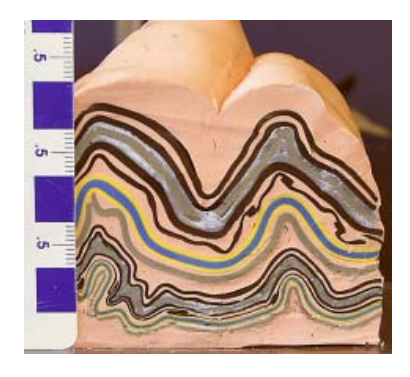

X 2

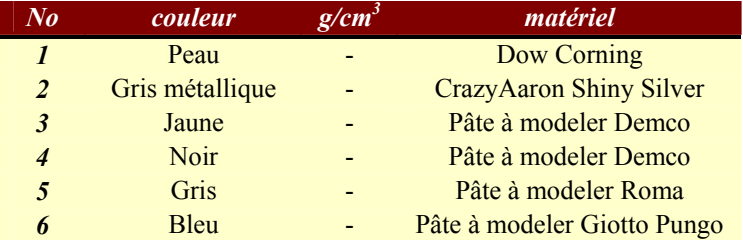

# **Modèle EK6**

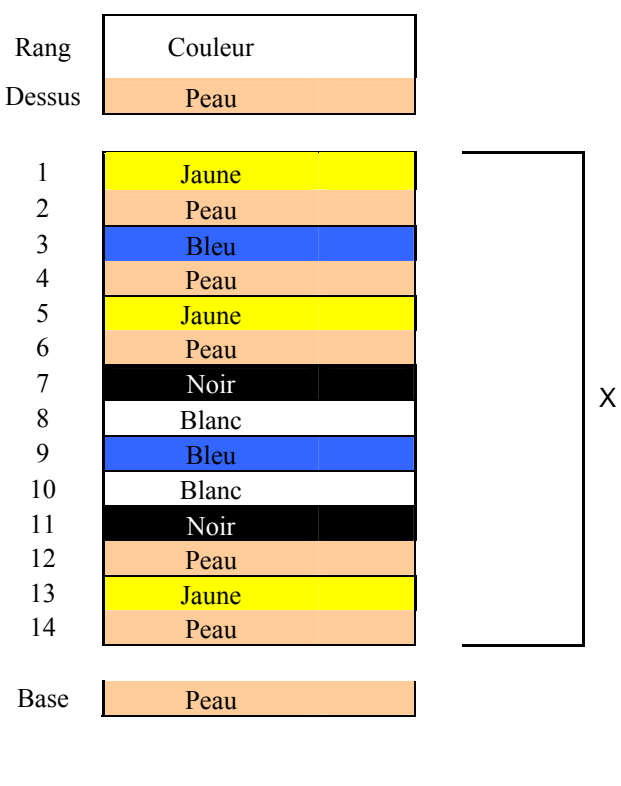

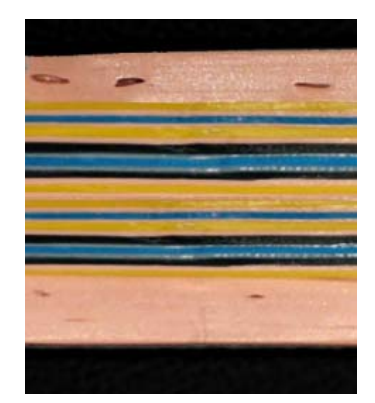

 $\overline{2}$ 

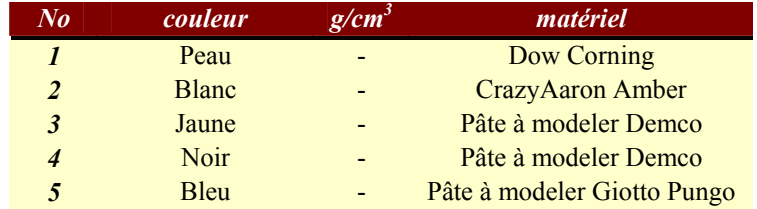

## **ANNEXE E PROFILS ISSUS DES RECONSTRUCTIONS AVEC DIFFÉRENTS FILTRES**

Le profil A est présenté à la section [3.2.2.](#page-66-0)

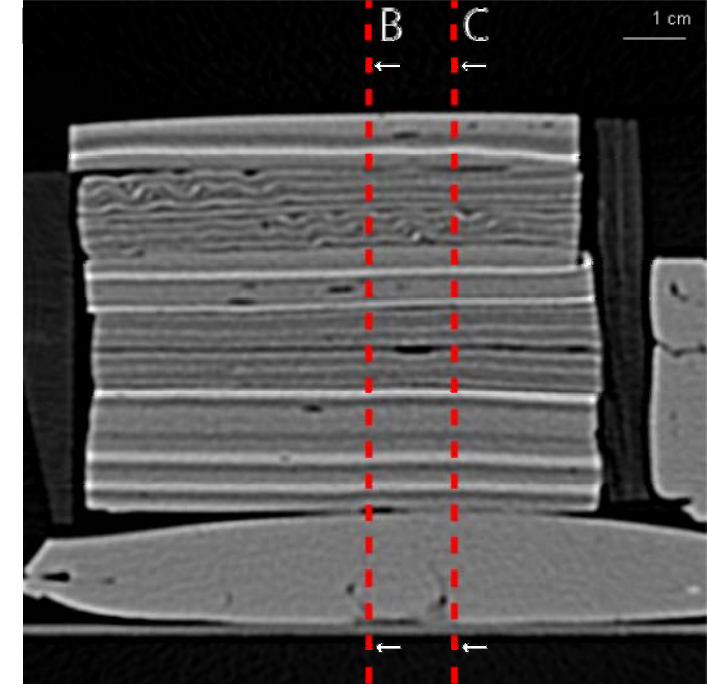

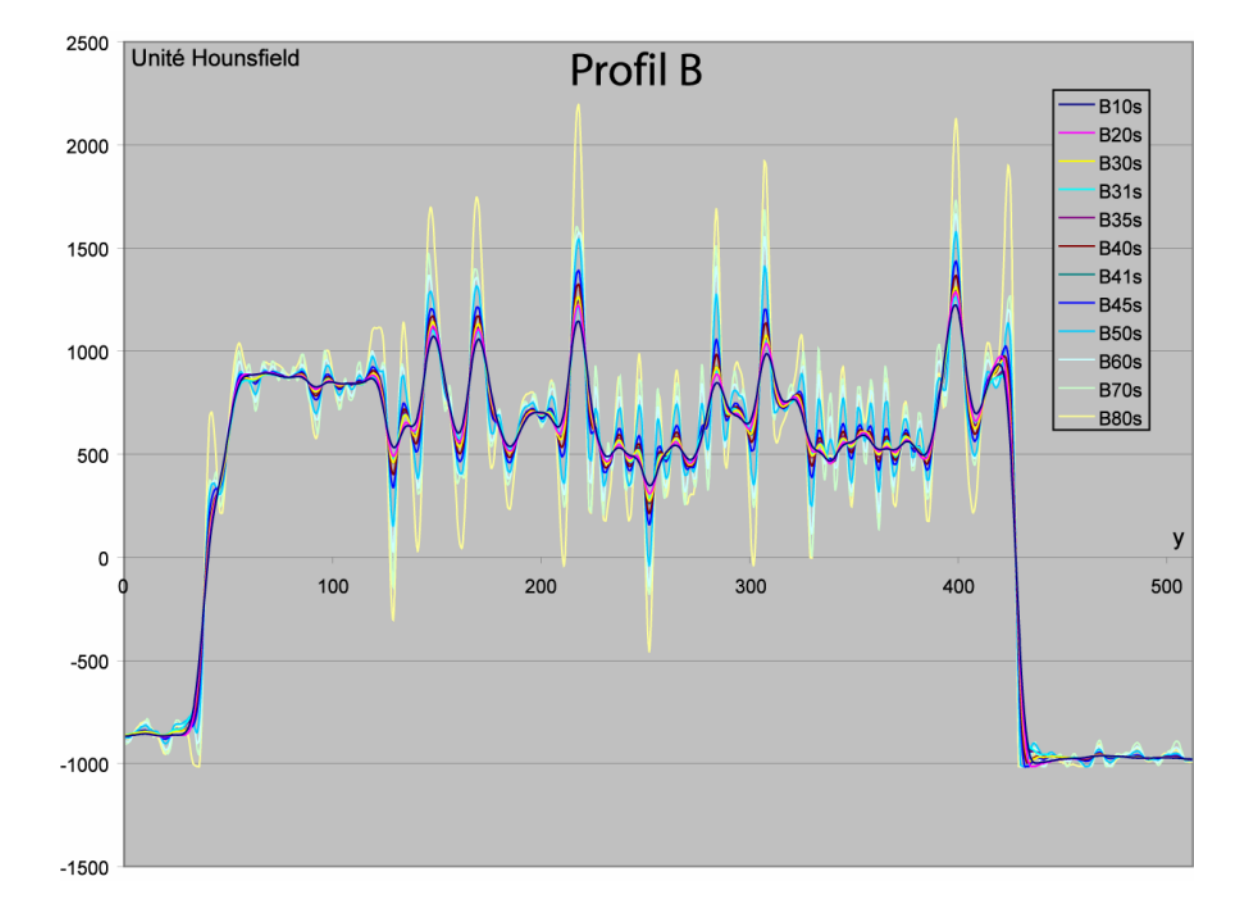

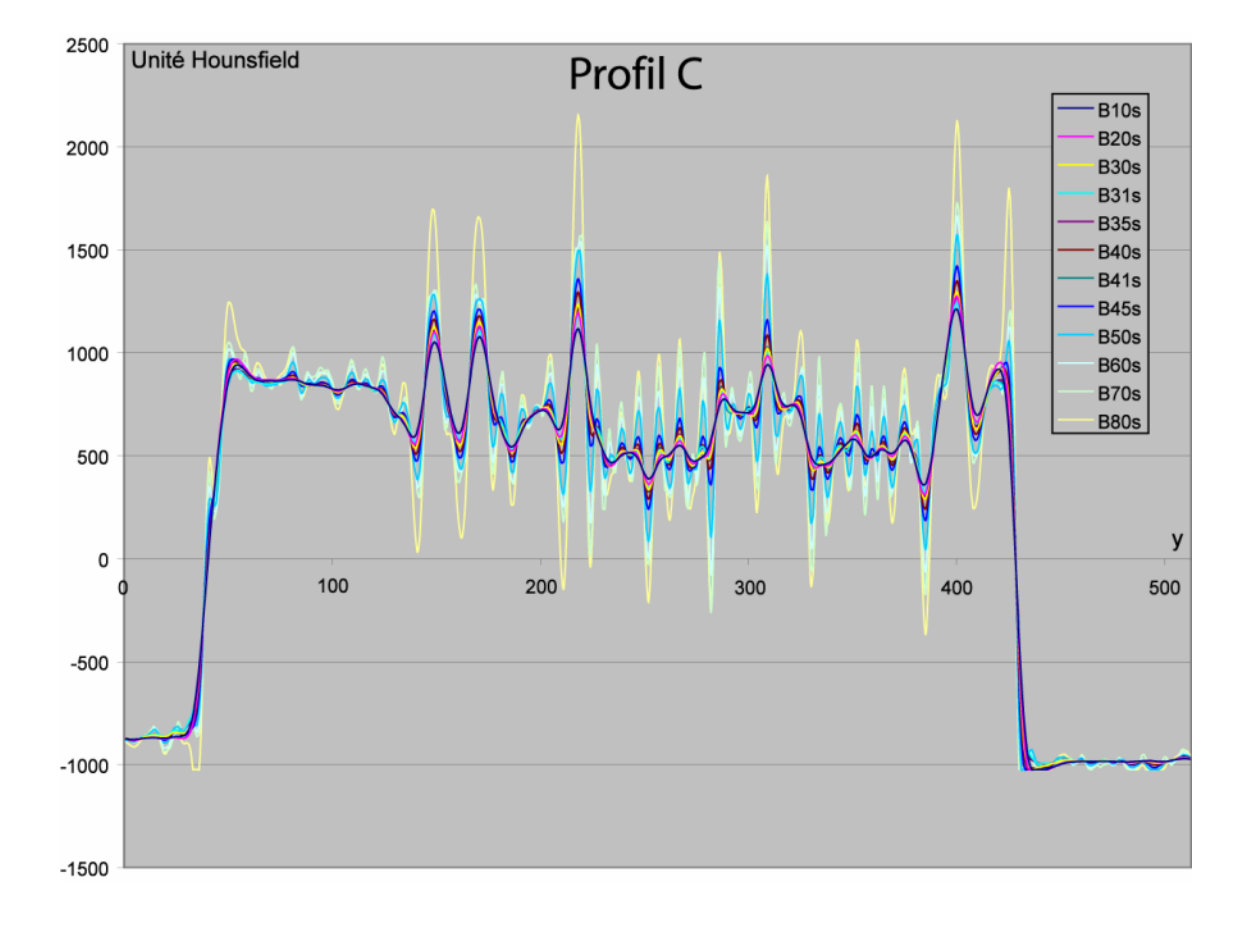

# Modèle NT4

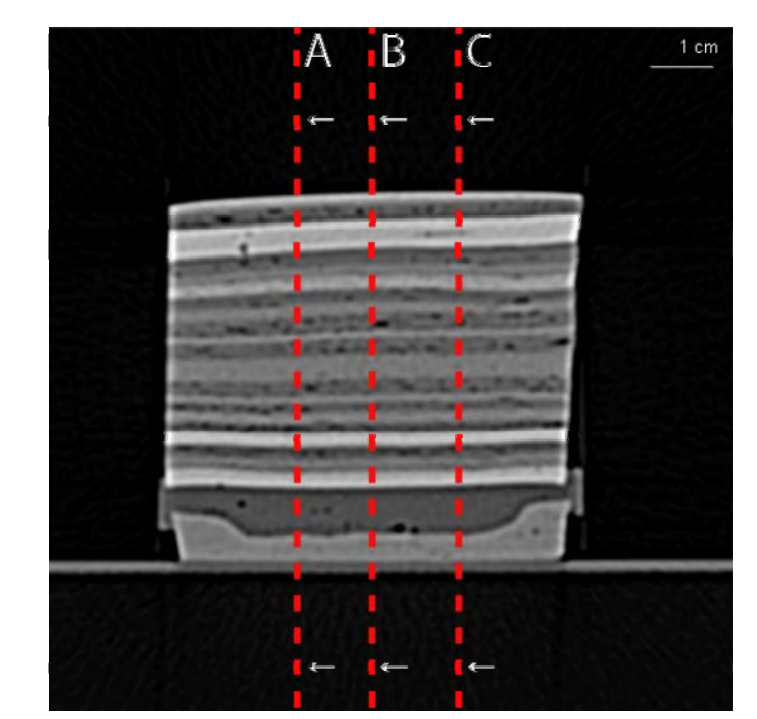

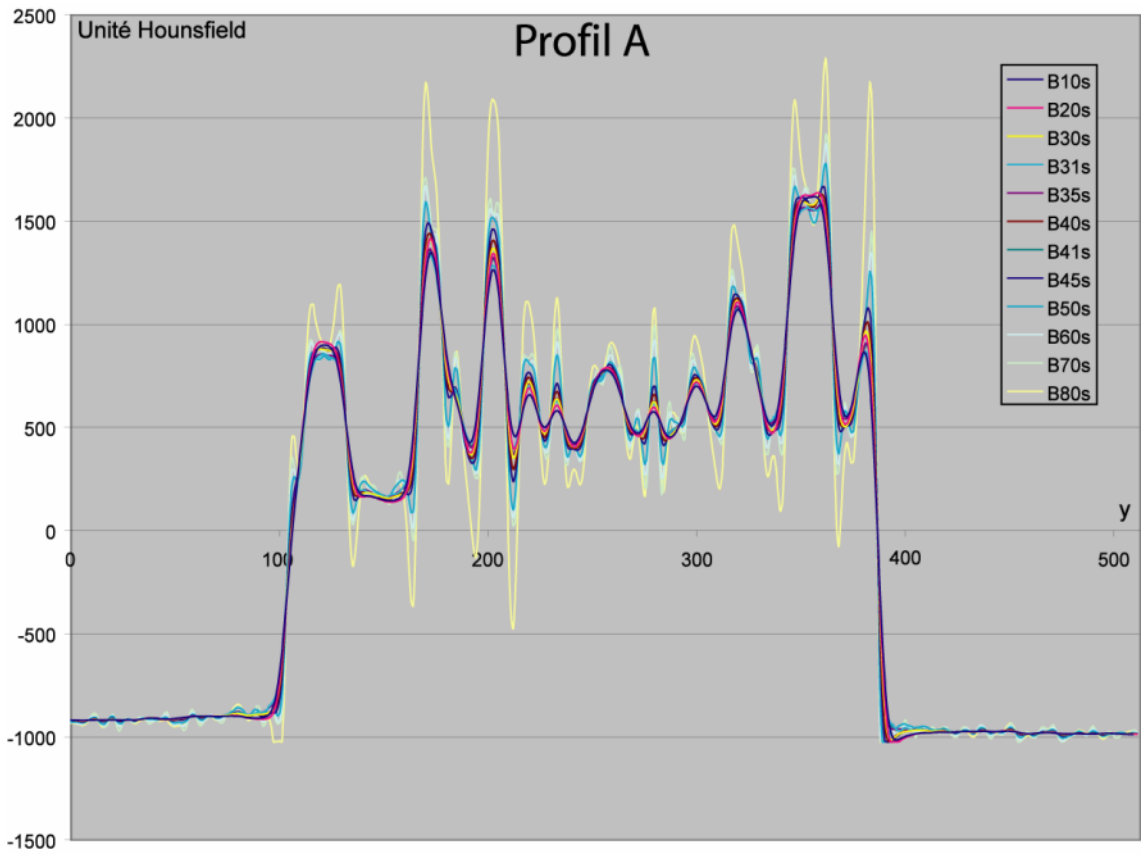

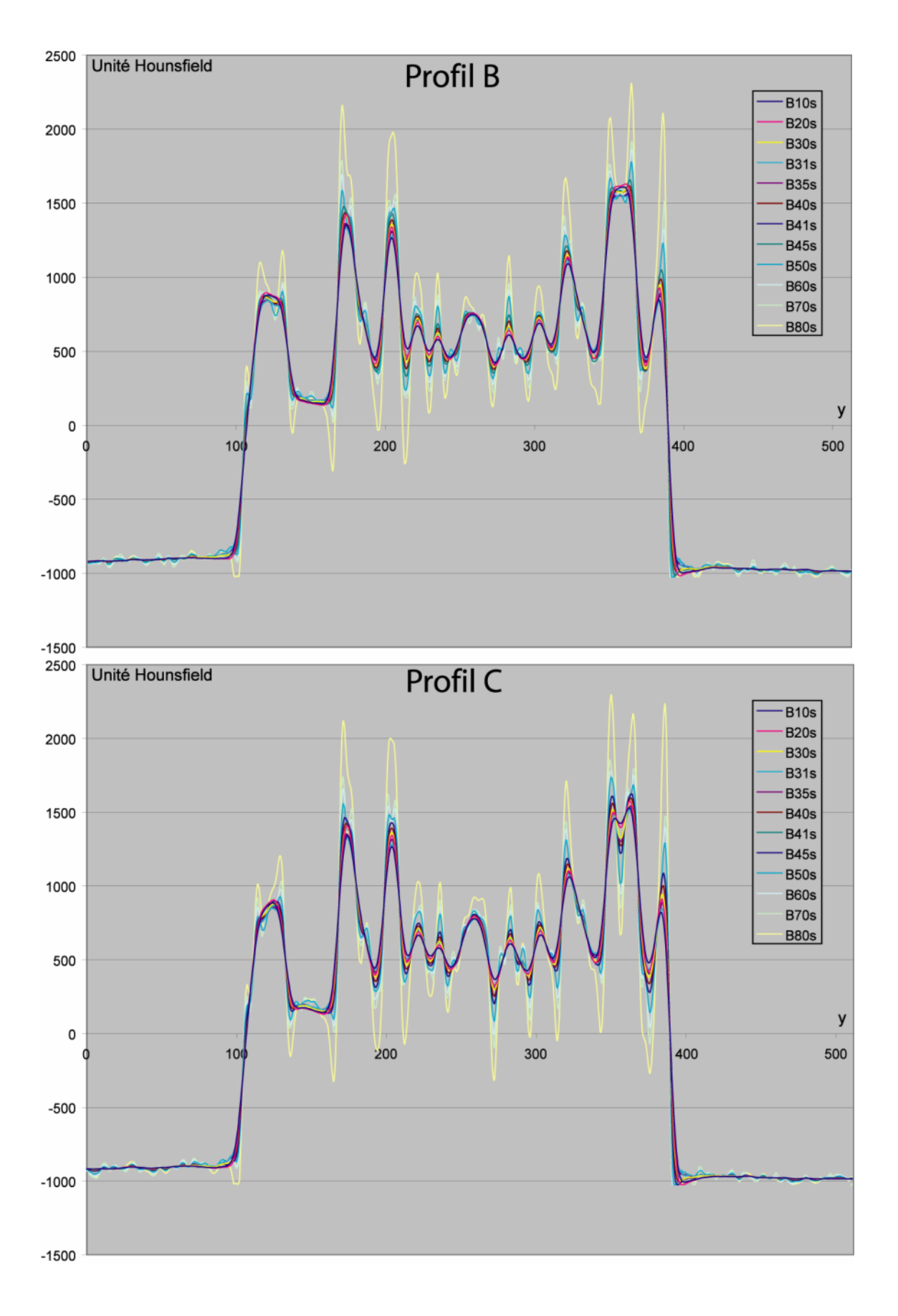

# **ANNEXE F DESCRIPTION DES MÉTHODES DE SEGMENTATION ÉVALUÉES**

## **F.1 Passage à zéro de l'opérateur laplacien**

La première méthode utilisée lors de l'évaluation est d'une grande simplicité, il s'agit d'une méthode dérivative de l'approche par frontière. Il s'agit du passage à zéro de l'opérateur laplacien. Elle consiste à calculer le laplacien d'une image en utilisant une fenêtre mobile et à effectuer un seuillage du résultat à la valeur zéro [\(Figure F-1](#page-200-0)). L'utilisation d'un filtre passe-bas est généralement souhaitable avant le calcul du laplacien car cet opérateur est très sensible au bruit (Gonzalez et Woods, 2002). Bien que les images tomodensitométriques utilisées ne présentent pas vraiment de bruit, l'utilisation du filtre passe-bas peut néanmoins s'avérer pertinente afin d'éliminer, ou du moins réduire, les fausses discontinuités parfois introduite par les filtres de reconstruction de valeur élevée comme le B70s.

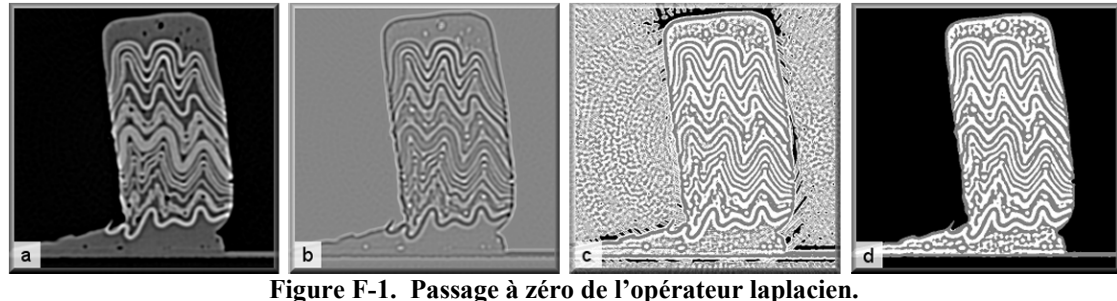

**a) Image originale. b) Valeurs du laplacien. c) Classes obtenues par seuillage du laplacien. d) Classes obtenues par seuillage du laplacien suite à un filtrage des valeurs. L'arrière-plan a été isolé.** 

<span id="page-200-0"></span>Le résultat du passage à zéro du laplacien est très dépendant du contenu de l'image originale. Cette méthode s'avère efficace en présence de couches relativement minces mais perd beaucoup de cette efficacité avec des couches plus épaisses en raison des artéfacts qu'elles introduisent. De plus, la méthode offre très peu de contrôle sur le résultat final, ce qui est une conséquence de sa grande simplicité. Le seul contrôle se situe au niveau du filtre passe-bas, lequel peut atténuer plus ou moins les variations dans l'image dépendamment de la taille de fenêtre utilisée. Ceci conduit à une image finale possédant plus ou moins de détails.

### **F.2 Classification bayésienne avec champs aléatoire de Markov**

La seconde méthode retenue (Pappas, 1992) est présentée comme une généralisation adaptative de l'algorithme des k-moyen dans laquelle les images originales et segmentées sont considérées comme des variables aléatoires dont le comportement est défini par une loi normale dans le premier cas et par l'utilisation d'un champ aléatoire de Markov dans le second.

L'algorithme est qualifié de généralisation de l'algorithme des k-moyen car, contrairement à l'algorithme traditionnel, celui de Pappas (1992) est adaptatif et inclus des contraintes spatiales. Le caractère adaptatif de l'algorithme se situe au niveau de la valeur moyenne de chaque classe qui n'est plus fixe mais variable à travers l'image pour tenir compte des variations locales d'intensité. En supposant la probabilité d'occurrence d'un niveau de gris à l'intérieur d'une classe comme étant régi par une loi normale, ce caractère adaptatif se manifeste par l'entremise d'une moyenne variable pour chaque classe et dépendante de la position du pixel traité. La probabilité conditionnelle de l'image observée, étant donnée la distribution des régions, est donc :

$$
p(y_s | x_s) = \frac{1}{\sigma \sqrt{2\pi}} \cdot \exp\left(-\frac{(y_s - \mu_s^{x_s})^2}{2\sigma^2}\right)
$$
 (Eq.F-1)

<span id="page-201-0"></span>Ce qui équivaut à la probabilité que le pixel de l'image originale *ys* à la position *s*, possède une certaine valeur sachant que le pixel *xs* de l'image segmentée appartient à une certaine région et que les valeurs de cette région possèdent une distribution normale de variance  $\sigma^2$  et de moyenne  $\mu_s^{x_s}$  à la position *s*.

Au niveau des contraintes spatiales, le comportement des classes est modélisé par l'entremise des champs aléatoires de Markov. Pour être considérée comme un champ aléatoire de Markov, la valeur d'un pixel doit dépendre uniquement de la valeur des pixels appartenant à son voisinage (*Ns*), ce qui est généralement le cas avec le type d'image étudié. En fait, à la limite, le voisinage d'un pixel pourrait s'étendre à toute l'image. Selon le théorème de Hammersley-Clifford, la probabilité d'occurrence de l'image segmentée, soit x, est donnée par une distribution de Gibbs, laquelle a la forme :

$$
p(x) = \frac{1}{cte} \cdot \exp\left[-\sum_{C} V_C(x)\right]
$$
 (Eq.F-2)

Où  $V_c(x)$  est le potentiel associé à la clique *C*. Dans une image, une clique peut être un pixel seul ou un ensemble de pixels tous voisins les uns des autres. Le potentiel de cliques d'un pixel correspond à la somme de toutes les cliques impliquant le pixel en question.

Les cliques sont déduites du système de voisinage utilisé et l'ordre d'une clique correspond au nombre de pixels impliqués dans la clique ([Figure F-2\)](#page-202-0). Pour un système de voisinage donné, le nombre de cliques utilisées peut cependant être réduit afin de simplifier le modèle et réduire les temps de calcul. Dans l'algorithme de Pappas (1992), seules les cliques de deuxième ordre selon un voisinage à 8 connexité sont conservées, lesquelles possèdent un potentiel en tout ou rien :

$$
V_C(x_s, x_t) = \begin{cases} \beta, & \text{si } x_s = x_t \text{ et } s, t \in C \\ -\beta & \text{si } x_s \neq x_t \text{ et } s, t \in C \end{cases}
$$
 (Eq.F-3)

Où  $V_c(x_s, x_t)$  représente le potentiel associé à la clique C formée des pixels à la position *s* et *t*, et *β* est un paramètre du modèle. Le paramètre *β* est généralement positif ce qui favorise l'appartenance des pixels voisins à la même classe s'ils possèdent la même valeur et la pénalise dans le cas contraire. Le paramètre *β* contrôle également la taille des régions, une augmentation de sa valeur augmente la taille des régions et adoucit leur contour.

<span id="page-202-1"></span>Les images originale et segmentée étant considérées comme des variables aléatoires, la meilleure segmentation est obtenue en maximisant la probabilité *a posteriori* de l'image segmentée *x* considérant l'image originale *y*, soit *p*(*x*|*y*). Selon le théorème de Bayes,

$$
p(x | y) \propto p(y | x) p(x)
$$
 (Eq.F-4)

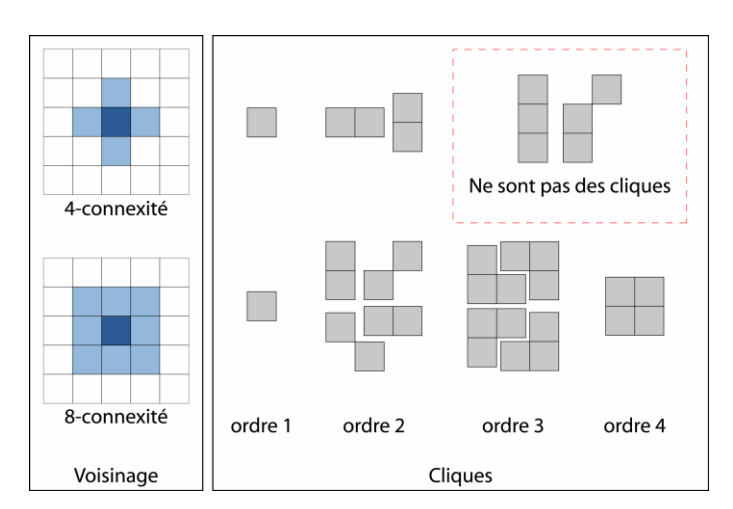

<span id="page-202-0"></span>**Figure F-2. Système de voisinage et ordre d'une clique** 

En utilisant les équations [\(Éq.F-1\)](#page-201-0), [\(Éq.1-1\)](#page-19-0) et [Éq.F-4](#page-202-1)), la probabilité *a posteriori* devient

$$
p(x \mid y) \propto \exp\left(-\sum_{s} \frac{1}{2\sigma^2} \Big[y_s - \mu_s^{x_s}\Big]^2 - \sum_{C} V_C(x)\right) \tag{Eq.F-5}
$$

L'équation a deux composantes, la première s'assure de minimiser la variabilité intraclasse alors que la seconde gère les relations spatiales. Dans le cas où les moyennes de chaque classe seraient fixes et indépendantes de *s* et que *β* serait nul, l'algorithme de Pappas (1992) reviendrait à minimiser l'écart entre la valeur des pixels et la valeur moyenne de chaque classe. Cette approche est utilisée dans l'algorithme du k-moyen traditionnel.

Tout comme le k-moyen traditionnel, l'algorithme utilisé fonctionne de façon itérative, alternant entre la maximisation de la probabilité *a posteriori* et le calcul de la fonction d'intensité de chaque classe. La fonction d'intensité est calculée au moyen d'une fenêtre mobile calculant la moyenne de l'intensité au voisinage du pixel en cours. L'algorithme débutant avec une fenêtre de la taille de l'image, la fonction d'intensité est alors constante pour chaque classe. La taille de la fenêtre est ensuite diminuée progressivement permettant à la fonction d'intensité de s'adapter au contexte local de chaque région.

L'utilisation de l'algorithme de Pappas (1992) pour le traitement des images tomodensitométriques des modèles donne des résultats intéressants mais non dépourvu d'inconvénients. Tout d'abord, le résultat du traitement est beaucoup moins dépendant du contenu de l'image que la méthode du passage à zéro du laplacien. Il s'accommode davantage aux couches plus épaisses ainsi qu'aux faibles hétérogénéités présentes dans ces dernières ce qui donne des régions beaucoup mieux définies [\(Figure F-3](#page-204-0)A). En contrepartie, l'algorithme est moins efficace pour détecter des couches minces et des couches possédant des valeurs d'atténuation proches de celles des couches voisines ([Figure F-3](#page-204-0)B). De plus, comme la majorité des autres méthodes de segmentation utilisant les champs de Markov (Pham et al., 2000), l'algorithme de Pappas (1992) est extrêmement lent. Le traitement d'une image nécessite en moyenne 18 minutes en utilisant l'implémentation faite dans le cadre du projet et avec les moyens technologiques décrits précédemment.

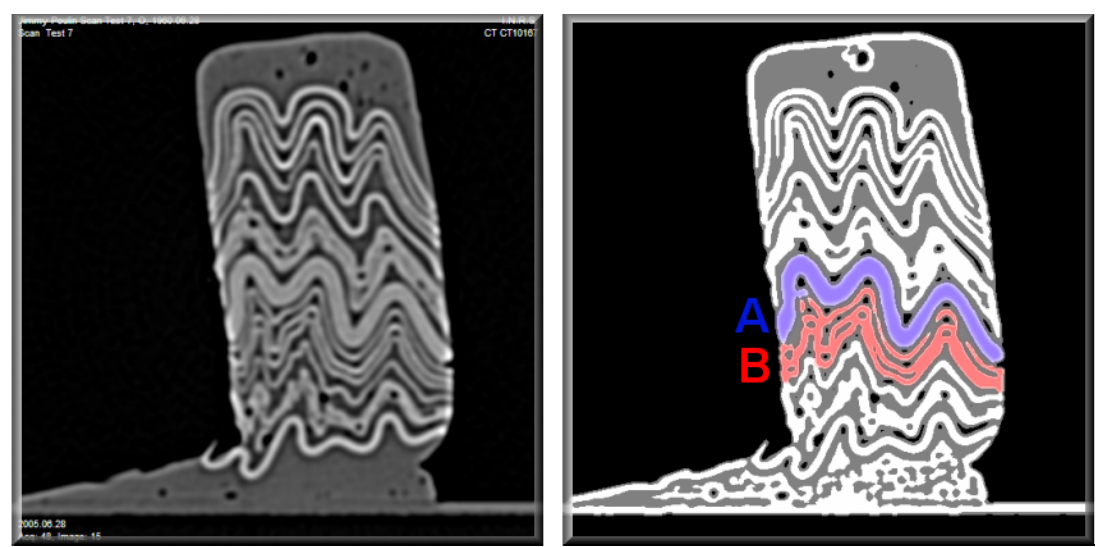

**Figure F-3. Résultats de la classification bayésienne avec champs aléatoire de Markov** 

<span id="page-204-0"></span>Le caractère adaptatif de l'algorithme tend également à laisser la classe «air» s'étendre de façon excessive dans le modèle. Afin de limiter cette propagation, l'algorithme fut modifié de sorte que la fonction d'intensité de l'arrière-plan soit toujours constante et égale à une valeur très inférieure à celles des composantes du modèle, soit -1124 HU. Cette modification a permis d'obtenir un résultat plus exact dans le produit final ainsi qu'une diminution du temps de traitement de l'ordre de 23% par rapport à la version précédente de l'algorithme en raison d'une convergence plus rapide des données ([Figure](#page-204-1)  [F-4](#page-204-1)).

<span id="page-204-1"></span>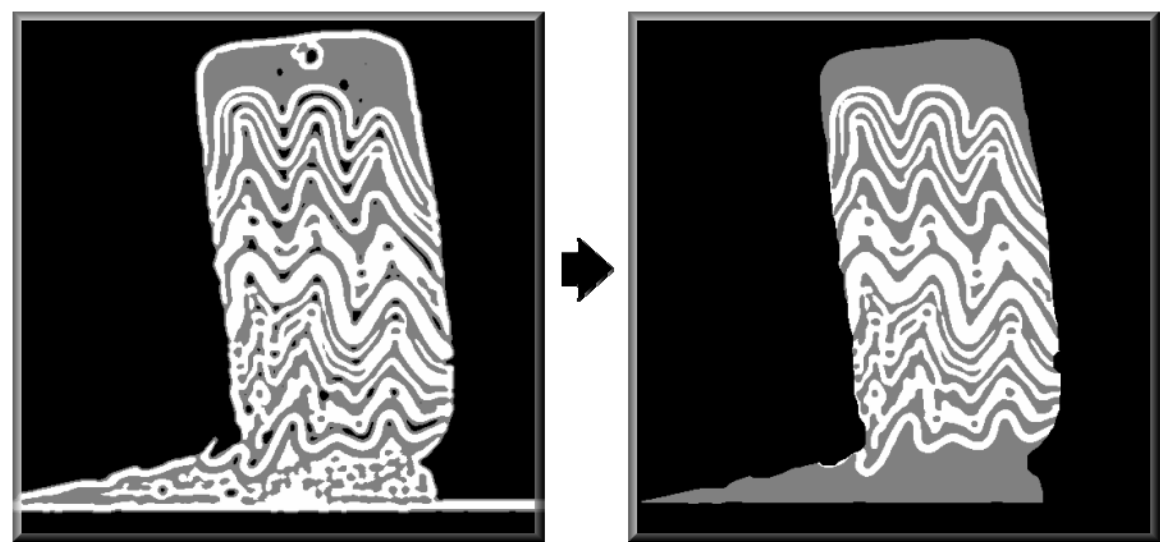

**Figure F-4. Résultats avec contraintes sur l'arrière-plan et élimination des pixels corrompus par l'effet de bord** 

Dans l'algorithme de Pappas (1992), contrairement au k-moyen traditionnel, le choix du nombre de classes semble moins critique car une même classe peut avoir des atténuations moyennes différentes dans différentes parties de l'image. Cependant, l'utilisation d'un plus grand nombre de classes, par exemple 4, ne permet pas de mieux séparer les différentes couches du modèle. La nouvelle classe a plutôt tendance à s'insérer entre les deux classes déjà présentes, soit dans le flou associé aux contours [\(Figure F-5](#page-205-0)). Il en découle une moins bonne délimitation des couches et une interprétation plus difficile de l'image segmentée.

Au niveau des paramètres *σ* et *β*, ils varient tous les deux dans le même sens : une augmentation de *σ* est équivalente à une augmentation de *β*, le premier étant toutefois plus sensible que le second. Les valeurs les plus appropriées pour ces deux paramètres furent déterminées expérimentalement en observant le résultat de 100 combinaisons différentes de *σ* et *β* appliquées à 11 images de modèles. Pour chacun des modèles, 10 zones potentiellement problématiques ont été définies et chacune des combinaisons de paramètres a été évaluée en calculant le nombre de zones pour lesquelles les couches étaient bien définies [\(Tableau F-6](#page-206-0)). Il ressort que l'algorithme donne de meilleurs résultats lorsque les paramètres *σ* et *β* sont faibles, ou du moins l'un des deux. Dans de telles circonstances, les couches minces sont plus facilement détectées, les hétérogénéités des couches épaisses le sont toutefois tout autant. L'élimination des hétérogénéités se fait au prix d'une simplification du modèle avec l'utilisation de paramètres σ et *β* élevés.

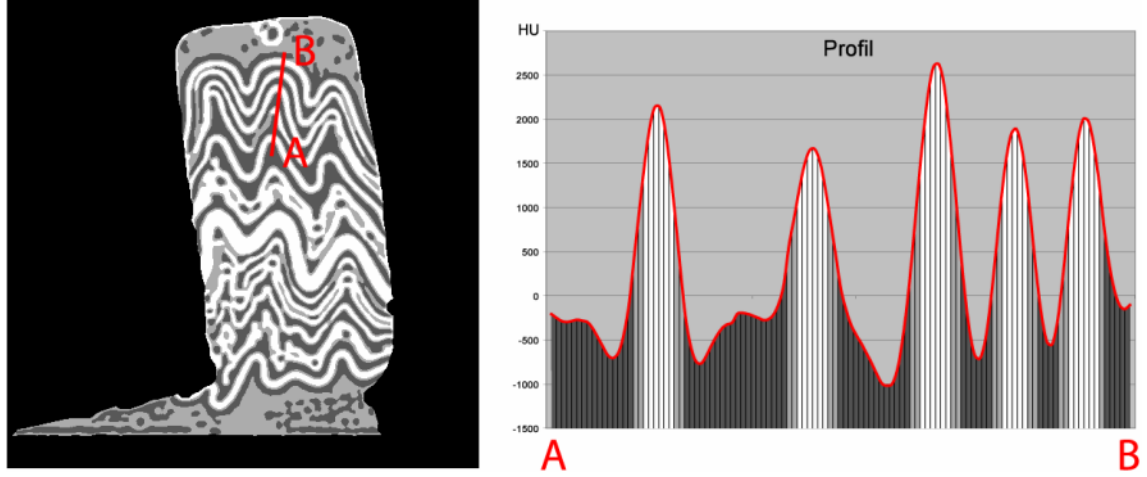

<span id="page-205-0"></span>**Figure F-5. Problèmes reliés au choix du nombre de classes.** 

| Modèle 1            |                |              |                |              |   |                |          |    |          |                |                         |
|---------------------|----------------|--------------|----------------|--------------|---|----------------|----------|----|----------|----------------|-------------------------|
| $\sigma \mid \beta$ |                | 3            | 5              | 7            | 9 |                | 13       | 15 | 17       | 19             |                         |
| 0,5                 | 4              | 4            |                | 4            |   | 4              | 4        | 4  | Δ        | $\overline{4}$ |                         |
|                     | 4              | 4            |                | 4            |   | 4              | 4        | 4  |          | 4              |                         |
| $\mathbf{\Omega}$   | 4              | 4            |                | 4            |   | 4              | 4        | 4  |          | 4              |                         |
| 3                   | 4              | 4            | 4              | 4            | 4 | $\overline{4}$ | 3        | 3  | 3        | 3              |                         |
| 4                   | 4              | 4            | $\overline{4}$ | 3            | 3 | 3              | 3        | 3  | 3        | 3              |                         |
|                     | 4              | 4            | 3              | 3            | 3 | 3              | 3        | 3  | 3        | 3              |                         |
| 7                   | $\overline{4}$ | $\mathbf{3}$ | 3              | $\mathbf{3}$ | 3 | ↑              |          |    |          | $\Omega$       |                         |
| $\boldsymbol{q}$    | 4              | 3            | 3              | $\bigcap$    |   | $\Omega$       | $\Omega$ | 0  | $\Omega$ | $\theta$       | Conditions<br>optimales |
| 11                  | 3              | 3            | ↑              |              |   | $\Omega$       | $\Omega$ | 0  | $\Omega$ | $\Omega$       |                         |
| 13                  | 3              | ◠            |                |              |   | $\theta$       | $\Omega$ |    | $\Omega$ | $\theta$       |                         |

<span id="page-206-0"></span>**Tableau F-6. Nombre de couches bien définies parmi 10 zones potentiellement problématiques en fonction des résultats obtenus avec les paramètres σ et β**

ANNEXE G LOGICIEL PROTOTYPE DÉVELOPPÉ

Les interfaces du logiciel prototype développé seront présentées dans les pages suivantes. Ces interfaces ont été développées dans l'environnement de Matlab dans le but d'aider l'atteinte du troisième sous objectif consistant à *concevoir et développer une méthode pour automatiser au maximum l'extraction des structures internes d'un modèle ainsi que la reconstruction et la visualisation en 3D de celui-ci*. Elles ne sont donc pas une fin en soi et un certain travail sera nécessaire afin d'obtenir une application utilisable et performante (voir section [4.3.2](#page-131-0) (Évaluation) et [5.1](#page-153-0)).

Aux interfaces du logiciel prototype s'ajoute deux applications développées en parallèle permettant la gestion de fichiers DICOM ainsi que l'extraction d'information présente dans le dictionnaire des fichiers.

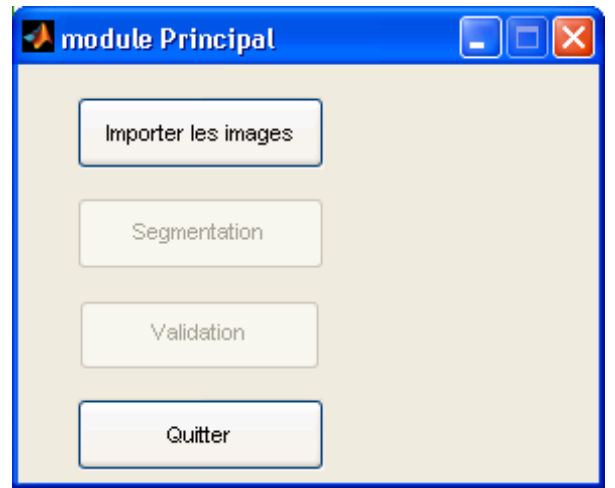

#### **Titre : Module principal Objectif : Permet de gérer le traitement complet des images.**

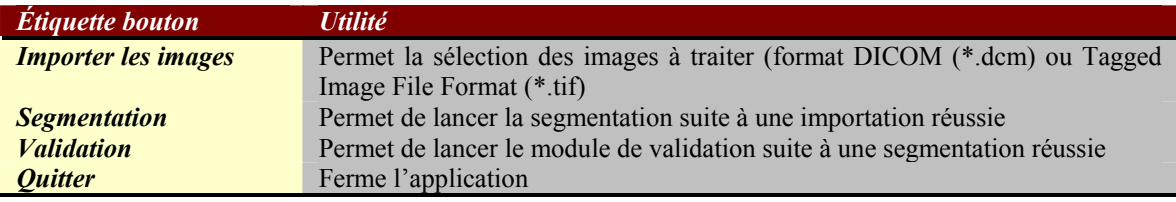

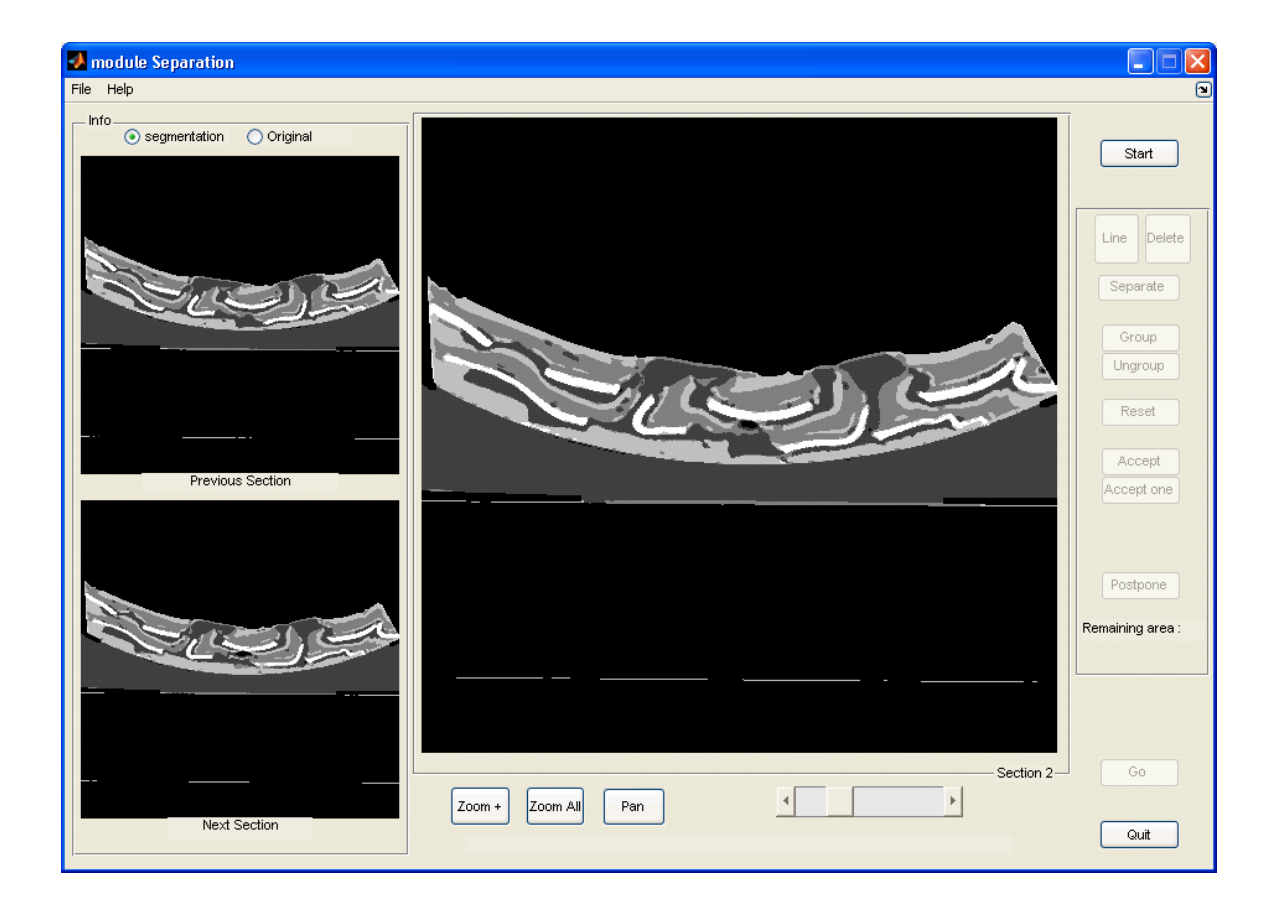

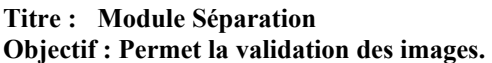

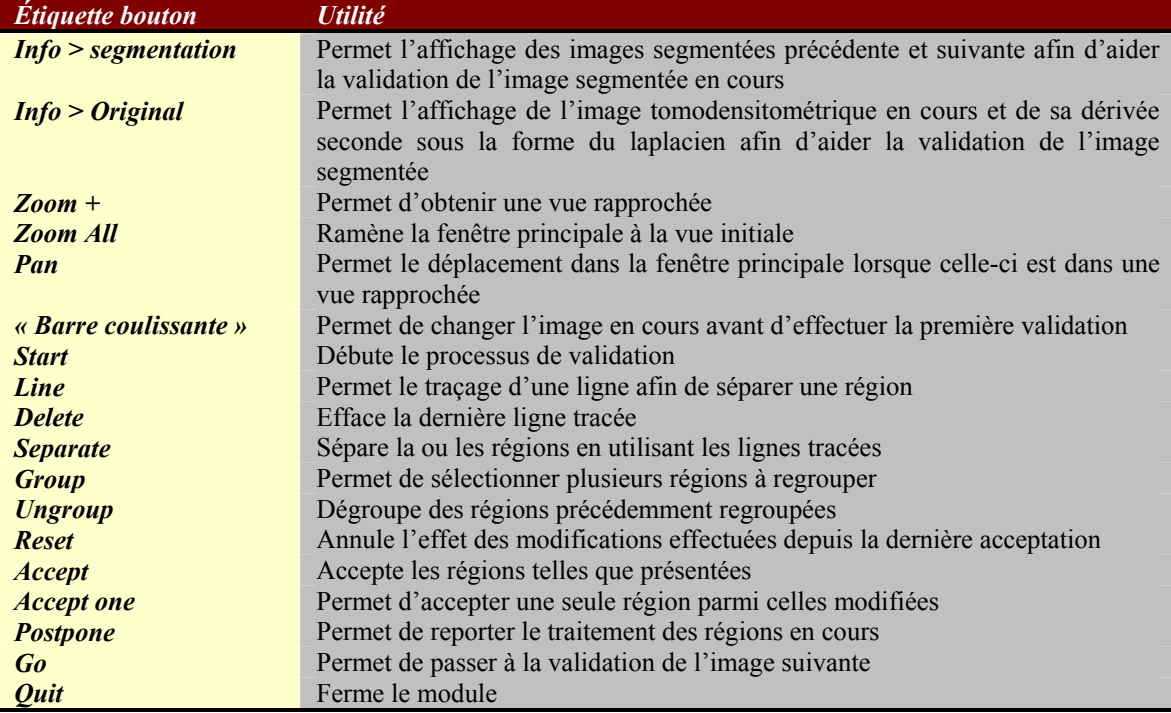

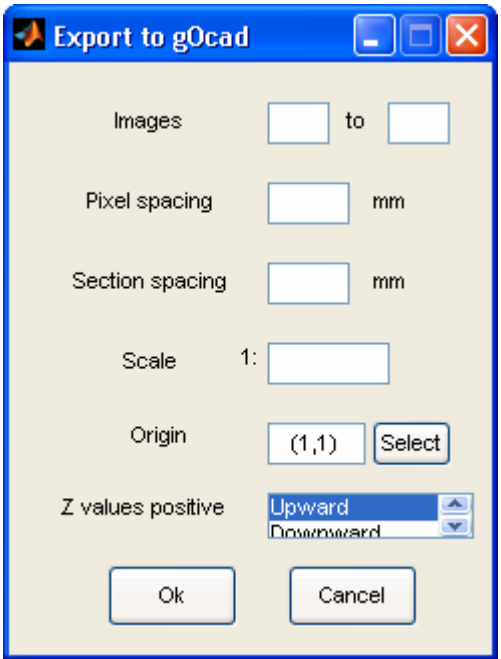

#### **Titre : Export to gOcad**

**Objectif : Permet de générer les fichiers nécessaires à une importation automatique dans le logiciel de modélisation géologique gOcad.** 

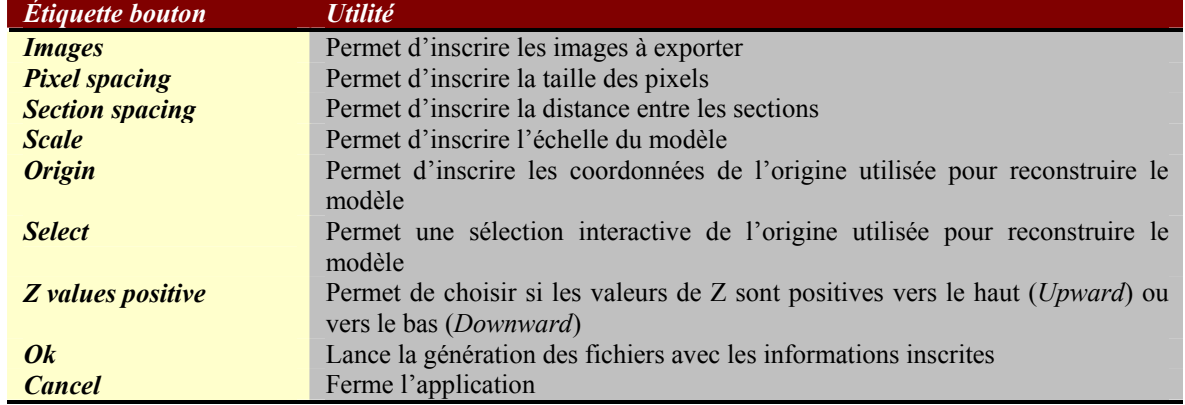

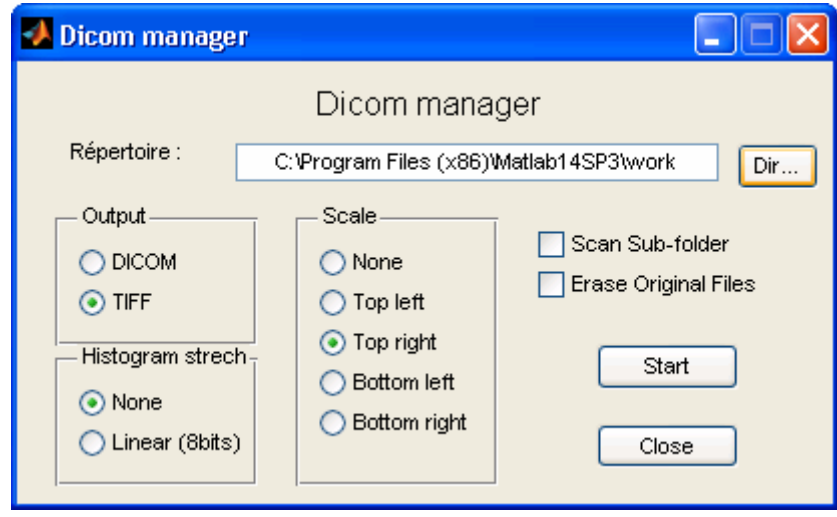

### **Titre : Dicom manager**

**Objectif : Permet la gestion des fichiers DICOM (changement des noms de fichier et/ou du format, ajout d'échelle)** 

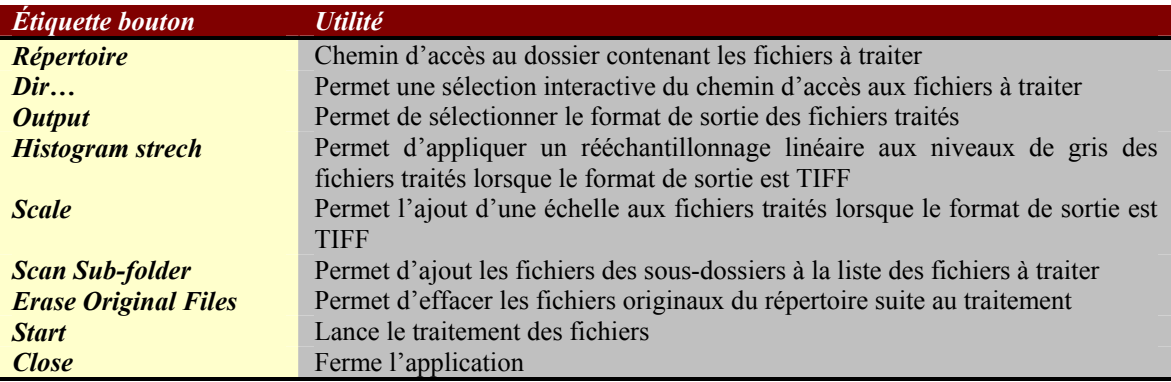

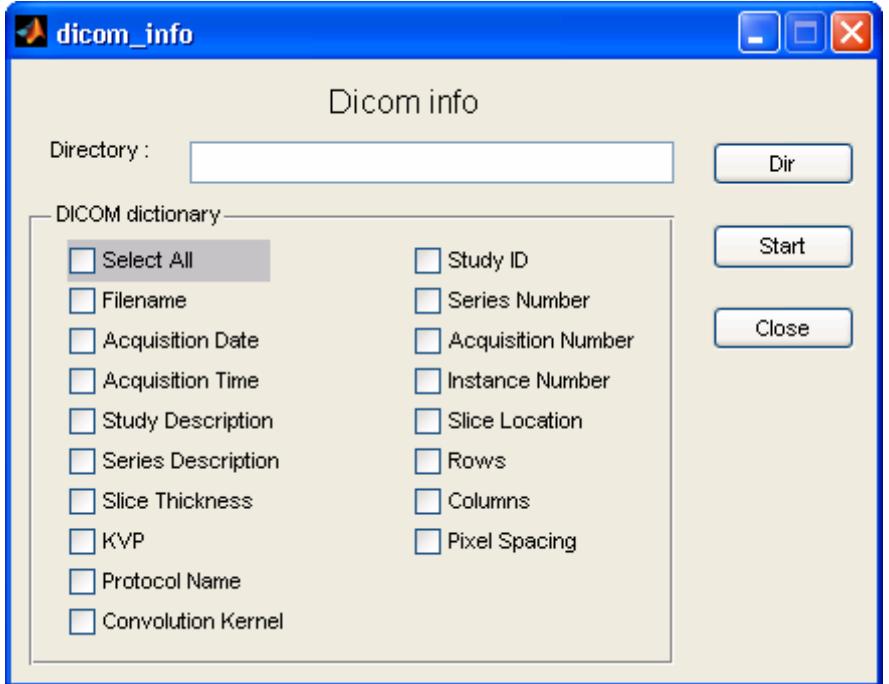

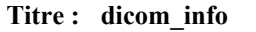

**Objectif : Permet l'extraction d'informations du dictionnaire DICOM et l'enregistrement dans un fichier texte** 

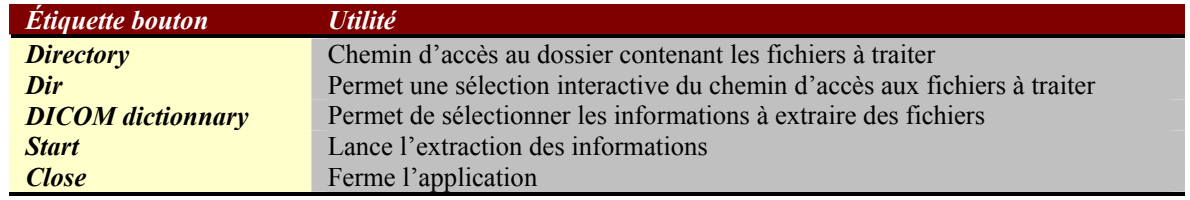